### **REPUBLIQUE ALGERIENNE DEMOCRATIQUE ET POPULAIRE MINISTERE DE L'ENSEIGNEMENT SUPERIEUR ET DE LA RECHERCHE SCIENTIFIQUE**

### **UNIVERSITE ABDERRAHMANE MIRA-BEJAIA FACULTE DE TECHNOLOGIE DEPARTEMENT GENIE CIVIL**

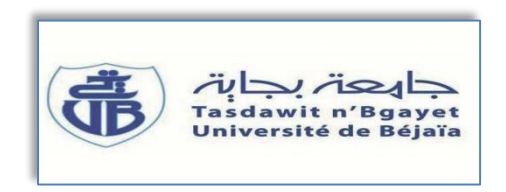

# **Mémoire de fin d'études**

En vue de l'obtention du diplôme de master en génie civil

**Option : structures THEME**

 **Etude d'un bâtiment en béton armée (RDC+7 étages et 2 Entre sol)**   **à usage d'habitation, Commerce et Service, contreventé par un Système Mixte (Voiles - Portiques)**

#### **Réaliser pare :**

- **Mr : BOUGUERRIOU Moussa**
- **Mr : IKESSOULENE Abdelmoumen**

**Membre de jury :**

- **Mr : SERIKMA Mourad**
- **Mr : OURTEMACHE Mourad**

**Année Universitaire : 2019/2020**

#### **Promoteurs :**

**Mr : KERNOU Nassim** 

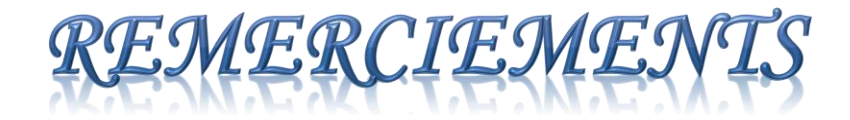

# *Nous remercions tout d'abord Dieu le tout puissant qui nous a donné la force et le courage pour faire aboutir ce travail.*

 *Nous tenons à remercier également notre encadreur : Monsieur KERNOU Nassim pour son intérêt permanent porté à notre travail, et ses disponibilité, il nous à été d'une aide précieuse dans l'accomplissement de notre étude.*

 *Nos remerciements anticipés vont aux membres du jury pour l'honneur qu'ils nous font pour juger et apprécier notre travail.*

 *Nous adressent également nos sincères remerciements à toutes les personnes qui ont apporté leur aide précieuse sous forme de conseils ou de documentation pour mener à terme ce mémoire.*

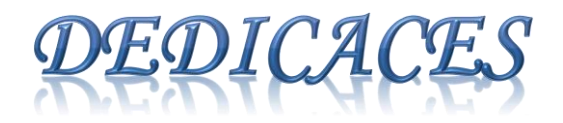

#### *Je dédie ce modeste travail*

*A la source qui déborde, la personne si tendre, si adorable, qui m'a donnée la vie, celle qui m'a éclaircie les chemins, rien que pour toi maman que tous les mots du monde ne suffiront de te remercier.*

*A la personne de qui j'ai tiré la force, j'ai pris la persévérance ; celle qui m'a plantée l'art de la réussite, rien que pour toi papa.*

> *A tous mes chers frères Boubker, et Faysal A mes chères sœurs Sandra et Assia*

*A tous mes cousins et cousines*

*A toutes mes amis :Zahir, Nacer, lyace , Salim ,Aimad*

*A mon binôme Moussa Et tous ceux qui ont contribué à la réalisation de ce travail*

*ABDELMOUMEN* 

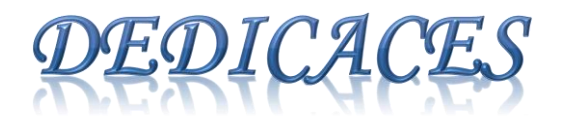

 *Je dédie ce modeste travail :*

*A mes très chers parents qui m'ont guidé durant les moments les plus pénibles de ce long chemin, ma mère qui a été à mes côtés et ma soutenu durant toute ma vie, et mon père qui a sacrifié toute sa vie afin de me voir devenir ce que je suis, merci infiniment mes parents. A mon très cher frère et mes sœurs.* 

*A mes meilleurs amis en particuliers Nacer,Zahir ,Sofiane(dafdaf),Aimed qui nous ont aidés durant ce travail, et tous ceux qui mont souhaite de la réussite donne la vie et spécialement a mon binôme (Abdelmoumen) avec qui on a passé des bons et des mouvais moment je vous dis merci* 

# *Moussa*

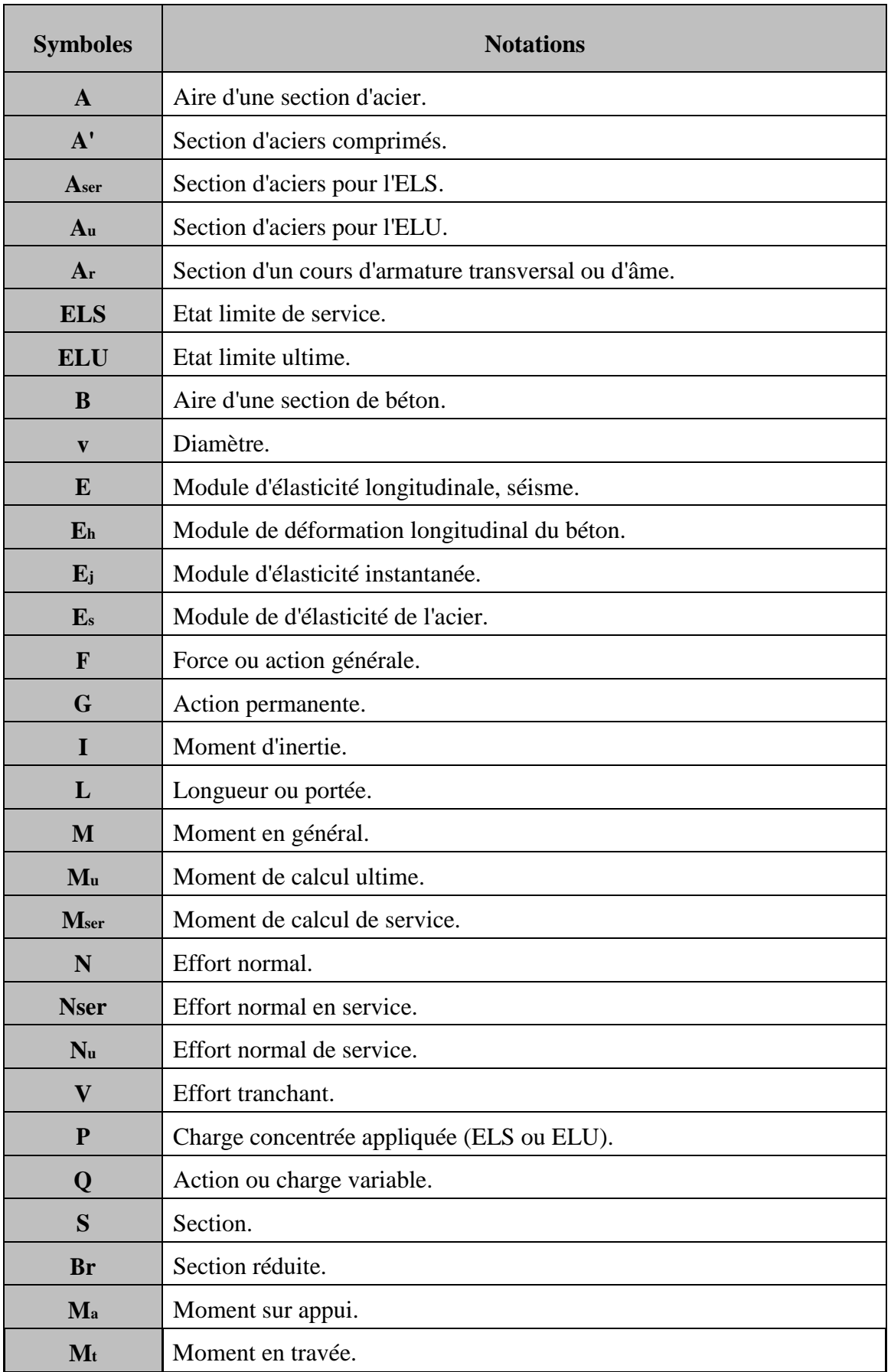

## *Symboles Et Notations*

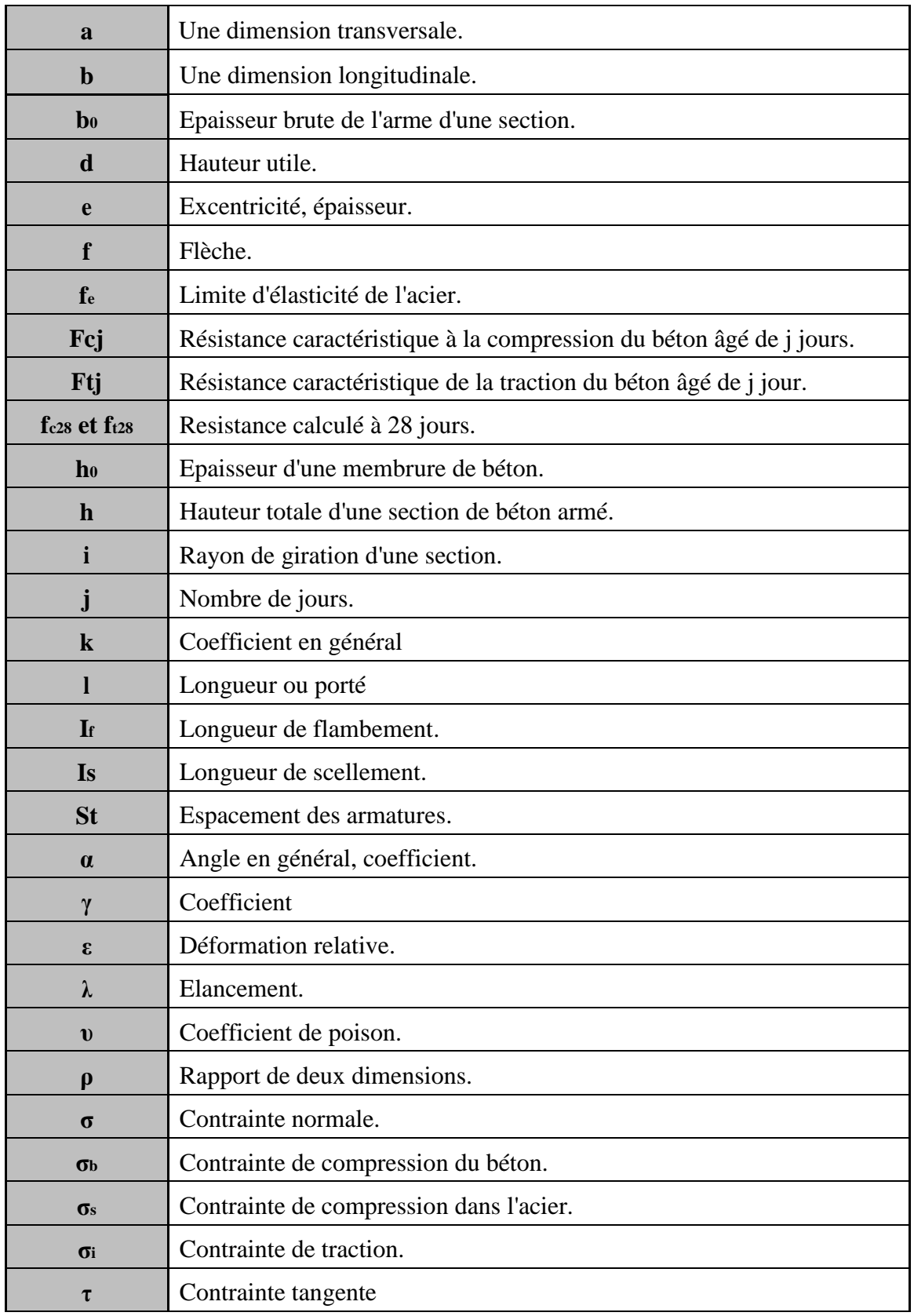

#### Introduction générale

#### **Chapitre I : Généralités**

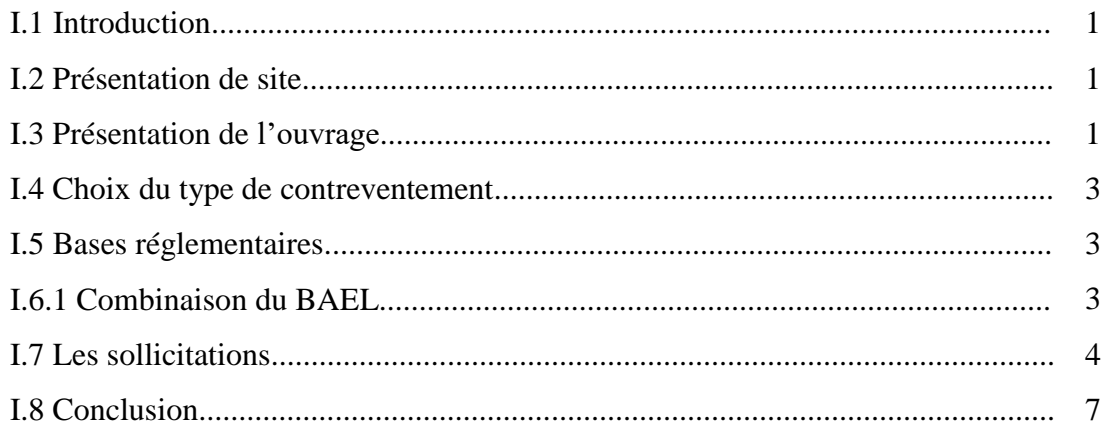

#### **Chapitre II : Pré dimensionnement des éléments**

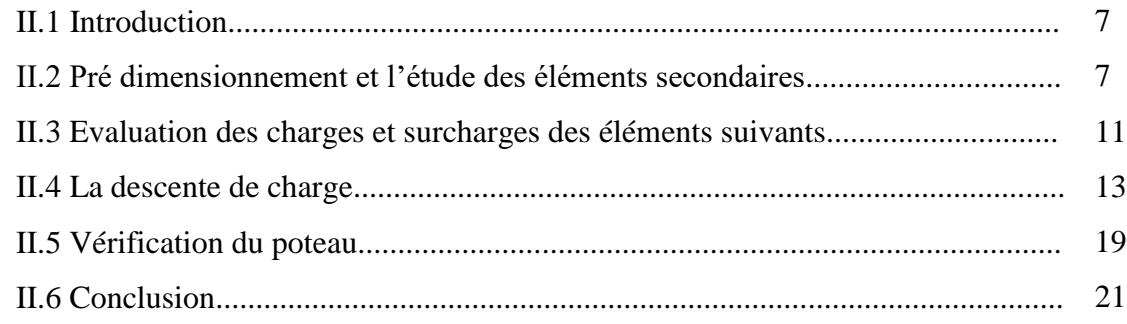

#### Chapitre III : Étude des éléments secondaires

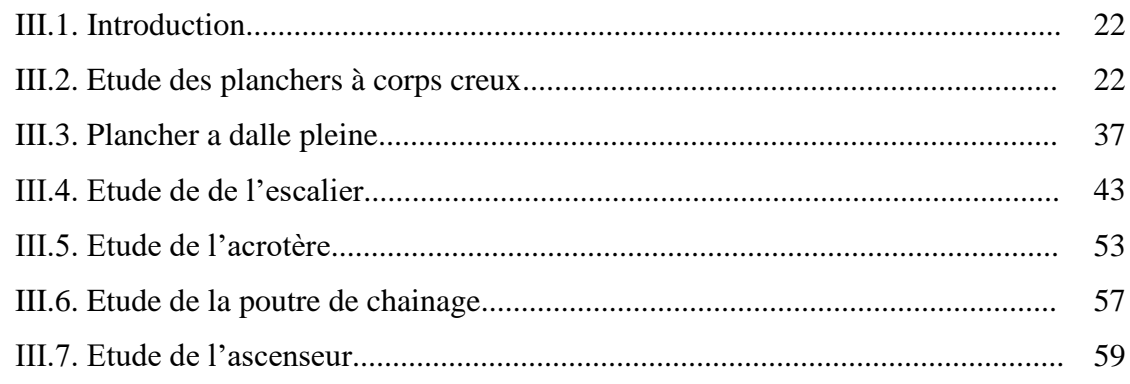

#### **Chapitre IV : Etude dynamique**

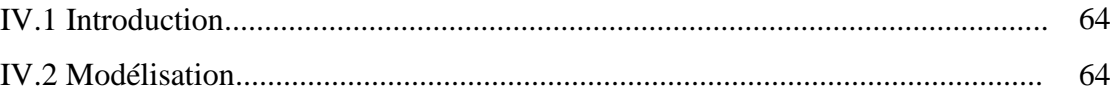

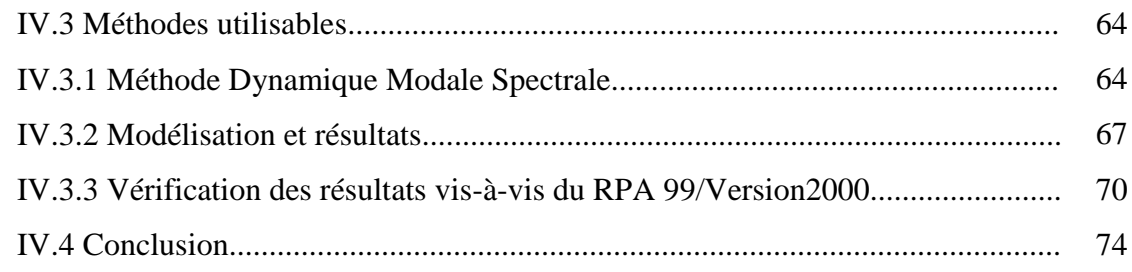

#### Chapitre V : Etude des éléments structuraux

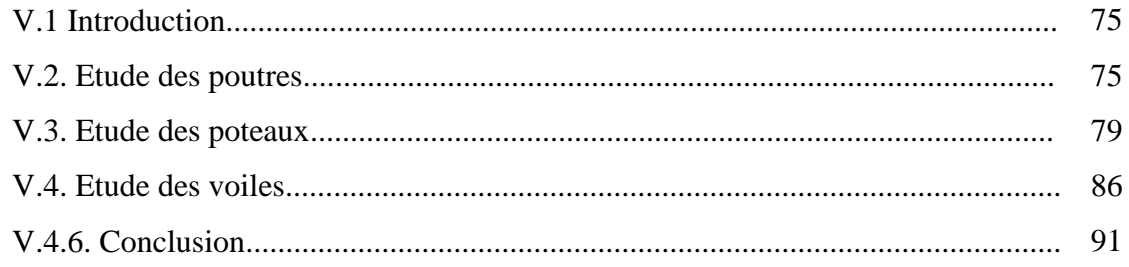

#### Chapitre VI : Etude des éléments structuraux

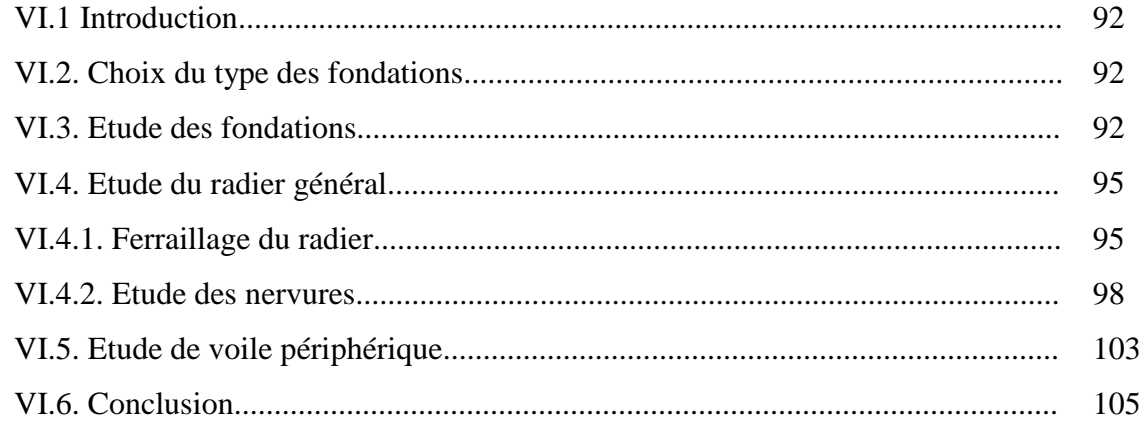

Conclusion générale

**Bibliographie** 

**Annexes** 

Les plans

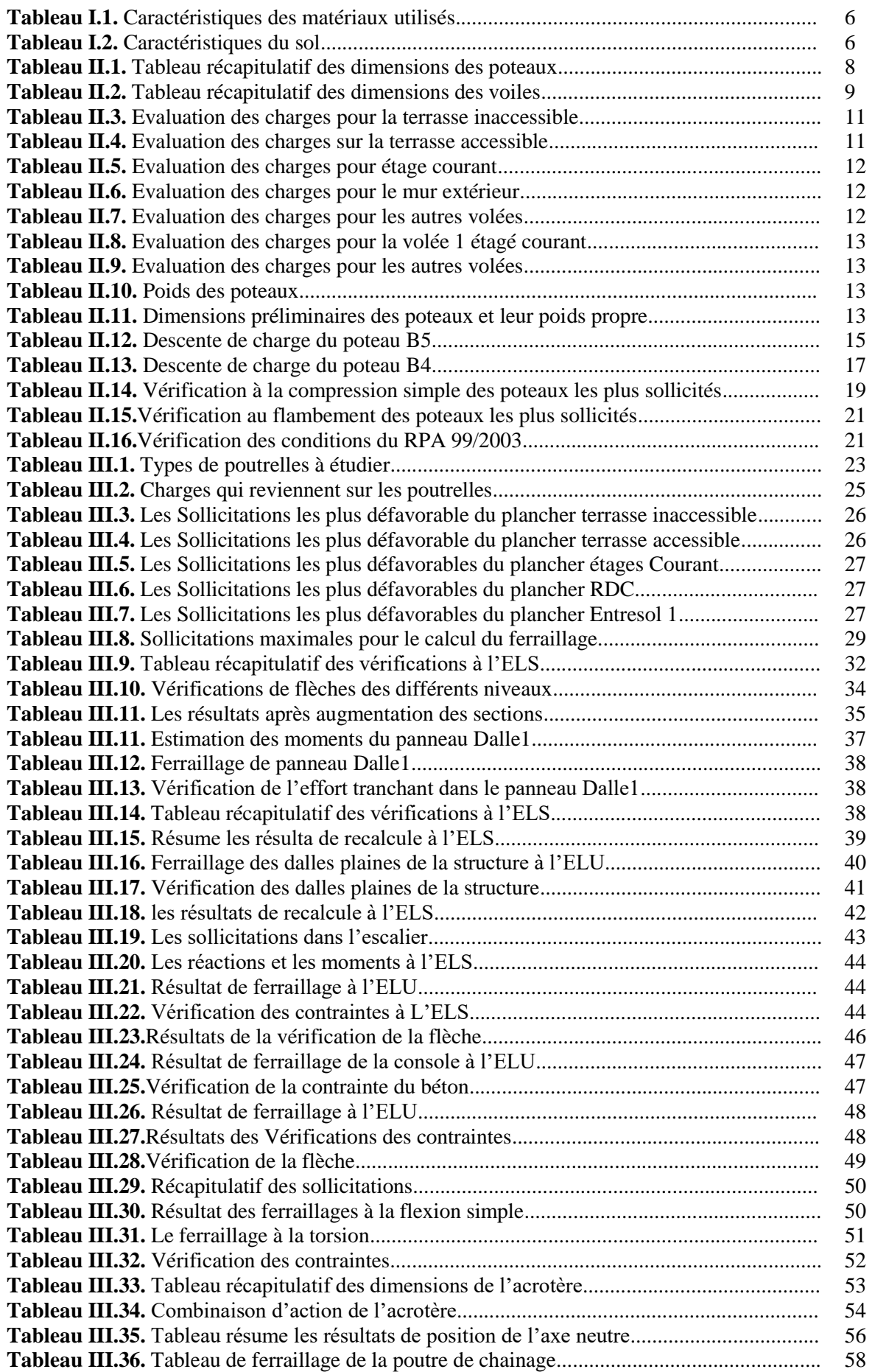

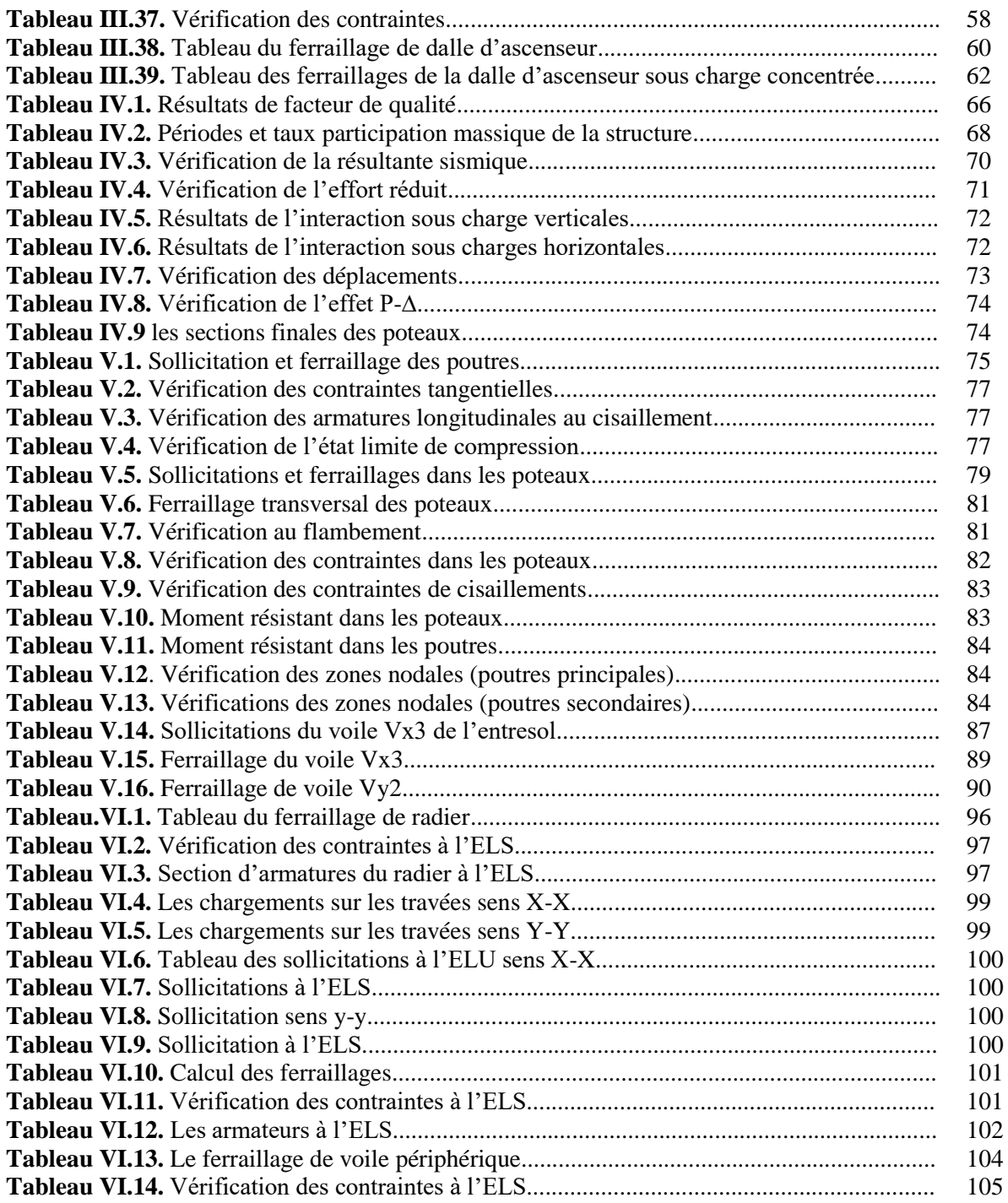

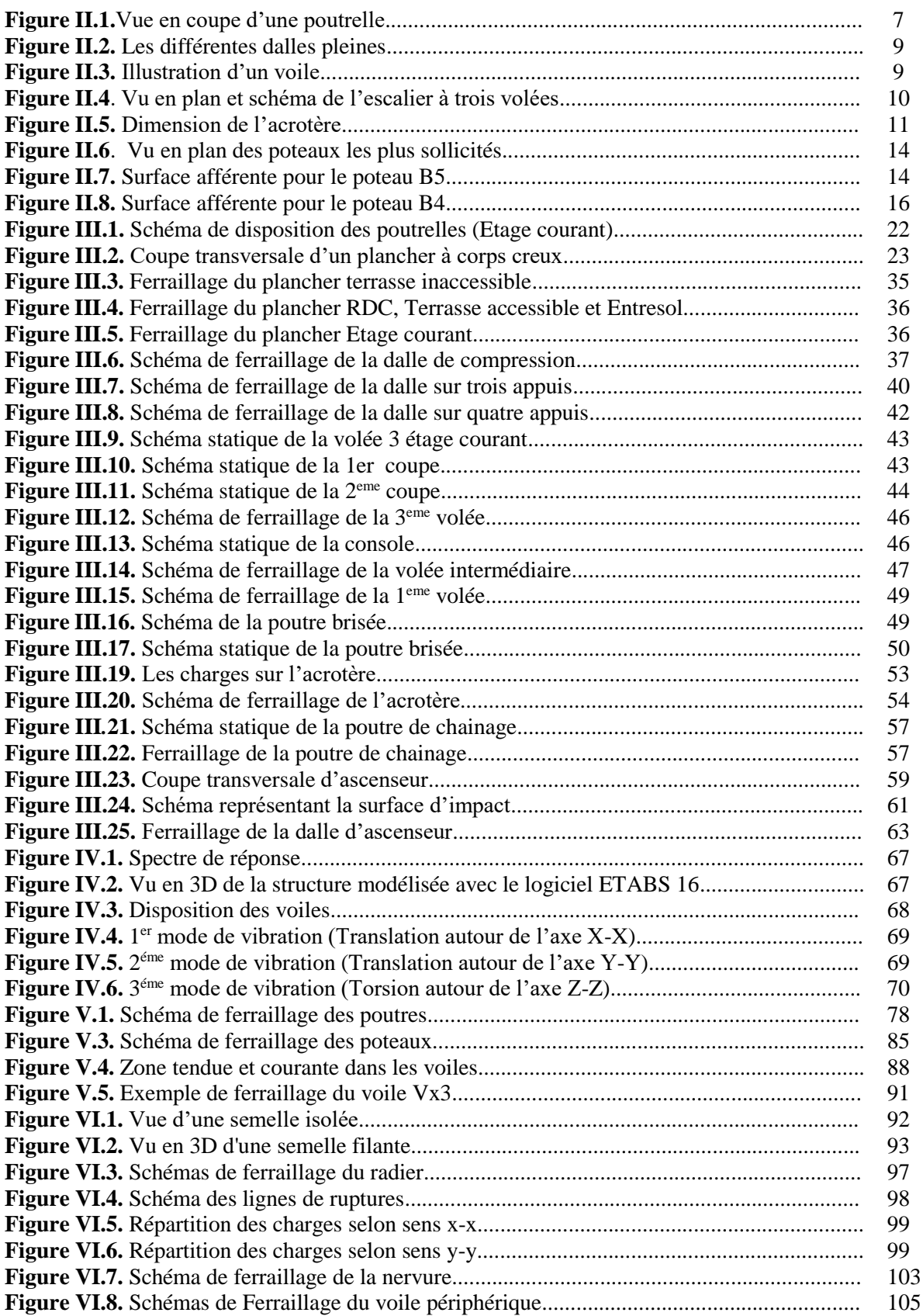

#### **Introduction générale :**

Le Génie civil représente l'ensemble des techniques concernant les constructions civiles. Les ingénieurs civils s'occupent des vérification de calcul et de control de l'ouvrages de construction et d'infrastructures urbaines dont ils assurent la gestion afin de répondre aux besoins de la société, tout en assurant l'économie, l'esthétique, la résistance et surtout la sécurité du public. En respectant les différents règlements tels que le CBA93, le BAEL91, le RPA2003 et le DTR.

A cet effet, l'ingénieur en génie civil est censé faire face au phénomène sismique. Il doit en outre tenir compte de différents facteurs telles que l'économie et la résistance. Dans le dimensionnement des structure, l'ingénieur doit appliquer le règlement afin d'assurer le bon comportement de la structure, son choix du système de contreventement, dépend de la catégorie du site, la hauteur et l'usage de la construction.

Notre projet consiste à effectuer une étude complète d'un bâtiment (comportant un entre sol1 à usage commercial et entre sol2 a usage service et à partir du rez-dechaussée jusqu'au 7éme étages à usage d'habitation). Il sera contreventé par un système mixte (voile et portiques) conformément au règlement algérien.

Pour ce faire, nous allons répartir le mémoire sur six chapitres comme suite :

Le premier chapitre consiste à la une présentation du projet tout fixant les hypothèses de calcul ;

Le deuxième chapitre est réservé au pré dimensionnement ;

Le troisième chapitre et calcul des éléments secondaires ;

• Dans ce quatrième chapitre, il comporte la modélisation et l'étude dynamique de la structure en utilisant le logiciel ETABS 2016 ;

• Dans ce cinquième chapitre, nous allons étudier les éléments structuraux en exploitant les résultats obtenus par le logiciel ETABS 2016 ;

Le dernier chapitre est consacré à l'étude de l'infrastructure qui se base sur des données géotechniques du site d'implantation des caractéristiques géométrique de la structure et de l'intensité de la charge appliquée suivi d'une conclusion générale.

# **Chapitre I Généralités**

#### **I.1 Introduction :**

 L'étude d'un bâtiment en béton armé nécessite des connaissances de base sur lesquelles l'ingénieur prend appuis, et cela pour obtenir une structure à la fois sécuritaire et économique.

 Pour qu'une étude génie civil soit bien faite, la reconnaissance des caractéristiques géométriques de la structure et des caractéristiques mécaniques des matériaux utilisés dans sa réalisation est indispensable. A cet effet, on consacre ce présent chapitre à l'étude de ces caractéristiques dans le cas de ce projet.

#### **I.2 Présentation de site :**

 Le projet concerné par l'étude est situé à LEKBOUR-VILLAGE, TARGA OU ZEMOUR Willaya de Bejaia, le site est situé sur un terrain incliné (Terrain en pente).

 D'âpres le document technique réglementaire **DTR BC 2-48** des règles parasismiques algériennes **RPA99 révisé en 2003** la région de Bejaia est classée en zone **IIa** de sismicité moyenne

#### **I.3 Présentation de l'ouvrage :**

 L'ouvrage qui fait l'objet de notre étude est un bâtiment en R+7 +2 Entresols repartis comme suivant :

- Commerce ou niveau de l'entresol 1
- Service ou niveau de l'entresol 2
- Des logements à partir du rez-de-chaussée jusqu'au 7<sup>éme</sup> étages

#### **I.3.1 Caractéristiques géométriques de l'ouvrage :**

#### **I.3.1.1 Dimensions en plan :**

Notre bâtiment est de forme complexe et ses dimensions en plan sont comme suit :

- Largeur totale du bâtiment : 22.66 m
- Longueur totale du bâtiment : 22.95 m

#### **I.3.1.2 Dimensions en élévation :**

- Hauteur totale du bâtiment : 29.88 m
- Hauteur de l'Entresol 1 : 3.57 m
- Hauteur de l'Entresol 2 : 2.89 m
- Hauteur du RDC : 2.89 m
- Hauteur de l'étage courant : 2.89 m

#### **I.3.2. Description structurale :**

#### **I.3.2.1. Plancher :**

Un plancher est une aire plane qui sert à séparer les différents niveaux, le rôle d'un plancher est :

- $\checkmark$  Rôle de résistance : supporter les charges appliquées ;
- $\checkmark$  Rôle d'isolation thermique et phonique ;
- $\checkmark$  Rôle de transmission des charges aux éléments porteurs.

Il existe plusieurs types de planchers en béton armé, les plus courants sont :

- $\checkmark$  Planchers à cops creux.
- $\checkmark$  Planchers en dalle pleine.

#### **I.3.2.2 Les escaliers :**

 Ce sont des éléments secondaires réalisés en béton armé coulés sur place, permettant le passage d'un niveau à un autre. Voici quelque type d'escalier :

- 1<sup>er</sup> type : escaliers à deux volées.
- 2<sup>ème</sup> type : escalier balancés.
- 3<sup>ème</sup> type : Escalier hélicoïdale à noyau central.

#### **I.3.2.3 Les maçonneries :**

Il existe deux types de maçonneries :

- $\checkmark$  Mur de séparation intérieure (simple paroi) : Cloison de séparation de 10 cm.
- $\checkmark$  Mur extérieur (double paroi) : Les murs extérieurs sont réalisés en brique creuse à double parois (celle de l'intérieur de10cm et celle de l'extérieur de 15cm séparées par une lame d'air de 5cm d'épaisseur).

#### **I.3.2.4 L'acrotère :**

 L'acrotère est un élément en béton armé, entourant la terrasse, encastré à sa base au plancher terrasse qui est inaccessible.

#### **I.3.2.5 Les balcons :**

Ce sont des éléments réalisés en dalle pleine ou le corps creux.

#### **I.3.2.6 Les portiques :**

Ce sont des structures composées de poteaux et de poutres rigidement liés.

#### **I.3.2.7Les voiles :**

Les voiles sont des murs en béton armé conçus pour le contreventement et résister aux chargements sismiques. Les voiles peuvent être simples ou composé.

#### **I.3.2.8 L'infrastructure :**

C'est un élément qui permet de transmettre les charges de la superstructure au sol d'assise.

Il existe plusieurs types de fondations, le choix dépend de plusieurs facteurs :

- $\checkmark$  La résistance du sol ;
- $\checkmark$  L'importance de la charge (du bâtiment);
- $\checkmark$  Les dimensions des trames.

Il existe de grandes familles de la fondation :

- $\checkmark$  Les fondations superficielles.
- $\checkmark$  Les fondations profondes.
- Radier générale

#### **I.4 Choix du type de contreventement :**

L'ossature : Etant donné que le bâtiment est situé en zone sismique **(IIa)** et qu'il dépasse les 14m de hauteur, alors on a choisi un système de contreventement mixte assurée par des voiles et des portiques avec justification de l'interaction

#### **(Article 3-4-A-1-a RPA99 révisé en 2003)**

#### **I.5 Bases réglementaires :**

#### **I.5.1 Règlements et normes utilisés :**

Les règlements et normes utilisés sont :

- Béton aux états limites **BAEL 91/Version99** ;
- **DTR BC 2.48** : Règles Parasismiques Algériennes **RPA99/Version 2003** ;
- **DTR BC 2.41** : Règle de conception et de Calcul des Structures en béton armé **CBA93 ;**
- $\checkmark$  **DTR B.C.2.2** : Charge permanentes et charge d'exploitation ;
- $\checkmark$  **DTR BC 2.331** : Règles de calcul des fondations superficielles ;

#### **I.5.2 Les actions :**

Les actions sont les forces et couples dus aux charges appliquées (permanentes, climatiques, d'exploitation, etc.) et aux déformations imposées (variations de température, tassements d'appuis, etc.) qui entrainent des déformations de la structure.

Valeurs caractéristiques des actions :

 Les états limites distinguent principalement 3 types d'actions caractéristiques : les actions permanentes, les actions variables et Les actions accidentelles.

#### **I.5.2.1 Les actions permanentes :**

Les actions permanentes ont une intensité constante ou très peu variable dans le temps. Elles sont désignées par la lettre **G.**

- Poids propre de la structure ;
- Cloisons, revêtements, superstructures fixes ;
- Poussée des terres, de l'eau.

#### **I.5.2.2 Les actions variables :**

Les actions variables ont une intensité qui varie fréquemment et de façon importante dans le temps. Elles sont désignées par la lettre **Q**.

- Charges d'exploitation classées par durée d'application (provisoire, longue durée) ;
- Charges climatiques (neige et vent);
- Effets thermiques (retrait);
- Charges appliquées en cours d'exécution.

#### **I.5.2.3 Les actions accidentelles :**

 Elles se produisent rarement et leurs durées sont très faibles, mais peuvent causer des dégâts importants :

- Séismes ;
- Explosions ;
- Chocs de véhicules ou de bateaux.

#### **I.6 Valeurs de calcul des actions :**

 Pour tenir compte des risques non mesurables, on associe aux valeurs caractéristiques des actions un coefficient de sécurité pour obtenir les valeurs de calcul des actions.

On combine ensuite ces valeurs de calcul pour établir le cas de chargement le plus défavorable.

#### **I.6.1 Combinaison du BAEL :**

#### **I.6.1.1 Combinaison d'actions à l'ELS :**

La combinaison d'action courante à l'ELS est la suivante :

$$
G_{max}+G_{min}+Q_1+\sum\Psi_{0i}Q_i
$$

Avec :

**Gmax**: ensemble (somme) des actions permanentes défavorables.

**Gmin:** ensemble (somme) des actions permanentes favorables.

**Q1:** action variable de base.

**Qi:** autres actions variables d'accompagnement avec leur coefficient Ψ<sup>i</sup>

#### **I.6.1.2 Combinaison d'actions à l'ELU :**

La combinaison d'action courante à l'ELU est la suivante :

$$
1.35G_{max} + G_{min} + \gamma_{Q1}Q_1 + \sum 1.3\Psi_{0i}Q_i
$$

Avec :

1.5 En général.

**γQ1** <sup>=</sup>

 1.35 Pour l'effet de la température, et pour les bâtiments agricoles à faible occupation humaine.

**Gmax**: ensemble (somme) des actions permanentes défavorables.

**Gmin:** ensemble (somme) des actions permanentes favorables.

**Q1:** action variable de base.

**Qi:** autres actions variables d'accompagnement avec leur coefficient Ψ0i.

 $\Psi_{0i} \leq 1$ , en général  $\Psi_{0i} = 0.77$  sauf pour les salles d'archives et les parcs de stationnement ou  $\Psi_{0i}=0.9$ .

#### **I.6.1.3 Combinaison accidentelles :**

La combinaison de base est :

Les coefficients  $\Psi_{1,1}$ et  $\Psi_{2i}$  sont fixés par les textes régimentaires.

#### **I.6.2 Combinaison du RPA :**

L'action sismique est considérée comme une action accidentelle au sens de la philosophe de calcul aux Etats Limite.

- **G + Q + E**
- $0.8G + E$

Pour les poteaux dans les ossatures auto stables, la combinaison  $G + Q + E$  est remplacée par la combinaison suivants :

$$
\bullet \quad G+Q+1.2E
$$

**G :** charges permanents.

**Q :** charges d'exploitation non pondérée.

**E :** action du séisme représentée par ses composantes horizontales.

#### **I.7 Les sollicitations :**

 Lorsqu'un solide est soumis à l'action de forces, il se déforme. Cette déformation reste très faible tant que les forces n'atteignent pas une certaine intensité. Si on supprime les forces, la déformation disparait. Si les forces continuent à croitre, la déformation augmente considérablement et subsiste lorsqu'on supprime les forces. Si les efforts croissent encore, la déformation permanente s'aggrave et la rupture survient. En conclusion, les sollicitations sont les efforts (effort normal, effort tranchant, moment de flexion et de torsion) développés dans une combinaison d'action.

On distingue deux types de sollicitation :

- **Sollicitations simples :**
	- Extension ou traction simple.
	- Compression simple.
	- Cisaillement.
	- Torsion simple.
	- Flexion simple.

#### **Sollicitations composées :**

 Il est rare qu'une poutre soit uniquement tendue, comprimée, cisaillée, tordue ou fléchie, en général les forces qui lui sont appliquées la soumettent à plusieurs sollicitations simultanées. Les sollicitations composées les plus fréquentes sont :

- Flexion avec compression ou traction.
- Flexion avec torsion.
- Torsion avec compression ou traction.

#### **I.8 Conclusions :**

Les Caractéristiques du sol et des matériaux utilisés pour la réalisation de notre projet sont résumées sur le tableau suivant :

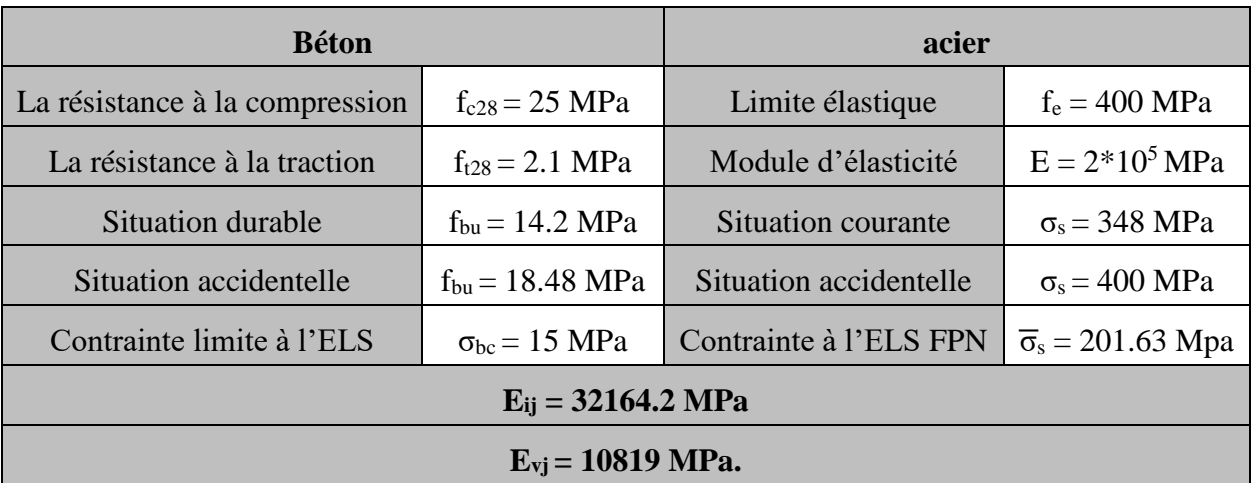

**Tableau I.1** Caractéristiques des matériaux utilisés :

**Tableau I.2** Caractéristiques du sol :

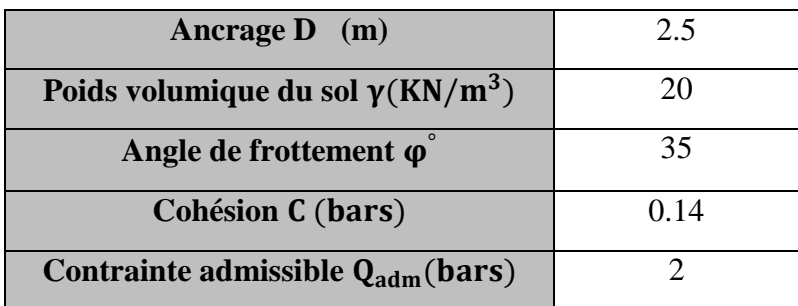

# **Chapitre II Pré dimensionnement des éléments**

#### **II.1. Introduction :**

Le but de ce chapitre est de déterminer et d'étudier les différents éléments de notre bâtiment, qui ne contribuent pas et qui contribuent au système de contreventements. On utilise les différents règlements suivant :

- **BAEL91**
- **CBA 93**
- **RPAv2003**

#### **II.2. Pré dimensionnement et l'étude des éléments secondaires :**

 Les éléments secondaires : sont des éléments ne faisant pas partie de système de contreventements (plancher, poutrelles, balcon, escalier).

#### **II.2.1. Plancher à corps creux :**

Est constitué de :

- Corps creux : dont le rôle est le remplissage, sans aucune fonction de résistance.
- Poutrelles : élément résistants du plancher.
- Dalle de compression : c'est une dalle en béton armé, sa hauteur varie de 4 à 6 cm.
- **Treille soudé.**

La hauteur du plancher est conditionnée par la déformation selon le **CBA 93**:

$$
h \ge \frac{L_{max}}{22.5}
$$

*CBA93 (Art.B.6.8.4.2.4)*

 $\cdot$  *ht* : Hauteur de plancher.

 $\frac{1}{2}$   $\frac{1}{2}$   $\frac{1}{2}$   $\frac{1}{2}$   $\frac{1}{2}$   $\frac{1}{2}$   $\frac{1}{2}$  and  $\frac{1}{2}$   $\frac{1}{2}$   $\frac{1}{2}$   $\frac{1}{2}$   $\frac{1}{2}$   $\frac{1}{2}$   $\frac{1}{2}$   $\frac{1}{2}$   $\frac{1}{2}$   $\frac{1}{2}$   $\frac{1}{2}$   $\frac{1}{2}$   $\frac{1}{2}$   $\frac{1}{2}$   $\frac{1}{2$ Le choix du sens de disposition des poutrelles se fait par rapport aux critères suivant :

- Le critère de la plus petite portée.
- Le critère de continuité.

Pour notre projet la disposition est effectuée selon le premier critère  $L_{max}$ =445 – 30 = 415cm

$$
h_t \!\geq\! \tfrac{415}{22.5} \implies \!\! h_t \!\geq 18{,}44cm
$$

Donc on adopte un plancher de hauteur :  $h_t = 20$ cm

 $h_{cc}$ =16cm : Hauteur du corps creux

h<sub>dd</sub>=4cm : Hauteur de la dalle de compression. **Figure II.1.**Vue en coupe d'une poutrelle.

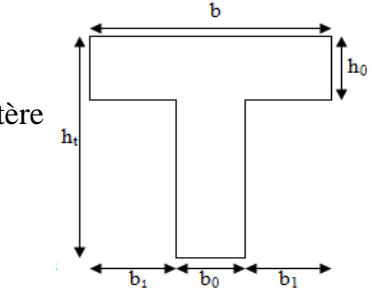

#### **II.2.2. Les Poutre :**

#### **a-Poutre principale :**

Elles sont disposées perpendiculairement aux poutrelles, leur hauteur Est donnes selon la condition, de la flèche qui est :

$$
\frac{L_{max}}{15} \le h \le \frac{L_{max}}{10}
$$
  
\n
$$
L_{max} = 4.70 - 0.3 = 4,40m
$$
  
\n
$$
\frac{440}{15} \le h \le \frac{440}{10} \to 29,33 \le h \le 44 \text{ soit:}
$$
  
\n
$$
h = 35 \text{ cm}
$$
  
\n
$$
b = 30 \text{ cm}
$$

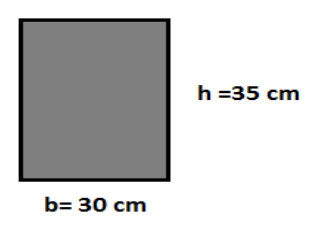

#### **Vérification des exigences du RPA99/2003 (Art 7.5.1)**

 $h_{\text{pp}} = 35 \, \text{cm} > 30 \, \text{cm} \dots \dots \dots$  Vérifiée

= 30 > 20 …………Vérifiée

ℎ/ = 1,17 < 4……………... Vérifiée

#### **b-Poutre secondaire :**

Elles sont disposées parallèlement aux poutrelles, leur hauteur est donnes par :

$$
\frac{L_{max}}{15} \le h \le \frac{L_{max}}{10}
$$
  
\n
$$
L_{max} = 4,45 - 0,3 = 4,15m
$$
  
\n
$$
\frac{415}{15} \le h \le \frac{415}{10} \to 27,66 \le h \le 41,5 \text{ Soit:}
$$
  
\n
$$
h = 35cm
$$
  
\n
$$
b = 30cm
$$

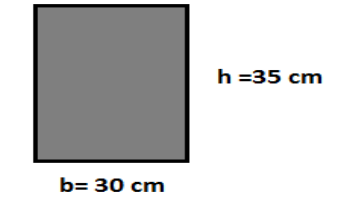

#### **Vérification des exigences du RPA 99/2003 (Art 7.5.1)**

*h* = 35 *cm* ≥ 30 *cm*………… Vérifiée  $b = 30$  cm > 20 cm............ Vérifiée ℎ/ = 1 < 4 …………………Vérifiée

#### **II.2.3. Poteaux :**

Ce sont des éléments porteurs, en béton armé. Leur pré dimensionnement se fait à la compression simple selon les règlements suivants :

- *BAEL91(Art.B.8.4.1)* : en appliquant le critère de résistance et le critère de stabilité de forme (flambement).
- Les conditions de *RPA99v2003(Art.7.4.1).*
- On fixera les dimensions des poteaux au préalable comme suite :

**Tableau II.1.** Tableau récapitulatif des dimensions des poteaux.

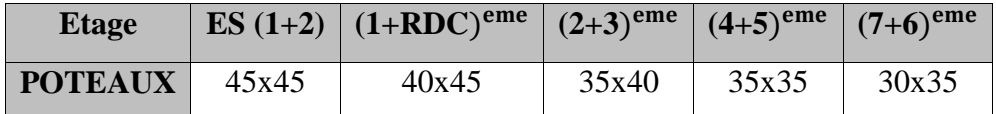

#### **Remarque :**

 On utilisera un calcul basé sur la descente de charges tout en effectuant la loi de dégression des charges d'exploitation, pour aboutir au pré dimensionnement final.

#### **II.2.4. les dalles pleines :**

Les dalles sont des éléments horizontaux d'épaisseur mince en béton armé coulés sur place. Prend appui sur des poutrelles. Ils sont caractérisés par leur petite porté Lx et Ly le grand porté.

Le dimensionnement de l'épaisseur  $\leq e$  > dépend des critères suivants :

**Critère de résistance :** 

$$
e \ge \frac{l_x}{20} \to \text{pour une dalle sur un seul ou deux appuis}
$$
\n
$$
\frac{l_x}{35} \le e \le \frac{l_x}{30} \to \text{pour une dalle sur quatre appuis avec } \rho < 4
$$
\n
$$
\frac{l_x}{45} \le e \le \frac{l_x}{40} \to \text{pour une dalle sur trois ou 4 appuis avec } \rho \ge 4
$$

**Critère de coupe de feu :** 

e ≥7cm→pour une heure de coupe de feu

e ≥11cm →pour deux heure de coupe de feu

#### **Critère d'isolation phonique :**

#### e ≥14cm

Ce critère sera pris en compte, pour les panneaux de la dalle qui constituent un espace intérieur.

#### **Remarque :**

Pour notre projet on dispose de plusieurs types de dalles pleines (3appuis et 4appuis),

Si le caractère de coup de feu qui détermine l'épaisseur de la dalle plaine donc en opte pour une épaisseur de 15cm.

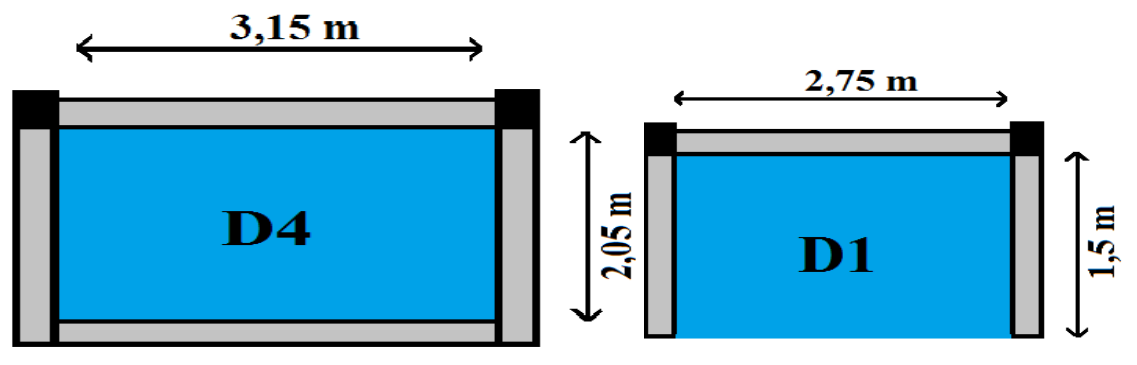

**Figure II.2.** Les différentes dalles pleines.

#### **II.2.5. Les voiles :**

 Les voiles sont des éléments verticaux en console encastrés au sol en béton armé et ayant une épaisseur faible vis-à-vis de leur largeur, il représente une ligne de défense contre le séisme. De ce fait, ils peuvent au besoin remplir la fonction de contreventement et/ou de portance de la structure. Leur pré dimensionnement passe par les considérations du RPA99v2003 (Art. 7.7.1).

L'épissure minimale d'un voile doit être dans tous les cas supérieurs à 15

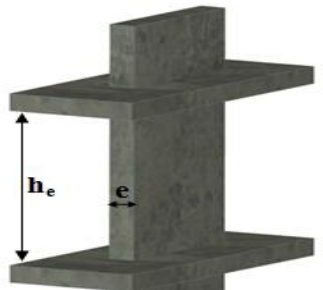

cm et doit être déterminé en fonction de la hauteur libre et des **Figure II.3.** Illustration d'un voile.

$$
e \ge \max(\frac{h_e}{22}) 15cm)
$$
  
- L \ge 4e

conditions de rigidité à leurs extrémités.

**Exemple de calcule :**

{ e: l ′ épaissueur du voile h<sub>e</sub>: la hauteur libre d'étage L: la largeur du voile

 $\left\{\right.$ 5=359−35=324cm  $e \geq \max\left(\frac{324}{32}\right)$  $\frac{324}{22}$ ,15)  $e$ ≥max(14.27,15)  $e = 15$   $cm$ 

Pour les autres étages le tableau suivant résume le pré dimensionnement des autres voiles :

**Tableau II.2.** Tableau récapitulatif des dimensions des voiles.

| <b>Etages</b>          | m | (m)<br>$\mathbf{n}_{\mathbf{e}}$ | $e$ (cm) |
|------------------------|---|----------------------------------|----------|
| 1 <sup>er</sup> niveau |   |                                  |          |
| <b>Autre niveaux</b>   |   | $\leftarrow, \leftarrow$         |          |

#### **II.2.6. Escalier :**

 L'escalier est un élément architectural qui succession de marche permettant le passage d'un niveau a un autre. Il peut être en béton armé en acier ou en bois, il est calculé comme une dalle plaine. Dans notre cas il est réalisé en béton armé pour tous les étages.

Les différents éléments constituant un escalier sont :

- $\triangleright$  Giron : Distance horizontale mesurée entre les nez de deux marches consécutives.
- Marche : Surface plane de l'escalier sur laquelle on pose le pied.
- Contre marche : Signifie la face verticale située entre deux marches consécutives.
- $\triangleright$  Nez de marche : Bord avant de la marche, en saillie par rapport à la contremarche intérieure.
- Paillasse : la dalle horizontale incliné sous les marches et qui sert de support à ces marches.
- $\triangleright$  Palier : la dalle horizontale d'accès de repos ou d'arrivée.
- Volée : Succession de marche entre deux paliers.
- $\triangleright$  Pente de l'escalier(a) : C'est l'inclusion de la paillasse par rapport à l'horizontale. Pour l'escalier confortable ɑ= (20 à 40).

Notre projet comporte un seul type d'escalier : escalier classique a trois volées en béton armé.

#### **II.2.3.1. Pré dimensionnement des escaliers :**

Le but du pré dimensionnement des escaliers, est de caractériser le giron(g) et la hauteur (h), ainsi que pour assurer la condition de confort de **Blondel**.

Pour qu'un escalier garantisse ses fonctions dans les meilleures conditions de confort, on doit vérifier les conditions suivantes :

- La hauteur h des contremarches doit être 14 et 18.
- La largeur g (giron) doit être entre 25 et 32.
- La formule empirique de blondel :60  $\leq$  2h +  $q \leq$  64 cm

Soit (n-1) et n : le nombre de marche et de contremarche respectivement.

$$
g = \frac{I_0}{n-1} \text{ et } h = \frac{H}{n}
$$

- **H :** la hauteur de la volée.
- **L :** la longueur entre nus de deux appuis totale réelle.
- $L<sub>0</sub>$ :La longueur projetée de la volée.
- $L_p$ :La longueur du palier.
	- Pour notre projet on a :

D'apprêt l'architecture on a :  $\begin{cases} h = 17cm \\ g = 30cm \end{cases}$  pour tous les étages.

On doit juste vérifier la formule de **Blondel** :

 $60 \leq 30 + 2x17 \leq 64 \rightarrow 60 \leq 64 \leq 64$  c'est vérifier.

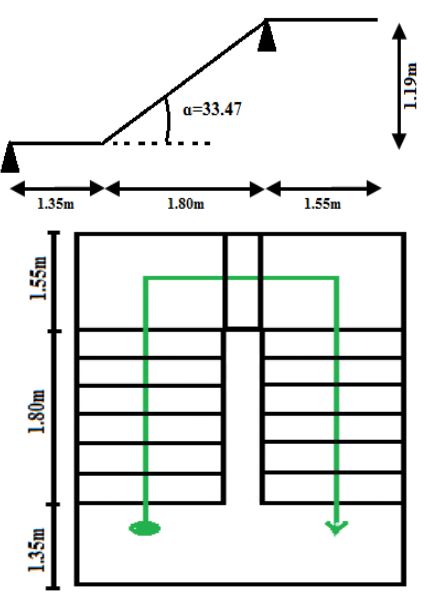

**Figure II.4**. Vu en plan et schéma de l'escalier à trois volées.

#### - **Epaisseur de la paillasse et du palier intermédiaire**

L= $l_1 + l_v$ :  $l_v = \sqrt{1.8^2 + 1.19^2} = 2.15$  m : L= 2.15+1.35=3,5 m lv : longueur de la volée l<sup>3</sup> : longueur du palier de repos L  $\frac{L}{30} \le e \le \frac{L}{20}$  $rac{L}{20}$   $\Leftrightarrow$   $rac{350}{30}$  $\frac{350}{30} \le e \le \frac{350}{20}$  $\frac{330}{20}$   $\Leftrightarrow$  11.6 cm  $\leq$  e  $\leq$  17.5 cm  $e \ge 11$  cm ... ... ... ... Pour deux heures de coupe-feu On adopte **e=15cm**

#### **II.2.7. Acrotère :**

L'acrotère et un élément encastré à la périphérie du plancher terrasse. Cet élément en béton armé. Son rôle est la protection contre les infiltrations des eaux pluviales. Il sert pour

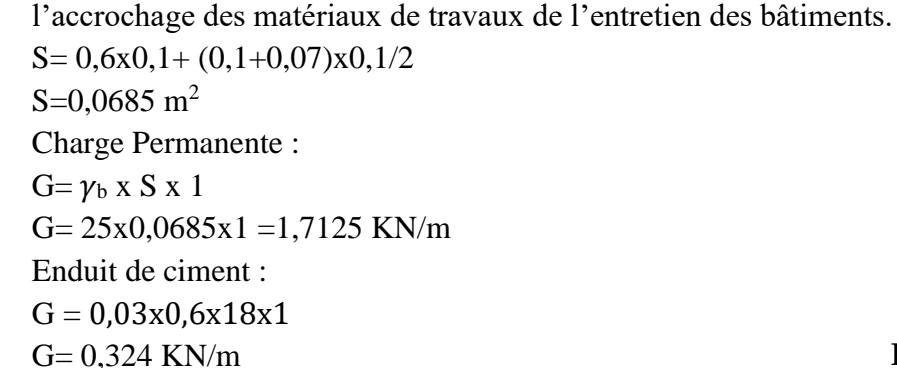

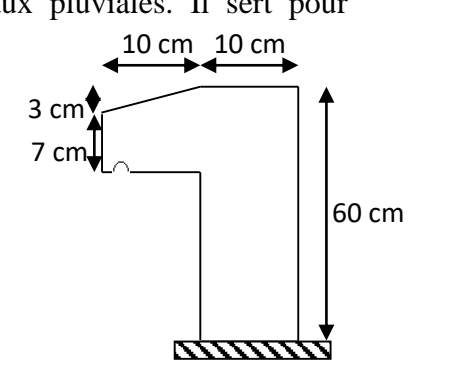

 **Figure II.5.** Dimension de l'acrotère.

#### **II.3.Evaluation des charges et surcharges des éléments suivants :**

**Terrasse inaccessible :**

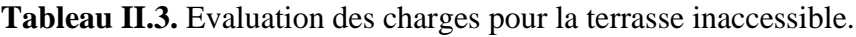

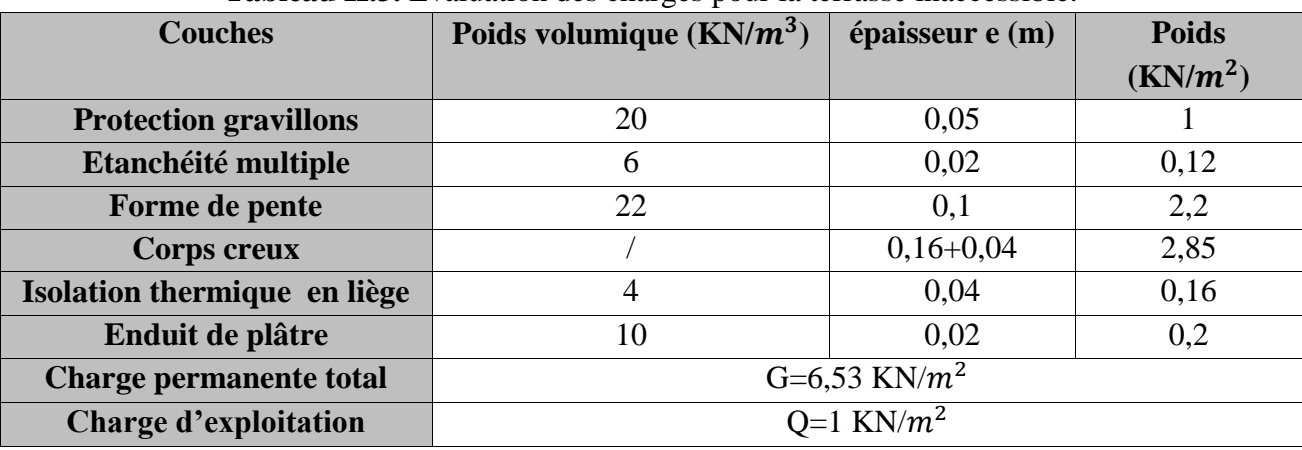

**Terrasse accessible à corps creux :**

**Tableau II.4.** Evaluation des charges sur la terrasse accessible.

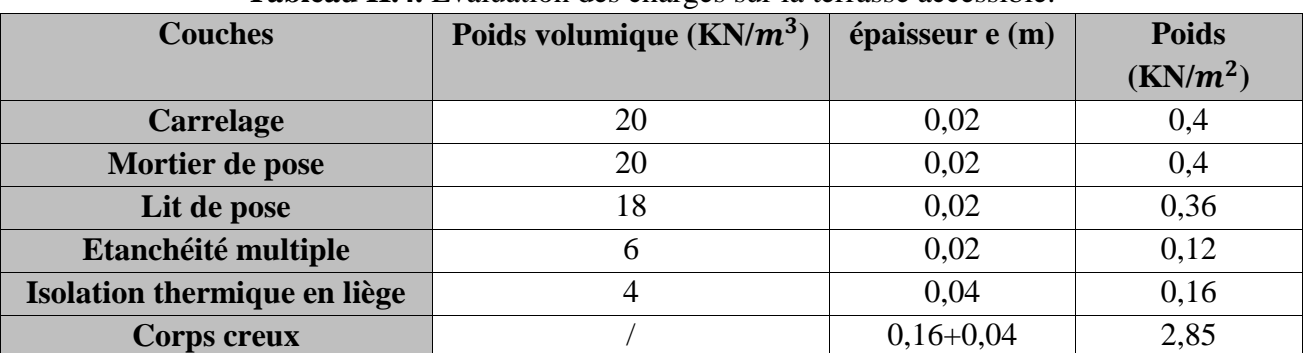

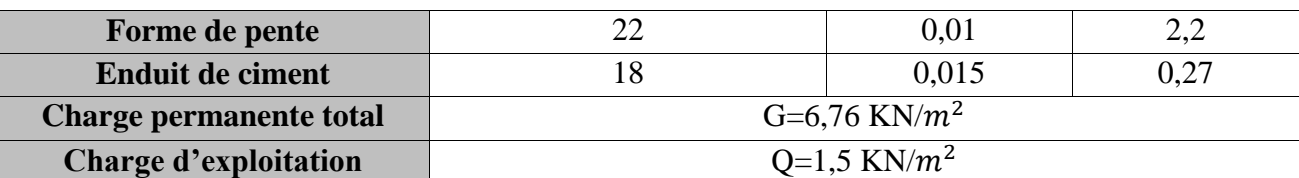

**Etage courant :**

#### **Tableau II.5.** Evaluation des charges pour étage courant.

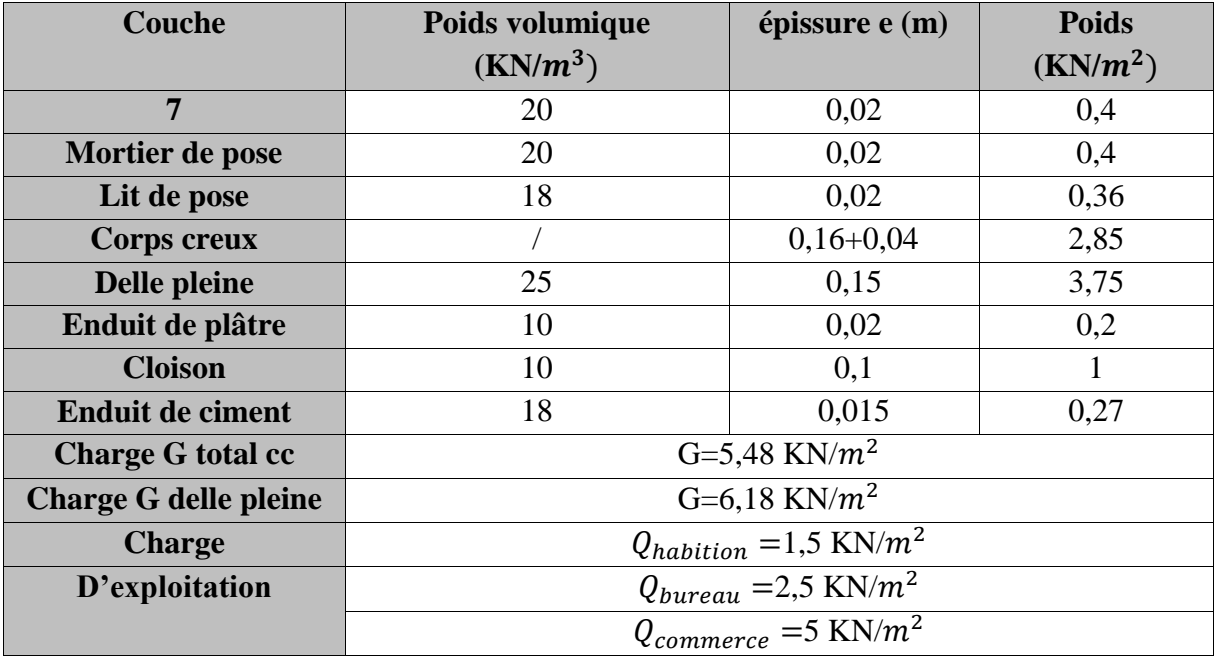

**Tableau II.6.** Evaluation des charges pour le mur extérieur.

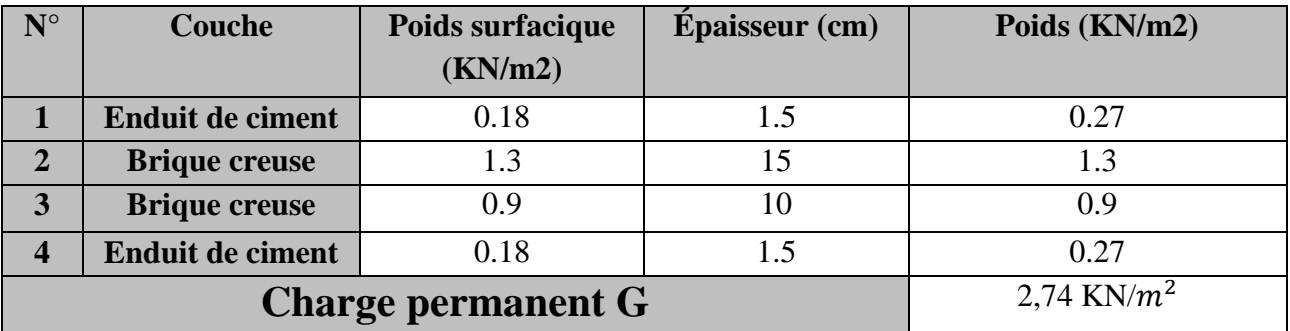

**Escalier :**

**Palier :**

**Tableau II.7.** Evaluation des charges pour le palier.

| <b>Désignation des</b>       | Poids volumique $(KN/m^2)$ | <b>Épaisseur</b> $e(m)$ | Poids $(KN/m^2)$ |  |
|------------------------------|----------------------------|-------------------------|------------------|--|
| éléments                     |                            |                         |                  |  |
| Dalle pleine                 | 25                         | 0,15                    | 3,75             |  |
| <b>Carrelage</b>             | 20                         | 0,02                    | 0,4              |  |
| Mortier de pose              | 20                         | 0,02                    | 0,4              |  |
| Lit de sable                 | 18                         | 0,02                    | 0,36             |  |
| <b>Enduit de ciment</b>      | 18                         | 0,015                   | 0,27             |  |
| <b>Charge permanente</b>     | G=5,18 KN/ $m^2$           |                         |                  |  |
| <b>Charge d'exploitation</b> | Q=2,5 KN/ $m^2$            |                         |                  |  |

**Volée :**

**Tableau II.8.** Evaluation des charges pour la volée 1 étagé courant.

| <b>rapicau 11.0.</b> Evaluation des charges pour la voice 1 clage courant. |                   |                    |                  |  |  |
|----------------------------------------------------------------------------|-------------------|--------------------|------------------|--|--|
| désignations des                                                           | Poids volumique   | Epaisseur $e(m)$   | Poids $(KN/m^2)$ |  |  |
| éléments                                                                   | $(KN/m^3)$        |                    |                  |  |  |
| Dalle plaine                                                               | 25                | 0.15/cos33,47      | 4,49             |  |  |
| <b>Carrelage horizontal</b>                                                | 20                | 0,02               | 0,4              |  |  |
| <b>Carrelage vertical</b>                                                  | 20                | 0,02h/g            | 0,23             |  |  |
| Mortier de pose                                                            | 20                | 0,02               | 0,4              |  |  |
| horizontal                                                                 |                   |                    |                  |  |  |
| Mortier de pose vertical                                                   | 20                | 0,02h/g            | 0,23             |  |  |
| <b>Enduit de ciment</b>                                                    | 18                | $0,02/\cos(33,47)$ | 0,43             |  |  |
| <b>Poids des marches</b>                                                   | 22                | h/2                | 1,87             |  |  |
| Garde de corps                                                             |                   |                    | 0,6              |  |  |
| <b>Charge permanente</b>                                                   | G=8,65 KN/ $m^2$  |                    |                  |  |  |
| <b>Charge d'exploitation</b>                                               | $Q=2.5$ KN/ $m^2$ |                    |                  |  |  |

Pour les autres volées le tableau suivant résume les charges permanentes **:**

**Tableau II.9.** Evaluation des charges pour les autres volées.

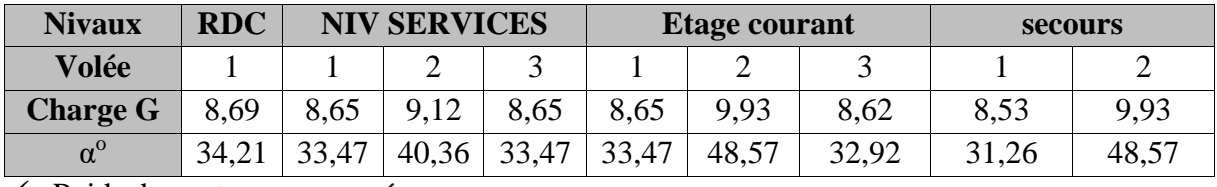

 $\checkmark$  Poids des poteaux supposés :

**Tableau II.10.** Poids des poteaux.

| Poteaux (cm <sup>2</sup> ) (30x35) (35x35) (35x40) (40x45) (45x45) |      |      |        |        |       | (45x45) |
|--------------------------------------------------------------------|------|------|--------|--------|-------|---------|
| Poids (KN)                                                         | 7.58 | 8.85 | 10.115 | 13.005 | 14.63 | 18,07   |

#### **II.4.La descente de charge :**

 La descente de charge consiste à évaluer les différents poids et charges revenant aux poteaux, ces charges seront acheminées jusqu'aux fondations et sont calculées selon les plans architecturaux et les différentes données de la structure.

 Dans le cas présent, la descente de charge sert principalement à définir les efforts s'exerçant sur le poteau le plus sollicité, suivant les prescriptions du *CBA93* et du *RPA99*.

#### **II.4.1.Dimensions préliminaires des poteaux et leur poids propre :**

**Tableau II.11.** Dimensions préliminaires des poteaux et leur poids propre.

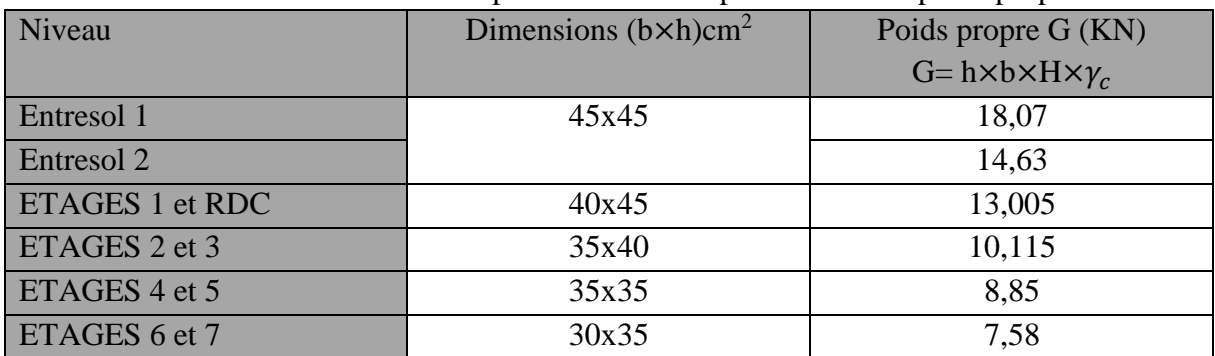

Avec :

 $\gamma$ b = 25 KN/m<sup>3</sup> : poids volumique du béton. H : hauteur du poteau :  $H = 3,57$  m le Entresol 1

 $H = 2,89$  m pour le Entresol 2 et RDC  $H = 2.89$  m pour le reste des étages

**Descente de charge pour le poteau B5 :**

#### **Surfaces afférentes :**

 $S1 = 2.8m^2$ ;  $S2 = 3.08$  m<sup>2</sup>  $S3 = 3.52$  m<sup>2</sup>  $\therefore$  S4 = 3.2 m<sup>2</sup>  $S = S1 + S2 + S3 + S4 = 12,6$  m<sup>2:</sup>

**Pois propre des poutres :** 

 $L_{PP} = 4.2m$  $L_{PS} = 3 m$  $G_{PP} = \gamma_c \times h_{pp} \times b_{pp} \times L_{PP}$  $G_{PP} = 25*0.3*0.35*4.2 = 11,025$  KN  $G_{PS} = 25 * 0.3 * 0.35 * 3 = 7,875$  KN  $G<sub>pouture</sub> = 18.9 KN$ 

#### **Pois des cloisons double :**

N RDC : pc = (2,85\*2,54)\*2,74=19,83 KN N Entresol 2 =  $(4,9*2,54)*2,74 = 34,10$  KN

- 
- $\checkmark$  Plancher terrasse inaccessible :  $G = 6.53*12.6 = 82.278$ KN
- $\checkmark$  Plancher étage courant :
- $G = 5.48*12.6 = 69.048$  KN
- $\checkmark$  -Plancher niveaux Entresol 2:
	- corps creux :

$$
G = 5{,}48*9{,}4 = 51{,}12
$$
KN

- Volée :
- $G = 8.65*2.24 = 19.37$  KN
- 
- $G= 5.48*12.6 = 69.048$  KN
- **Charge d'exploitation Q :**
- $\checkmark$  Plancher Terrasse inaccessible :
- $Q = 1*12, 6= 12, 6KN$
- $\checkmark$  Plancher Etage courant :

 $Q = 1,5*12,6= 18,9KN$ 

- $\checkmark$  Plancher niveaux Entresol 2:
	- corps creux :  $Q = 1.5*9.4 = 14.1$  KN - Volée :  $Q = 2.5 \times 2.24 = 5.6$  KN

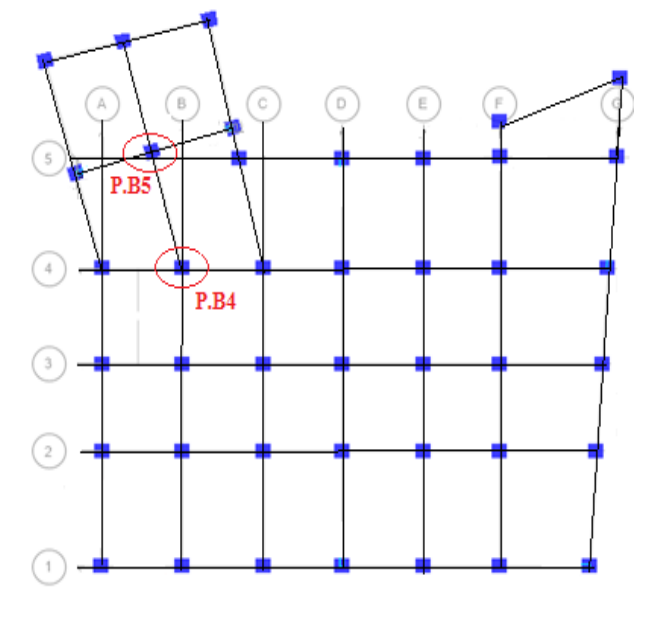

**Charge permanente G : Figure II.6**.Vu en plan des poteaux les plus sollicités.

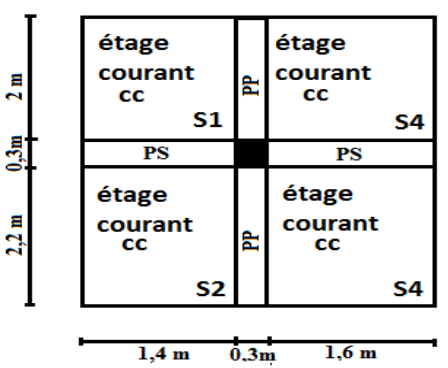

Plancher niveau Entresol 1: **Figure II.7.**Surface afférente pour le poteau B5.

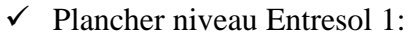

 $Q = 2.5*12.6 = 31.5$  KN

**Dégression des charges d'exploitation :** 

N=Q×Safférente

- $N7: Q_0=12,6KN$
- $N6$ :  $Q_0+Q_1=31,5KN$
- $N5: Q_0+0.95 \times (Q_1+Q_2)=48.51$ KN
- $N4: Q_{0}+0.9\times (Q_{1}+Q_{2}+Q_{3})=63,63KN$

$$
N3: \quad Q_0 + 0.85\, \times (Q_1 + Q_2 + Q_3 + Q_4) = 76,86KN
$$

N2: 
$$
Q_0 + \frac{3+5}{2*5} \times (Q_1 + Q_2 + Q_3 + Q_4 + Q_5) = 88.2 \text{ KN}
$$

N1: 
$$
Q_0 + \frac{3+6}{2*6} \times (Q_1 + Q_2 + Q_3 + Q_4 + Q_5 + Q_6) = 97,65
$$
 KN  
\nN RDC:  $Q_0 + \frac{3+7}{2*7} \times (Q_1 + Q_2 + Q_3 + Q_4 + Q_5 + Q_6 + Q_7) = 107,10$ KN  
\nN Entresol 1:  $Q_0 + \frac{3+8}{2*8} \times (Q_1 + Q_2 + Q_3 + Q_4 + Q_5 + Q_6 + Q_7 + Q_8) = 117,10$ KN  
\nN Entresol 2:  $Q_0 + \frac{3+9}{2*9} \times (Q_1 + Q_2 + Q_3 + Q_4 + Q_5 + Q_6 + Q_7 + Q_8 + Q_9) = 134,92$ KN

**Tableau II.12.** Descente de charge du poteau B5.

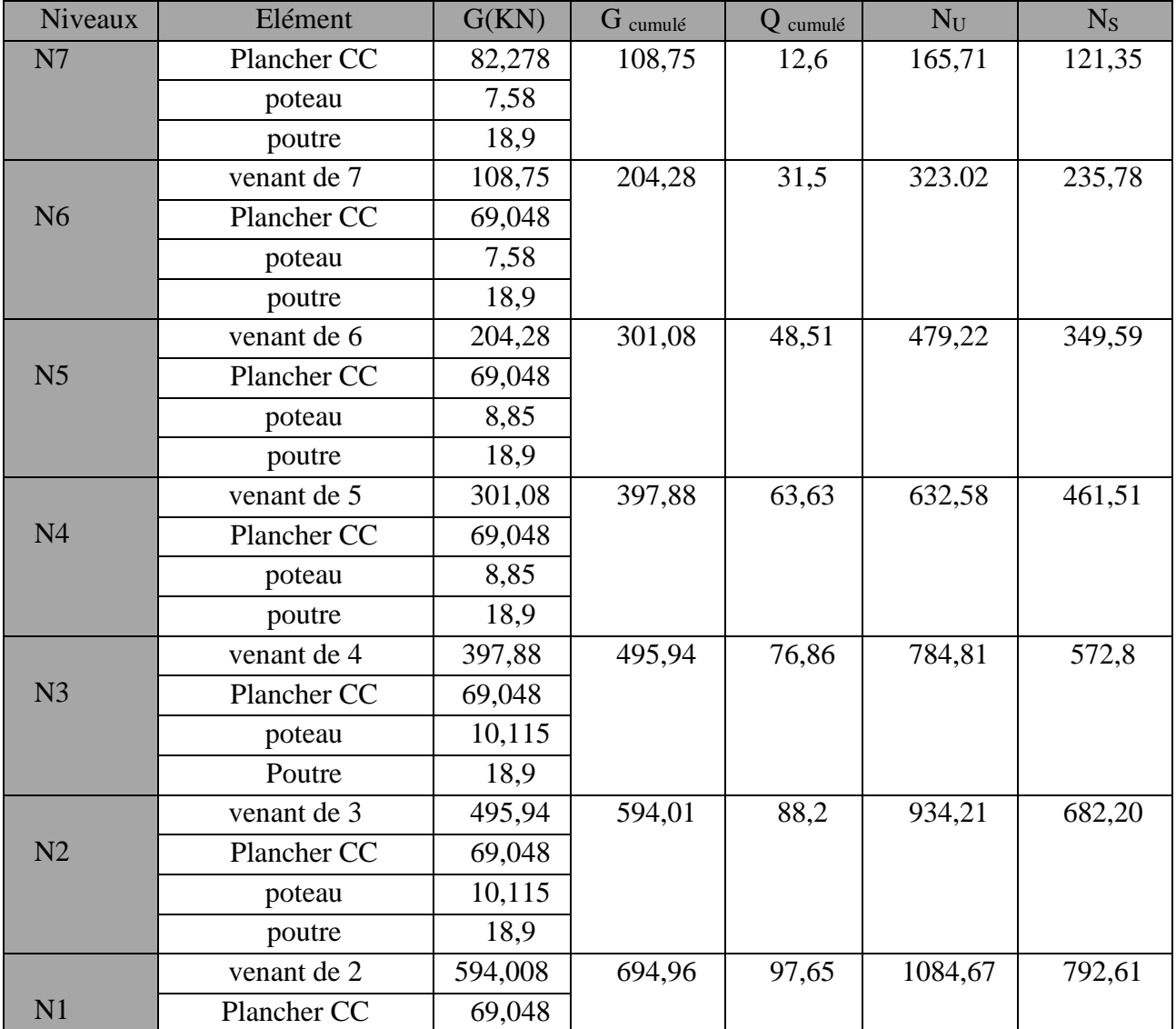

*15 | Projet de fin de cycle Master 2019/2020* 

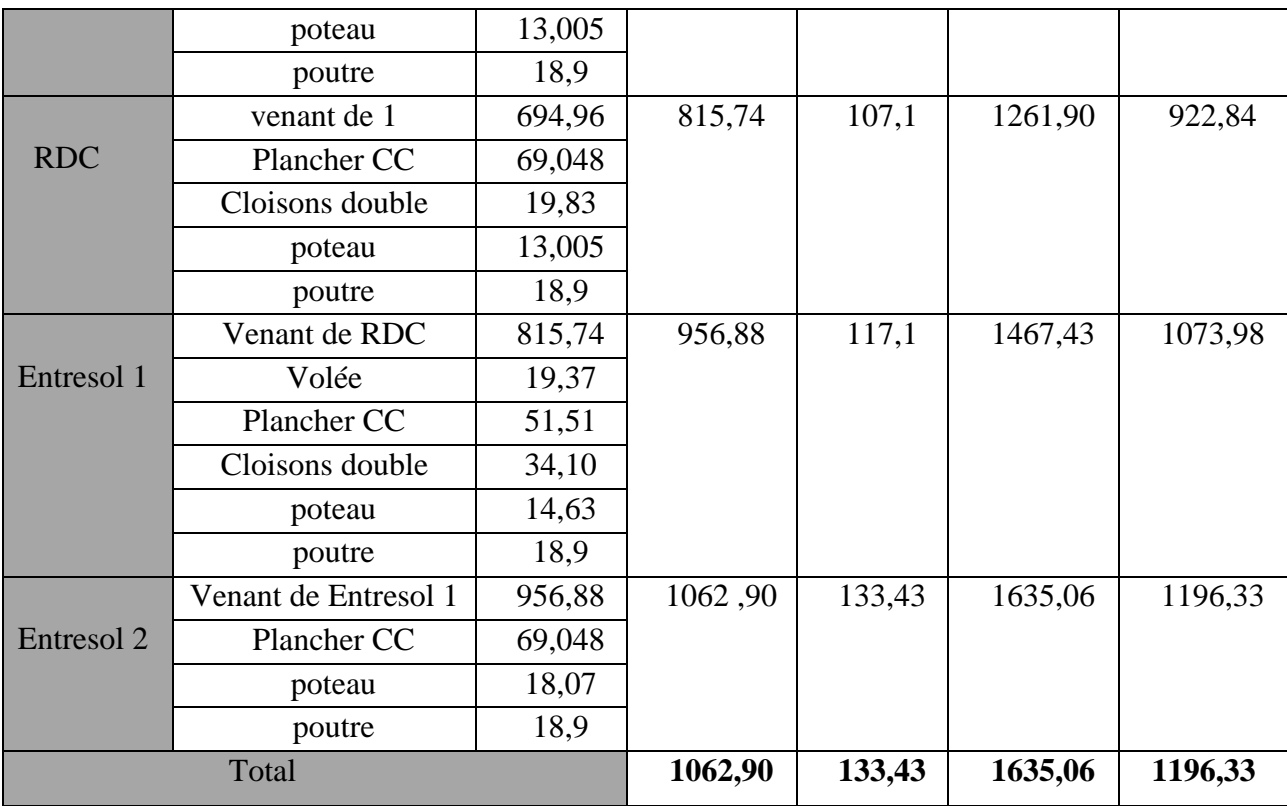

#### **Descente de charge pour le poteau B4 :**

#### **Surfaces afférentes :**

 $S1 = 3{,}135 \text{ m}^2$  ;  $S2 = 3{,}3 \text{ m}^2$  $S3 = 2,244$  m<sup>2</sup>  $\therefore$  S4 = 2,36 m<sup>2</sup>  $S = S1 + S2 + S3 + S4 = 11,04$  m<sup>2</sup>

#### **Pois propre des poutres :**

 $L_{PP} = 3,775m$ 

 $L_{PS} = 2.925 m$ 

 $G_{PP} = \gamma_c \times h_{pp} \times h_{pp} \times L_{PP}$ 

 $G_{PP} = 25*0,3*0,35*3,775 = 9,91$  KN

 $G_{PS} = 25*0,3*0,35*2,925 = 7,678$  KN

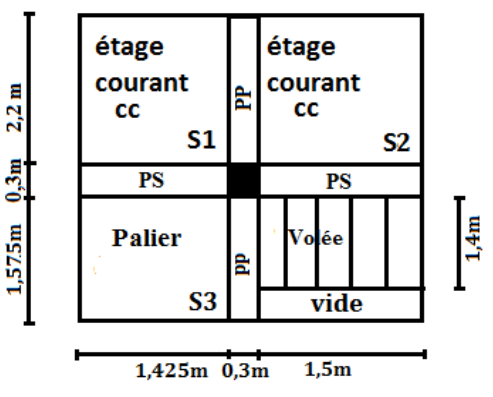

Gpouture = 17,588 KN **Figure II.8.**Surface afférente pour le poteau B4.

**Pois des cloisons double :**

N RDC – N6 : pc =  $(2,925*2,54)*2,74 = 20,35$  KN

N Entresol 2 =  $(3,7*2,54)*2,74 = 25,75$  KN

#### **Charge permanente G :**

 $\checkmark$  Plancher terrasse inaccessible :

 $G = 6.53*6.435 = 42.02$ KN

 $\checkmark$  Plancher étage courant :

 - corps creux :  $G = 5,48*6,435 = 35,26$  KN - Volée :  $G = 8,62 \times 2,1 = 18,10$  KN - palier :

 $G = 5,18*2,244 = 11,62$  KN

 $\checkmark$  Plancher niveau services Entresol 2:

 $G= 5.48*11.04 = 60.50$  KN

#### **Charge d'exploitation Q :**

- $\checkmark$  Plancher Terrasse inaccessible :
- $Q = 1*6,435 = 6,435$  KN
- $\checkmark$  Plancher Etage courant et RDC :

 - corps creux :  $Q = 1,5*6,435 = 9,65$  KN - Volée :  $Q = 2.5 \times 2.1 = 5.25$  KN - palier :  $Q = 2.5 \times 2.244 = 5.61$  KN

 $\checkmark$  Plancher niveau Entresol 2 :

 $Q = 1.5*11,04 = 16,56$  KN

 $\checkmark$  Plancher niveau Entresol 1:

 $Q = 2.5*11.04 = 27.6$  KN

#### **Dégression des charges d'exploitation :**

N=Q×S afférente

- $N7: Q_0=6,435 KN$
- $N6$ :  $Q_0+Q_1=26.94$  KN
- $N5: Q_0+0.95\times (Q_1+Q_2)=45.04$  KN
- $N4: Q_0+0.9\times (Q_1+Q_2+Q_3)=64,88$  KN
- $N3: Q_0+0.85 \times (Q_1+Q_2+Q_3+Q_4)=76.17KN$

N2: 
$$
Q_0 + \frac{3+5}{2*5} \times (Q_1 + Q_2 + Q_3 + Q_4 + Q_5) = 88,47 \text{ KN}
$$

N1: 
$$
Q_0 + \frac{3+6}{2*6} \times (Q_1 + Q_2 + Q_3 + Q_4 + Q_5 + Q_6) = 98,73
$$
 KN

N RDC : 
$$
Q_0 + \frac{3+7}{2*7} \times (Q_1 + Q_2 + Q_3 + Q_4 + Q_5 + Q_6 + Q_7) = 108,94
$$
 KN

N Entresol 2: 
$$
Q_0 + \frac{3+8}{2*8} \times (Q_1 + Q_2 + Q_3 + Q_4 + Q_5 + Q_6 + Q_7 + Q_8) = 116,52 \text{ KN}
$$

N Entresol 1: 
$$
Q_0 + \frac{3+9}{2*9} \times (Q_1 + Q_2 + Q_3 + Q_4 + Q_5 + Q_6 + Q_7 + Q_8 + Q_9) = 131{,}57 \text{ KN}
$$

#### **Récapitulation des résultats de descente de charge :**

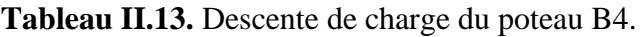

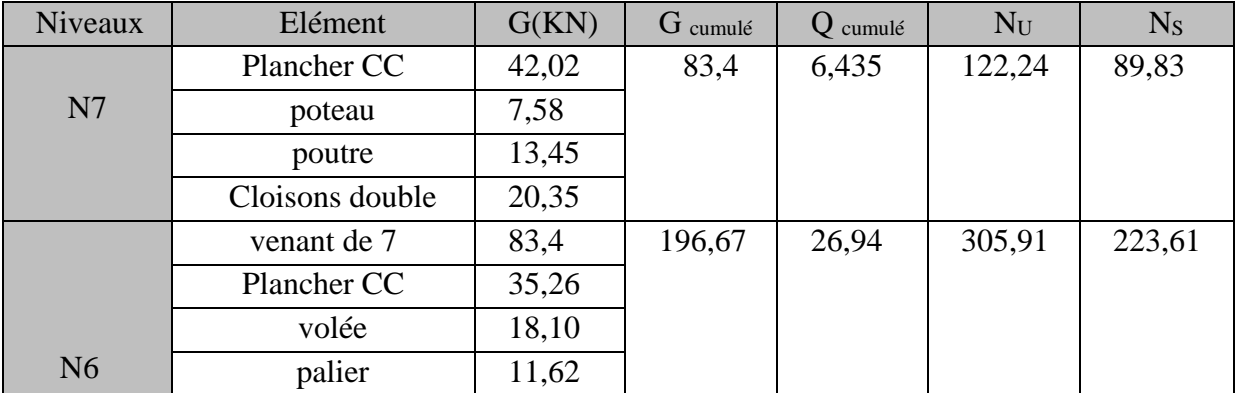

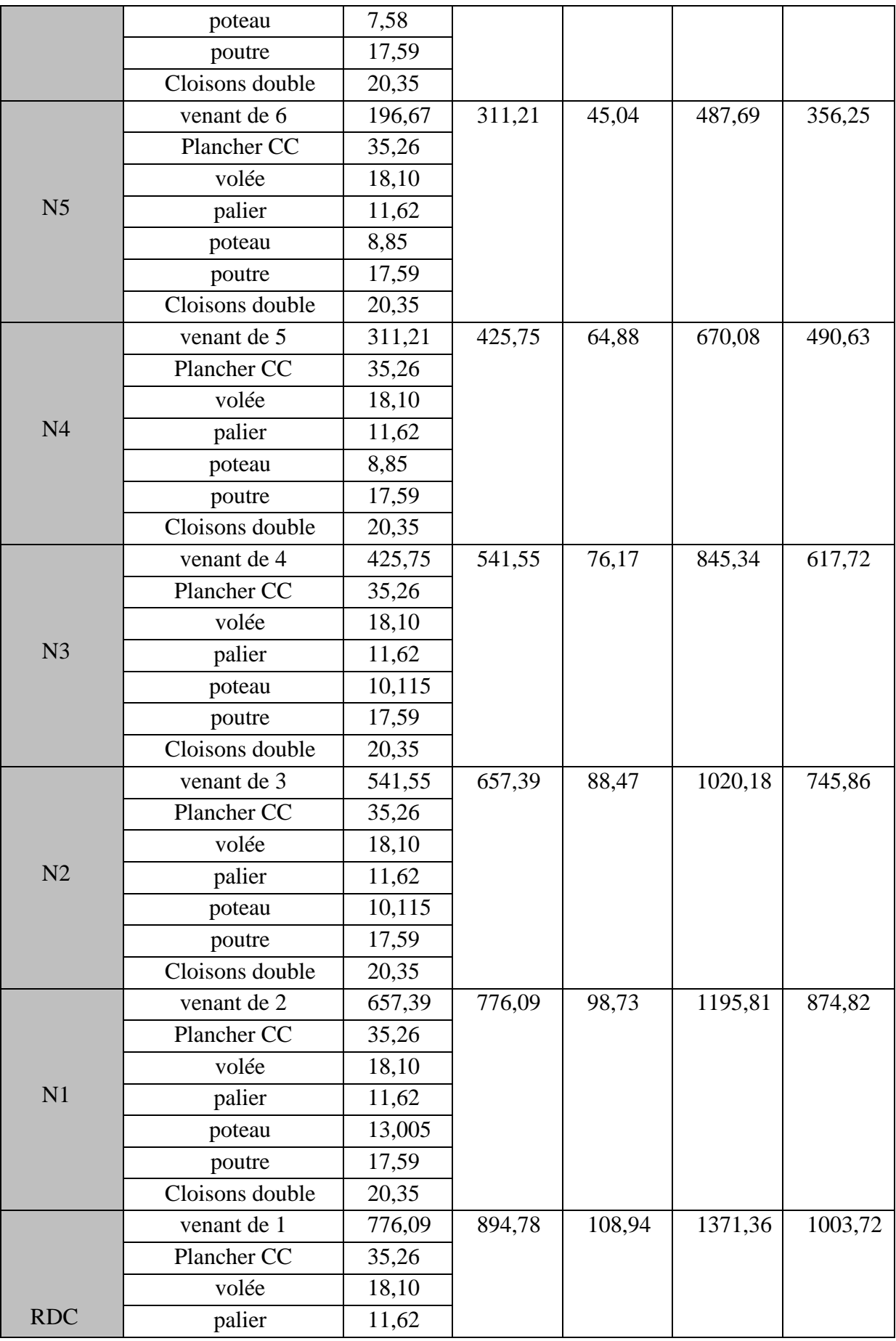

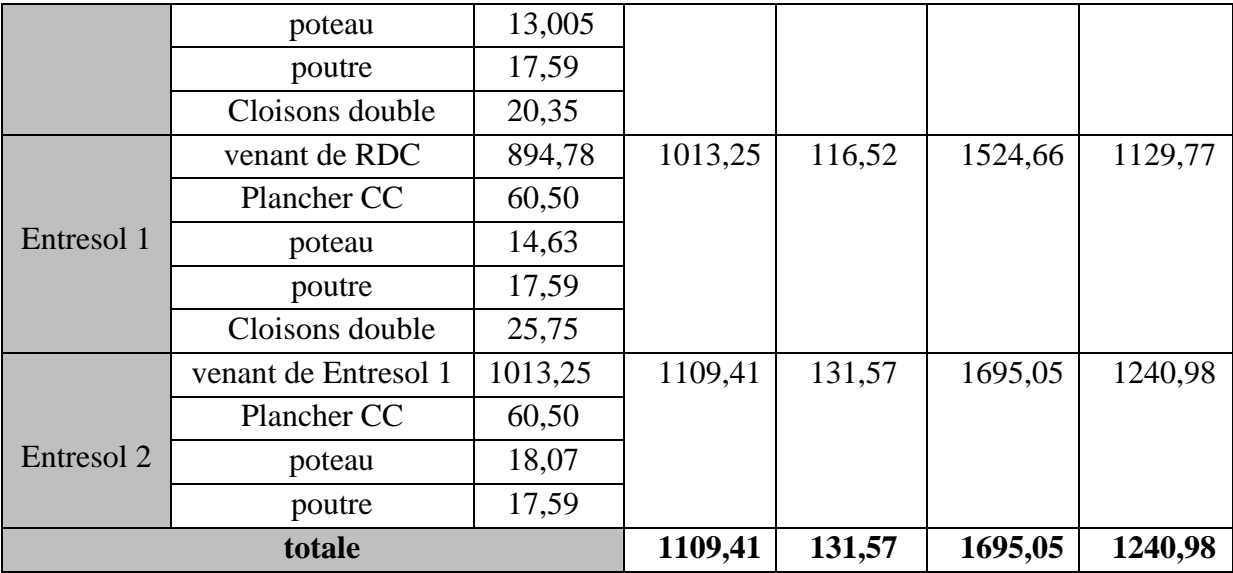

#### **En résumé :**

Nu (P. B5) = **1635,06** KN

Nu (P. B4) = **1695,05** KN

Donc, le poteau le plus sollicité est le poteau (P. B4).

#### **II.5. Vérification du poteau :**

Selon le **BAEL** (Art.B.8.1.1), on doit majorer l'effort normal de compression ultime Nu de 10% pour tenir compte de la continuité des portiques :

 $N_u^* = Nu * 1,10 = 1695,05 * 1,10 = 1864,55$  KN

Les poteaux sont pré dimensionnés par trois critères :

- Le critère de résistance.
- Le critère de stabilité de forme.
- Les exigences de *RPA*.

#### **1. Vérification à la compression simple :**

Le dimensionnement se fait à l'ELU :

$$
\sigma_{bc} = \frac{Nu^*}{B} \leq [\sigma_{bc}] = \frac{0.85 \times f c 28}{\gamma b \times \theta} = 14.2
$$
  

$$
\mathbf{B} \geq \frac{Nu^*}{\sigma_{bc}} \longrightarrow \mathbf{B} \geq \frac{1864.55}{14.2 \times 10^3} \longrightarrow B \geq 0.1313 \text{ m}^2
$$

Or, pour le poteau à la base B =  $0.45 \times 0.45 = 0.2025$  m<sup>2</sup>

Donc  $B = 0,2025 \text{ m}^2 \ge 0,1313 \text{ m}^2 \dots$  Condition vérifiée

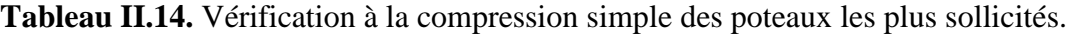

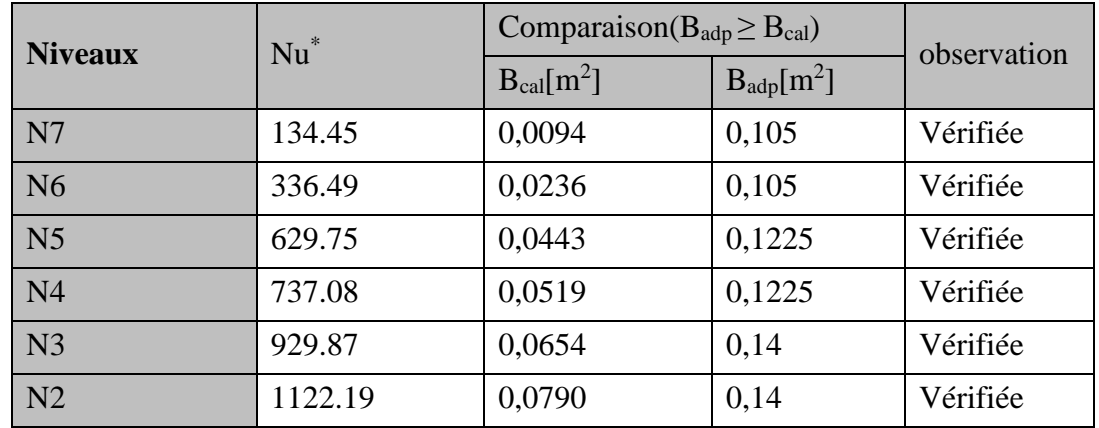

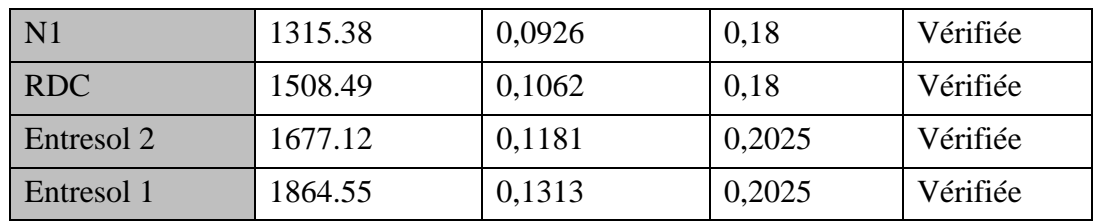

#### **2. Vérification au flambement (critère de la stabilité de forme) :**

-Les poteaux doivent être vérifiés aux états limites de déformation (flambement) (BAEL91 art B.8.4, 1) :

$$
N_u \leq \overline{N_u} = \alpha \times \left[ \frac{(B_r \times f_{c28})}{0.9 \times \gamma_b} + \frac{A_s \times f_e}{\gamma_s} \right] \dots (*)
$$

 $B_r$ : section réduite du béton  $(B_r = (a-2) \times (b-2))$ .

As : section d'acier, d'après le RPA99/v2003 (art 7.4.2.1) pour la zone II<sub>a</sub> : A<sub>s</sub>  $\geq 0.8\% \times B_r$ 

On prend  $A_s = 1\% \times B_r$  ………… (\*\*)

Avec la formule  $(**)$ , la formule  $(*)$  devient :

$$
B_r \ge \frac{N_u^*}{\alpha \left[ \frac{f_{c28}}{0.9 \times \gamma_b} + \frac{fe}{100 \times \gamma_s} \right]} = B_{calc}
$$

 $\alpha$ : coefficient réducteur qui est en fonction de l'élancement ( $\lambda$ ).

$$
\begin{cases}\n\alpha = 0.85/(1 + 0.2 \times \left(\frac{\lambda}{35}\right)^2 & \text{si} : 0 < \lambda \le 50 \\
\alpha = 0.6 \times \left(\frac{50}{\lambda}\right)^2 & \text{si} : 50 < \lambda \le 70\n\end{cases}
$$

Tel que :  $\lambda = \frac{l_f}{l}$ i

i : rayon de giration i= $\frac{1}{k}$ ∗ℎ l<sub>f</sub>: longueur de flambement l<sub>f</sub> = 0,7 l<sub>0</sub> (BAEL91 art B.8.3, 31)

 $l_0$ : la hauteur libre du poteau  $l_0 = h$  poteau – h poutre principale

I : moment d'inertie cas d'une section rectangulaire  $I = \frac{h \times b^3}{42}$ 12

#### Exemple de calcul:

Vérification du Poteau de sous-sol (le plus élancé):

$$
l_f=0,7*(3,57-0,35)=2,254 m
$$
  
\nλ =  $\frac{l_f}{i}$  = 18,34 ≤ 50 → α =  $\frac{0.85}{(1+0,2*(\frac{18,34}{35})^2)}$  = 0,805  
\nOn doit vérifier que: B<sub>r</sub> ≥ B<sub>calculée</sub>  
\nB<sub>calculée</sub> =  $\frac{1864.55 * 10^{-3}}{0,8057(\frac{25}{0,9*1,5} + \frac{400}{100 * 1,15})}$  → B<sub>calculée</sub> ≥ 0,1052  
\nB<sub>r</sub> = (0,45 - 0,02) \* (0,45 - 0,02) → B<sub>r</sub> = 0,1849 m<sup>2</sup>  
\nDonc le Poteau ne risque pas de flamber.

les résultats sont résumés dans le tableau qui suit :

*20 | Projet de fin de cycle Master 2019/2020* 

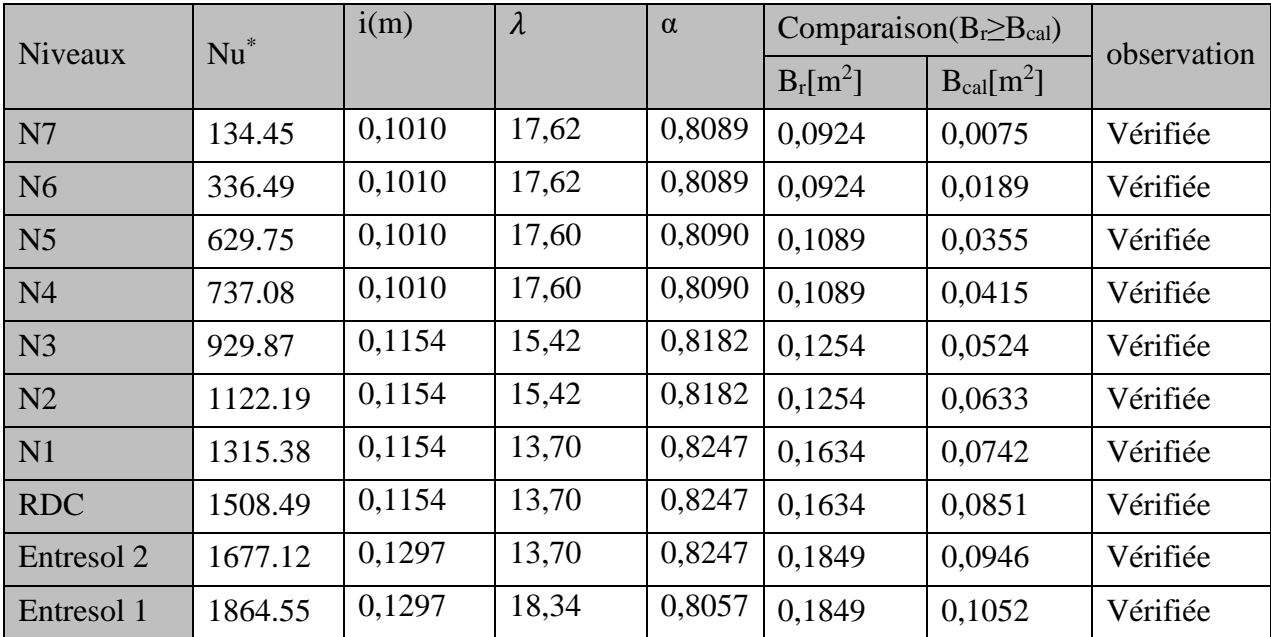

**Tableau II.15.**Vérification au flambement des poteaux les plus sollicités de tous les niveaux.

#### **Remarque:**

La condition  $B_r \geq B_{\text{cal}}$  est vérifiée pour tous les niveaux, donc pas de risque de flambement.

- Notre projet est implanté dans la zone IIa, donc la section des poteaux doit répondre aux exigences suivantes :

**Tableau II.16.**Vérification des conditions du RPA 99/2003.

| poteaux $(cm^2)$                   | (30x35)         | (35x35)           | (35x40)         | (40x45)         | (45x45)                |
|------------------------------------|-----------------|-------------------|-----------------|-----------------|------------------------|
| $min(b; h) \geq 25$ cm             | $30 \text{ cm}$ | $35 \text{ cm}$   | $35 \text{ cm}$ | $40 \text{ cm}$ | $45 \text{ cm}$        |
| $\min(b, h) \geq \frac{h_e}{20}$ . | 12,7 cm         | $12.7 \text{ cm}$ | 12,7 cm         | 12,7 cm         | $12,7$ cm (Entresol 2) |
|                                    |                 |                   |                 |                 | $16,1$ cm (Entresol 1) |
| $0.25 < \frac{b}{h} < 4.$          | 0,86 cm         | $1 \text{ cm}$    | 0,875 cm        | $0,88$ cm       | 1 cm                   |
| <b>Observation</b>                 | vérifiée        | Vérifiée          | Vérifiée        | Vérifier        | Vérifiée               |

#### **II.6.Conclusion :**

L'ensemble des vérifications exiges pour les différents règlements sont justifier.

Les dimensions à prendre en considération avant modélisation sont :

- Plancher à corps creux (16 + 4) *cm*
- Dalle pleine ( $e = 15$  cm) pour les dalles pleines (balcons, dalle de l'ascenseur, dégagement)
- Epaisseur des paillasses  $e = 15$  cm
- Epaisseur des Voiles :
- e=15cm pour les Entresol et le RDC
- e=15cm pour les étages courants
- Poutres Principales (30×35)  $cm<sup>2</sup>$
- Poutres Secondaires (30×35)  $cm<sup>2</sup>$

# **Chapitre III Étude des éléments secondaires**
## **III.1. Etude des planchers :**

## **III.1.1 Introduction :**

Dans toute structure on distingue deux types d'éléments :

- Les éléments porteurs principaux qui contribuent au contreventement.

- Les éléments secondaires qui ne contribuent pas au contreventement directement. Les éléments secondaires sont des éléments porteurs qui ne font pas partie du système de Contreventement, c'est-à-dire des éléments structuraux n'apportant pas de contribution significative à la résistance aux actions sismiques.

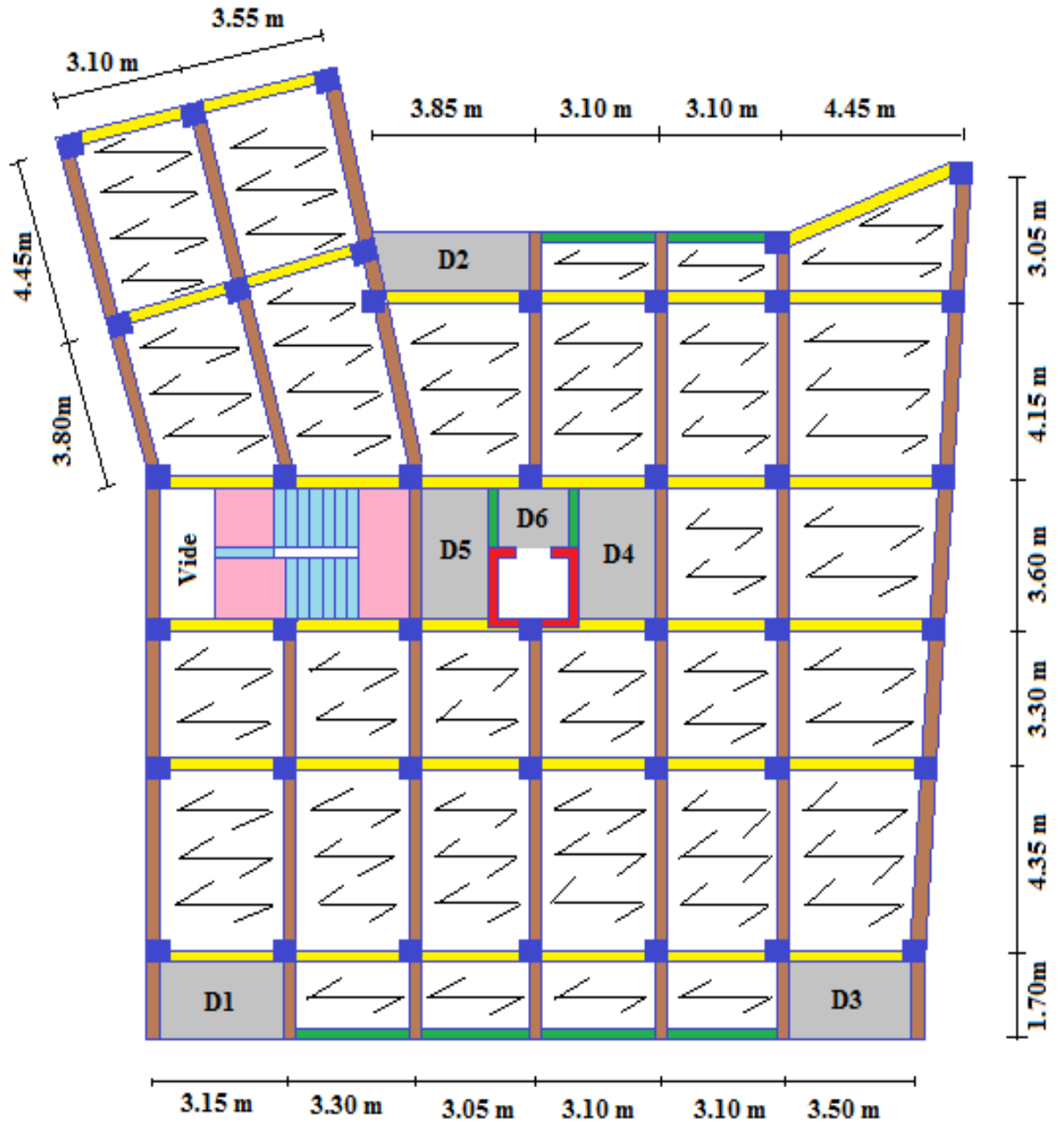

**Figure III.1.** Schéma de disposition des poutrelles (Etage courant). **III.2. Etude des planchers à corps creux :**

Les poutrelles sont des éléments en béton armé, qui assurent la transmission des charges aux poutres. Elles sont caractérisées par leur faible section et se calcule comme des sections en T.

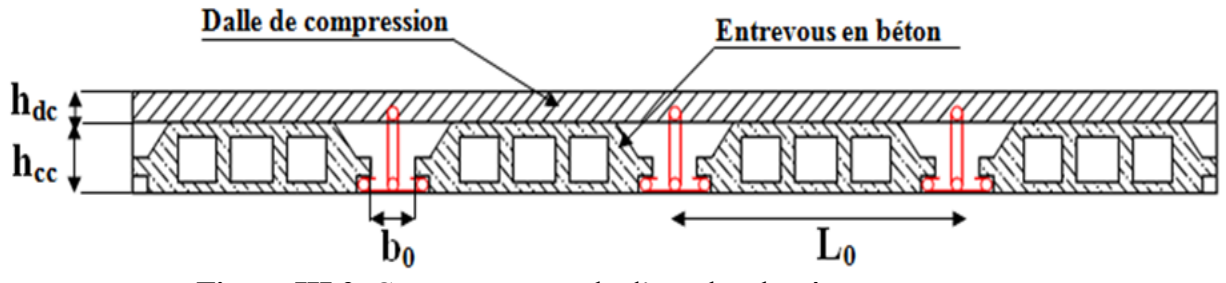

**Figure III.2.** Coupe transversale d'un plancher à corps creux.

Les caractéristiques de la section en T sont les suivantes :

h<sub>dc</sub>:Hauteur de la dalle de compression

hce:Hauteur du corps creux

bo:Largeur de la nervure

LoDistance entre axe des poutrelles

Avec :

{

$$
\begin{array}{ll}\n\triangleright & h = 20 \, m \\
\triangleright & h_o = 4 \, cm \\
\triangleright & b_o = (0 \, a \, 0.8) h \rightarrow b_o = (8 \, a \, 16 \, \text{cm}) \, \text{soit } b_o = 10 \, \text{cm} \\
\triangleright & \frac{b - b_o}{2} \le \min\left(\frac{L_x}{2}, \frac{L_y}{10}\right) \\
\text{Distance: state, and the partial derivatives is } \frac{1}{2} \cdot \frac{6}{10} \cdot \frac{1}{2} \cdot \frac{1}{2} \cdot \
$$

Lx : Distance entre nus de deux poutrelles successives : Lx=65-10=55cm

Ly : Distance entre nus d'appuis de la travée minimale des poutrellesLy=3,30-0,3=3,00m On a donc :

$$
\frac{b-b0}{2} = \min(27.5 \text{ cm } ; 30 \text{ cm}) \Rightarrow \frac{b-b0}{2} = 27.5 \text{ cm}
$$

 $=$   $b = (27,5x2) + 10 = 65$ cm ce que donne :  $b = 65$  cm

## **III.2.1. Les différents types des poutrelles :**

La disposition des poutrelles choisie donne naissance à différents types de poutrelles recensés dans le tableau suivant :

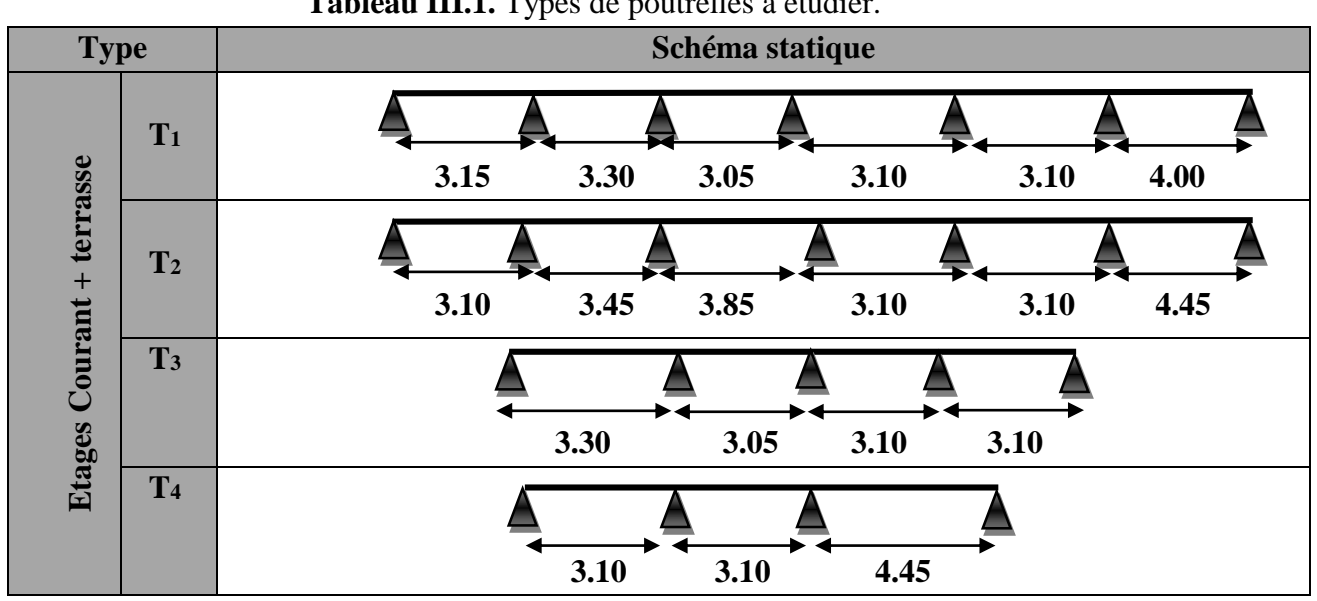

**Tableau III.1.** Types de poutrelles à étudier.

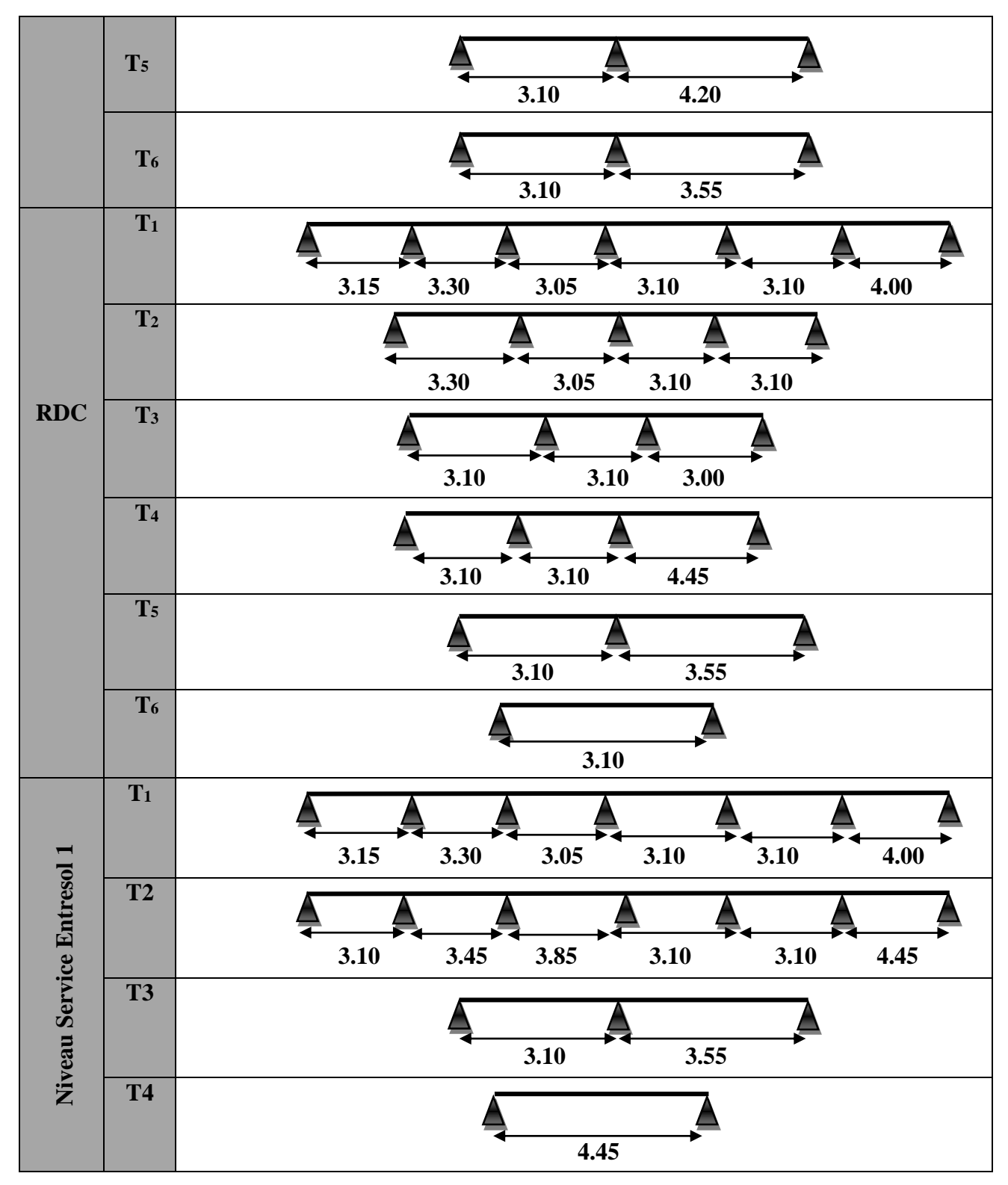

**III.2.1.2 Calcul des charges revenant aux poutrelles :**

 **Calcul des charges revenant aux poutrelles**  $ELU: p_u = 0,65 \times (1,35 \times G + 1,5 \times Q)$ **ELS**:  $p_s = 0.65 \times (G + Q)$ 

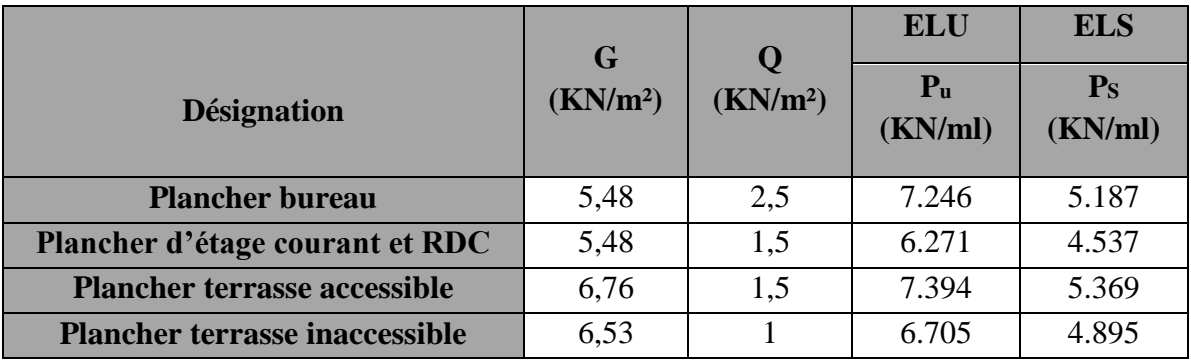

**Tableau III.2.**Charges qui reviennent sur les poutrelles.

**III.2.1.3 Choix de la méthode de calcul des sollicitations :**

#### **Les méthodes de calcul :**

Les poutrelles sont calculées à la flexion simple sous G et Q comme des poutres continues sur plusieurs appuis. Pour ce faire, nous disposons de deux méthodes :

- Méthode forfaitaire
- Méthode de Caquot.

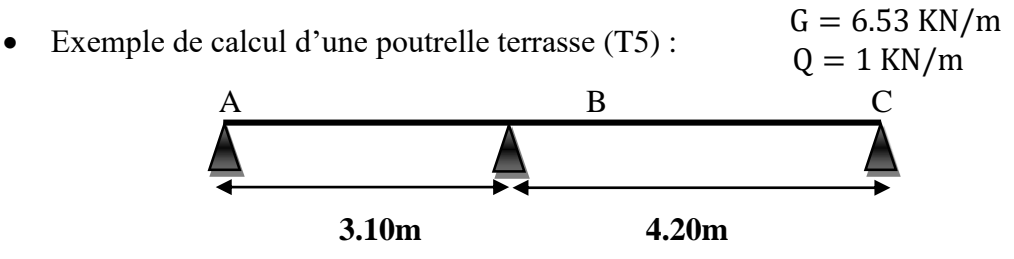

Les conditions de la méthode forfaitaire

1) Q ≤ min(2G; 5) → Q = 1.5 min(13.06 ; 5) …………Vérifiée 3.10

2) 
$$
\frac{l_i}{l_i+1} = \frac{3.10}{4.20} = 0.738 \notin [0.8 \div 1.25] \dots \dots \dots \dots \dots
$$
 Pas vérifiée

3) I= est constant sur toute la poutrelle…………………. Vérifiée

4) Fissuration peut nuisible. ……………………………. Vérifiée

 $\Rightarrow$  La deuxième condition n'a pas vérifié donc la **M.F** n'est pas applicable.  $\rightarrow$  On applique la méthode de Caquot minorée.

$$
G' = \frac{2}{3}G = 4.35 \text{ KN/m}
$$
  
\n
$$
\begin{cases}\nq_u = 6.705 \text{ KN/m} & \quad q'_u = 4.795 \text{ KN/m} \\
q_s = 4.895 \text{KN/m} & \quad q'_s = 3.48 \text{ KN/m} \\
\text{Let moment aux applies the } : \\
M_A = M_c = -0.15 \left( M_0^{AB}; M_0^{BC} \right); \begin{cases}\nM_{0,0}^{BC} = 14.78 \text{ KN.m} \\
M_{0,5}^{BC} = 10.79 \text{ KN.m} \end{cases} \implies \begin{cases}\nM_A^{U} = M_C^{U} = -2.21 \text{ KN.m} \\
M_A^{S} = M_C^{S} = -1.62 \text{ KN.m} \\
M_A^{S} = M_C^{S} = -1.62 \text{ KN.m} \\
M_g^{S} = 3.10 \text{ m}\n\end{cases}
$$
\n
$$
\begin{cases}\nq_g = q_d = q'_u = 4.795 \text{ KN/m} \\
q'_g = 3.10 \text{ m}\n\end{cases}
$$

$$
\begin{cases}\nM_B^u = -\frac{4.795 \times 3.10^3 + 4.795 \times 4.20^3}{8.5(3.10 + 4.20)} = -1.674q'_u = -8.027 \text{KN}.\text{m} \\
M_B^S = -\frac{3.48 \times 3.10^3 + 3.48 \times 4.20^3}{8.5(3.10 + 4.20)} = -1.674q'_s = -5.826 \text{KN}.\text{m} \\
\triangleright \text{ Moment en través } AB: \\
x_0 = \frac{3.10}{2} - \frac{8.027}{6.705 \times 3.10} = 1.164 \text{ m}.\n\end{cases}
$$
\n
$$
\begin{cases}\nM_{t, U}^{AB} = 6.705 \frac{1.164}{2} (3.10 - 1.164) - 8.027 \left(\frac{1.164}{3.10}\right) = 4.541 \text{KN}.\text{m} \\
M_{t, S}^{AB} = 4.895 \frac{1.164}{2} (3.10 - 1.164) - 5.826 \left(\frac{1.164}{3.10}\right) = 3.328 \text{KN}.\text{m} \\
\end{cases}
$$

Evaluation des efforts tranchants la travée AB:

$$
V_{A} = \frac{q_{u} \times L_{AB}}{2} - \frac{M_{A} - M_{B}}{L_{AB}} = \frac{6.705 \times 3.10}{2} - \frac{8.027}{3.10} = 7.803 \text{ KN}
$$
  
\n
$$
V_{B} = -\frac{q_{u} \times L_{AB}}{2} - \frac{M_{A} - M_{B}}{L_{AB}} = -\frac{6.705 \times 4.20}{2} - \frac{8.027}{4.20} = -15.992 \text{KN}
$$
  
\n
$$
\begin{aligned}\n&V_{A} = 7.803 \text{ KN} \\
&V_{B} = -15.992 \text{ KN} \\
&\geq 0.077 \text{KN}.\n\end{aligned}
$$
\n
$$
\begin{aligned}\n&\text{M}_{t,U}^{BC} = 11.043 \text{ KN}.\text{m} \\
&M_{t,S}^{BC} = 8.077 \text{KN}.\text{m} \\
&V_{c} = -12.169 \text{ KN}\n\end{aligned}
$$

#### **III.2.1.5 Les sollicitations maximales pour chaque type de poutrelles :**

#### **Plancher terrasse inaccessible :**  $G = 6.53$  KN.m  $Q = 1$  KN.m

**Tableau III.3.** les Sollicitations les plus défavorable du plancher terrasse inaccessible.

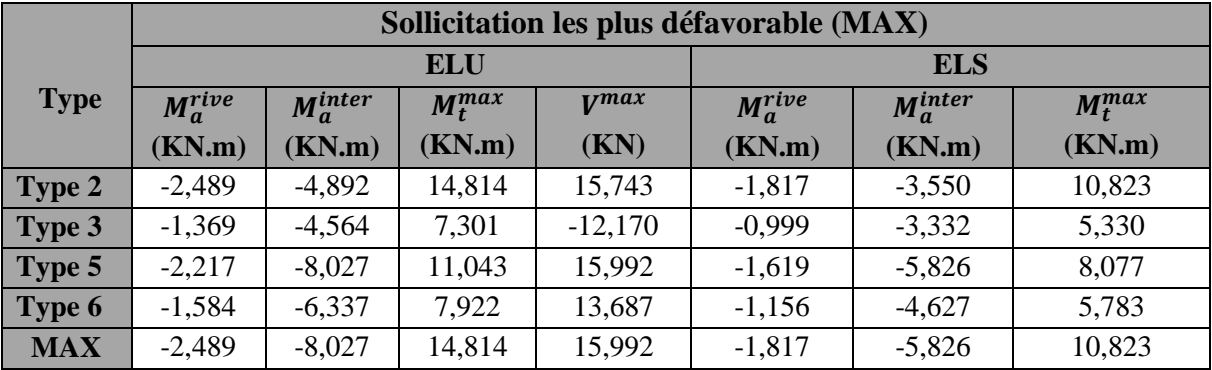

**Plancher terrasse accessible :**  $G = 6.76$  **KN.m**  $Q = 1.5$  KN.m

**Tableau III.4.** les Sollicitations les plus défavorable du plancher terrasse accessible.

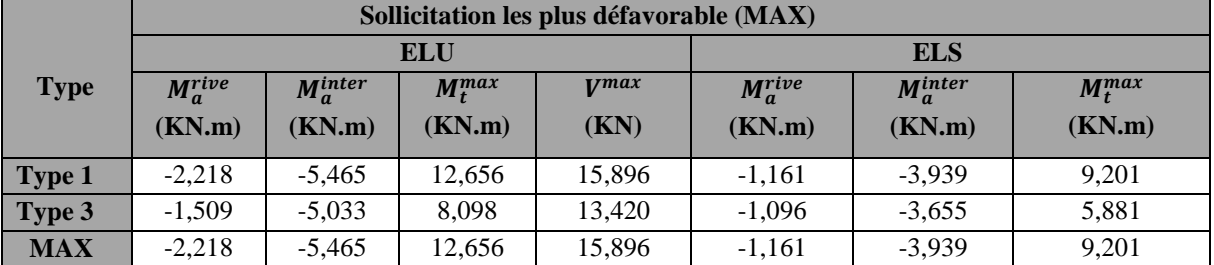

# Plancher étages Courant **:**  $G = 5.48$  KN.m  $Q = 1.5$  KN.m

**Tableau III.5.** les Sollicitations les plus défavorables du plancher étages Courant.

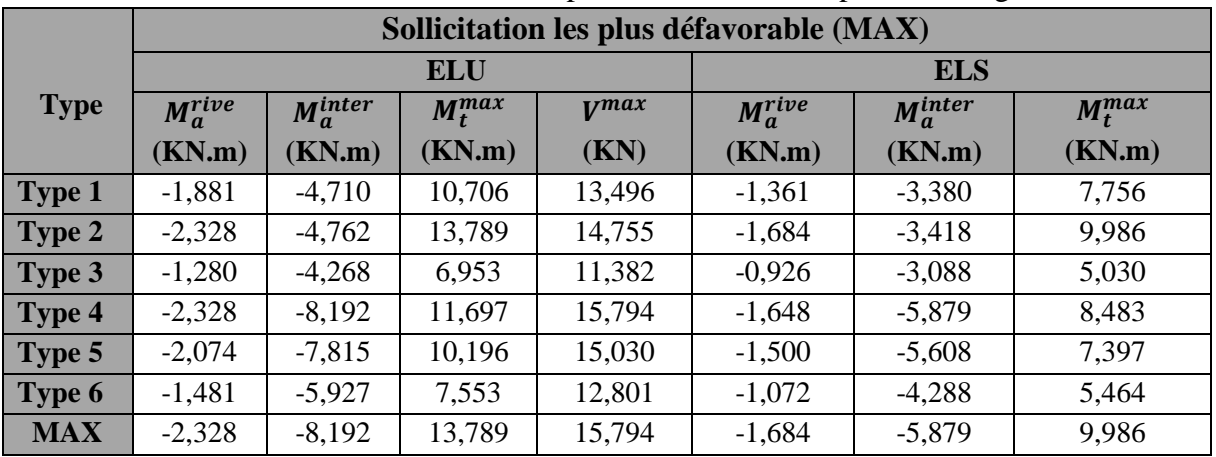

## **Plancher RDC : G = 5.48 KN.m Q = 1.5 KN.m**

**Tableau III.6.** les Sollicitations les plus défavorables du plancher RDC.

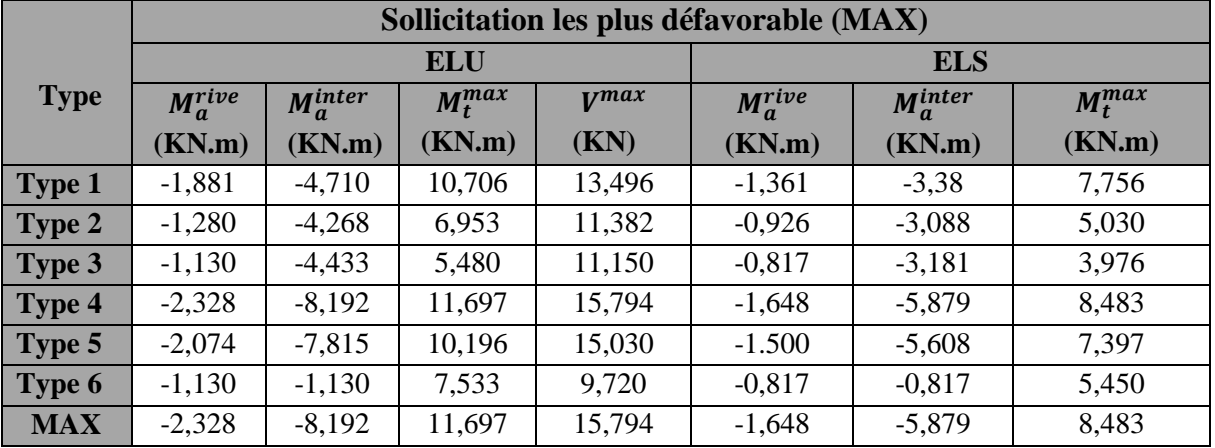

**Plancher Niveau Service Entresol 1: G = 5.48 KN.m Q = 2.5 KN.m**

**Tableau III.7.** les Sollicitations les plus défavorables du plancher Entresol 1.

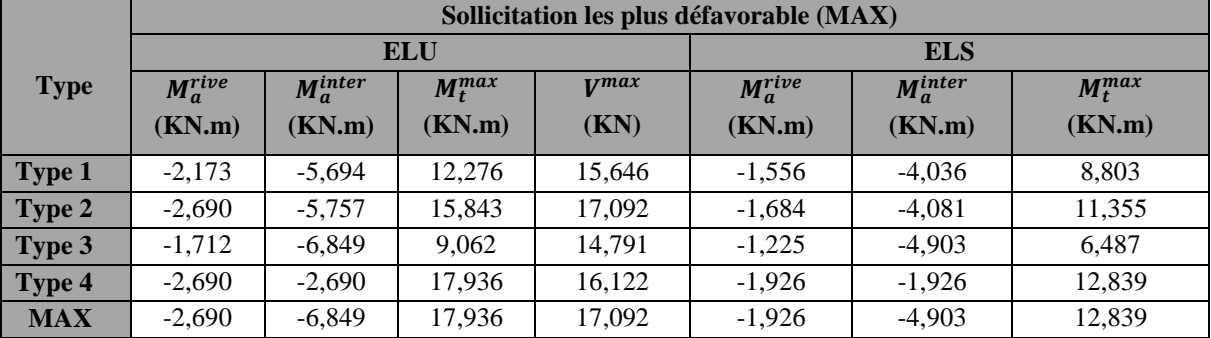

## **III.2.1.6. Ferraillage des poutrelles :**

## **1. Calcul à L'ELU**

## **Sollicitations maximales**

Le ferraillage se fait pour une section en T en flexion simple avec les sollicitations maximales**.**

## **Calcul de la section d'armatures longitudinales :**

Les sollicitations d'étage courant :

ELU{  $M_t = 13,789$  KN. m  $M_a^{\text{int}} = -7.815$  KN. m  $M_a^{riv} = -2.328$  KN. m  $V = 15,03$  KN **Ferraillage en travée** Les caractéristiques géométriques de la poutrelle sont :  $b = 65$  cm ;  $b_0 = 10$  cm ;  $d' = 2$  cm ;  $F_e = 400$  MPa ;  $f_t = 2.1$ MPa h = 20 cm ; h<sub>0</sub> = 4 cm ; d = 0,9xh = 18 cm ; f<sub>c28</sub> = 25MPa ; f<sub>bu</sub> = 14.2MPa Moment équilibré par la table de compression  $M_{TH}$  $M_{tu} = F_{bu} \times b \times h_0 (d - \frac{h_0}{2})$  $\frac{1}{2}$ <sub>2</sub>) =13,789 × 10<sup>3</sup> × 0,65 × 0,04 × (0,18 -  $\frac{0.04}{2}$  $\frac{1}{2}$ <sup>04</sup>) = 57,362 KN.M  $M_t = 13,789$  KN.m  $\lt M_{tu} = 57,362$  KN.m  $\Rightarrow$  l'axe neutre passe par la table de compression, donc la table n'est pas entièrement comprimée  $\Rightarrow$  le calcul sera mené pour une section rectangulaire ( $b \times h$ ) ( $0.65 \times 0.2$ ):  $\mu_{bu}=\frac{M^t}{h \times d^2 \times}$  $\frac{M^t}{b \times d^2 \times f_{bu}} = \frac{13,789 \times 10^{-3}}{0,65 \times 0,18^2 \times 14}$  $\frac{13,769\times10}{0,65\times0,18^2\times14,2}$  = 0,0461 <  $\mu_l = 0,392 \implies A' = 0$  (les armature dans la zone comprimée ne sont pas nécessaire)  $\Rightarrow$  f<sub>st</sub> =  $\frac{f_e}{v_e}$  $\frac{f_e}{\gamma_s} = \frac{400}{1.15}$  $\frac{400}{1.15}$  = 348 MPa  $\overline{\mathcal{L}}$  $\mathbf{I}$  $\mathbf{I}$  $\epsilon$ <sub>l</sub> = fe γsE<sup>s</sup>  $= 1.739 \times 10^{-3}$  $\alpha$ <sub>l</sub> = 3.5  $\frac{1}{3.5 + 1000 \epsilon_1} = 0.668$  $\mu_l = 0.8\alpha_l$  $(1 - 0.4\alpha_l)$  $) = 0.391$  $\mu_{\text{bu}} \leq \mu_{\text{l}} \implies A^{\text{th}} = 0$  (pas d'armature comprimée).  $\alpha = 1.25(1 - \sqrt{1 - 2\mu_{\text{bu}}}) \Rightarrow \alpha = 1.25(1 - \sqrt{1 - 2(0.0461)}) = 0.059$  $z = d(1 - 0.4\alpha) = 0.18(1 - 0.4(0.059)) = 0.175$  m  $A_t =$  $M_t$  $f_{st}$  z =  $13,789 \times 10^{-3}$  $\frac{348 \times 0.175}{348 \times 0.175}$  = 2,264 × 10<sup>-4</sup>m<sup>2</sup> = 2,264 cm<sup>2</sup> Vérification de condition de non fragilité :  $A_1^{\text{min}} = \frac{0.23 \times b \times d \times f_{t28}}{f}$  $f_e$ =  $\frac{0.23 \times 0.65 \times 0.18 \times 2.1}{400}$  = 1.413 × 10<sup>-4</sup>m<sup>2</sup> = 1.413 cm<sup>2</sup>  $\Rightarrow$  A<sup>min</sup> = 1.413 cm<sup>2</sup> < A<sub>t</sub> = 2.264 cm<sup>2</sup> On opte pour :  $A_t = 3H A 10 = 2.36$  cm<sup>2</sup> **Ferraillage aux appuis Appui intermédiaires :**

La table de compression se trouve dans la zone tendu car le moment est négatif en appui donc le bêton n'intervient pas dans le calcul de la section en « T » sera calculée comme une section rectangulaire de démentions ( $b_0 \times h$ ) = (0,10 × 0,2)

 $\mu_{bu} = \frac{M_u}{h_s \times d^2}$  $\frac{M_u}{b_0 \times d^2 \times f_{bu}} = \frac{7,815 \times 10^{-3}}{0,10 \times 0,18^2 \times 10^{-3}}$  $\frac{1}{0.10\times0.18^2\times14.2}$  = 0,169  $\lt \mu_l$  = 0,392  $\implies$  A' = 0 (les armatures dans la zone comprimée ne sont pas nécessaire)

$$
\mu_{bu} < 0,185 \implies \text{pivot A}
$$
   
\n $\alpha = 1.25(1 - \sqrt{1 - 2\mu_{bu}}) \implies \alpha = 1.25(1 - \sqrt{1 - 2(0.169)}) = 0.233$   
\n $z = d(1 - 0.4\alpha) = 0.18(1 - 0.4(0.233)) = 0.163$ m

 $A_a^{inter} = \frac{M_u}{7 \times f}$  $\frac{M_u}{Z \times f_{st}} = \frac{7,815 \times 10^{-3}}{0,163 \times 348}$  $\frac{1}{0.163 \times 348}$  = 1,377 cm<sup>2</sup> **Vérification de condition de non fragilité :**   $A_a^{\min} = \frac{0.23 \times b_0 \times d \times f_{t28}}{f}$  $f_e$ =  $\frac{0.23 \times 0.1 \times 0.18 \times 2.1}{400}$  = 2.17 × 10<sup>-5</sup>m<sup>2</sup> = 0.217 cm<sup>2</sup>  $\Rightarrow$  A<sup>min</sup> = 0.217 cm<sup>2</sup> < A<sub>a</sub> = 1,377 cm<sup>2</sup> On opte pour :  $A_a = 2H A 10 = 1.57$  cm<sup>2</sup> **Appui de rive :**  $\mu_{bu}^{\dagger}$  $M_{\text{amax}}$  $b_0 \times d^2 \times f_{bu}$ =  $2.328\times10^{-3}$  $0.1 \times 0.18^2 \times 14.2$ =0.0506<0.186 Donc on est dans le pivot A  $\mu_{\text{bu}} \leq \mu_{\text{l}} \implies A^{\text{--}} = 0$  (pas d'armature comprimé).  $\alpha = 1.25(1 - \sqrt{1 - 2\mu_{\text{bu}}}) \Rightarrow \alpha = 1.25(1 - \sqrt{1 - 2(0.0506)}) = 0.065$  $z = d(1 - 0.4\alpha) = 0.18(1 - 0.4(0.065)) = 0.175$  m  $A_a^{rive} = \frac{M_t}{f}$  $f_{st}$  z =  $2.328 \times 10^{-3}$  $\frac{2.526 \times 10}{348 \times 0.175} = 3.822 \times 10^{-5} \text{m}^2 = 0.382 \text{cm}^2$ **Vérification de condition de non fragilité :** 

$$
A_a^{min} \frac{0.23 \times b \times d \times f_{t28}}{f_e} = \frac{0.23 \times 0.1 \times 0.18 \times 2.1}{400} = 2.17 \times 10^{-5} m^2 = 0.217 cm^2
$$
  
\n
$$
\Rightarrow A_a^{min} = 0.217 cm^2 < A_a = 0.382 cm^2
$$
  
\nOn opte pour : A<sub>a</sub> = 1H A 10 = 0.79 m<sup>2</sup>

Le ferraillage des poutrelles aux différents niveaux est donné comme suit :

**Tableau III.8.** Sollicitations maximales pour le calcul du ferraillage.

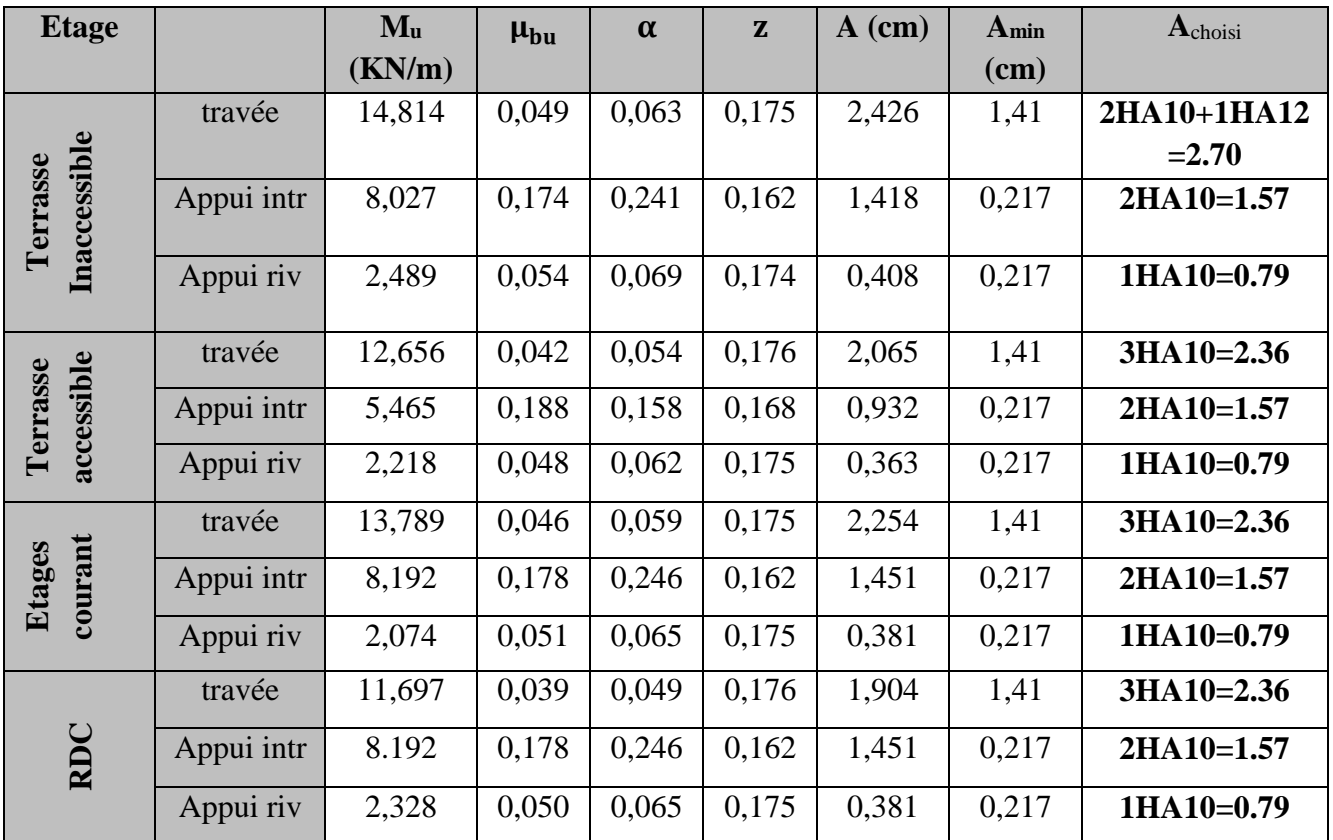

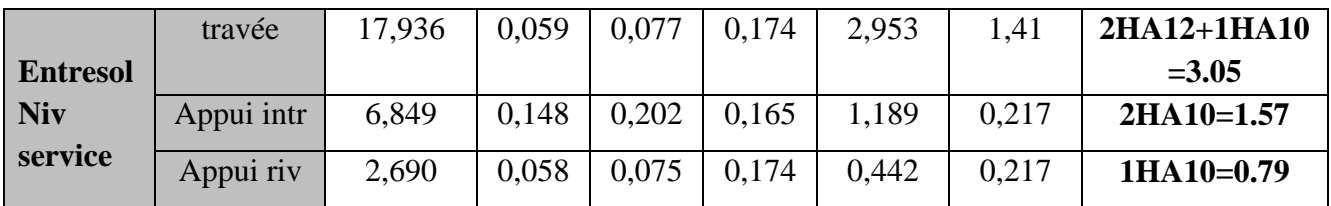

- **Vérification des poutrelles à l'effort tranchant :**
- **Exemple de calcule** : étage courant

$$
v^{\text{max}} = 15,03 \text{KN} \implies \tau_{\text{u}} = \frac{v_{\text{u}}}{b_0 \times d} = \frac{15,03 \times 10^{-3}}{0.1 \times 0.18} = 0,835 \text{ MPa}
$$
  
F. P. N  $\implies \bar{\tau}_{\text{u}} = \min \left[ \frac{0.2 f_{c28}}{\gamma_{\text{b}}} ; 5 \text{ MPa} \right] = 3.33 \text{ MPa}$ 

 $\tau_{\rm u} = 0.835 \text{ MPa} \leq \bar{\tau}_{\rm u} = 3.33 \text{ MPa}$ 

Pas de risque de rupture par cisaillement.

#### **Ferraillage transversales :**

$$
\varphi_t \le \min\left(\frac{h}{35}; \varphi_l^{\min}; \frac{b_0}{10}\right) = 5.71 \text{ mm}
$$
  
Soit A<sub>t</sub> = 2\varphi6 = 0.57cm<sup>2</sup>

#### **L'espacement :**

Flexion simple

 $\Rightarrow$  { Fissuration peut nuisible Pas de reprise de bétonnage  $\Rightarrow$  K = 1

 $a = 90^0$ (Armatures droites).

$$
\begin{cases} S_t \le \min(0.9d; 40 \text{ cm}) = 16,2 \text{ cm} \\ S_t \le A_t \frac{0.8f_e(\sin a + \cos a)}{b_0 * (\tau_u - 0.3f_{tj}K)} = \frac{0.57 \times 0.8 \times 400 \times 10^{-4}}{0.1(0.835 - 0.3 \times 2.1 \times 1)} = 17,5 \text{ cm} \\ S_t \le \frac{A_t * f_e}{0.4 * b_0} = \frac{0.57 \times 10^{-4} \times 400}{0.4 \times 0.1} = 0.57 \text{ m} = 57 \text{ cm} \end{cases}
$$

On opte pour  $S_t = 15$  cm

1) Vérification des armatures longitudinale «  $A<sub>1</sub>$  » vis-à-vis des l'effort tranchant

#### **a) Appui de rive :**

On a: 
$$
M_{a,u}^{rive} = 0
$$
  
\n $A_1 \ge \frac{\gamma_s v_u}{f_e} = \frac{15,03 \times 10^{-3} \times 1.15}{400} = 4,321 \times 10^{-5} \text{m}^2 = 0,432 \text{ cm}^2$   
\n $A_1 = 1,13 + 3,39 = 4,52 \text{ cm}^2 > 0,432 \text{ cm}^2$ ............  
\nveerifiée

## **b) Appui intermédiaire :**

$$
A_1 \ge \frac{\gamma_s}{f_e} \left( v_u + \frac{M_u}{0.9 \times d} \right) \Longrightarrow \frac{1,15}{400} \left( 15,03 - \frac{13,79}{0.9 \times 0.18} \right) \times 10^{-3} = -2,015 \times 10^{-4} \text{m}^2
$$

 $= -2.015$  cm<sup>2</sup> < 0 pas de vérification à faire au niveau de l'appui intermédiaire car l'effort est négligeable devant l'effet du moment ….....................condition vérifiée

## **2) Vérification de la bielle :**

 $v_u \le 0.267 b_0 \times a \times f_{c28}$  avec  $a = 0.9 d = 0.162$  $v_u = 0.267 \times 0.1 \times 0.162 \times 25$  $v_u = 15,03 \text{ KN} \leq 0.108 \text{ MN} = 108 \text{KN} \dots \dots \dots \dots \dots \dots \text{Vérifiée}$ 

#### **3) Vérification de la jonction de table nervure**

 $\tau_{\rm u} = \frac{v_{\rm u} \left( \frac{b-b_0}{2} \right) \times 10^{-3}}{0.9 \times d \times h \times h_{\rm s}}$  $\frac{\mu(\frac{b-b_0}{2}) \times 10^{-3}}{0.9 \times d \times b \times h_0} = \frac{15,03(\frac{0.65 - 0.10}{2})}{0,9 \times 0,18 \times 0,65}$  $\frac{(2-0.10)}{2}$ ×10<sup>-3</sup>  $\frac{1}{0.9 \times 0.18 \times 0.65 \times 0.04}$  = 0.981MPa  $\leq \overline{\tau}$  = 3.33MP ... ... ... ... ... ... Vérifiée Pas risque de cisaillement à la jonction Table – Nervure.

#### **4) Vérification des contraintes** *:*

$$
\text{FPN} \Rightarrow \sigma_{\text{b}} = \frac{M_{\text{ser}}}{I} y \le \overline{\sigma}_{\text{b}}
$$
\n
$$
\overline{\sigma}_{\text{b}} = 0.6 f_{\text{c28}} = 15 \text{ MPa} \text{(contraine admissible du béton)}.
$$
\n
$$
\overline{\sigma}_{\text{s}} = \frac{f_{\text{e}}}{\gamma_{\text{s}}} = 348 \text{ MPa} \text{(containte admissible de l'acier)}.
$$
\nM. i Memer may à l'EI S.

Mser : Moment max à l'ELS.

y : Position de l'axe neutre.

I : Moment d'inertie de la section homogénéisée par rapport à l'axe neutre.

#### **En travée :**

Position de l'axe neutre : H =  $\frac{bh_0^2}{2}$  $\frac{h_0^2}{2} - 15 A_T (d - h_0) \Rightarrow H = \frac{0.65 \times 0.04^2}{2}$  $\frac{2}{2}$  –  $15x2,36x10^{-4}$  (0,18 – 0,04) = 2.44x10<sup>-5</sup>m<sup>3</sup>

H > 0 ⇒ L'axe neutre passe par la table de compression⇒ vérification des contraintes pour une section rectangulaire (b×h)

$$
√
$$
 Calculate de y et I :  
\n
$$
\frac{b}{2}y^2 + 15Ay - 15Ad = 0
$$
  
\n
$$
\frac{65}{2}y^2 + 15 \times 2.36y - 15 \times 2.36 \times 18 = 0
$$
  
\n
$$
32.5y^2 + 35.5y - 637.2 = 0
$$
  
\n
$$
√Δ = 289.98
$$
  
\n
$$
y=3.91cm
$$
  
\n
$$
I = \frac{bxy^3}{3} + 15A(d - y)^2 = \frac{65 \times 3.91^3}{3} + 15 \times 2.36(18 - 3.91)^2 = 8323.04cm^4
$$
  
\n
$$
\sigma_{bc} = \frac{M_{ser}}{I}y = \frac{10.731 \times 10^3}{8323.04 \times 10^{-8}} \times 3.91 \times 10^{-2}
$$
  
\n
$$
\begin{cases}\n\sigma_{bc} = 5.04MPA \\
\sigma_{bc} = 15MPA \rightarrow \sigma_{bc} < \overline{\sigma}_{bc} \\
\sigma_{H = 1.90 \times 10^{-4} > 0\n\end{cases}
$$
\n
$$
y = 3.26 cm
$$
\n
$$
Y = 5867.3 cm^4
$$
  
\n
$$
\sigma_{bc} = \frac{M_{ser}}{I}y = \frac{5.826 \times 10^{-3}}{5867.3 \times 10^{-8}} \times 3.26 \times 10^{-2}
$$
  
\n
$$
\begin{cases}\n\sigma_{bc} = 3.23MPA \\
\sigma_{bc} = 15MPA\n\end{cases}
$$

|                     |                | $\cdots$ |                           |        |                        |                                 |             |
|---------------------|----------------|----------|---------------------------|--------|------------------------|---------------------------------|-------------|
| <b>Niveau</b>       | <b>Endroit</b> | $M_{s}$  | $A_{s}$                   | Y      | $I$ (cm <sup>4</sup> ) | <b>Contrainte</b>               |             |
|                     |                | (KN.m)   | $\rm \left( cm^2 \right)$ | $cm$ ) |                        | $\sigma \leq \overline{\sigma}$ | observation |
|                     |                |          |                           |        |                        | (MPA)                           |             |
| <b>Terrasse</b>     | travée         | 10,823   | 2,70                      | 4,15   | 9317,40                | 4,82 < 15                       | Vérifiée    |
| <i>inaccessible</i> | appui          | 5,826    | 1,57                      | 3,26   | 5867,30                | 3,23 < 15                       | Vérifiée    |
| <b>Terrasse</b>     | travée         | 9,201    | 2,36                      | 3,91   | 8323,04                | 4,32 < 15                       | Vérifiée    |
| accessible          | appui          | 3,939    | 1,57                      | 3,26   | 5867,30                | 2,18 < 15                       | Vérifiée    |
| <b>Etage</b>        | travée         | 9,986    | 2,36                      | 3,91   | 8323,04                | 4,69 < 15                       | Vérifiée    |
| courant             | appui          | 5,879    | 1,57                      | 3,26   | 5867,30                | 3,26 < 15                       | Vérifiée    |
| <b>RDC</b>          | travée         | 8,483    | 2,36                      | 3,91   | 8323,04                | 3,98 < 15                       | Vérifiée    |
|                     | appui          | 5,879    | 1,57                      | 3,26   | 5867,30                | 3,26 < 15                       | Vérifiée    |
| <b>Entresol niv</b> | travée         | 12,839   | 3,05                      | 4,37   | 10307,40               | 5,44 < 15                       | Vérifiée    |
| <b>bureaux</b>      | appui          | 4,903    | 1,57                      | 3,26   | 5867,30                | 2,72 < 15                       | Vérifiée    |

**Tableau III.9.**Tableau récapitulatif des vérifications à l'ELS.

#### **1) Vérification de la flèche :**

L'article *(BAEL B.6.5, 1)* précise les conditions à vérifier pour ne pas avoir à faire une vérification sur les flèches limites pour les poutres. Les trois conditions à vérifier sont :

{ h ≥ max[ 1 16 ; Mt 10 ×M0 ]l… … … … . .① A<sup>s</sup> ≤ 4.2×b0×d fe … … … … … … … … .② l ≤ 8 m … … … … … … … … … … . .③

Si ces conditions n'étaient pas vérifiées, le calcul des flèches est indispensable. Dans notre cas on a :

$$
M_t = 9,986 \text{ KN.m ; } M_0 = 8,292 \text{ KN.m ; } L = 4,45 \text{ m ; } h = 0,2 \text{ m.}
$$
\n
$$
h = 0,20 < \frac{M_t \times 1}{10 \times M_0} = \frac{9,986 \times 10^{-3} \times 4,45}{10 \times 8,293 \times 10^{-3}} = 0,53 \dots \dots \dots \dots \dots \text{Non vérifée}
$$

La condition ① n'est pas satisfaite donc on doit faire une vérification de la flèche :

$$
\Delta_{f} = f_{gv} - f_{ji} + f_{pi} - f_{gi}
$$
  
On a: 
$$
\begin{cases} \Delta f = f_{gv} - f_{ji} + f_{pi} - f_{gi}. \\ f_{admissible} = \begin{cases} \frac{1}{500}, l \le 5m. \\ 0.5 \text{ cm} + \frac{1}{1000}, l > 5m. \end{cases} \\ f_{adm} = \frac{445}{500} = 0,89 \end{cases}
$$

#### **Evaluation des moments en travée :**

 $G_g$  = poids total ;

 $G_i$  = poids au moment de pose des cloisons.

 $G_g = 5{,}48 \text{KN/m}^2$  ;  $G_j = 3{,}85 \text{KN/m}^2$  ;  $G_P = 5{,}48+1{,}5=6{,}98 \text{KN/m}^2$ 

 $q_{gser} = 0.65 \times G_g = 0.65 \times 5.48 = 3.562$  KN/m  $q_{\text{gser}}' = 0,65 \times 3,65 = 2,372 \text{KN/m}$ 

 $q_{\text{iser}} = 0.65 \times G_1 = 0.65 \times 3.85 = 2.502 \text{ KN/m}$  ;  $q_{iser}$ '=0,65×3,85=2,502KN/m  $q_{pser} = 0.65 \times (G+Q) = 0.65 \times 6.98 = 4.537$  KN/m ;  $q_{\text{iser}}' = 0.65 \times 5, 15 = 3,347$ KN/m M<sub>t</sub>ser=2,467q+0,258q'  **obtenu par la méthode de caquot minorée**.

 $\{M_j^{\text{ser}}=2,467\times2,502-0,258\times2,502=5,52KN\ldotp\}$  $M_G^{\text{ser}} = 2,467 \times 3,562 - 0,258 \times 2,372 = 8,17$ KN. m  $M_p^{\text{ser}} = 2,467 \times 4,537 - 0,258 \times 3,347 = 10,33 \text{KN}$ . m

## **Propriété de la section**

On a : Y=3.91 cm, I=  $8323,04$ cm<sup>4</sup>

**Calcul de centre de gravité (yG) et le moment d'inertie (I0) de la section homogène**

$$
y_G = \frac{\sum s_i \times y_i}{\sum s_i} \rightarrow \begin{cases} S_1 = b \times h_0 \\ S_2 = b_0 \times (h - h_0) \\ S_3 = 15 \times A_t \end{cases} \quad \text{et } \begin{cases} y_1 = \frac{h_0}{2} \\ y_2 = h_0 + (\frac{h - h_0}{2}) \\ y_3 = d \end{cases} \rightarrow y_G = 6,757 \text{cm}
$$

$$
I_0 = \frac{b y_0^3}{3} + b_0 \frac{(h - y_0)^3}{3} - (b - b_0) \frac{(y_0 - h_0)^3}{3} + 15[A(d - y_0)^2 + A'(y_0 - d')]
$$
  
\n
$$
I_0 = \frac{65 (6.757)^3}{3} + 10 \frac{(20 - 6.757)^3}{3} - (65 - 10) \frac{(6.757 - 4)^3}{3} + 15[2.36 \times (18 - 6.757)^2]
$$
  
\n
$$
I_0 = 18516.5 \text{cm}^4
$$

$$
\begin{aligned}\n&\text{Calculate} \\
\sigma_{\text{sj}} &= 15 \times \frac{M_{\text{jser}} \times (d - y)}{I} = 15 \times \frac{5.52 \times 10^{-3} \times (0.18 - 0.0391)}{8323.04 \times 10^{-8}} = 140.17 \text{MPa} \\
\sigma_{\text{sg}} &= 15 \times \frac{M_{\text{gser}} \times (d - y)}{I} = 15 \times \frac{8.17 \times 10^{-3} \times (0.18 - 0.0391)}{8323.04 \times 10^{-8}} = 207.36 \text{MPa} \\
\sigma_{\text{sp}} &= 15 \times \frac{M_{\text{pser}} \times (d - y)}{I} = 15 \times \frac{10.33 \times 10^{-3} \times (0.18 - 0.0391)}{8323.04 \times 10^{-8}} = 262.18 \text{MPa}\n\end{aligned}
$$

 $\checkmark$  Inertie fictive (I<sub>f</sub>)

ρ = A b0×d = 2,36 10×18 =0,0131 λ<sup>i</sup> = 0,05 × ft28 (2 + 3 b0 b )ρ = 0,05 × 2,1 (2 + 3 × 0,1 0,65)0,0131 = 3.253 … … … Déformation instantanée. λ<sup>ν</sup> = 0.4 λ<sup>i</sup> = 0,4 × 2,269 = 1.30 … … . … … … … … … … … … … Déformation différée. μ<sup>j</sup> = 1 − 1.75 × ft28 4 × ρ × σsj + ft28 ⟹ μ<sup>j</sup> = 1 − 1,75 × 2,1 4 × 0,0131 × 140.17 + 2,1 ⟹ μ<sup>j</sup> = 0,611 μ<sup>g</sup> = 1 − 1.75 × ft28 4 × ρ × σsg + ft28 ⟹ μ<sup>g</sup> = 1 − 1,75 × 2,1 4 × 0,0131 × 207.36 + 2,1 ⟹ μ<sup>g</sup> = 0,716 μ<sup>P</sup> = 1 − 1.75 × ft28 4 × ρ × σsp + ft28 ⟹ μ<sup>p</sup> = 1 − 1,75 × 2,1 4 × 0,0131 × 262.18 + 2,1 ⟹ μ<sup>p</sup> = 0,768 μ > 0 Ifji = 1.1 × I<sup>0</sup> 1 + λ<sup>i</sup> × μ<sup>j</sup> = 1,1 × 18516.5 1 + 3.253 × 0,611 ⟹ Ifji = 6816.86cm<sup>4</sup>

$$
I_{fgi} = \frac{1.1 \times I_0}{1 + \lambda_i \times \mu_g} = \frac{1.1 \times 18516.5}{1 + 3.253 \times 0.716} \Rightarrow I_{fgi} = 6112.97 \text{cm}^4
$$
\n
$$
I_{fpii} = \frac{1.1 \times I_0}{1 + \lambda_i \times \mu_p} = \frac{1.1 \times 18516.5}{1 + 3.253 \times 0.768} \Rightarrow I_{fpii} = 5820.96 \text{cm}^4
$$
\n
$$
I_{fgv} = \frac{1.1 \times I_0}{1 + \lambda_v \times \mu_g} = \frac{1.1 \times 18516.5}{1 + 1.30 \times 0.716} \Rightarrow I_{fgv} = 10538.3 \text{cm}^4
$$
\n
$$
\checkmark
$$
 Calculate **s** fèches :  
\n
$$
E_v = 3700 (f_{c28})^{1/3} = 3700 (25)^{1/3}
$$
\n
$$
= 10818.86 \text{ MPa} \dots \text{Module de deformation longitudinale instantanée du béton.}
$$
\n
$$
E_i = 3E_v = 3 \times 10818.86 = 32456.58 \text{ MPa} \dots \text{Module de deformation longitudinale différée du béton.}
$$
\n
$$
f_{ji} = \frac{M_{jser} \times l^2}{10 \times E_i \times I_{fji}} = \frac{5.52 \times 10^{-3} \times (4.45)^2}{10 \times 32456.58 \times 6816.86 \times 10^{-8}} = 0.004940 \text{m}
$$
\n
$$
f_{gi} = \frac{M_{gser} \times l^2}{10 \times E_i \times I_{fgi}} = \frac{8.17 \times 10^{-3} \times (4.45)^2}{10 \times 32456.58 \times 6112.97 \times 10^{-8}} = 0.008154 \text{ m}
$$
\n
$$
f_{pi} = \frac{M_{gser} \times l^2}{10 \times E_i \times I_{fpii}} = \frac{10.33 \times 10^{-3} \times (4.45)^2}{10
$$

Le même travail aboutit aux résultats résumés dans le tableau suivant :

| <b>Niveau</b>              | <b>Terrasse</b> | <b>Terrasse</b> | <b>Etage</b> | <b>RDC</b> | <b>Entresol</b> |
|----------------------------|-----------------|-----------------|--------------|------------|-----------------|
|                            | inaccessible    | accessible      | courant      |            | niv bureaux     |
| L(m)                       | 4,45            | 4,00            | 4,45         | 4,45       | 4,45            |
| $q_{jser}$ (KN/m)          | 1,872           | 2,522           | 2,502        | 2,502      | 2,502           |
| $q_{\text{gser}}(KN/m)$    | 4,224           | 4,394           | 3,562        | 3,562      | 3,562           |
| $q_{pser}(KN/m)$           | 4,894           | 5,369           | 4,537        | 4,537      | 4,537           |
| $Miser$ (KN.m)             | 3,94            | 4,06            | 5,52         | 4,18       | 6,19            |
| M <sub>gser</sub> (KN.m)   | 9,40            | 7,62            | 8,17         | 6,86       | 8,81            |
| $M_{pser}$ (KN.m)          | 10,82           | 9,21            | 10,33        | 8,49       | 11,23           |
| I(cm <sup>4</sup> )        | 9317.4          | 8323,04         | 8323,04      | 8323,04    | 10307.4         |
| $I_0$ (cm <sup>4</sup> )   | 19154           | 18516.5         | 18516.5      | 18516.5    | 19795.7         |
| P                          | 0,015           | 0,0131          | 0,0131       | 0,0131     | 0,0169          |
| $\lambda_i$                | 2,8437          | 3.253           | 3.253        | 3.253      | 2,517           |
| $\lambda_{\rm v}$          | 1,1375          | 1.30            | 1.30         | 1.30       | 1,006           |
| $\sigma^{j}_{st}$ (MPa)    | 87,82           | 103,04          | 140.17       | 106,09     | 82,85           |
| $\sigma_{st}^{\rm g}(MPa)$ | 209,53          | 193,40          | 207,36       | 174,11     | 135,98          |

**Tableau III.10.** Vérifications de flèches des différents niveaux.

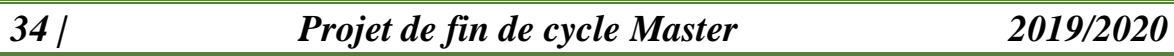

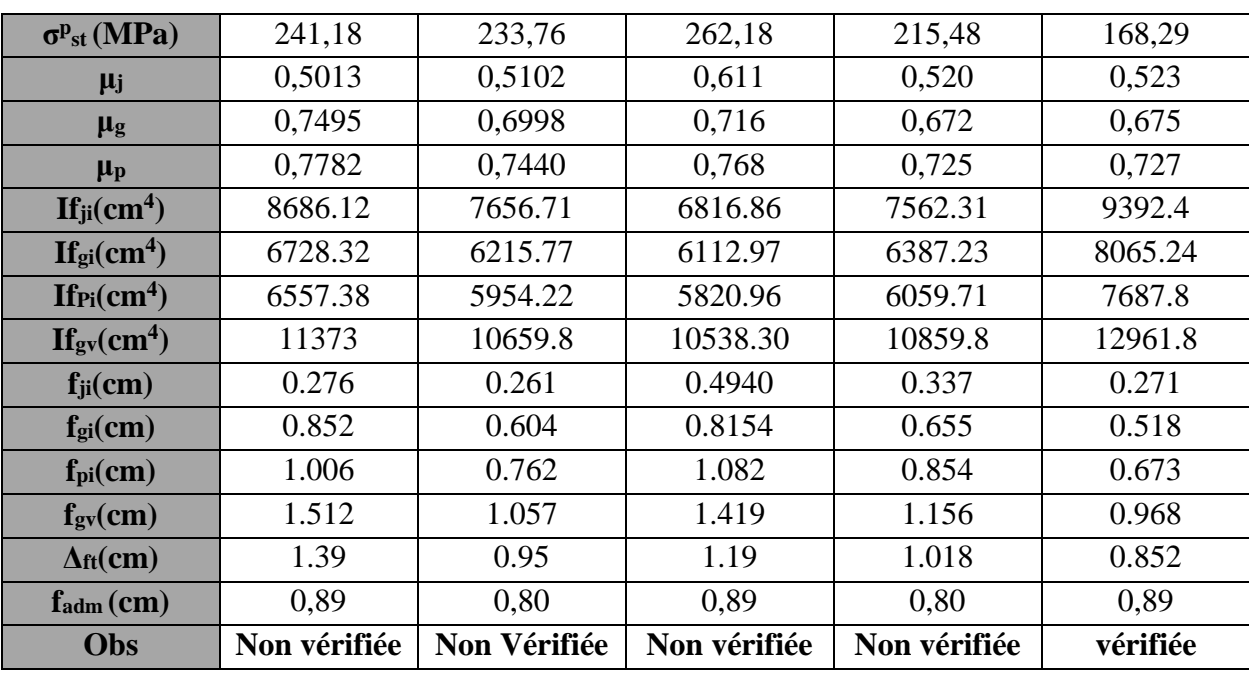

On remarque que la flèche n'est pas vérifiée pour le niveau terrasse inaccessible, on propose d'augmenter la section

Les résultats obtenus après augmentation des sections d'armatures, sont résumés dans le tableau suivant :

**Tableau III.11.** Les résultats après augmentation des sections.

| <b>Niveau</b>                | $A_s$ (cm <sup>2</sup> ) | $\boldsymbol{\Lambda}$ (cm <sup>4)</sup> | $Y$ (cm) | $\Delta_{\rm ft}(cm)$ | $f_{\rm adm}$ (cm) | <b>Obs</b> |
|------------------------------|--------------------------|------------------------------------------|----------|-----------------------|--------------------|------------|
| <b>Terrasse inaccessible</b> | $3HA14+1HA10=5.41$       | 16282.3                                  | 5.57     | 0.826                 | 0.89               | Vérifiée   |
| <b>Terrasse accessible</b>   | $2HA12+1HA10=3.05$       | 10307.4                                  | 4.37     | 0.795                 | 0.80               | Vérifiée   |
| <b>Etage courant</b>         | $2HA14+1HA10=3.87$       | 12510                                    | 4.48     | 0.849                 | 0.89               | Vérifiée   |
| <b>RDC</b>                   | $2HA12+1HA10=3.05$       | 10307.4                                  | 4.37     | 0.860                 | 0.89               | Vérifiée   |

## **Schémas de ferraillage des poutrelles :**

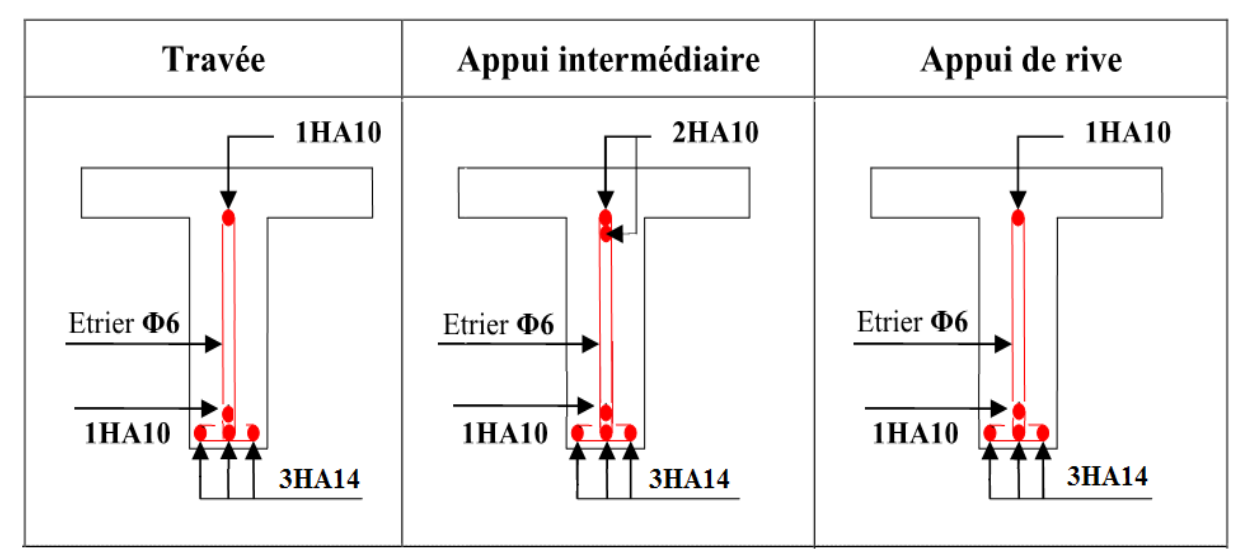

**Figure III.3.** Ferraillage du plancher terrasse inaccessible.

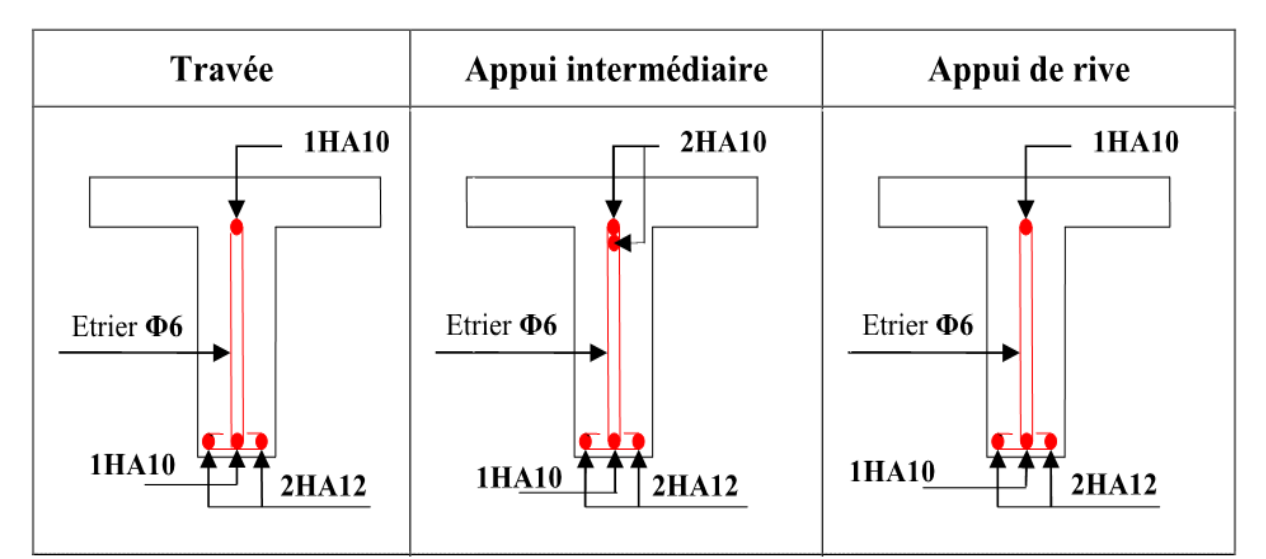

**Figure III.4.** Ferraillage du plancher RDC, Terrasse accessible et Entresol niveau bureau.

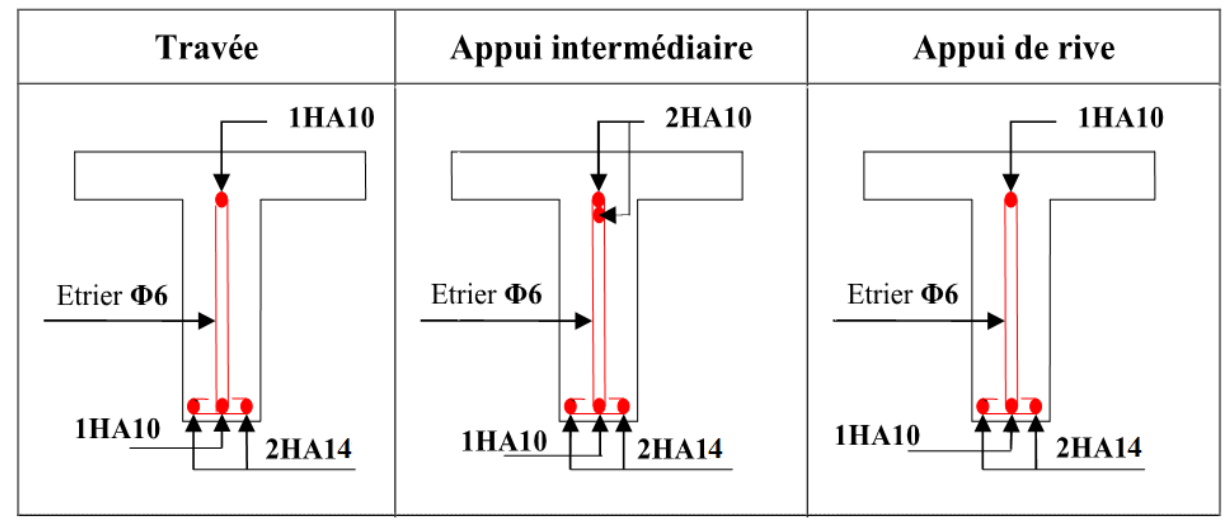

**Figure III.5.** Ferraillage du plancher Etage courant.

# **III.2.1.7. Etude de la dalle de compression :**

La dalle de compression est armée par un quadrige de barre (généralement un treillis soudée TS) dans le rôle est d'éviter la fissuration de la dalle

La section de ces aciers est donnée par le **CBA93 article (B.6.8.4.2.3)**, en fonction de l'entraxe des nervures.

**Armature perpendiculaire aux poutrelles :**

$$
A_{\text{-}1} = \frac{4l_0}{f_e} = \frac{4 \times 65}{500} = 0.52 \text{cm}^2/\text{ml}
$$
  
• Armatures paralleles aux pourrelles :

 $A_{\#} =$  $A_{\tau}$  $\frac{1}{2}$  = 0.52  $\frac{1.52}{2} = 0,26cm^2/ml$ On choisit  ${A_1: 4\emptyset 6 = 1, 13cm^2/ml \rightarrow s_t = 20 cm \le 20 cm \dots \dots \dots \dots \dots}$  vérifée. A<sub>∥</sub>: 4Ø6 = 1,13cm<sup>2</sup>/ml → s<sub>t</sub> = 25 cm ≤ 33 cm ... ... ... ... ... vérifée . **Schémas de ferraillage de la dalle de compression:**

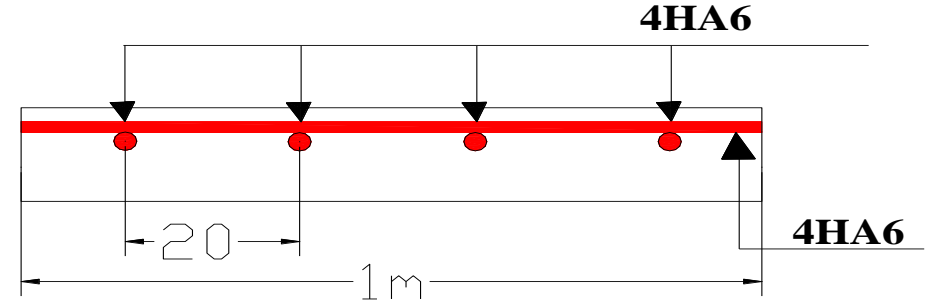

**Figure III.6.** Schéma de ferraillage de la dalle de compression.

## **III.3. Plancher a dalle pleine :**

## **Dalle sur trois appuis (dalle1) :**

- Caractéristique de la dalle :

$$
\begin{cases}\nG = 6.18 \frac{KN^2}{m}; Q = 3.5 \frac{KN^2}{m} \\
l_x = 1.5m; l_y = 2.75 m; e = 0.15m \\
\text{Donc la delle flechie en deux sens.} \\
\rho = \frac{1.5}{2.75} = 0.54 > 0.4\n\end{cases}
$$

# $Ly = 2,75 m$  $Lx = 1,5$  m

# **Evaluation de charges :**

**Calcul des sollicitations :**

Le calcul se fait pour un bond de 1ml.

isostatique: 
$$
l_{x} \ge \frac{l_y}{2}
$$
  
\n
$$
\rightarrow \begin{cases}\nM_o^x = \frac{q \times l_Y^3}{24} \\
M_o^y = \frac{q \times l_Y^2 (l_X - \frac{l_Y}{2})}{8} + \frac{q \times l_Y^3}{48}\n\end{cases}
$$

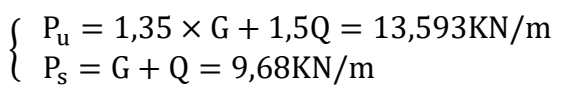

## **Calcul des moments :**

Le tableau ci-dessous résume les moments calculés dans le panneau Dalle1 :

$$
M_t^{x,y} = 0,85M_t^{x,y}
$$

$$
M_a^{x,y} = -0,5M_0^x
$$

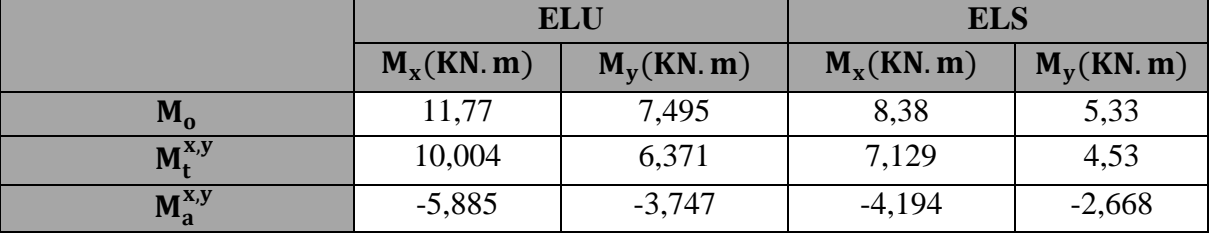

**Tableau III.11.** Estimation des moments du panneau Dalle1**.**

## **Calcul le ferraillage à l'ELU :**

Le calcul d'une dalle pleine est calculé comme une section rectangulaire (b x e) soumise à la flexion simple pour une bonde de 1 ml, suivant l'organigramme I du BAEL99.

Exemple de calcule :

Données : FN ; b=1 ml ; e=0,15 m ; c=0,03 Travée (sens x) :  $\mu_{\text{bu}} = \frac{10,004 \times 10^{-3}}{1 \times 0.12^{2} \times 14.3}$  $\frac{10,004 \times 10}{1 \times 0,12^2 \times 14,2} = 0,049 < 0,186 \rightarrow$  pivot A et  $\mu_{\text{bu}} < \mu_{\text{l}} \rightarrow A'=0$  $\alpha = 1.25(1 - \sqrt{1 - 2\mu_{\text{bu}}}) = 0.062$  $z = d(1 - 0.4\alpha) = 0.116$  m  $A_t^x = \frac{10,004 \times 10^{-3}}{0.116 \times 348}$  $\frac{^{0,004\times10^{-5}}}{^{0,116\times348}} = 2,46 \text{ cm}^2$ **Condition de non fragilité :**

$$
\begin{cases}\nA_x^{\min} = \frac{\rho_o}{2} \times (3 - \rho)b \times e \\
A_y^{\min} = \rho_o \times e \times b\n\end{cases}
$$
\n
$$
x^{\min} = \frac{0.0008}{2}(3 - 0.54) \times 100 \times 15 = 1.47 \text{ cm}^2
$$
\n
$$
\begin{cases}\nA_x^{\min} = \frac{0.0008}{2}(3 - 0.54) \times 100 \times 15 = 1.47 \text{ cm}^2 \\
A_y^{\min} = 0.0008 \times 100 \times 15 = 1.2 \text{ cm}^2\n\end{cases}
$$

Choix des armatures en travée :  $A_t^x = 5H A8/m = 2.51 cm^2$ 

la fissuration est nuisible.

- Calcul des espacements :

$$
St < min(2e, 25)
$$

$$
\frac{100}{5} = 20 \text{ cm}
$$

Les résultats du ferraillage sont résumés dans le tableau suivant :

**Tableau III.12**.Ferraillage de panneau Dalle1.

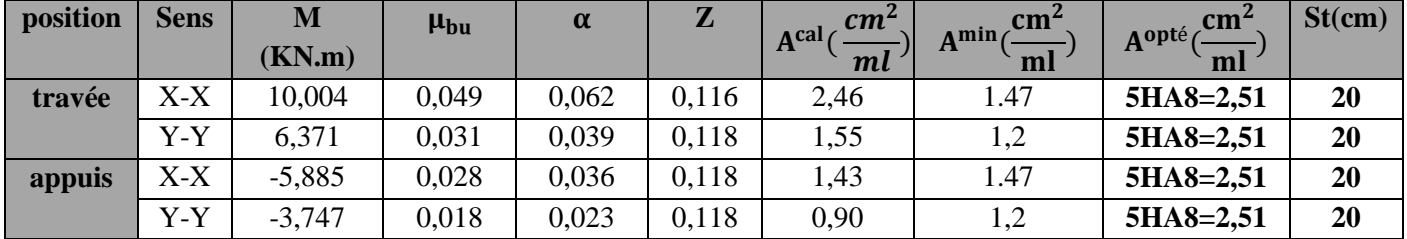

**Vérification à L'ELU :**

## **Vérification de l'effort tranchant :**

Les résultats des vérifications de l'effort tranchant sont résumés dans le tableau suivant :

**Tableau III.13.** Vérification de l'effort tranchant dans le panneau Dalle1.

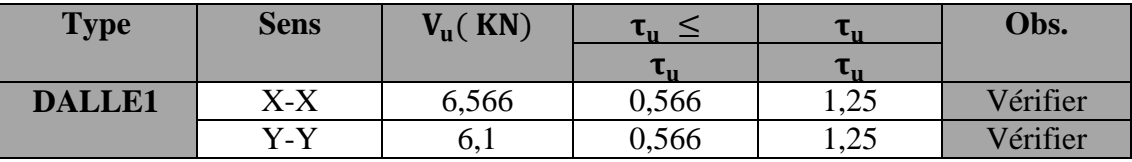

**Vérification à L'ELS :**

Le tableau ci-dessous résume les résultats de vérification à l'ELS du panneau Dalle1 : **Tableau III.14.**Tableau récapitulatif des vérifications à l'ELS.

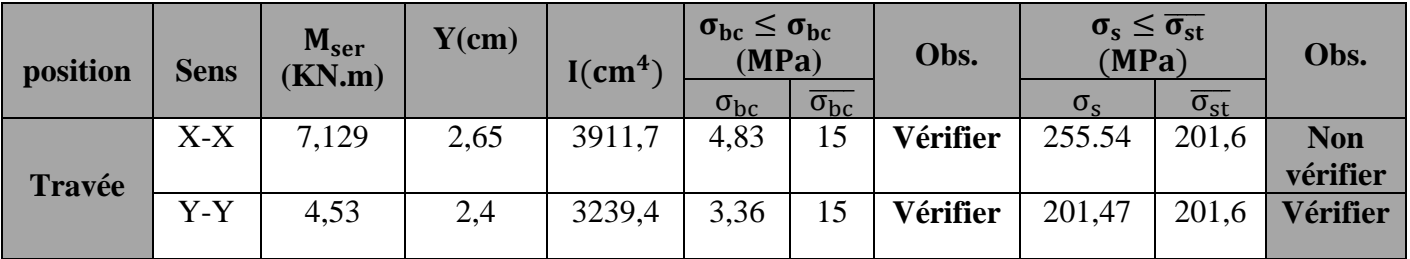

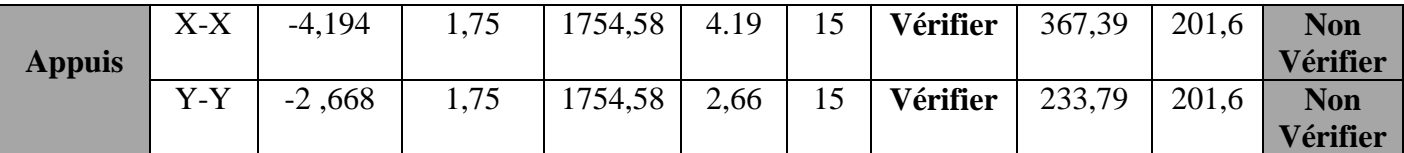

**Remarque** : D'âpres les valeurs du tableau les vérifications à état limites service ne sont pas vérifiées, donc on doit recalculer les sections d'acier à l'ELS.

$$
\beta = \frac{M_s}{bd^2 \overline{\sigma}_{st}} = \frac{7,129 \times 10^{-3}}{1 \times 0.12^2 \times 201.63} = 2,455 \times 10^{-3}
$$

On prend :  $\alpha_0 = 0.5$  pour commencer.

$$
\alpha_1 = \sqrt{90\beta_{\frac{3-\alpha}{3-\alpha}}} = \sqrt{90 \times 2,45 \times 10^{-3} \frac{1-0.5}{3-0.5}} \Rightarrow \text{ Donc on prend : } \alpha = 0,21
$$
  

$$
A_{\text{ser}} = \frac{M_{\text{ser}}}{d(1 - \frac{\alpha}{3})\overline{\sigma_{\text{st}}}} = \frac{7,129 \times 10^{-3}}{0.12\left(1 - \frac{0.21}{3}\right)201.63} = 3,16 \text{ cm}^2
$$

On prend  $5H A 10 = 3,93$  cm<sup>2</sup>, avec  $S_t = 15$  cm.

**Tableau III.15.** Résume les résultats de recalcule à l'ELS.

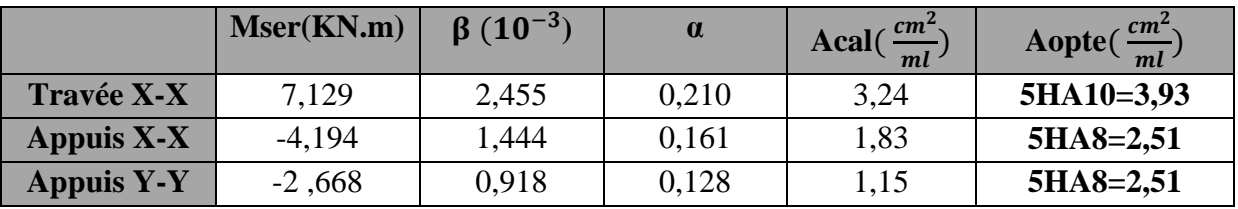

- **Etats de déformation (flèche) :**

**Sens-x :**

$$
\begin{cases}\n1) & \frac{h_t}{l_x} = \frac{0.15}{1.5} = 0.1 > \max\left(\frac{3}{80}; \frac{10.004}{20 \times 11.77}\right) = 0.0425 & \text{vérifier} \\
2) & \frac{A_s}{b \times d} = 3.27 \times 10^{-3} < \frac{2}{f_e} = 5 \times 10^{-3} & \text{vérifier} \\
3) & l_x = 1.5 \text{ m} < 8 \text{ m} & \text{vérifier}\n\end{cases}
$$

 **Sens-y :**

$$
\begin{cases}\n1) & \frac{h_t}{l_y} = \frac{0.15}{2.75} = 0.054 > \max\left(\frac{3}{80}; \frac{4.53}{20 \times 11.77}\right) = 0.0192 & \text{vérifier} \\
2) & \frac{A_s}{b \times d} = 2.09 \times 10^{-3} < \frac{2}{f_e} = 5 \times 10^{-3} & \text{vérifier} \\
3) & l_y = 2.75 \text{ m} < 8 \text{ m} & \text{vérifier}\n\end{cases}
$$

Donc la vérification de la flèche n'est pas nécessaire.

## **Schémas de ferraillage :**

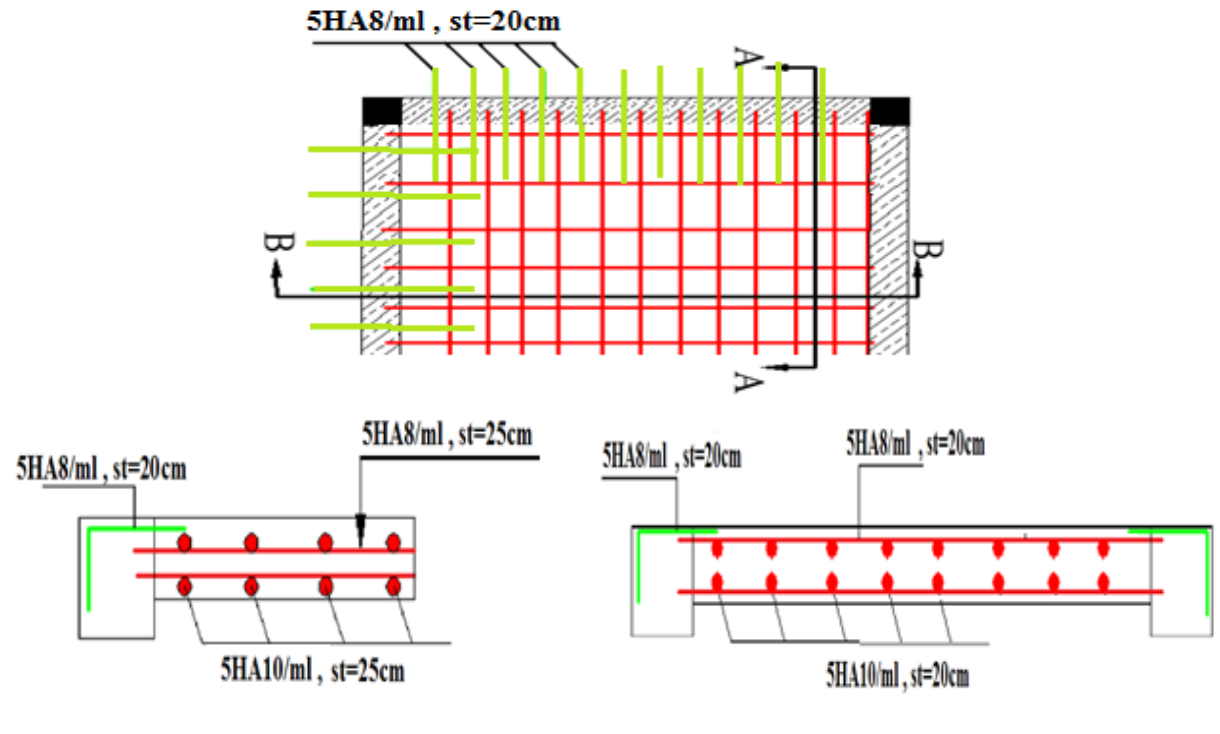

**COUPE A-A** 

**COUPE B-B** 

**Figure III.7.** Schéma de ferraillage de la dalle sur trois appuis.

 **Calcul de ferraillage a l'ELU des dalles plaines de la structure : Tableau III.16.** Ferraillage des dalles plaines de la structure à l'ELU.

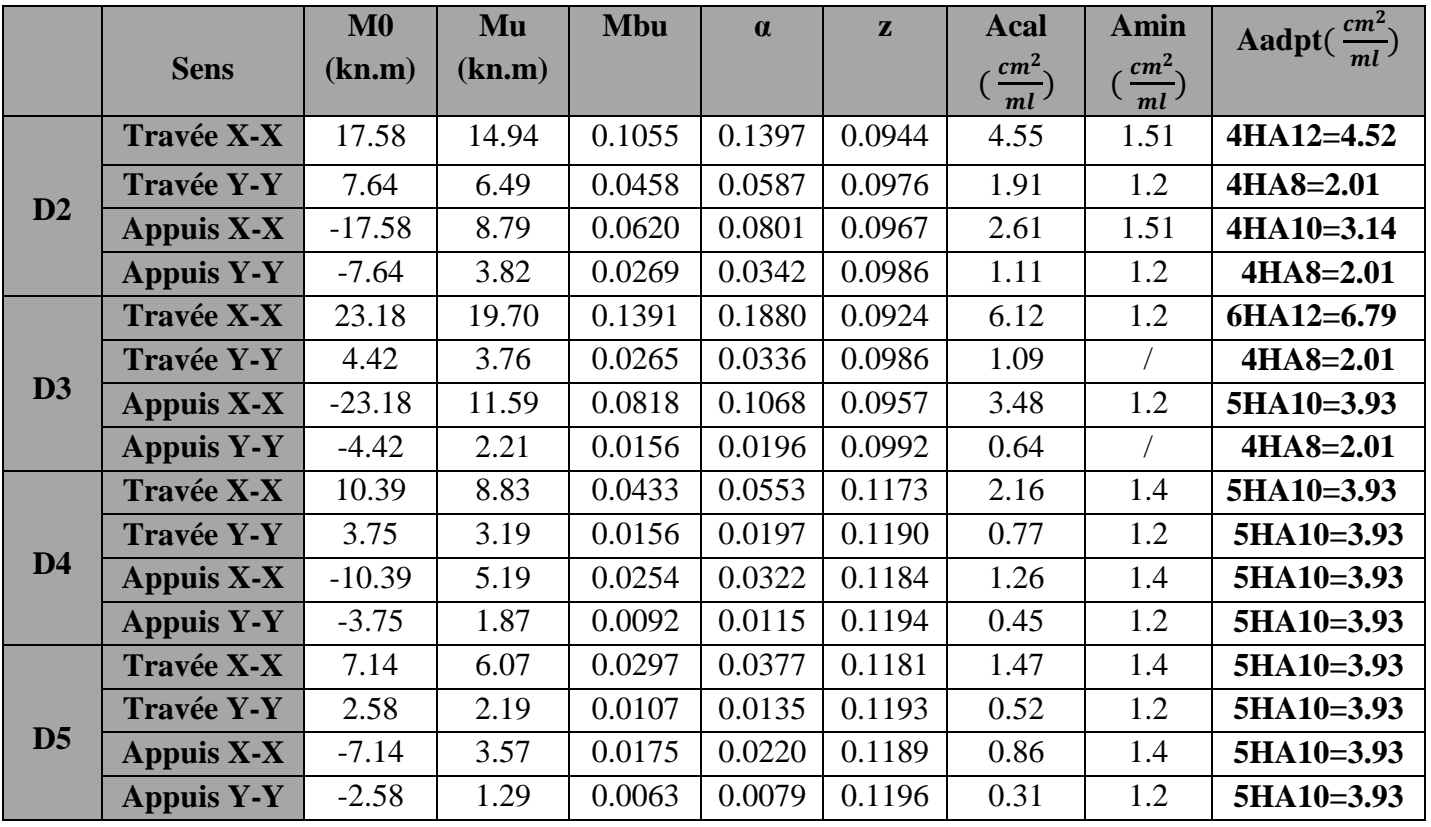

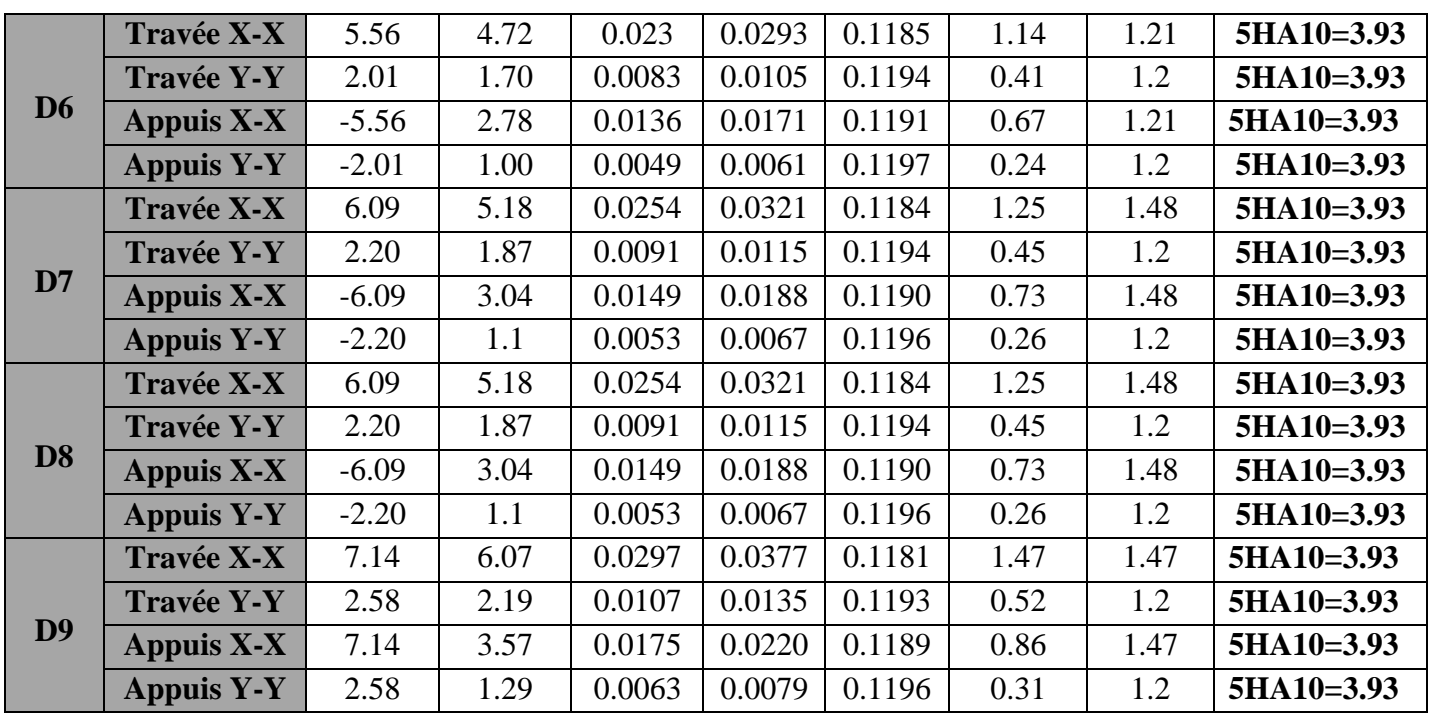

## **Calcul de vérification des dalles plaines de la structure :**

**Tableau III.17.** Vérification des dalles plaines de la structure.

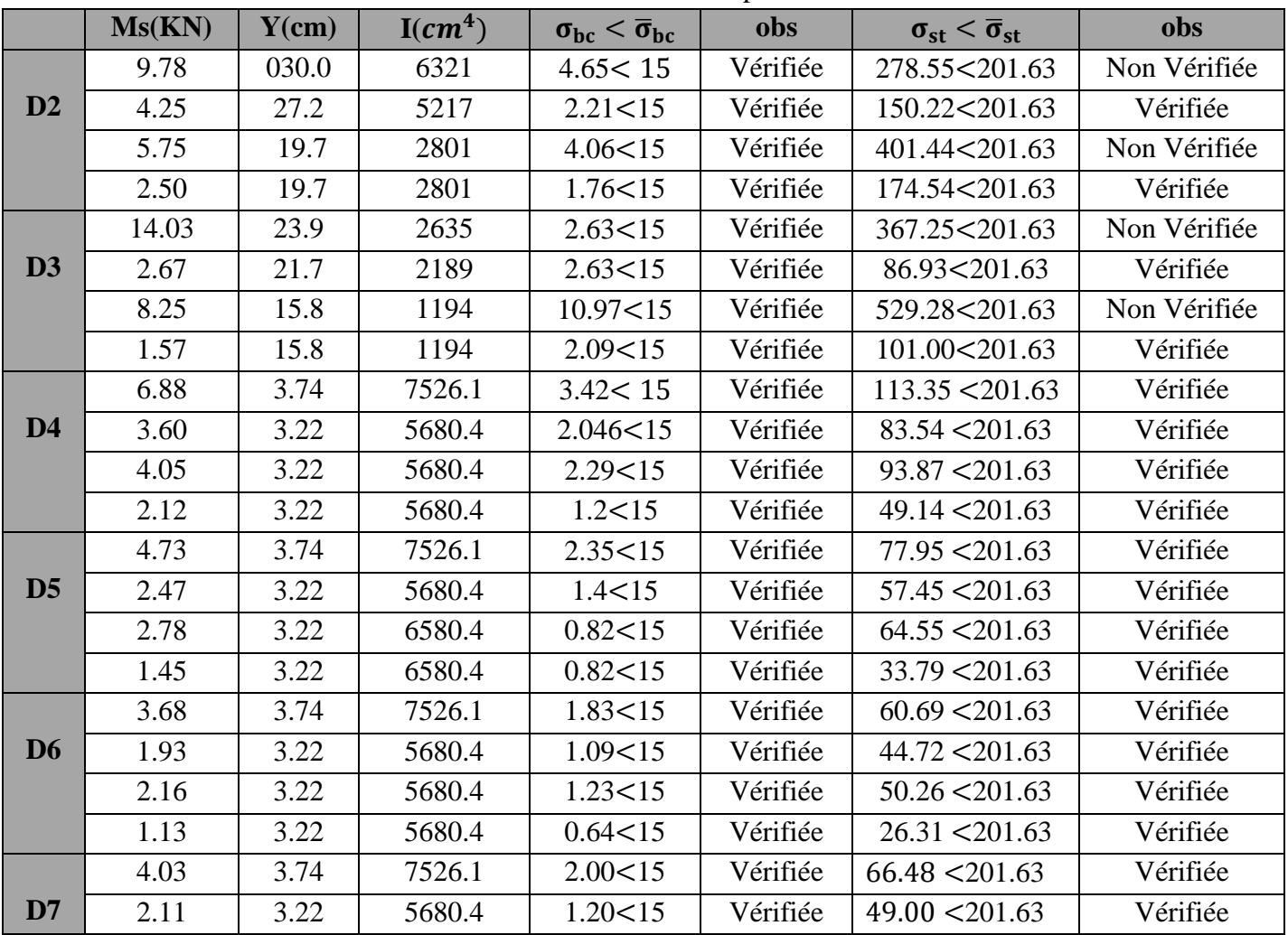

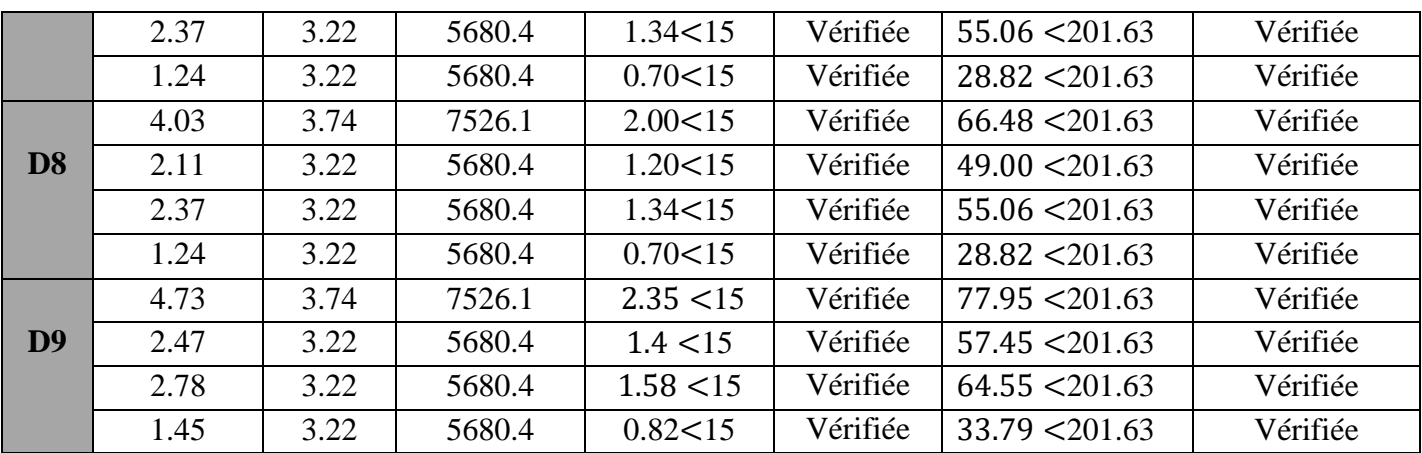

#### **Tableau de recalcule a l'ELS :**

**Tableau III.18** les résultats de recalcule à l'ELS.

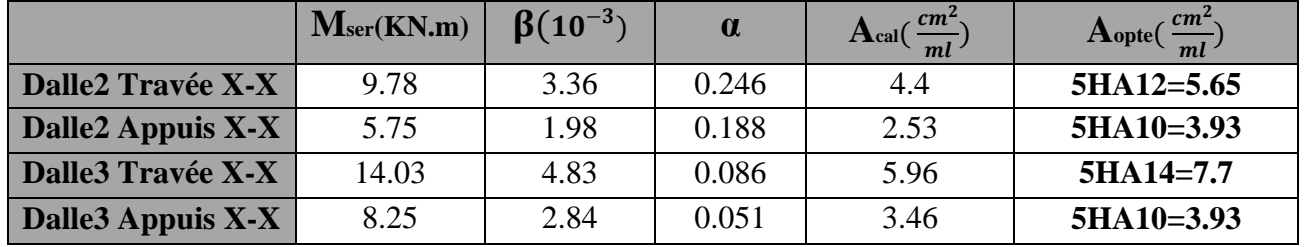

**Schémas de ferraillage :**

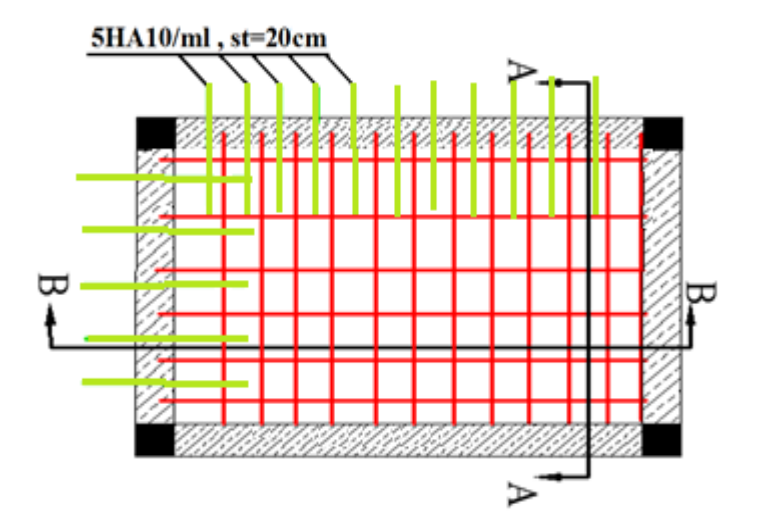

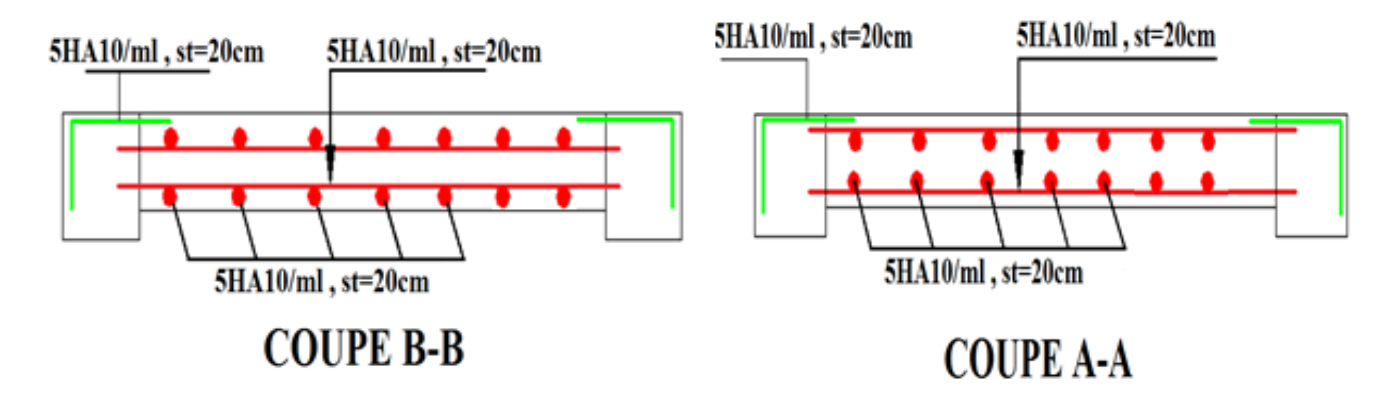

**Figure III.8.** Schéma de ferraillage de la dalle sur quatre appuis.

# **III.4. Etude de de l'escalier :**

**III.4.1. Etude de la volée 3 (étage courant) :** 

 $\triangleright$  Schémas statique

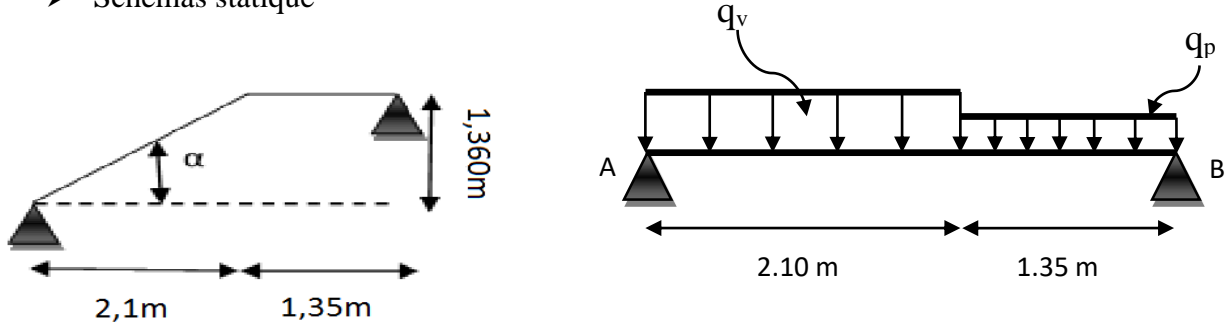

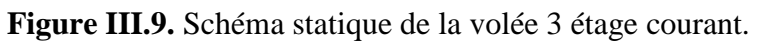

Les Charges de l'escalier :

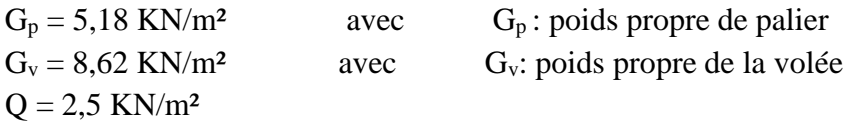

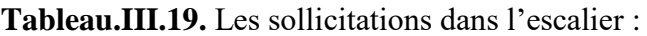

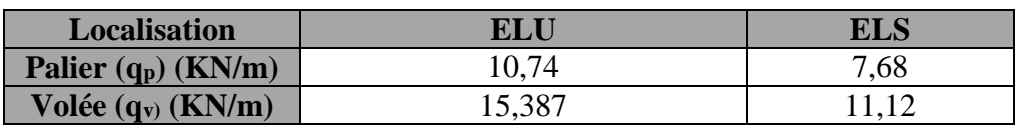

#### **Réactions d'appuis :**

$$
\begin{aligned} \n\text{EF}/_{\text{y}} &= 0 \Rightarrow \text{R}_{\text{A}} + \text{R}_{\text{B}} = (2.10 \times 15,387) + (1.35 \times 10.74) \\ \n&\Rightarrow \text{R}_{\text{A}} + \text{R}_{\text{B}} = 32,3127 + 14,499 = 46,8117 \text{ KN} \\ \n\text{EM}/_{\text{A}} &= 0 \Rightarrow \text{R}_{\text{b}} = \left[ \frac{33,928 + 40,234}{3.45} \right] = \frac{74,1627}{3.45} \n\end{aligned}
$$

#### **Moment fléchissant et effort tranchant :**

La poutre est isostatique, donc le calcul des sollicitations va se faire par la méthode des sections (méthode de la RDM).

#### • Tronçon  $1: 0 \le x \le 2.10$

 $T(x) = -15,387x + 25,315$  $T(2.10) = -6.99$  KN  $(T(0) = 25,315KN)$  $M(x) = -7.69x^2 + 25.315x$  $M(2.1) = 19,248$  KN. m  $(M(0) = 0)$ 

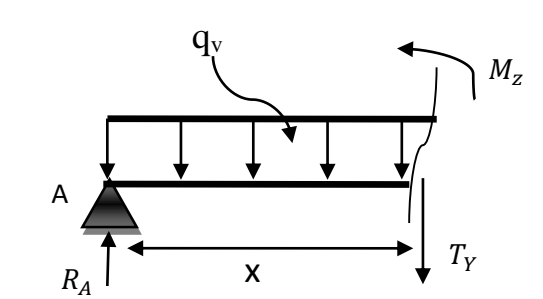

**Calcul de l'extremum : Figure III.10.** Schéma statique de la 1er coupe.

 $\frac{dM(x)}{dx} = 0 \Rightarrow -15,387x + 25,315 = 0 \Rightarrow x = 1,64$  m On trouve  $\frac{1}{2}$  M<sup>max</sup> = 20,83 KN. m  $V^{\text{max}} = R_A = 25,315 \text{ KN}$ 

 $R_b = 21,496KN$ 

 $R_A = 25,315$  KN

• Tronçon  $2:2,10 \le x \le 3,45$  $T(x) = -10,74x + 15,556$  $(T(3.45) = -21,497$  KN  $(T(2.10) = -6.998$ KN  $M(x) = -5.37 x^2 + 15.556 x + 10.24$  $\begin{cases} m(2.16) = 13,226 \text{ m} \\ M(3.45) = 00 \text{ KN. m} \end{cases}$  $(M(2.10) = 19,226$  KN. m

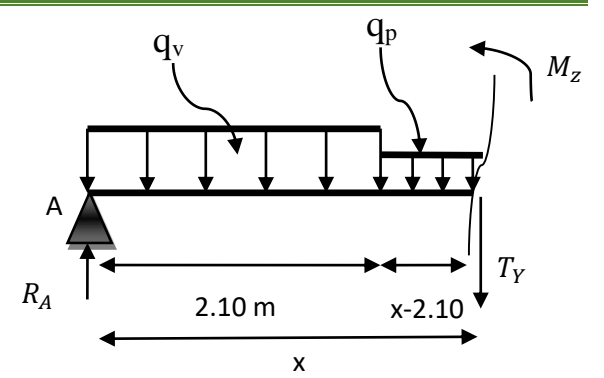

**Figure III.11.**Schéma statique de la 2<sup>eme</sup> coupe.

## **Les réactions et les Moment fléchissant (ELS) :**

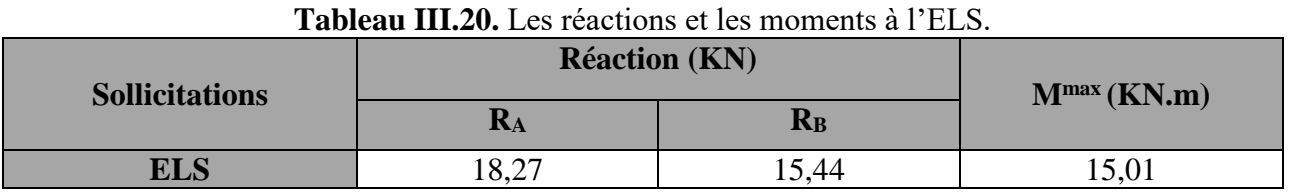

#### **Calcul des moments pour le ferraillage :**

ELU 
$$
\begin{cases} M_{\text{t}}^{\text{max}} = 0.75 \times 20.83 = 15.622 \text{KN.m} \\ M_{\text{a}}^{\text{max}} = -0.5 \times 20.83 = -10.415 \text{ KN.m} \end{cases}
$$
E

$$
ELS\left\{\begin{array}{l} M_{\rm t}^{\rm max} = 11,25 \text{ KN. m} \\ M_{\rm a}^{\rm max} = -7,50 \text{ KN. m} \end{array}\right.
$$

## **Ferraillage de l'escalier**

Le ferraillage se fait à la flexion simple pour une bande de 1m de large. Les résultats sont résumés dans le tableau suivant :

| <b>Sens</b> | $Mu$ ( $KN.m$ ) | $\mu_{bu}$ | $\alpha$            | $A_{cal}$<br>$\text{(cm}^2/\text{ml})$ | $A_{min}$<br>$\text{(cm}^{2}\text{/ml)}$ | Aadopté<br>$\text{(cm}^{2}\text{/ml)}$ |
|-------------|-----------------|------------|---------------------|----------------------------------------|------------------------------------------|----------------------------------------|
| travée      | 15,622          | 0,065      | $0,0842 \mid 0,125$ | 3,573                                  | 1,57                                     | $5H A 10/m = 3.93$                     |
| appui       | $-10,415$       | 0.0434     | $0.0555$   0,127    | 2.354                                  | 1,57                                     | $4H A 10/m = 3,14$                     |

**Tableau III.21.** Résultat de ferraillage à l'ELU.

#### **Vérification à l'ELU**

## **Vérification de l'effort tranchant**

$$
\tau_{u} = \frac{v_{u}}{bd} \le \tau^{adm} = \frac{0.2f_{c28}}{\gamma_{b}} \text{ Avec : } v_{u} = 25,315 \text{ KN}
$$
\n
$$
\tau_{u} = \frac{25,315 \times 10^{-3}}{1 \times 0.13} = 0.194 \text{ MPa} < \tau^{adm} = 3.33 \text{ MPa} \dots \dots \dots \text{ Vérifiée}
$$
\n
$$
\triangleright \text{ Vérification à l'ELS :}
$$

La fissuration est peu nuisible car les escaliers sont à l'abri des intempéries, donc les vérifications à l'ELS sont :

| <b>Endroit</b> | $M$ (KN.m) | $\mathbf{Y}$ (cm) | $\mathbf{I}$ (cm <sup>4</sup> ) | $\sigma_{bc} \leq \overline{\sigma_{bc}}$ | <b>Observation</b> |
|----------------|------------|-------------------|---------------------------------|-------------------------------------------|--------------------|
| <b>Travée</b>  | 1,25       | 3.37              | 6742.56                         | 5.62 < 15                                 | Vérifiée           |
| Appui          | $-7,5$     | 3.06              | 5608.74                         | 4.09 < 15                                 | Vérifiée           |

**Tableau III.22.** Vérification des contraintes à L'ELS.

#### **Etat limite de déformation**

 **Vérification de la flèche :** h l = 0.15  $\frac{3.45}{3.45}$  = 0.043 < 1  $\frac{1}{16}$  = 0.0625 ... ... ... ... ... ... Non vérifiée La vérification de la flèche est nécessaire **Sollicitations : Sous g :**  $Gv = 8.62 \text{ KN/m}^2$   $Gp = 5.18 \text{ KN/m}^2$ charge permanente total :  $EF/y = 0 \Rightarrow R_A + R_B = (2.10 \times 8.62) + (1.35 \times 5.18)$  $\Rightarrow$ R<sub>A</sub> + R<sub>B</sub> = 18,102 + 6,993 = 25,095 KN  $\text{EM}/\text{A} = 0 \Rightarrow R_{\text{b}} = \left[\frac{19,007 + 19,405}{3.45}\right] = 11,13 \text{ KN}$ **Calcul des moments :**   $M(x) = -4,31x^2 + 13,96x$  $\frac{dM(x)}{dx} = 0 \Rightarrow -8.62x + 13.96 = 0 \Rightarrow x = 1.62$  m  $M(1,62) = 11,30$  KN.m  $M_t^g = 0,75x11,30 = 8,475$  **KN.m Sous J :** Gv =  $6.33$  KN/m<sup>2</sup> Gp =  $3.75$  KN/m<sup>2</sup> charge permanente total :  $EF/v = 0 \Rightarrow R_A + R_B = (2.10 \times 6.33) + (1.35 \times 3.75)$  $\Rightarrow$ R<sub>A</sub> + R<sub>B</sub> = 13,293 + 5,062 = 18,355 KN  $EM/A = 0 \Rightarrow R_b = \left[\frac{13,957 + 14,048}{3.45}\right] = 8,11$  KN **Calcul des moments :**   $M(x) = -3,165x^2 + 10,24x$  $\frac{dM(x)}{dx} = 0 \Rightarrow -6.33x + 10.24 = 0 \Rightarrow x = 1.617$  m  $M(1,62) = 8,28$  KN.m  $M_t$ <sup>*j*</sup> = 0,75x8,28 = **6,21 KN.m Sous p :**  $Gv = 8.62 \text{ KN/m}^2$   $Gp = 5.18 \text{ KN/m}^2$   $Q = 2.5 \text{ KN/m}^2$  $P_v = 8.62 + 2.5 = 11.12$  KN/m<sup>2</sup>  $P_p = 5.18 + 2.5 = 7.68$  KN/m<sup>2</sup> charge permanente total :  $EF/y = 0 \Rightarrow R_A + R_B = (2.10 \times 11,12) + (1.35 \times 7,68)$  $\Rightarrow$ R<sub>A</sub> + R<sub>B</sub> = 23,352 + 10,368 = 33,72 KN  $EM/A = 0 \Rightarrow R_b = \left[\frac{24,519 + 28,771}{3.45}\right] = 15,45$  KN **Calcul des moments :**   $M(x) = -5.56x^2 + 18.27x$  $\frac{dM(x)}{dx} = 0 \Rightarrow -11,12x + 18,27 = 0 \Rightarrow x = 1,64$  m  $M(1,64) = 15,01$  KN.m  $R_b = 11{,}13$  KN  $R_A = 13,96$  KN  $R_b = 8.11 K N$  $R_A = 10,24$  KN  $R_b = 15,45KN$  $R_A = 18,27$  KN

 $M_t^p = 0,75x15,01 = 11,25$  KN.m

#### **Tableau III.23.**Résultats de la vérification de la flèche.

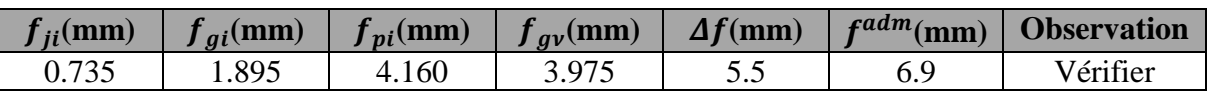

#### **Vérification des armatures de répartitions :**

**•** En travée :  $A_t \geq \frac{A_s}{4}$  $\frac{A_s}{4} = \frac{3.93}{4}$  $\frac{193}{4}$  = 0,98 cm<sup>2</sup>/ml on choisit **3HA8/ml** = 1,51cm<sup>2</sup>/ml

Avec  $S_t = \frac{100}{3}$  $\frac{300}{3}$  = 33 cm < min (4e ; 45 cm)  $\Rightarrow$   $S_t$  = 33 cm

• En Appuis **:**  $A_a \geq \frac{A_a}{4}$  $\frac{\Lambda_a}{4} = \frac{3.14}{4}$  $\frac{114}{4} = 0.785$  cm<sup>2</sup>/ml on choisit **3HA8/ml** = 1.51 cm<sup>2</sup>/ml

Avec  $S_t = \frac{100}{3}$  $\frac{360}{3}$  = 33 cm < min (4e ; 45 cm)  $\Rightarrow$   $S_t$  = 33 cm

**Schéma de ferraillage :**

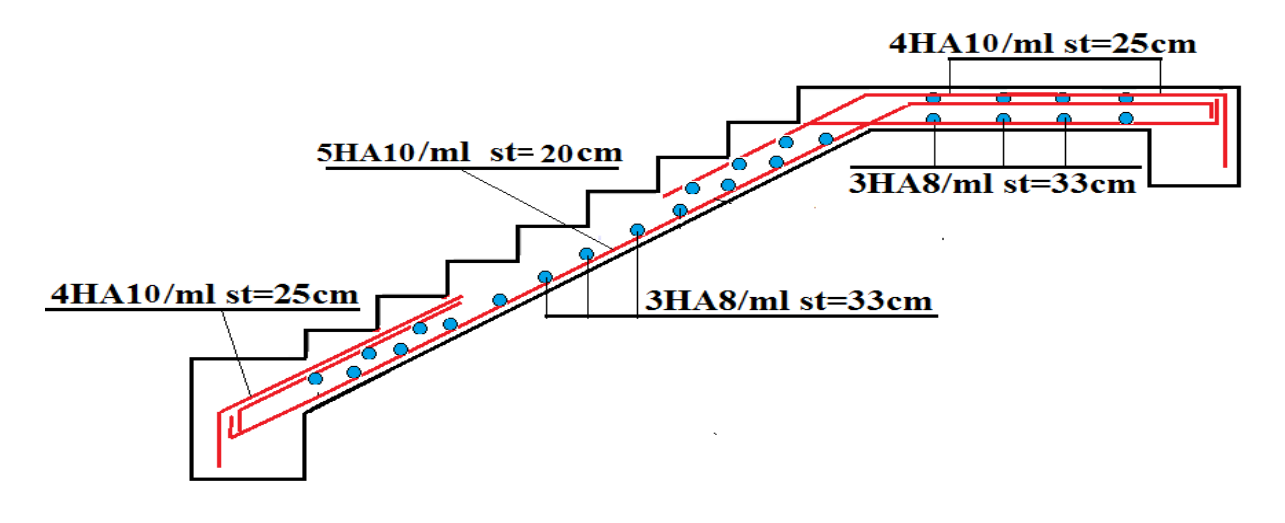

**Figure III.12.** Schéma de ferraillage de la 3eme volée.

#### **III.4.2.Etude de la volée intermédiaire (console) étage courant :**

Ce calcul comme une console.

On a:  $\langle$  $G_v = 9.93 \text{ KN/m}^2$  $Q = 2.5$  KN/m<sup>2</sup>  $e = 15$  cm **Evaluation des charges à l'ELU** :  $q_v = (1.35G_v + 1.5Q_v) = (1.35 \times 9.93 + 1.5 \times 2.5)$  $q_v = 17,155$  KN/m **Calcul des sollicitations :**  $\left\{\right.$  M<sub>u</sub> =  $$  $q_v$ <sup>2</sup> 2 = −  $17,155 \times (1.55)^2$ 2  $=-20,60$ KN. m  $V_{\rm u} = q_{\rm v}$ l = 17,155 × 1.55 = 26,59 KN **Calcul de ferraillage :** 

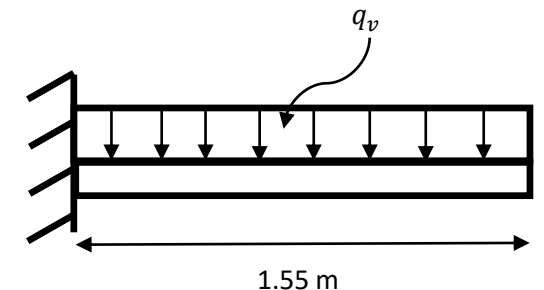

**Figure III.13.**Schéma statique de la console.

**Tableau III.24.** Résultat de ferraillage de la console à l'ELU.

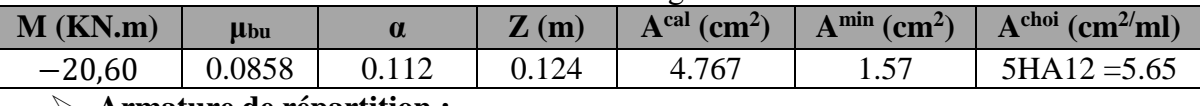

**Armature de répartition :**

$$
A_l = \frac{A^{choisis}}{4} = \frac{5.65}{4} = 1.41 \text{ cm}^2/ml
$$
  
On choisit :  $A_l = 4HA8 = 2.01 \text{ cm}^2/ml$   
 $S_t = 25 \text{ cm} \le \min(4e; 45 \text{ cm}) = 45 \text{ cm} \dots \dots \dots \dots \dots \dots \text{ vérifiée}$   
> Vérification de l'effort tranchant :

 $\tau_u = \frac{V_u}{h_v}$  $\frac{V_u}{b \times d} = \frac{26,59 \times 10^{-3}}{1 \times 0.13}$  $\frac{159 \times 10^{10}}{1 \times 0.13}$  = 0,204 MPa <  $\overline{\tau_u}$  = 1.17 MPa ... ... ... ... vérifiée Les armatures transversales ne sont pas nécessaires.

**Calcul à l'ELS :**

$$
q_v = (G + Q) = (9.93 + 2.5) = 12.43 \text{ KN/m}
$$
  

$$
M_s = -\frac{q_v l^2}{2} = -\frac{12.43 \times (1.55)^2}{2} = -14.93 \text{KN}.\text{m}
$$

**Vérification des contraintes :**

**Tableau III.25.**Vérification de la contrainte du béton .

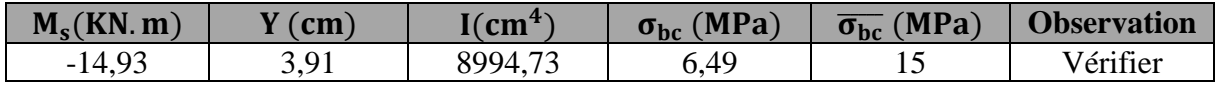

**Vérification de la flèche :**

$$
\begin{cases} \frac{h}{l} = 0.0967 \text{ cm} \ge \max\left(\frac{Mt}{10M0}, \frac{1}{16}\right) = 0.0625 \text{ cm} \dots \dots \dots \dots \dots \text{ vérifiée} \\ A_t = 5.65 \text{ cm}^2 \le \frac{4.2 \text{ b} \times \text{d}}{f_e} = 13.65 \text{ cm}^2 \quad \dots \dots \dots \dots \dots \dots \dots \text{ vérifiée} \end{cases}
$$

Les deux conditions sont vérifiées, donc le calcul de flèche n'est pas nécessaire.

#### **Schéma de ferraillage :**

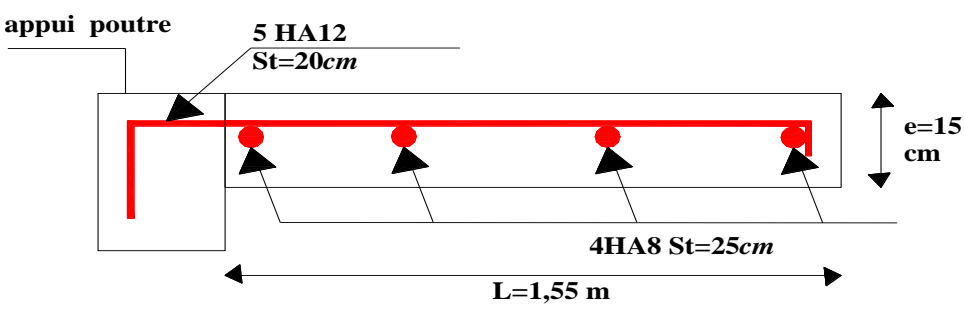

**Figure III.14.** Schéma de ferraillage de la volée intermédiaire.

#### **III.4.3.Etude de la volée 1 étage courant :**

**Les Charges de l'escalier :**

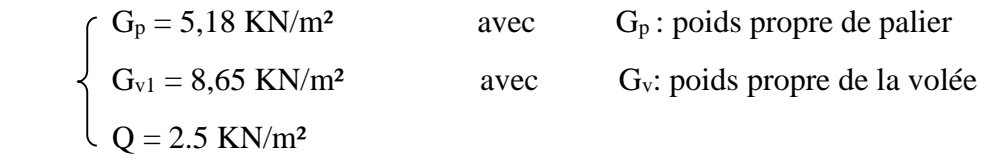

Sollicitation à L'ELU et à l'ELS :

 $\int q_u^{\text{paller}} = 10.74 \text{ KN}$   $q_s^{\text{p}}$  $q_s^p = 7,68$  KN  $q_u^{\text{vole}} = 15,42 \text{ KN}$  q<sub>s</sub>  $q_s^{\rm v} = 11.15$  KN

**Réactions d'appuis :** après le calcul on trouve :

| Réactions d'appuis : | après le calcul on trouve : | \n $\begin{cases}\n R_A = 19,32 \text{ KN} \\  R_B = 22,94 \text{ KN}\n \end{cases}$ \n |
|----------------------|-----------------------------|-----------------------------------------------------------------------------------------|
|----------------------|-----------------------------|-----------------------------------------------------------------------------------------|

 $\begin{cases} R_A = 13,88 \text{ KN} \\ R_B = 16,55 \text{ KN} \\ M \text{ maxser} = 12,29 \text{ KN.m.} \end{cases}$ 

 $\text{ELS } \begin{cases} M_t^{\text{max}} = 10,45 \text{ KN. m} \\ M_{\text{max}} = 4,01 \text{ KN. m} \end{cases}$ 

 $M_a^{max} = -4.91$ KN. m

### **Moment fléchissant et effort tranchant :**

La poutre est isostatique, donc le calcul des sollicitations va se faire par la méthode des sections (méthode de la RDM).

On trouve : $\binom{M^{max}}{N} = 17,06$  KN. m  $V^{\text{max}} = R_B = 22{,}94 \text{KN}$   $\int R_A = 13{,}88 \text{KN}$ Les réactions et les Moment fléchissant (ELS) :

#### **Calcul des moments pour le ferraillage :**

ELU {  $M_t^{max} = 0.75 \times 17,06 = 12,79$ KN. m  $M_a^{max} = -0.5 \times 17,06 = -8,53$  KN. m

#### **Ferraillage de l'escalier**

Le ferraillage se fait à la flexion simple pour une bande de 1m de large. Les résultats sont résumés dans le tableau suivant :

| <b>Sens</b> | $Mu$ ( $KN.m$ ) | $\mu_{bu}$ | $\alpha$ |       | $A_{cal}$<br>$\text{(cm}^2/\text{ml})$ | $A_{\min}$<br>$\text{(cm}^{2}\text{/ml)}$ | Aadopté<br>$\text{(cm}^{2}/\text{ml})$ |
|-------------|-----------------|------------|----------|-------|----------------------------------------|-------------------------------------------|----------------------------------------|
| travée      | 12,79           | 0.0534     | 0,0686   | 0.126 | 2.90                                   | 1,57                                      | $4H A 10/m = 3,14$                     |
| appui       | $-8.53$         | 0.0356     | 0,0453   | 0.127 | 1.92                                   | 1,57                                      | $5H_A8/m = 2,51$                       |

**Tableau III.26.** Résultat de ferraillage à l'ELU.

**Vérification à l'ELU** 

**Vérification de l'effort tranchant** 

$$
\tau_{u} = \frac{v_{u}}{bd} \le \tau^{adm} = \frac{0.2f_{c28}}{\gamma_b} \text{ Avec} : v_{u} = 22,94 \text{ KN}
$$
\n
$$
\tau_{u} = \frac{22,94 \times 10^{-3}}{1 \times 0.13} = 0.176 \text{ MPa} < \tau^{adm} = 3.33 \text{ MPa} \dots \dots \dots \dots \text{ Vérifiée}
$$
\n• Vérification à l'ELS

La fissuration est peu nuisible car les escaliers sont à l'abri des intempéries, donc les résultats des vérifications à l'ELS sont :

**Tableau III.27.**Résultats des Vérifications des contraintes.

| <b>Endroit</b> | $M$ (KN.m) | (cm) | $I$ (cm <sup>4</sup> ) | $\sigma_{\rm hc}$<br>$\sigma_{\rm hc}$ = | <b>Observation</b> |
|----------------|------------|------|------------------------|------------------------------------------|--------------------|
| <b>Travée</b>  | 10.45      | 3.72 | 8174,8                 | 4,76 < 15                                | Vérifiée           |
| Appui          | -4.91      | 3,00 | 5400                   | 2,73 < 15                                | Vérifiée           |
|                |            |      |                        |                                          |                    |

**Etat limite de déformation** 

## **Vérification de la flèche :**

h l = 0,15 3,45 <sup>=</sup> 0,0434 <sup>&</sup>lt; 1 <sup>16</sup> <sup>=</sup> 0.0625 … … … … … … Non vérifiée

La vérification de la flèche est nécessaire

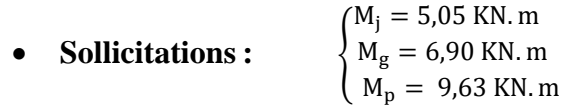

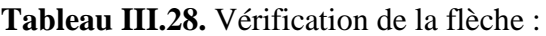

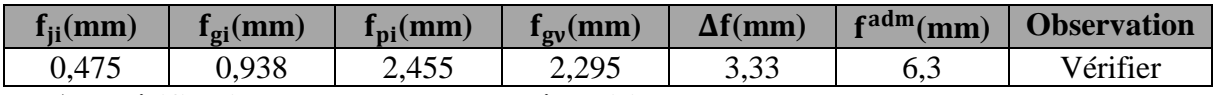

**Vérification des armatures de répartitions :**

• **En travée** : 
$$
A_t \ge \frac{A_s}{4} = \frac{3.14}{4} = 0.785
$$
 cm<sup>2</sup>/ml on choisit **3HAB/ml** = 1.51cm<sup>2</sup>/ml

 $s_t = 33$  cm

**En Appuis :**  $A_a \geq \frac{A_a}{4}$  $\frac{A_a}{4} = \frac{2,51}{4}$  $\frac{1}{4}$  = 0,627 cm<sup>2</sup>/ml on choisit **3HA8/ml** = 1,51 cm<sup>2</sup>/ml

 $s_t = 33 \, \text{cm}$ 

**Schéma de ferraillage :**

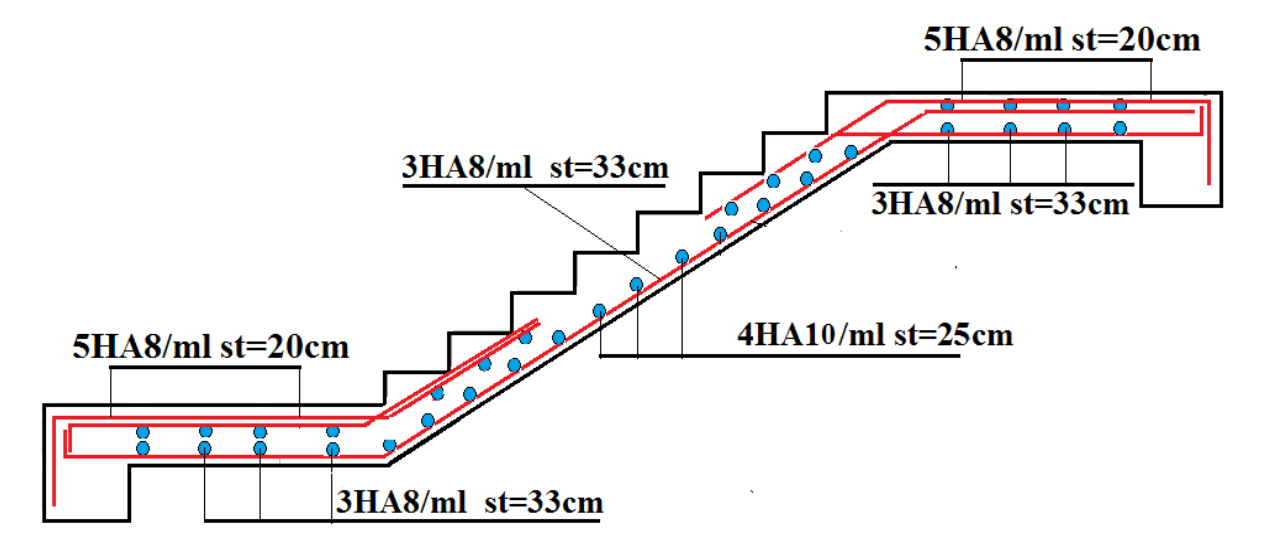

Figure III.15. Schéma de ferraillage de la 1<sup>eme</sup> volée.

#### **III.4.4. Etude de la poutre brisée :**

Schémas statique de la poutre brisée de l'étage courant :

#### **Dimensionnement :**

On a :

$$
\frac{1}{15} \le h \le \frac{1}{10} \qquad \text{L} = 3.40 \text{ m}
$$
  

$$
\frac{340}{15} \le h \le \frac{340}{10} \Rightarrow 22.66 \le h \le 3
$$

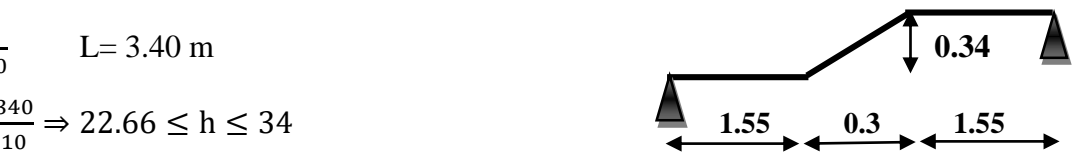

Donc soit : h = 40 cm ; b = 40 cm **Figure III.16.** Schéma statique de la poutre brisée.

La poutre brisée est soumise à la flexion simple et à la torsion.

#### **Calcul à la flexion simple :**

#### **Calcul de chargement :**

La poutre est soumise à son poids propre :

 $g_0 = 25 \times 0.40 \times 0.40 = 4$ KN/m ... ... ... (partie horizontal)

$$
g_{0'} = 25 \times 0.4 \times \frac{0.4}{\text{Cos}(48.57)} = 6.04 \text{KN/m} \dots \dots \dots \dots \text{(partie inclinée)}
$$

En plus, elle est soumise aux charges transmises par l'escalier qui sont comme suite:

 $R_A = 22.4$  KN

 $R_B = 25,31$ KN

 $R_V = 26,59$  KN

 $P_{ap} = 1.35$  g<sub>0</sub> +R<sub>A</sub> = 28,34 KN/m

 $P_{ap} = 1.35$  g<sub>0</sub> +R<sub>b</sub> = 30,71 KN/m

 $P_{av} = 1.35 g_0^* + R_v = 34,74$  KN/m

**Calcul des sollicitations à l'ELU :**

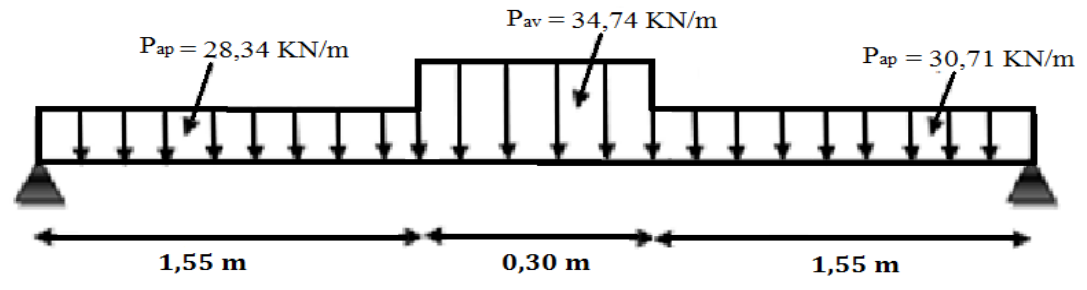

**Figure III.17.** Schéma statique de la poutre brisée.

**Tableau III.29.** Récapitulatif des sollicitations.

|            | $M_t$ (KN.m) | Ma rive (KN.m) | $V_{u}(KN)$ |
|------------|--------------|----------------|-------------|
| <b>ELU</b> | 32,98        | $-21,92$       | 51,97       |
| <b>ELS</b> | 23,93        | $-15,95$       |             |

**Ferraillage de la poutre brisée à la flexion simple :** 

 $\checkmark$  Soit :  $b = 40$  cm;  $d = 38$  cm

**Tableau III.30.** Résultat des ferraillages à la flexion simple.

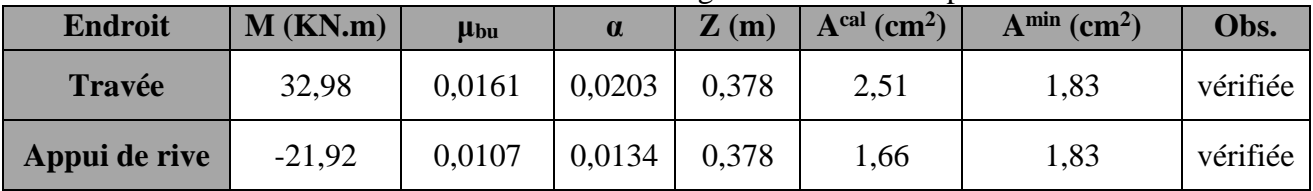

**Calcul de contrainte de cisaillement en flexion simple :** 

$$
\tau_u = \frac{V_u}{b \times d} = \frac{51.97 \times 10^{-3}}{0.4 \times 0.38} = 0.34 MPa
$$

# **Armatures transversales à la flexion simple :**

Soit  $S_t = 15$  cm et on calcul Atrans

$$
\begin{cases}\nA_{trans} \geq \frac{0.4 \times b \times S_t}{f_e} \Rightarrow A_{trans} \geq 0.6 \, cm^2 \\
A_{trans} \geq \frac{b \times S_t(\tau_u - 0.3 f_{t28})}{0.9 \times f_e} \Rightarrow A_{trans} \geq -0.48 \, cm^2\n\end{cases} \Rightarrow A_{trans} = max(0.6, -0.48)
$$

Donc on prend  $A<sub>trans</sub> = 0.6$   $cm<sup>2</sup>$ 

- **Calcul à la torsion :**
- **Moment de torsion :**

$$
M^{tor} = -\frac{20,6 \times 3,4}{2} = -35,02KN.m
$$

D'après le **BAEL 91**, dans le cas de la torsion, la section réelle  $(b \times h)$  est remplacée par une section creuse équivalente  $\Omega$  d'épaisseur ( $e = \frac{\emptyset}{\epsilon}$  $\frac{\varphi}{6}$ ); car des expériences ont montrés que le noyau d'une section pleine ne joue aucun rôle dans l'état limite ultime de torsion.  $\emptyset$  = min (b, h) : Diamètre du cercle pouvant être inclus dans la section (b × h).

$$
e = \frac{h}{6} = 6,66 \text{ cm} \Rightarrow \Omega = (b - e) \times (h - e) = 1111.5 \text{ cm}^2
$$

 $U = 2(b + h) = 160$  cm : Périmètre de la section de la poutre palière.

#### **- Armatures longitudinales**

$$
A_l^{tor} = \frac{M_{\text{tor}} \times U}{2 \times \Omega \times f_{st}} = \frac{35,02 \times 10^{-3} \times 1,6}{2 \times 0,1115 \times 348} = 7,22 \text{ cm}^2
$$

#### **- Armatures transversales**

$$
Pour = 15 \, cm \Rightarrow A_l^{tor} = \frac{M_{tor} \times S_t}{2 \times \Omega \times f_{st}} = \frac{35,02 \times 10^{-3} \times 0,15}{2 \times 0,1115 \times 348} = 0,677 \, cm^2
$$

**Ferraillage à la torsion :**

#### **Tableau III.31.** Le ferraillage à la torsion.

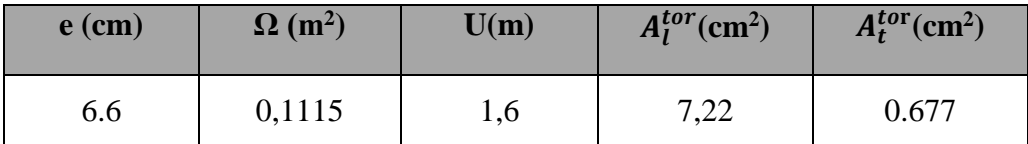

$$
\checkmark
$$
 Contrainte de cisaillement en torsion :

$$
\tau^{tor} = \frac{M^{tor}}{2 \times \Omega \times e} = \frac{35,02 \times 10^{-3}}{2 \times 0,1115 \times 0,06} = 2,62 MPa
$$

**Ferraillage global (flexion simple + torsion):**

**Ferraillage longitudinal :**

**En travée :**

$$
A_l^{tot} = A_l^{F.S} + \frac{A_l^{tor}}{2} = 2.51 + \frac{7.22}{2} = 6.12 \, \text{cm}^2
$$

**En appui de rive :**

$$
A_l^{tot} = A_l^{F.S} + \frac{A_l^{tor}}{2} = 1,66 + \frac{7,22}{2} = 5,27 \, \text{cm}^2
$$

**Vérification des conditions du RPA des armatures longitudinales** *(art 7.5.2.1) :*

 $\begin{cases} A_{min} = 0.5\% \times B = 8 \, \text{cm}^2 \\ A_{min} = 4\% \times B = 33 \, \text{cm}^2 \end{cases}$  $A_{min} = 0.5\% \times B = 8 \text{ cm}^2$   $\Rightarrow$   $\begin{cases} \textbf{en} \textbf{trav} \textbf{\'ee}: A_{min} \geq A_1^{\textbf{tot}} = 6.12 \text{ cm}^2 \leq A_{max} \text{ ... \quad Non} \textbf{``} \textbf{``} \textbf{``} \textbf{``} \textbf{``} \textbf{``} \textbf{``} \textbf{``} \textbf{``} \textbf{``} \textbf{``} \textbf{``} \textbf{``} \textbf{``} \textbf{``} \textbf{``} \textbf{``} \textbf{``} \textbf{``} \textbf{$ **en appui**:  $A_{\text{min}} \leq A_{\text{l}}^{\text{tot}} = 5.27 \text{ cm}^2 \leq A_{\text{max}} \dots \dots \text{v}$ érifiée

Avec : B : section de la poutre brisée.

**Ferraillage longitudinal choisis :**

**En travée** : on ferraille avec  $A_{min}$ 

$$
A_l^{choisis} = 4HA14 + 2HA12 = 8,42 \, \text{cm}^2
$$

### **En appui :**

 $A_l^{chosis} = 6 H A 12 = 6,79 cm^2$ 

#### **Calcul des armatures transversales :**

 $A_{trans}^{tot} = A_{trans}^{F.S} + A_{trans}^{tor} = 0.677 + 0.6 = 1.277 cm^2$ 

On opte pour  $4HAS = 2.01$  cm<sup>2</sup>

Soit un cadre  $\varnothing$ 8 + *un* étrier de  $\varnothing$ 8.

#### **Vérification au cisaillement :**

On a : $\int_{tor}^{\bar{F}^S} = 0.34 \, MPa$  $\tau_u^{tor} = 2{,}62MPa$ 

$$
\tau_u^{tot} = \sqrt{(\tau_u^{F.S})^2 + (\tau_u^{tor})^2} = \sqrt{(0.34)^2 + (2.62)^2} = 2.64 \text{ MPa}
$$

 $τ_{u}^{tot} = 2.64 \text{ MPa} ≤ τ}_{adm} = 3.33 \text{ MPa} … … … … veíritiée}$ 

## **Vérification à l'ELS :**

**Tableau III.32.** Vérification des contraintes.

| <b>Endroit</b>    | $M$ (KN) | $\mathbf{Y}$ (cm) | $I$ (cm <sup>4</sup> ) | $\sigma_{\rm hc}$ (MPa) | $\overline{\sigma_{bc}}$ (MPa) | Observation |
|-------------------|----------|-------------------|------------------------|-------------------------|--------------------------------|-------------|
| travée            | 23,93    | 12,65             | 108160                 | 2,79                    | 15                             | Vérifiée    |
| <b>Appui rive</b> | 15,95    | 11,44             | 91808,4                | 1,98                    | 15                             | Vérifiée    |

## **Vérification de la flèche**

Si les conditions suivantes ne sont pas vérifiées on doit vérifier la flèche :

$$
\left\{\begin{aligned}&\frac{h}{l}=0.12\geq\max\left(\frac{1}{16};\frac{M_t}{10M_0}\right)=0.075\ldots\ldots\ldots\ldots W \text{érifiée}\\&\frac{A}{bd}=0.0055\leq\frac{4.2}{fe}=0.0105\ldots\ldots\ldots\ldots\ldots\ldots\ldots W \text{érifiée}\\&l=4,2\ m\ < 8\ m\ldots\ldots\ldots\ldots\ldots\ldots\ldots\ldots\ldots\ldots\ldots W \text{érifiée}\end{aligned}\right.
$$

Donc la vérification de la flèche n'est pas nécessaire.

**Schéma de ferraillage :**

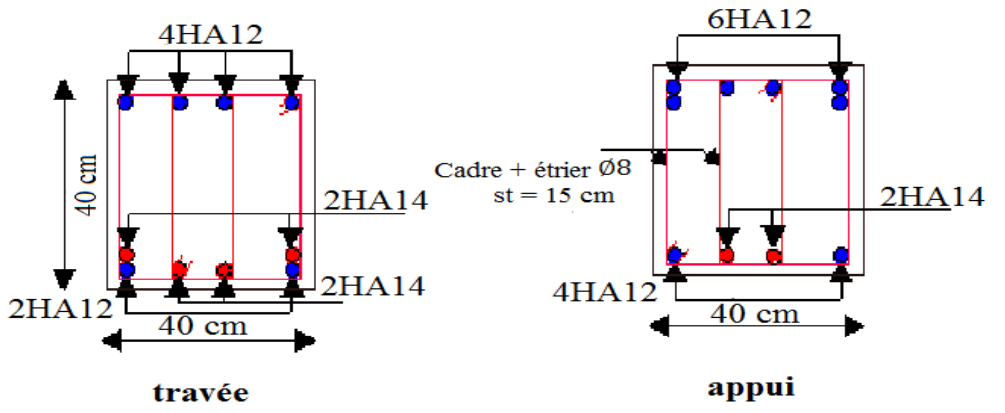

**Figure III.18.** Schéma de ferraillage de la poutre prisée.

# **III.5. Etude de l'acrotère :**

# **Évaluation des charges et surcharges :**

**Tableau III.33.** Tableau récapitulatif des dimensions de l'acrotère.

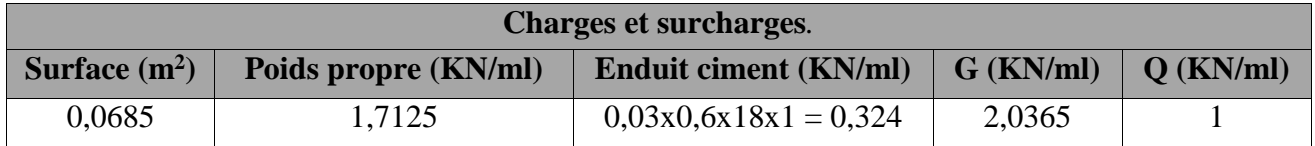

 **Hypothèses de calcul :**

- L'acrotère est sollicité en flexion composée.
- La fissuration est considérée comme préjudiciable.
- Le calcul se fera pour une bande d'un mètre linéaire. **Horizontales :** (dues au séisme).

$$
F_p = 4 * A * C_p * W_p
$$

D'après le *RPA99***,** l'acrotère est soumis

- **Fp:** une force horizontale due au séisme
- **A :** Coefficient d'accélération de zone, obtenu dans le tableau (4-1) du *RPA99* pour la zone et le groupe d'usages appropriés.
- **C<sup>P</sup> :** Facteur de force horizontale variant entre 0.3 et 0.8 (*Tab. 6.1 du RPA99).*
- **W<sup>P</sup> :** poids de l'élément considéré.

 $F_p = 4x0,15x0,8x2,0365$ 

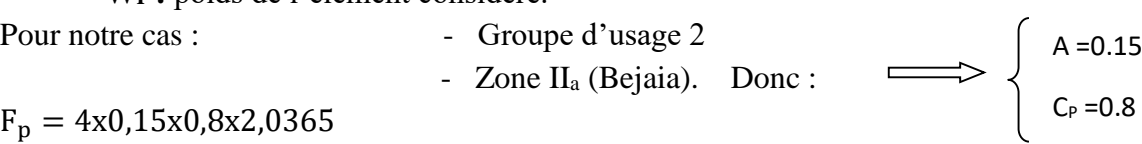

 $F_p = 1$  KN

**\*** Remarque : La section de calcul en flexion composée sera de (100\*10) cm<sup>2</sup>, car le calcul se fait pour une bande de 1 mètre linéaire.

# **Calcul des sollicitations :**

# **A. Calcul du centre de pression :**

 $X_c = \frac{\sum A_i * x_i}{\sum A_i}$  $rac{A_i * x_i}{\sum A_i}$  Et  $y_c = \frac{\sum A_i * y_i}{\sum A_i}$  $\Sigma$  A<sub>i</sub> **A.N**:  $A_1 = 60x10 = 600 \text{ cm}^2$  ;  $x_1 = 5 \text{ cm}$  ;  $y_1 = 30 \text{ cm}$  $A_2 = \frac{3x10}{2}$  $\frac{x_{10}}{2}$  = 15 cm<sup>2</sup> ; x<sub>2</sub> = 13.33 cm ; y<sub>2</sub> = 58 cm  $A_3 = 7 * 10 = 70 \text{cm}^2$  ;  $x_3 = 15 \text{ cm}$  ;  $y_3 = 53.5 \text{cm}$  $X_c = \frac{600x5 + 15x13.33 + 70x15}{(600 + 15 + 70)}$  $\frac{(600+15*70*3*7*6*15}{(600+15+70)}$  = 6.204 cm D'où :  $x_c$  = 0.06204 m  $y_c = \frac{600 \times 30 + 15 \times 58 + 70 \times 53.5}{(600 + 15 + 70)} = 33.014$  cm  $D'$ où :  $y_c = 0.3301$  m  $(600+15+70)$ **Q G FP**

**Figure III.19.** Les charges sur l'acrotère.

#### **B. Moment engendré par les efforts normaux :**

 $N_G = 2.0365 \implies M_G = 0$  $Q = 1$ KN/ml  $\implies$  M<sub>O</sub> = 0.6 KN. m  $F_p = 1$  KN  $\implies$   $M_{F_p} = 0.3301$  KN. m

**NB :** La section dangereuse se situe à l'encastrement.

**Tableau III.34.** Combinaison d'action de l'acrotère.

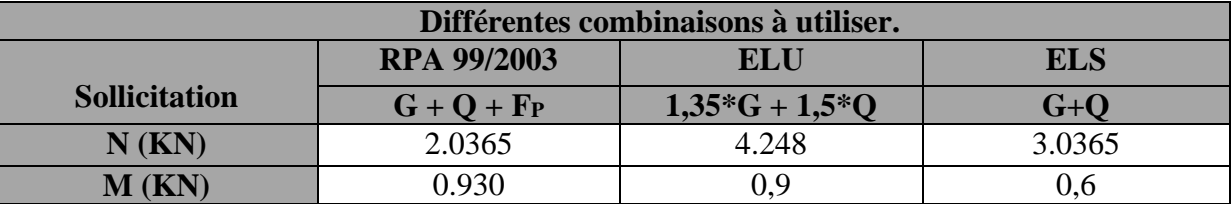

**C. Calcul de l'excentricité :**

$$
e_1 = \frac{M_u}{N_u} \Longrightarrow e_1 = \frac{0.93}{2.036} = 0.46 \, m > \frac{h}{6} = 0.1 \, m
$$

 $e_1 > \frac{h}{6}$  $\frac{\pi}{6}$   $\Rightarrow$  Le centre de pression se trouve à l'extérieur du noyau central donc la section est partiellement comprimée, le ferraillage se fait par assimilation à la flexion simple.

Le risque de flambement développé par l'effort de compression conduit à ajouter e<sub>a</sub> et

 $e<sub>2</sub>$ 

Tels que :

: Excentricité additionnelle traduisant les imperfections géométriques initiales. *a e*

: Excentricité due aux effets du second ordre, liés à la déformation de la structure. 2 *e*

$$
e_a = \max\left(2 \text{ cm}, \frac{h}{250}\right) = \max(2 \text{ cm}, 0.24 \text{ cm}) \quad \Longleftrightarrow \quad e_a = 2 \text{ cm}
$$
\n
$$
e_2 = \frac{3 \times l_f^2 \times (2 + \phi \times \alpha)}{h_0 \times 10^4} \quad ; \alpha = \frac{M_G}{M_G + M_Q}
$$

 $M_G = 0 \Rightarrow \alpha = 0.$ 

∅ *:* c'est le rapport de la déformation finale due au fluage à la déformation instantanée sous la charge considérée.

α: Le rapport du au premier ordre, dû aux charges permanentes, au moment total du premier ordre, le coefficient  $\alpha$  est compris entre 0 et 1.

 $l_f$ : Longueur de flambement ;  $l_f = 2 \times h = 1.2$  m

 $h_0$ : Hauteur de section qui est égale à 10 cm.

Donc :

$$
e_2 = \frac{3 \times 1.2^2 \times 2}{0.10 \times 10^4} = 0.00864 \ m
$$
  

$$
e = e_1 + e_2 + e_a \implies e = 0.489 \ m
$$

Les sollicitations corrigées pour le calcul en flexion composée sont :

$$
N_u = 2.0365
$$
 KN ;  $M_u = N_u \times e = 2.0365 \times 0.489 = 1$  KN. m

#### **D. Ferraillage :**

#### **A l'ELU :**

h = 10 cm;  $d = 8$  cm;  $b = 100$  cm

L'acrotère, est sollicité en flexion composée, mais le calcul se fera par assimilation à la

flexion simple :  $M_{uA} = M_{uG} + N_u * (d - \frac{\pi}{2})$  $M_{\mu A} = M_{\mu G} + N_{\mu} * (d - \frac{h}{2})$ 

- $\checkmark$  M<sub>uG</sub> et N<sub>u</sub>: les sollicitations au centre de gravité de la section du béton seul.
- $\mathcal{M}_{\mathbf{u}}$  : moment de flexion évalué au niveau de l'armature

$$
M_{uA} = 1 + 4.248 \times \left(0.08 - \frac{0.10}{2}\right) = 1.127 \, KN.\,m
$$

Flexion simple :

 $\mu_{bu} =$  $M_{uA}$  $\frac{u}{b} \times d^2 \times f_{bu} =$  $1.127 \times 10^{-3}$  $\frac{1.127 \times 10}{1 \times 0.08^2 \times 14.2} = 0.0124 < \mu_l = 0.392 \implies A' = 0$  $\alpha = 1.25 \times (1 - \sqrt{1 - 2 \times \mu_{bu}}) = 0.0156$  $Z = d \times (1 - 0.4 \times \alpha) = 0.08 \times (1 - 0.4 \times 0.0155) = 0.0795$  m  $A_1 =$  $M_{uA}$  $\frac{u}{Z \times f_{st}} =$  $1.127 \times 10^{-3}$  $\frac{1.127 \times 10^{6}}{0.0795 \times 348} = 4.07 \times 10^{-5} m^{2} = 0.407 cm^{2}$ On revient à la flexion composée :  $A_s = A_1 - \frac{N_u}{f_{st}}$  $\frac{N_u}{f_{st}} = 0.407 \times 10^{-4} - \frac{4.248 \times 10^{-3}}{348}$  $\frac{348}{348} = 2.85 \times 10^{-5} m^2 = 0.285 cm^2$ 

#### **Vérification de la condition de non fragilité :**

 $A_{min} = 0.23 \times b \times d \times$  $f_{t28}$  $\frac{128}{f_e}$  = 0.23 × 1 × 0.08 ×  $\frac{2.1}{400}$  = 0.966 × 10<sup>-4</sup> m<sup>2</sup> = 0.966 cm<sup>2</sup>  $A_{min} >$ 

 $A$  ... ... ... ... ... ... on ferraille avec  $A_{\min}$ On prend  $A_s = 4H A 8 = 2.01 \, \text{cm}^2/\text{ml}$ .

#### **Armatures de répartition :**

 $A_r = A_s / 4 = 2.01 / 4 = 0.5025$  cm<sup>2</sup> $\Rightarrow$   $A_r = 4$  Ø6 = (1.13 cm<sup>2</sup>/ml).

- **Espacement :**
	- 1. Armatures principale  $: S_t \le 100/4 = 25$  cm  $\rightarrow$  on adopte  $S_t = 25$  cm.
	- 2. Armatures de répartitions  $: S_t \leq 60/4 = 15$  cm  $\rightarrow$  on adopte  $S_t = 15$  cm.
- **Vérification au cisaillement**  $:\tau_u < \overline{\tau}$  ... ... ... ... ... ... vérifiée

• **ELU**: 
$$
V_u = 1.5 \times Q = 1.5 \times 1 = 1.5 \text{ KN}
$$
  
\n $\tau_u = \frac{V_u}{b \times d} = \frac{1.5 \times 10^{-3}}{1 \times 0.08} = 0.0187 \text{ MPa}$ ;  $\overline{\tau} = \min(\frac{0.15f_{c28}}{v_b}; 4 \text{ MPa}) = 2.5 \text{ MPa}$ 

- $\tau_u<\bar{\tau}$  … … … … … … … … … … … … … … … wérifiée
	- **Situation accidentelle :**  $V_u = F_p + Q = 1 + 1 = 2$  *KN*

• 
$$
\tau_u = \frac{v_u}{b \times d} = \frac{2.00 \times 10^{-3}}{1 \times 0.12} = 0.016 MPa < \overline{\tau} = 2.5 MPa \dots \dots \dots \dots \dots \dots \dots \dots \dots \dots
$$
 vérifiée

**ELS : (vérification des contraintes).**

$$
\begin{cases}\n\sigma_{bc} = \frac{N_{ser} \times y}{\mu_t} \\
\sigma_{st} = 15 \times N_{ser} \times \frac{(d-y)}{\mu_t} \\
M_{ser} = 0.6 \text{ KN. } m, N_{ser} = 3.0365 \text{ KN; } d = 0.08m\n\end{cases}
$$
\net\n
$$
\begin{cases}\n\overline{\sigma_{bc}} = 0.6 \times f_{c28} \\
\overline{\sigma_{st}} = \min\left(\frac{2}{3}f_e; 110\sqrt{\eta f_{t28}}\right)\n\end{cases}
$$

**Position de l'axe neutre :**

 $\checkmark$   $c = d - e_1$ 

$$
\checkmark \quad e_1 = \frac{M_{ser}}{N_{ser}} + \left(d - \frac{h}{2}\right) = \left(\frac{0.6}{3.0365} + \left(0.08 - \frac{0.1}{2}\right)\right) = 0.228 \, m
$$

 $\check{e}_1 > d \implies c$  à l'extérieur de la section  $\implies c = 0.08 - 0.228 = -0.148m$ 

Tel que :

$$
p = -3 * c2 + (d - c) * \frac{90 * A_s}{b}.
$$
  
 
$$
q = -2 * c3 - (d - c)2 * \frac{90 * A_s}{b}.
$$
 D'où : 
$$
\begin{cases} P = -0.062 m2 \\ q = 0.0055 m3 \end{cases}
$$

Pour résoudre l'équation  $y_c^3 + p y_c + q = 0$ , avec  $y = y_c + c$ ; On calcule le  $\Delta = q^2 + \frac{4p^3}{37}$ 27 Si  $\Delta$ < 0  $\Rightarrow$  on a trois racines réelles :  $\overline{\mathcal{L}}$  $\mathbf{I}$  $\mathbf{I}$  $\mathbf{I}$  $\int y_{c1} = a \cos \frac{\varphi}{3}$ 3  $y_{c2} = a \cos \left(\frac{\varphi}{a}\right)$  $\frac{\varphi}{3}$  + 120)  $y_{c3} = a \cos \left(\frac{\varphi}{3}\right)$  $\frac{\varphi}{3}$  + 240) Avec :  $\overline{\mathcal{L}}$  $\overline{1}$  $\left\lceil a = 2 \right\rceil \frac{-p}{2}$ 3  $\varphi = \cos^{-1}(\frac{3q}{2r})$  $\frac{3q}{2p}\sqrt{\frac{-3}{p}}$  $\frac{1}{p}$ ) Si  $\Delta \geq 0 \Rightarrow$  on a une seule racine réelle : On calcul  $\Rightarrow \{$  $t = (\sqrt{\Delta} - q)$  $z = t^{1/3}$  $y_c = z - \frac{p}{3}$  $3z$ 

Dans notre cas, on a :

**Tableau III.35.** Tableau résume les résultats de position de l'axe neutre.

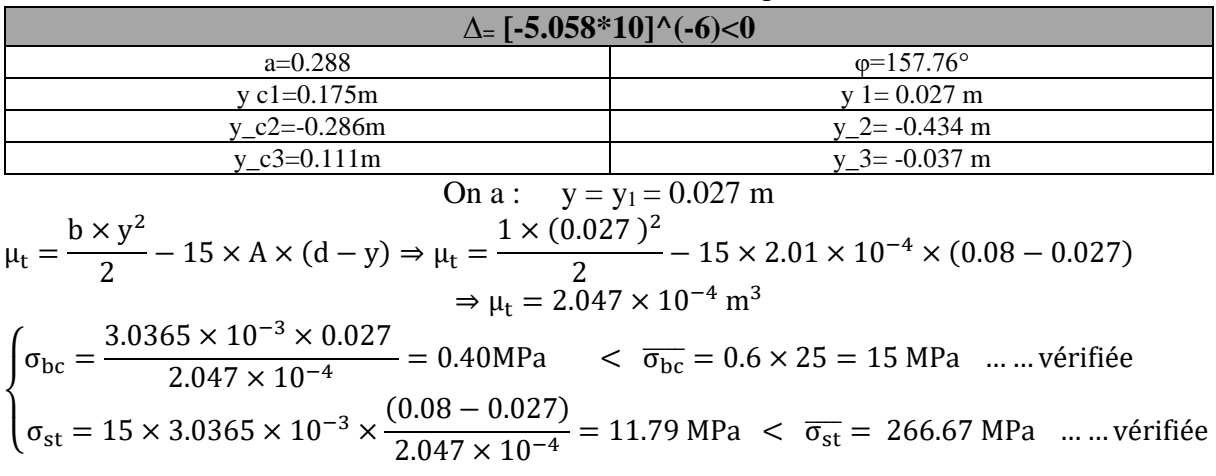

## *56 | Projet de fin de cycle Master 2019/2020*

## **Schéma de Ferraillage :**

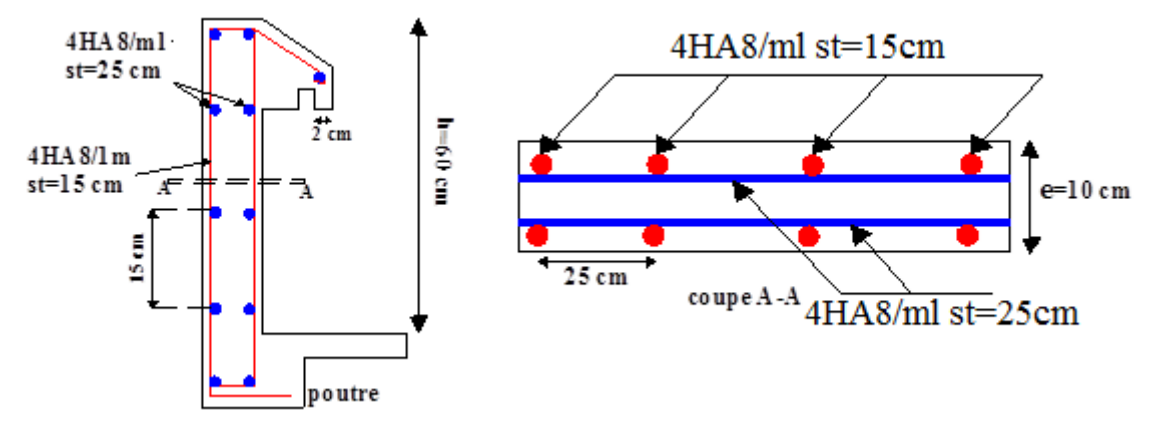

**Figure III.20.** Schéma de ferraillage de l'acrotère.

## **III.6. Etude de la poutre de chainage :**

C'est une poutre horizontale en béton armé qui sert à supporter le poids des cloisons, Son calcul se fait à la flexion simple

Dans notre structure la poutre de chainage sert d'appui pour la cloison extérieure.

#### **Dimensionnement :**

D'après le RPA(Art.9.33) la dimension minimale de la poutre de chinage doit être supérieur ou égale a 15cm ou a 2/3 de l'épaisseur de l'élément supporte.

Dans notre cas la poutre sert d'appuis pour les poutrelles du plancher a corps creux et pour reprendre le poids du mur a double cloison.

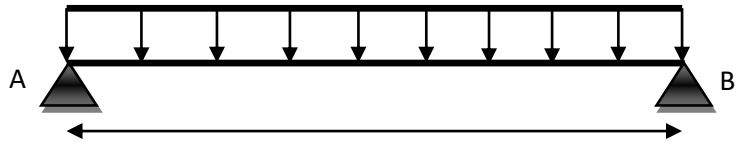

4,30 m

**Figure III***.***21.** Schéma statique de la poutre de chainage.

**Selon la condition de la flèche :**

lmax 15 ≤ h ≤ lmax  $\frac{\text{max}}{10} \Rightarrow \frac{430-30}{15}$  $\frac{0-30}{15} \le h \le \frac{430-30}{10}$  $\frac{1}{10}$   $\Rightarrow$  26,66  $\leq$  h  $\leq$  40 . Soit : h = 35cm ; b = 30 cm

**calcul des sollicitation:**

La poutre et soumise a des chargements suivant :

- Poids propre :  $Gp=25*0.3*0.35 \Rightarrow Gp=2.625Kn/ml$
- Poids du plancher a corps creux :  $G=5.62$ KN/ $m^2$  Q=1.5 KN/ $m^2$ , lg=1.35m, ld=0m
- Poids a double cloison :  $G_m=2.75$  KN/ml
- **Les charges total qui revient a la poutre :**

$$
\begin{cases}\n\text{ELU: } qu = \frac{(1.35G + 1.5Q)lg}{2} + 1.35(Gp + Gm) & \{ \text{ELU: } qu = 13.88Kn/ml \\\n\text{ELS: } qs = \frac{(G + Q)lg}{2} + Gp + Gm & \{ \text{ELS: } qs = 10.17Kn/ml \end{cases}
$$
**Calcul à ELU :**

$$
M_0 = qu.\frac{l^2}{8} = 32.08 \text{ KN.m} \Rightarrow \begin{cases} Mt = 0.75M0 \\ Ma = -0.5M0 \end{cases} \Rightarrow \begin{cases} Mt = 24.06 \text{ km.m} \\ Ma = -16.04 \text{ km.m} \end{cases}
$$

$$
V_{\text{max}} = qu^*1/2 \implies 29.84 \text{ KN}
$$

**Calcul à ELS :**

$$
M_0 = qs.\frac{l^2}{8} = 23.5 \text{ KNkn.m} \Rightarrow \begin{cases} Mt = 0.75M0 \\ Ma = -0.5M0 \end{cases} \Rightarrow \begin{cases} Mt = 17.629 \text{ km.m} \\ Ma = -11.75 \text{ km.m} \end{cases}
$$

#### **Ferraillage de la poutre de chainage**

**Tableau III.36.** Tableau de ferraillage de la poutre de chainage.

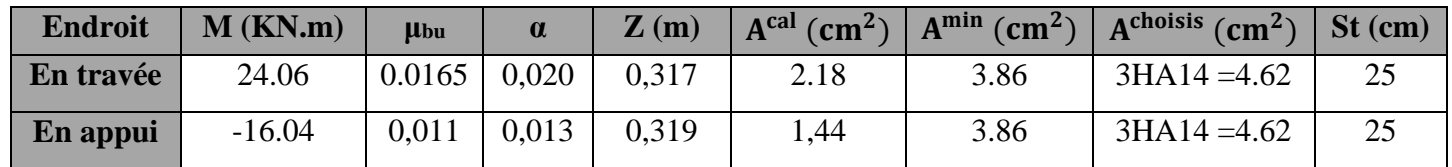

**Vérification à l'ELU :**

**Effort tranchant :**

$$
\tau_{u} = \frac{V_{u}}{b \times d} = \frac{29.84 \times 10^{-3}}{0.3 \times 0.33} = 0.301 \text{ MPa} \le \overline{\tau_{u}} = 3.33 \text{ MPa} \dots \dots \dots \dots \dots \dots \text{ vérifiée.}
$$

Pas risque de rupture par cisaillement

 **Calcul des armatures transversales :**  $\phi \leq \min \left( \frac{b}{10} : \frac{h}{35} \right)$  $\frac{n}{35}$ ,  $\phi_l^{min}$ )  $\Rightarrow \phi \le \min(30 \text{ mm}; 10 \text{ mm}, 10 \text{ mm}) \Rightarrow \phi \le 10 \text{ mm}$ 

Soit un cadre T8 et un étrier T8 $\Rightarrow$ 2 $\phi$  8 =1,01 mm

$$
1)S_t = 29.7
$$
 cm

$$
2)S_t \le \frac{0.8 \times 400 \times 1.01}{30(0.268 - 0.3 \times 2.1 \times 1)} < 0 \text{ cm}
$$

$$
3)S_t \le \frac{400 \times 1,01}{30 \times 0,4} = 33,66 \text{ cm}
$$

 $S_t = min(1; 2; 3)$  on adopte  $S_t = 15$  cm

#### **Vérification à l'ELS :**

Vérification de la contrainte dans le béton :

Les résultats obtenus sont résumés dans le tableau qui suit :

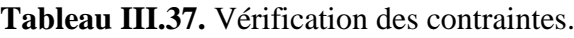

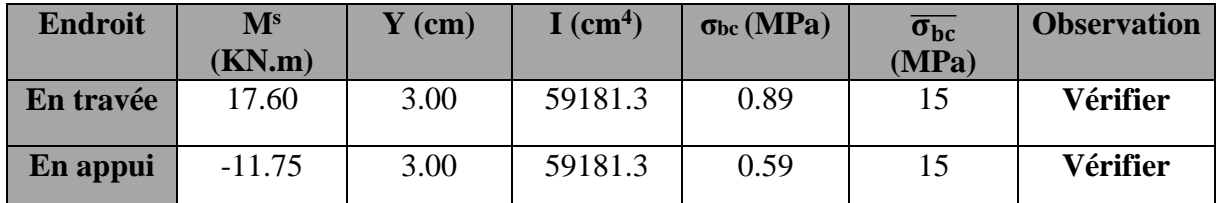

# **Vérification de la flèche :**

$$
\begin{cases}\n\frac{h}{l} \ge \max(\frac{1}{16}; \frac{M_t}{10 \times M_0}) = 0.08 \ge \max(0.062; 0.074) \\
\frac{A}{b \times d} \le \frac{4.2}{f_e} = \frac{4.62}{30.33} \le \frac{4.2}{400} \\
l < 8m = 4.3 < 8 \\
0.0046 \le 0.0105 \qquad \text{veirifiée} \\
4.3 \text{ m} < 8 \text{ m} \qquad \text{veirifiée} \\
La verification de la flèche n'est pas nécessaire\n\end{cases}
$$

**Schéma de ferraillage :**

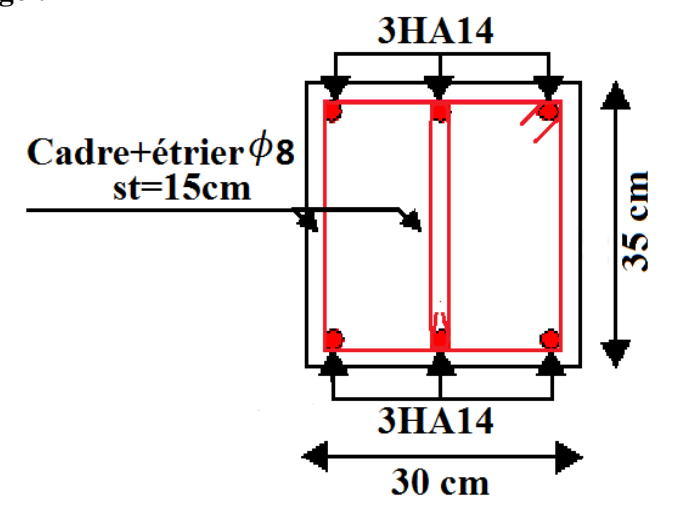

**Figure III.22.** Ferraillage de la poutre de chainage.

#### **III.7. Etude de l'ascenseur :**

L'ascenseur est un appareil mécanique, servant au déplacement vertical des personnes et des Chargements vers les différents niveaux de la construction. On fixe l'épaisseur de la dalle de l'ascenseur e=15cm. e≥ 15  $1,60m$ 

# **1-Cas d'une charge répartie :**

**Evaluations des charges :**

# **La charge permanente**

Revêtement dallage en béton armée (5cm)

$$
0.05 \times 22 = 1.1 \, KN/m^2
$$

**Figure III.23.**Coupe transversale d'ascenseur.

Le poids de la machine $\Rightarrow \frac{F_c}{F}$  $\frac{F_C}{S} = \frac{200}{1.3*1}$  $\frac{200}{1.3*1.5}$  = 102.56KN/m<sup>2</sup>

$$
G_{total} = 106.09 KN/m^2
$$

La charge d'exploitation :  $Q=1 K N/m^2$ 

#### **Combinaisons des charges :**

$$
q_u = 1,35G + 1,5Q = 144.73 \text{KN/m} \qquad ; \qquad q_{ser} = G + Q = 107.09 \text{KN/m}
$$

**Détermination des sollicitations :**

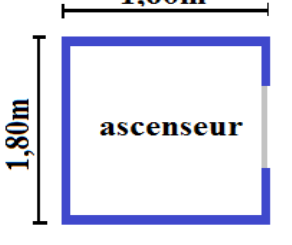

#### **Moments**

 $\rho = Lx / Ly \Longleftrightarrow \rho = 0.866 > 0.4 \Longrightarrow$ la dalle travaille dans les deux sens

$$
\begin{cases} \n\mu_x = 0.0496 \\ \n\mu_y = 0.7052 \n\end{cases} \n\Rightarrow\n\begin{cases} \nM_{0x} = \mu_x \times L_x^2 \times q_U = 12.13KN.m \\ \nM_{0y} = M_{0x} \times \mu_y = 8.55 KN.m \n\end{cases}
$$

**Moments en travées**  $\Rightarrow$   $\begin{cases} M_x^t = 0.75 \times M_{0x} = 9.09 \text{ KN.m} \\ Mt = 0.75 \times M_{0x} = 6.41 \text{ KN.m.} \end{cases}$  $M_y^t = 0.75 \times M_{0y} = 6.41$  KN. m

**Moments en appuis**  $\Rightarrow$   $M_x^a = M_y^a = 0.5 \times M_{0x} = 6.065 KN$ . *m* 

**Efforts tranchants** ⇨  $\frac{x}{max} = \frac{q_u \times l_x}{2}$  $rac{x l_x}{2} \times \frac{l_y^4}{l_x^4 +}$  $\frac{y}{l_x^4 + l_y^4}$  =60.14 KN

#### **Calcul du Ferraillage**

**Tableau III.38.** Tableau du ferraillage de dalle d'ascenseur.

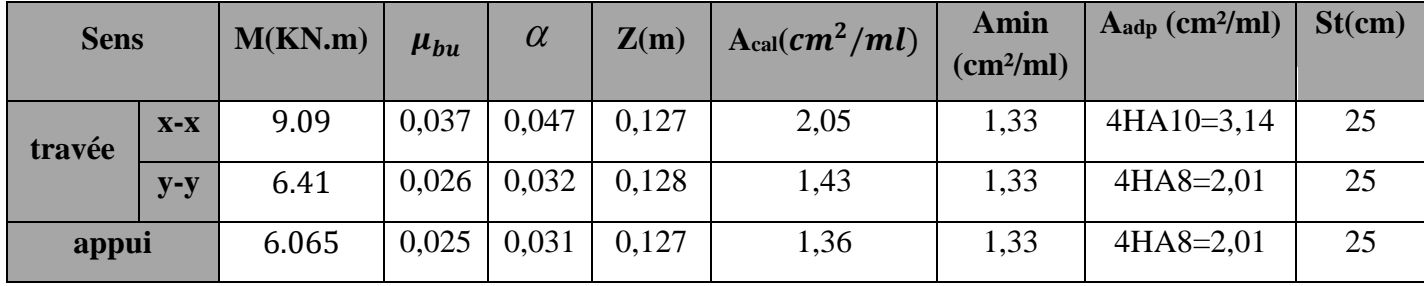

# **Vérification des contraintes de cisaillement**

=0,37 Mpa <[] = 1,17 Mpa ………….condition vérifiée

**Vérification à l'ELS**

 $q_{ser} = G + Q=107.09$ KN/m

$$
\begin{cases} \n\mu_{x} = 0.0566 & \text{if } M_{0x} = \mu_{x} \times L_{x}^{2} \times q_{ser} = 10.24 \, \text{K} \, \text{N} \cdot \text{m} \\ \n\mu_{y} = 0.7932 & \text{if } M_{0y} = M_{0x} \times \mu_{y} = 8.125 \, \text{K} \, \text{N} \cdot \text{m} \n\end{cases}
$$

**Moments en travées**  $\Rightarrow$   $\begin{cases} M_x^t = 0.75 \times M_{0x} = 7.68 \text{ KN.m} \\ Mt = 0.75 \times M_{0x} = 6.002 \text{ KN.m.} \end{cases}$  $M_y^t = 0.75 \times M_{0y} = 6.093 K N \cdot m$ 

**Moments en appuis**  $\Leftrightarrow$   $M_x^a = M_y^a = 0.5 \times M_{0x} = 5.12 \text{ KN}$ .

 **Vérification des contraintes Etat limite de compression de béton Sens x-x :**

 $A_x = 3,14cm^2$ ;  $b = 100cm$ ;  $d = 13cm$ ;  $y = 3,06cm$ ;  $I = 5608.73cm^4$ 

 $\sigma_{bc}$  =4,19 MPa  $\leq \overline{\sigma}_{bc}$  = 15MPa ..................... Vérifier.

# **Sens y-y :**

 $A_y = 2.01 \, \text{cm}^2$  ; b = 100cm ; d = 13cm ; y = 2.51cm ; I = 3844.81cm<sup>4</sup>

 $\sigma_{bc}$  = 2,65 MPa  $\leq \sigma_{bc}$  = 15MPa ………………. Vérifier.

#### **2-Cas d'une charge concentrée :**

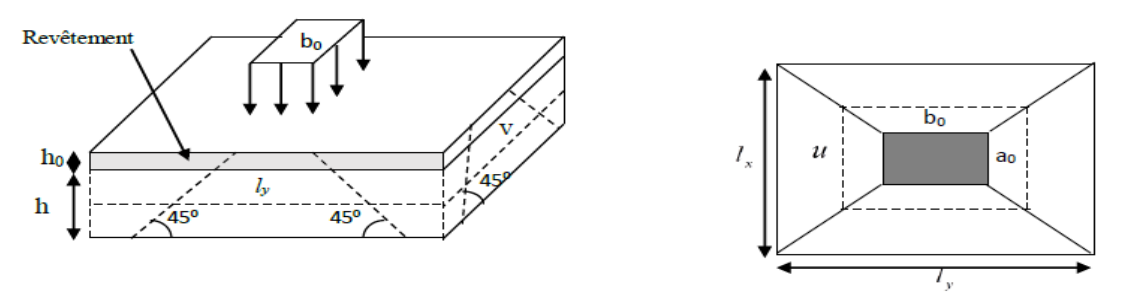

**Figure III.24.** Schéma représentant la surface d'impact.

**Calcul du rectangle d'impact (u, v)**

 $u = a_0 + h_0 + 2 \times \xi \times h_1 \implies u = 80 + 15 + 2 \times 1 \times 5 = 105$ cm

 $v = b_0 + h_0 + 2 \times \xi \times h_1 \implies v = 80 + 15 + 2 \times 1 \times 5 = 105$ cm

#### **Evaluation des moments sous charge concentrée**

$$
M_x = q_u \left( M_1 + \upsilon \times M_2 \right) \hspace{0.2cm} ; \hspace{1.2cm} M_y = q_u \left( M_1 + \upsilon \times M_1 \right)
$$

On a :  $g = D_m + P_m + P_{personne} = 106.09 + 15 + 6.3 = 127.39KN$ 

$$
Pu = 1.35g = 1.35 \times 127.39 \implies Pu = 171.97KN
$$

$$
\frac{U}{I_x} = \frac{105}{130} = 0.807 \qquad ; \qquad \frac{V}{I_y} = \frac{105}{150} = 0.7
$$

En utilisant l'abaque de pigeaud on obtient :

$$
M_1 = 0,041
$$
 ;  $M_2 = 0,05$   
\n
$$
M_{x1} = p_u \times M_1
$$
  $\Rightarrow$   $M_{x1} = 144.73 \times 0,041 = 5.93$ KN.m  
\n
$$
M_{y1} = p_u \times M_2
$$
  $\Rightarrow$   $M_{y1} = 144.73 \times 0,05 = 7.23$ KN.m

Evaluation des moments  $M_{x2}$  et  $M_{y2}$  dus au poids propre de la dalle à l'ELU :  $G = 25 (0,15 +0,05) = 5$  KN/ml  $q_u= 1,35\times5+1,5\times1= 8,25KN/m$  $\epsilon$ 

$$
\begin{cases} \mu_{x} = 0.0496 \\ \mu_{y} = 0.7052 \end{cases} \Rightarrow \begin{cases} M_{x2} = \mu_{x} \times L_{x}^{2} \times q_{u} = 0.69 \text{ KN. m} \\ M_{y2} = M_{0x} \times \mu_{y} = 0.48 \text{ KN. m} \end{cases}
$$

**Superposition des moments :**

$$
M_x = M_{x1} + M_{x2} = 6.62 \text{KN}.\text{m}
$$

$$
M_y = M_{y1} + M_{y2} = 7.71 \text{KN}.\text{m}
$$

**Moments en travées**  $\Rightarrow$   $\begin{cases} M_x^t = 0.75 \times M_x = 4.96 \text{ KN. m} \\ M_t = 0.75 \times M_x = 5.79 \text{ KN. m} \end{cases}$  $M_y^t = 0.75 \times M_y = 5.78$ KN. m **Moments en appuis**  $\Rightarrow$  $_{\rm x}^{\rm a} = M_{\rm y}^{\rm a} = 0.5 \times M_{\rm x} = 3.31$  KN. m

**Calcul du Ferraillage**

| <b>Sens</b> |       | M(KN.m) | $\mu_{bu}$ | $\alpha$ | $\mathbf{Z}(\mathbf{m})$ | Acal                  | Amin                  | Aadp                      | St(cm) |
|-------------|-------|---------|------------|----------|--------------------------|-----------------------|-----------------------|---------------------------|--------|
|             |       |         |            |          |                          | (cm <sup>2</sup> /ml) | (cm <sup>2</sup> /ml) | $\text{(cm}^2/\text{ml})$ |        |
| travé       | $X-X$ | 4.96    | 0,020      | 0,026    | 0,128                    | 1,00                  | 1,33                  | $3H A 8=1,5$              | 25     |
| e           | $y-y$ | 5.78    | 0,024      | 0,030    | 0,128                    | 1,29                  | 1,33                  | $3H A 8=1,5$              | 25     |
| appui       | $X-X$ | 3.31    | 0,013      | 0,017    | 0.129                    | 0,73                  | 1,33                  | $3H A 8=1,5$              | 25     |

**Tableau III.39.** Tableau des ferraillages de la dalle d'ascenseur sous charge concentrée.

# **Vérifications à l'ELU**

#### - **Vérification au poinçonnement**

 $N_d$ < 0,045×U<sub>c</sub>×h× $\frac{f_{c28}}{v_b}$ 

$$
U_c=2\times (u+v) \qquad \Rightarrow \qquad U_c=2\times (105+105) = 420cm
$$

 $N_d = 144.73 \text{KN} < 0.045 \times 4.2 \times 0.15 \times \frac{25}{1.5} = 472.5 \text{ KN} \Rightarrow \text{Pas}$  de risque de poinçonnement.

- **Vérification de l'effort tranchant**

 $V_u = \frac{p_u}{3 \times n}$  $\frac{p_u}{3 \times v} = \frac{144.73}{3 \times 1,05}$  $\frac{144.75}{3 \times 1,05}$  = 45.94 KN  $\tau_u = 0.212$  Mpa <  $[\tau_u] = 1.17$  Mpa ………...condition véerifiée **Vérification à l'ELS**

Les moments engendrés par le système de levage :

$$
q_{ser} = g = 127.39 \text{ KN}
$$
  
\n
$$
M_{x1} = q_{ser} \times (M_{1} + \upsilon \times M_{2}) = 127.39 (0,041 + 0,2 \times 0,05) = 6.49 \text{KN.m}
$$
  
\n
$$
M_{y1} = q_{ser} \times (M_{2} + \upsilon \times M_{1}) = 127.39 (0,05 + 0,2 \times 0,041) = 7.41 \text{KN.m}
$$

Les moments  $M_{x2}$  et  $M_{y2}$  dus au poids propre de la dalle :

 $G = 25 (0,15 + 0,05) = 5$  KN/ml  $q_s = 5+1= 6$ KN/m

$$
\begin{cases} \mu_{x} = 0.0496 \\ \mu_{y} = 0.7052 \end{cases} \Rightarrow \begin{cases} M_{x2} = \mu_{x} \times L_{x}^{2} \times q_{s} = 0.5 \text{ KN.m} \\ M_{y2} = M_{x2} \times \mu_{y} = 0.35 \text{ KN.m} \end{cases}
$$

**Superposition des moments :**

 $M_x = M_{x1} + M_{x2} = 6.99$ KN. m  $M_y = M_{y1} + M_{y2} = 7.76$ KN. m **Moments en travées**  $\Rightarrow$   $\begin{cases} M_x^t = 0.75 \times M_x = 5.24 \text{ KN. m} \\ M_t = 0.75 \times M_x = 5.225 \text{ N. m} \end{cases}$  $M_y^t = 0.75 \times M_y = 5.82$ KN. m

**Moments en appuis**  $\Rightarrow$   $M_x^a = M_y^a = 0.5 \times M_x = 2.62$ KN. m

 **f. Vérification des contraintes Etat limite de compression de béton Sens x-x**

 $A_x = 1.51$   $cm^2$  ; b = 100 cm ; d = 13cm ; y = 2,21 cm ; I = 2997.13 cm<sup>4</sup>

$$
\sigma_{bc}
$$
 = 3.99MPa $\leq \overline{\sigma}_{bc}$  = 15MPa ......... c'est vérifiée

**sens y-y**

$$
A_y = 1,51 \text{ cm}^2
$$
;  $b = 100 \text{ cm}$ ;  $d = 13 \text{ cm}$ ;  $y = 2,21 \text{ cm}$ ;  $I = 2997.13 \text{ cm}^4$   
 $\sigma_{bc} = 3.99 \text{ MPa} \le \overline{\sigma}_{bc} = 15 \text{ MPa}$ ..........c'est vérifié

**Vérification de la flèche** 

$$
e \ge \max\left(\frac{3 \times l_x}{80}\right) \frac{M_t^x}{20 \times M_0^x} \times l_x \implies 15 \text{ cm} \ge 4.87 \text{ cm} \dots \dots \text{ vérifiée}
$$
\n
$$
At^x \le \frac{2 \times b \times d}{f_e} \implies 1.51 \text{ cm}^2 \le 6,5 \text{ cm}^2 \implies \dots \dots \dots \dots \text{ vérifiée}
$$

#### **Schéma de ferraillage :**

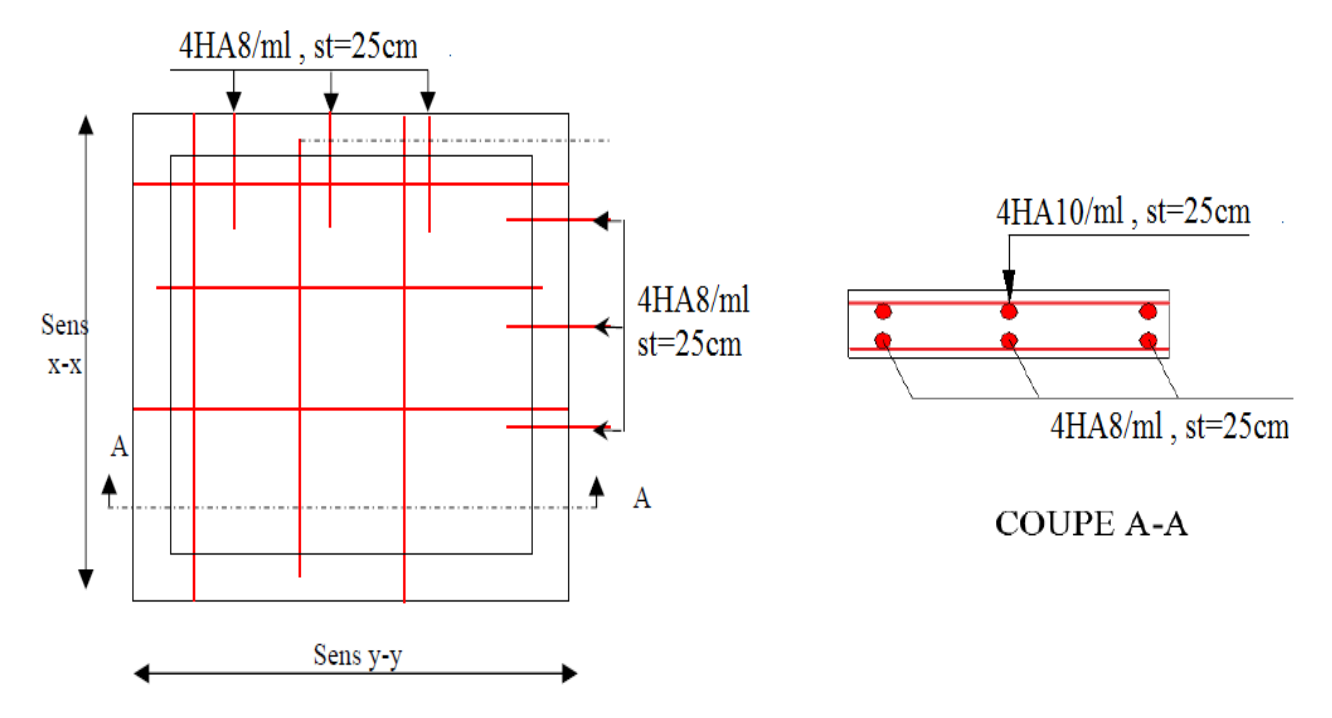

**Figure III.25.** Ferraillage de la dalle d'ascenseur.

# **Chapitre IV Etude dynamique**

# **IV.1 Introduction :**

Etant donné que notre structure est implantée à Bejaia, zone IIa (sismicité moyenne) selon le classement du (RPA99/Version2003), alors le comportement de la construction sous action dynamique a fait l'Object d'étude dans ce chapitre afin de déterminer un modèle qui répond aux exigences de la conception parasismique.

#### **IV.2 Modélisation :**

Pour la modélisation de notre structure on a fait appel à l'ETABS V 16 qui est un logiciel destiné à la conception et l'analyse des structures, des ouvrages de génie civil, ces structures peuvent être réalisées en béton armé, en acier ou tout autre matériau. Ce logiciel va nous permettre d'effectué des diverses options de saisie des données et la visualisation des données et des résultats, l'analyse statique, l'analyse dynamique éventuellement, le dimensionnement et les vérifications des sections des éléments de la structure complète.

#### **IV.3 Méthodes utilisables** :

Selon le RPA99/2003 le calcul des forces sismiques peut être mené suivant trois méthodes :

- $\triangleright$  Par la méthode statique équivalente ;
- Par la méthode d'analyse modale spectrale ;
- Par la méthode d'analyse dynamique par accélérogramme.

Pour ce qui est de notre structure, les conditions d'application de la méthode statique équivalente ne sont pas réunies pour cause de sa hauteur qui dépasse largement les 23m, elle est irrégulière en plan et en élévation, se situe en zone II<sup>a</sup> et appartient au groupe d'usage 2. Selon les exigences du RPA99/version2003, la méthode à utiliser dans ce cas est celle de l'analyse modale spectrale, avec calcul de l'effort sismique à la base par la méthode statique équivalente pour une vérification ultérieure (RPA99/version2003 article 4.3.6)*.*

#### **IV.3.1 Méthode Dynamique Modale Spectrale (RPA99/version2003 article 4.3)**

#### **IV.3.1.1 Principe :**

Par cette méthode, il est recherché pour chaque mode de vibration, le maximum des effets engendrés dans la structure par les forces sismiques représentées par un spectre de réponse de calcul. Ces effets sont par la suite combinés pour obtenir la réponse de la structure.

#### **IV.3.1.2 Modélisation** :

Pour les structures irrégulières en plan, sujettes à la torsion et comportant des planchers rigides, elles sont représentées par un modèle tridimensionnel, encastré à la base et où les masses sont concentrées au niveau des centres de gravité des planchers avec trois (03) DDL (2 translations horizontales et une rotation d'axe vertical).

# **IV.3.1.3 Calcul de la force sismique V statique :**

La force sismique totale V, appliquée à la base de la structure, doit être calculée successivement dans deux directions horizontales orthogonales selon la formule :

$$
V_{st} = \frac{A.D.Q}{R}W \dots \dots \dots \dots \dots (RPA99/2003 Art (4.2.3))
$$

Tel que :

**A**: coefficient d'accélération de la zone ... . ...  $\big(RPA99/2003 \ tableau\ (4.1)\big)$ 

- **D**: facteur d'amplification dynamique moyen ... ....  $(RPA99/2003$  (4.2))
- **R**: coefficient de comportement global de la structure  $\dots \dots (RPA$  tableau (4.3))

**Q**: facteur de qualité . . ... ... ...  $(RPA(4.4))$ 

W: poids total de la structure  $\dots \dots \dots (RPA(4-5))$ 

Détermination des paramètres cités au-dessus selon notre structure :

**IV.3.1.3.1 Coefficient d'accélération de la zone :**

 $\chi^2$  and  $I_a$  *′*  $\implies$   $A = 0.15$ 

#### **IV.3.1.3.2 Coefficient de comportement global de la structure :**

Dans notre cas, on adopte pour un système de contreventement mixte portiques/voiles avec justification de l'interaction  $\Rightarrow$  R = 5.

# **IV.3.1.3.3 Facteur d'amplification dynamique moyen :**

Le calcul de ce facteur dépend, de la catégorie de site, du facteur de correction d'amortissement (η) et de la période fondamentale de la structure (T).

 $D = \{$ 2. 5  $\eta$  0  $\leq$   $T \leq T_2$ 2. 5  $\eta$   $(T_2/T)^{2/3}$   $T_2 \le T \le 3.0 s$ 2. 5  $\eta$   $(T_2/3.0)^{2/3}$   $(3.0/T)^{5/3}$   $T \ge 3.0 s$ RPA99/2003 (Formule 4.2)

Facteur de correction d'amortissement η donnée par la formule :

 $\eta = \sqrt{7/(2 + \xi)} \ge 0.7$  RPA99/2003 (Formule 4.3)

**Avec** : **ξ** est le pourcentage d'amortissement critique. Suite à la non disponibilité de la valeur de  $\xi$  pour un contreventement mixte on prend la valeur moyenne entre le système de contreventement pour portique ( $\xi = 7$ )et entierment voile( $\xi = 10$ )

D'où  $\xi = \frac{7+10}{3}$  $\frac{10}{2}$  = 8.5%  $\implies$   $\eta = 0.816$ On a un site **ferme**  $S_2 \Rightarrow \begin{cases} T_1 = 0.15 \, s \\ T_1 = 0.4 \, s \end{cases}$  $T_2 = 0.4 s$  RPA99/2003 (Tableau 4.7) Avec : **T1, T2** : périodes caractéristiques associé à la catégorie de site.

# **IV.3.1.3.4 Calcul de la période fondamentale de la structure :**

Le contreventement de notre structure est assuré par un système mixte (voiles/portiques), donc :

$$
\Rightarrow \begin{cases} T = C_T H^{3/4} & \text{RPA99/2003 (Formule 4-6)} \\ T = 0.09 H/\sqrt{L} & \text{RPA99/2003 (Formule 4-7)} \end{cases}
$$

Tel que :

**C<sup>T</sup>** <sup>=</sup> 0.05 : coefficient qui dépend du système de contreventement utilisé. RPA99/2003 (Tableau 4.6)

**H** = 29.58 m : hauteur total du bâtiment.

 $L =$  dimension maximal du bâtiment à sa base dans le sens de calcul.

$$
\begin{cases} L_x = 22.95 \, m \\ L_y = 22.60 \, m \end{cases}
$$
 On aura:  $\begin{cases} T_x = 0.55 \, s \\ T_y = 0.56 \, s \end{cases}$ 

Ce qui donne pour les deux sens :

$$
D=2.5\,\eta\,\left(\frac{T_2}{T}\right)^{2/3}\,\Rightarrow\,\begin{cases} D_x=1.385 \\ D_y=\,1.368 \end{cases}
$$

#### **IV.3.1.3.5 Facteur de qualité :**

**Tableau IV.1.** Résultats de facteur de qualité.

| Critère (q)                              | Observée | $P_q$ /xx | <b>Observée</b> | $P_q/yy$ |
|------------------------------------------|----------|-----------|-----------------|----------|
| 1) Conditions minimales sur les files de | Non      | 0.05      | Non             | 0.05     |
| contreventement                          |          |           |                 |          |
| 2) Redondance en plan                    | Non      | 0.05      | Non             | 0.05     |
| 3 Régularité en plan                     | Non      | 0.05      | Non             | 0.05     |
| 4) Régularité en élévation               | Non      | 0.05      | Non             | 0.05     |
| 5) Contrôle de la qualité des matériaux  | Oui      |           | Oui             | $\theta$ |
| 6) Contrôle de la qualité de l'exécution | Oui      |           | Oui             |          |

La valeur de Q est déterminée par la formule :  $\bm{Q} = \bm{1} + \sum_{1}^{5} \bm{P}_{\bm{q}}$  RPA99/2003 (Formule (4-4)) Avec :

**P<sup>q</sup> :** est la pénalité à retenir selon que le critère de qualité (q) est satisfait ou non.

D'où : 
$$
\begin{cases} Q_x = 1.2 \\ Q_y = 1.2 \end{cases}
$$

#### **IV.3.1.3.6 Poids total de la structure :**

W est égal à la somme des poids W<sub>i</sub> calculés à chaque niveau (i) :

$$
W = \sum_{i=1}^{n} W_i \quad avec \quad W_i = W_{Gi} + \beta W_{Qi} \qquad RPA99/2003 (Formule (4-5))
$$

Avec :

W<sub>Gi</sub>: poids du aux charges permanentes et à celles des équipements fixes éventuelles,

solidaires de la structure.

W<sub>Oi</sub>: charge d'exploitation.

β : coefficient de pondération, fonction de la nature et de la durée de la charge d'exploitation, est donné par le tableau du (**RPA tableau 4.5**)

Dans notre cas :  $β = 0.2$  (Habitation, bureau).

Dans notre cas, on a :  $W = 39047.24$  KN

La force sismique statique à la base de la structure est :  $V_x^{st} = 1946.89 KN$  $V_y^{st} = 1922.99 KN$ 

#### **IV.3.1.4 Spectre de réponse de calcul** :

L'action sismique est représentée par le spectre de calcul suivant :

$$
\frac{\delta_a}{g} = \begin{cases}\n1.25A\left(1 + \frac{T}{T_1}\left(2.5\eta \frac{Q}{R} - 1\right)\right) & 0 \le T \le T_1 \\
2.5\eta(1.25A)\left(\frac{Q}{R}\right) & T_1 \le T \le T_2 \\
2.5\eta(1.25A)\left(\frac{Q}{R}\right)\left(\frac{T_2}{T}\right)^{2/3} & T_2 \le T \le 3.0 s \\
2.5\eta(1.25A)\left(\frac{T_2}{3}\right)^{2/3}\left(\frac{3}{T}\right)^{5/3}\left(\frac{Q}{R}\right) & T > 3.0 s\n\end{cases}
$$

Un programme MATLAB a été créé pour le calcul du spectre qui se fait pour une période comprise entre 0 et 5s avec un pas de 0.085s.

*66 | Projet de fin de cycle Master 2019/2020* 

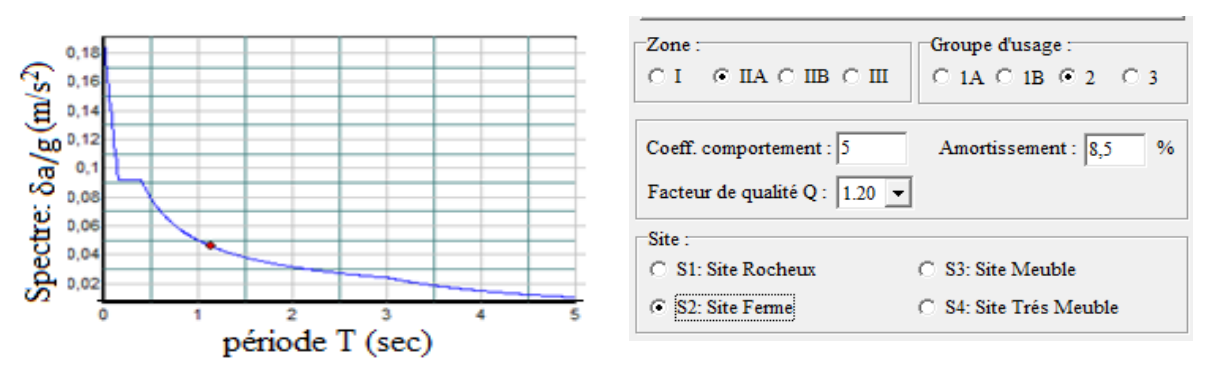

**Figure IV.1** Spectre de réponse.

**IV.3.2 Modélisation et résultats :**

Le logiciel utilisé pour modéliser notre structure est L'ETABS 16

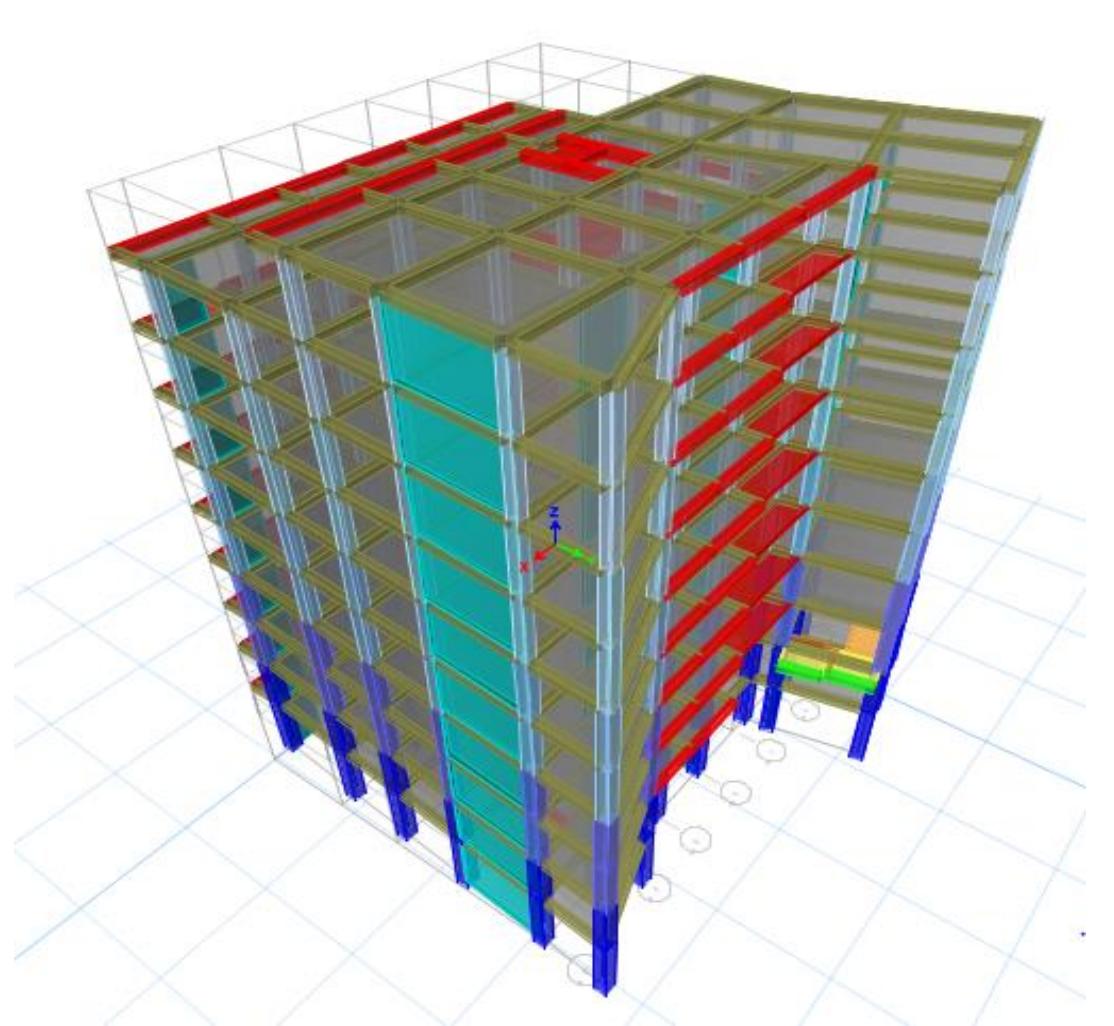

**Figure IV.2** Vu en 3D de la structure modélisée avec le logiciel ETABS 16. **IV.3.2.1 Disposition des voiles de contreventement** :

La forme complexe et l'aspect architectural de notre structure sont deux facteurs qui ont compliqué le choix de la disposition des voiles. Nous avons essayé plusieurs dispositions qui ont abouti soit à un mauvais comportement de la structure ou à la non vérification de l'interaction voiles-portiques.

La meilleure disposition des voiles est représentée sur la figure qui suivante :

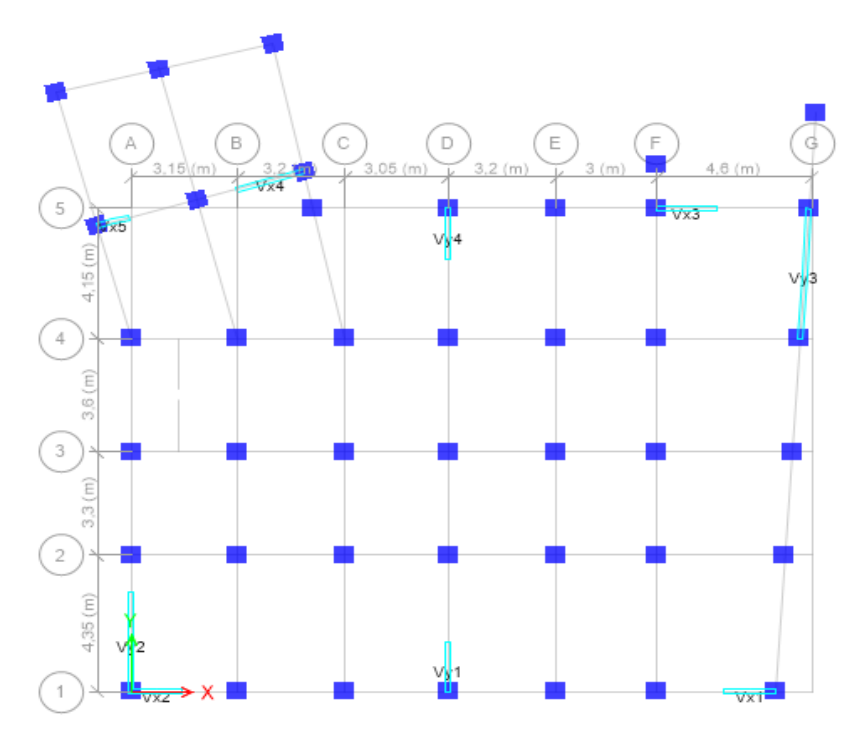

**Figure IV.3.** Disposition des voiles.

#### **IV.3.2.2 Mode de vibration et taux de participation des masses :**

D'après le (RPA99/version 2003 Art4.3.4) les modes de vibration à retenir dans chacune des deux directions d'excitations doit être tel que la somme des masses modales pour les modes retenus, soit égale à 90% au moins de la masse totale de la structure. Le tableau ci-dessous illustre les résultats des huit modes de vibration ;

| Mode           | Période (s) | $U_{x}$ | $U_{v}$   | $Sum U_x$ | $Sum U_v$ |
|----------------|-------------|---------|-----------|-----------|-----------|
|                | 0,802       | 0,7606  | 0,0001    | 0,7606    | 0,0001    |
| $\overline{2}$ | 0,744       | 0,0002  | 0,7175    | 0,7608    | 0,7176    |
| 3              | 0,602       | 0,0006  | 4,716E-06 | 0,7614    | 0,7176    |
| $\overline{4}$ | 0,258       | 0,1262  | 0,0002    | 0,8876    | 0,7177    |
| 5              | 0,218       | 0,0001  | 0,153     | 0,8877    | 0,8707    |
| 6              | 0,171       | 0,0009  | 0,0086    | 0,8886    | 0,8793    |
| $\overline{7}$ | 0,138       | 0,0395  | 0,004     | 0,9282    | 0,8833    |
| 8              | 0,118       | 0,0084  | 0,0287    | 0,9366    | 0,912     |

**Tableau IV.2**. Périodes et taux participation massique de la structure.

**Observation :**

- A travers le tableau on voit bien que la condition du RPA (Art 4.3.4) sur le nombre de modes à retenir est satisfaite pour les deux directions principales x et y à partir du 8ème mode
- Les périodes numériques obtenues par le logiciel ETABS 16 dans les deux premiers modes sont inférieurs à celles calculées après majoration de 30%. (RPA99/2003 Art 4.2.4).

Les périodes majorées de 30% 
$$
\Rightarrow
$$
 { $T_x = 0.715 s$   
 $T_y = 0.728 s$ 

*68 | Projet de fin de cycle Master 2019/2020* 

#### **IV.3.2.3 Les modes de vibrations :**

Les trois premiers modes de vibrations sont montrés sur les figures suivantes :

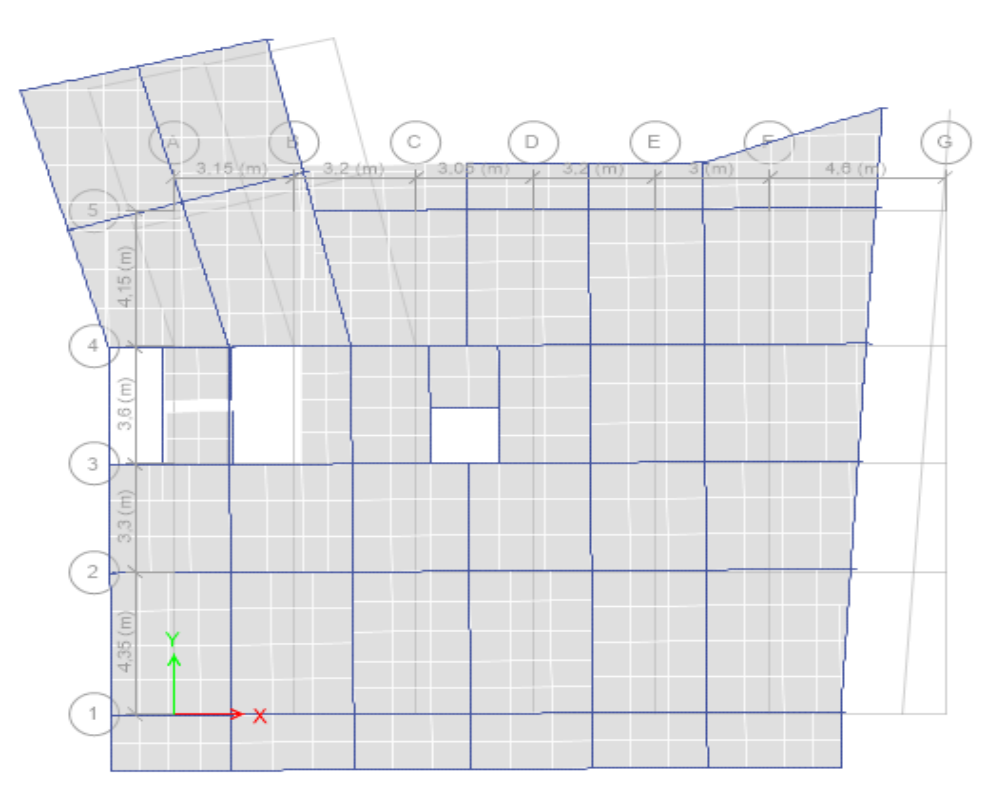

Figure IV.4 1<sup>er</sup> mode de vibration (Translation autour de l'axe X-X).

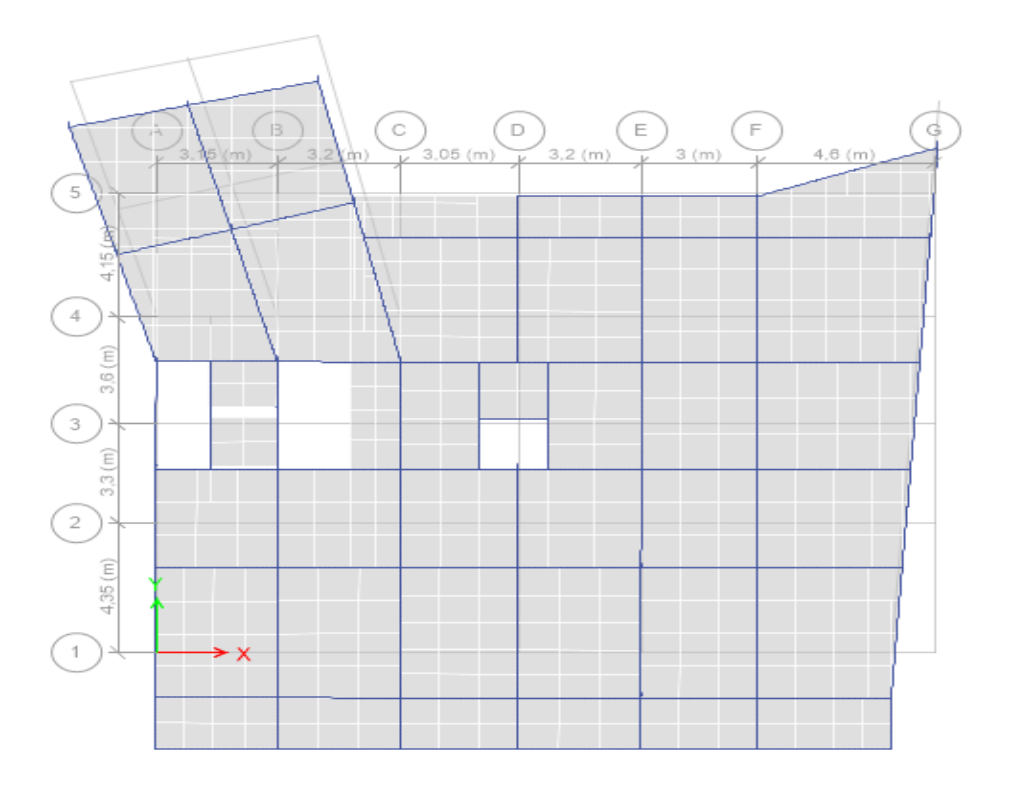

Figure IV.5. 2<sup>éme</sup> mode de vibration (Translation autour de l'axe Y-Y).

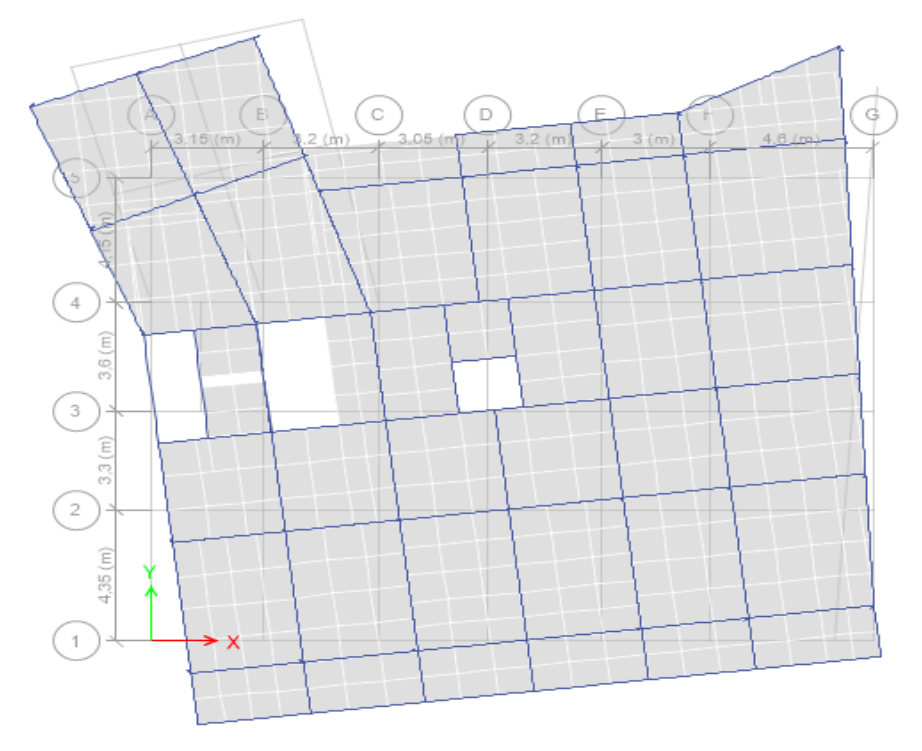

Figure IV.6. 3<sup>éme</sup> mode de vibration (Torsion autour de l'axe Z-Z).

# **IV.3.3 Vérification des résultats vis-à-vis du RPA 99/Version2003 :**

# **IV.3.3.1 Vérification de la résultante des forces sismiques :**

Après avoir calculé l'effort statique à la base et l'effort dynamique, le RPA prévoit de faire la vérification suivante :

 $V_{dyn} \ge 0.8 V_{st}$  RPA99/2003 (Art 4.3.6)

Avec :

 $V_{dyn}$ : L'effort tranchant dynamique (calculé par la méthode spectrale modal).

Si  $V_{dyn}$  < 0.8  $V_{st}$  il faudra augmenter tous les paramètres de la réponse dans le rapport 0.8  $V_{st}/V_{dyn}$ .

Les résultats sont résumés dans le tableau suivant :

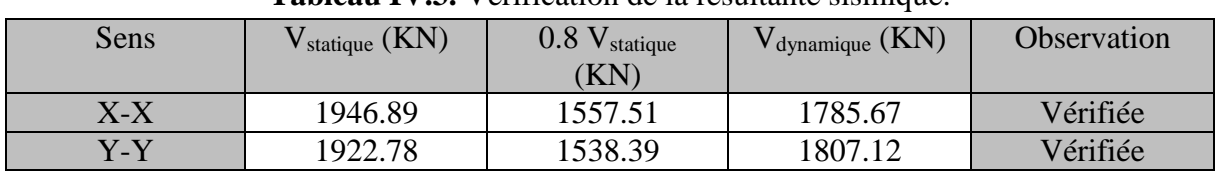

**Tableau IV.3.** Vérification de la résultante sismique.

**Remarque** : la condition de la résultante des forces sismiques est vérifiée suivant les deux sens.

# **IV.3.3.2 Vérification de l'effort normal réduit :**

Il est exigé de faire la vérification à l'effort normal réduit pour éviter le risque de rupture fragile sous sollicitations accidentelles, l'effort normal de compression de calcul est limité par la condition suivante :

$$
\nu = \frac{N_d}{B_c \times f_{c28}} \le 0.30 \qquad (RPA99/2003 Art 7.4.3.1)
$$

Tel que :

N<sub>d</sub>: l'effort normal maximal de calcul s'exerçant sur une section de béton.

*70 | Projet de fin de cycle Master 2019/2020* 

#### B : section du béton.

fc28 : résistance caractéristique du béton à la compression.

#### **Remarque :**

Après avoir constaté que la condition de l'effort normal réduit n'est pas vérifiée donc on a augmenté la section des poteaux de tous les niveaux

Les résultats sont résumés dans le tableau suivant :

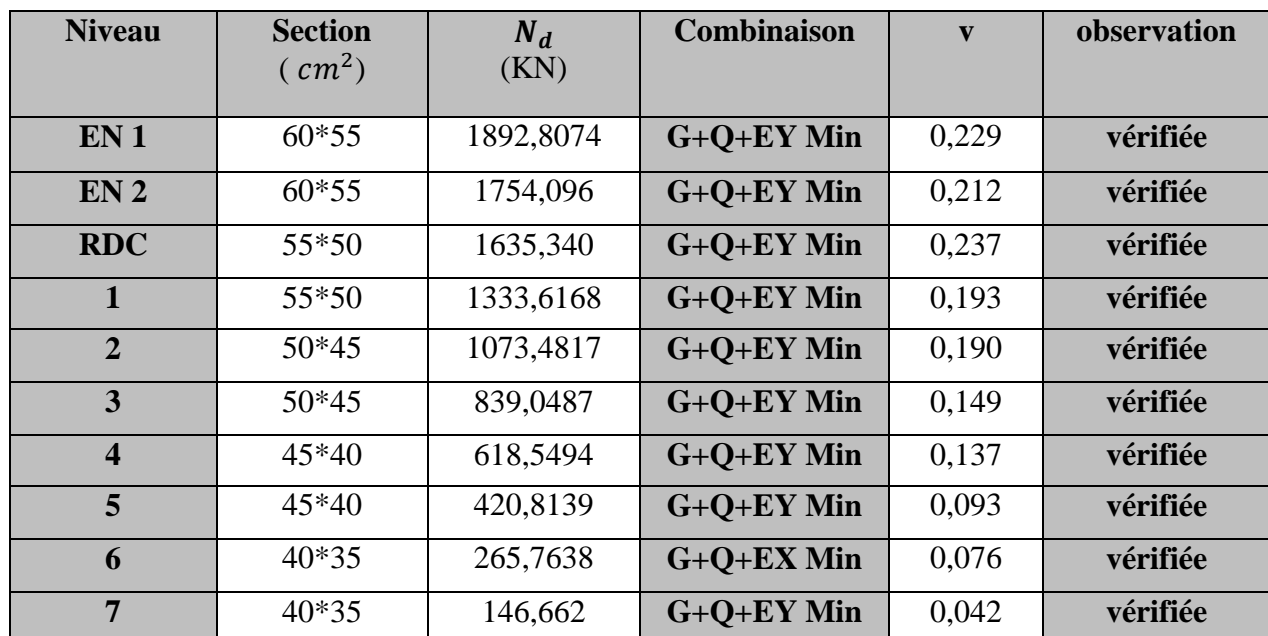

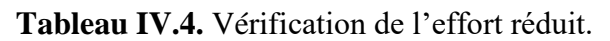

**Remarque :** la condition de l'effort réduit est vérifiée pour tous les niveaux. On conclue d'après les résultats de la vérification de l'effort normal réduit, que le dimensionnement des poteaux est économique (v=0,229).

#### **IV.3.3.3 Justification de l'interaction (voiles-portiques) :**

Pour justifier le contreventement mixte, le RPA exige que les charges horizontales soient reprises conjointement par les voiles et les portiques et cela selon leurs rigidités relatives ainsi que les sollicitations résultant de leurs interactions à tous les niveaux.

- Les voiles de contreventement doivent reprendre au plus 20% des sollicitations dues aux charges verticales.
- Les portiques doivent reprendre, outre les sollicitations dues aux charges verticales, au moins 25% de l'effort tranchant d'étage. (RPA99/2003 Art 3.4.a)

#### **Sous charges verticales :**

Les voiles doivent reprendre au plus 20% des sollicitations.

$$
\frac{\sum F_{voiles}}{\sum F_{portiques} + \sum F_{voiles}} \le 20\%
$$

Les portiques doivent reprendre au moins 80% des sollicitations.

$$
\frac{\sum F_{portiques}}{\sum F_{portiques} + \sum F_{voiles}} \ge 80\%
$$

Les résultats de l'interaction sous charges verticales sont présentés dans le tableau suivant :

| <b>Niveau</b>           | <b>Charges verticales (KN)</b> |           |                  | $(\%)$ des charge verticales |
|-------------------------|--------------------------------|-----------|------------------|------------------------------|
|                         | <b>Portiques</b>               | voiles    | <b>Portiques</b> | voiles                       |
| EN <sub>1</sub>         | 36574,0117                     | 5940,1715 | 86.03            | 13.97                        |
| EN <sub>2</sub>         | 32265,3275                     | 5364,6035 | 85.75            | 14.25                        |
| <b>RDC</b>              | 27945,0484                     | 5129,6075 | 84.50            | 15.50                        |
| $\mathbf{1}$            | 23859,7722                     | 4543,0042 | 84.01            | 15.99                        |
| $\overline{2}$          | 19762,0785                     | 4122,7048 | 82.74            | 17.26                        |
| 3                       | 15934,2720                     | 3420,5354 | 82.33            | 17.67                        |
| $\overline{\mathbf{4}}$ | 12128,3364                     | 2832,9156 | 81.07            | 18.93                        |
| 5                       | 8537,8626                      | 2013,6754 | 80.92            | 19.08                        |
| 6                       | 5013,8796                      | 1243,8714 | 80.13            | 19.87                        |
| $\overline{7}$          | 1756,0075                      | 445,2301  | 79.78            | 20.22                        |

**Tableau IV.5.** Résultats de l'interaction sous charge verticales.

#### **Analyse des résultats** :

On remarque que l'interaction voiles-portiques sous charge verticale est vérifiée au niveau de la base.

#### **Sous charges horizontale :**

Les voiles doivent reprendre au plus 75% des sollicitations.

$$
\frac{\sum F_{volves}}{\sum F_{portiques} + \sum F_{voles}} \le 75\%
$$

Les portiques doivent reprendre au moins 25% des sollicitations

$$
\frac{\sum F_{portiques}}{\sum F_{portiques} + \sum F_{voiles}} \ge 25\%
$$

Les résultats de l'interaction sous charges horizontales sont récapitulés dans le tableau suivant **Analyse des résultats :** 

**Tableau IV.6.** Résultats de l'interaction sous charges horizontales.

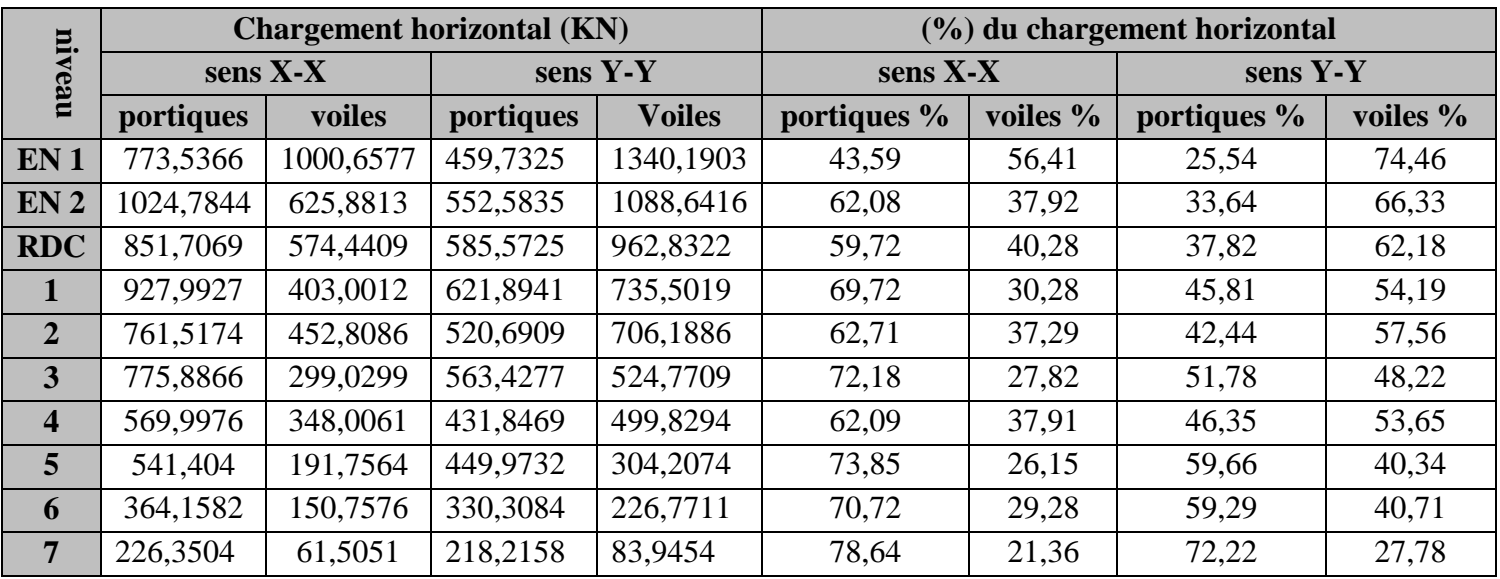

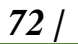

*72 | Projet de fin de cycle Master 2019/2020* 

On remarque que, l'interaction sous charge horizontale est vérifiée pour tous les niveaux.

#### **IV.3.3.4 Vérification vis-à-vis des déplacements de niveaux :**

Les déplacements relatifs latéraux d'un étage par rapport aux étages qui lui sont adjacents, ne doivent pas dépasser 1.0 % de la hauteur de l'étage. Le déplacement relatif au niveau "k" par rapport au niveau "k-1" est égale à : (RPA99/ version 2003 (Art 5.10))

$$
\Delta_k = \delta_k - \delta_{k-1}
$$

Avec :  $\delta_k = R \delta_{ek}$ 

Tel que :

 $\delta_k$ : Déplacement horizontal à chaque niveau "k" de la structure donné par le RPA99/2003 (Art 4.43).

 $\delta_{ek}$ : Déplacement dû aux forces sismiques *Fi* (y compris l'effet de torsion).

R : Coefficient de comportement.

Tous les résultats sont regroupés dans le tableau ci-après :

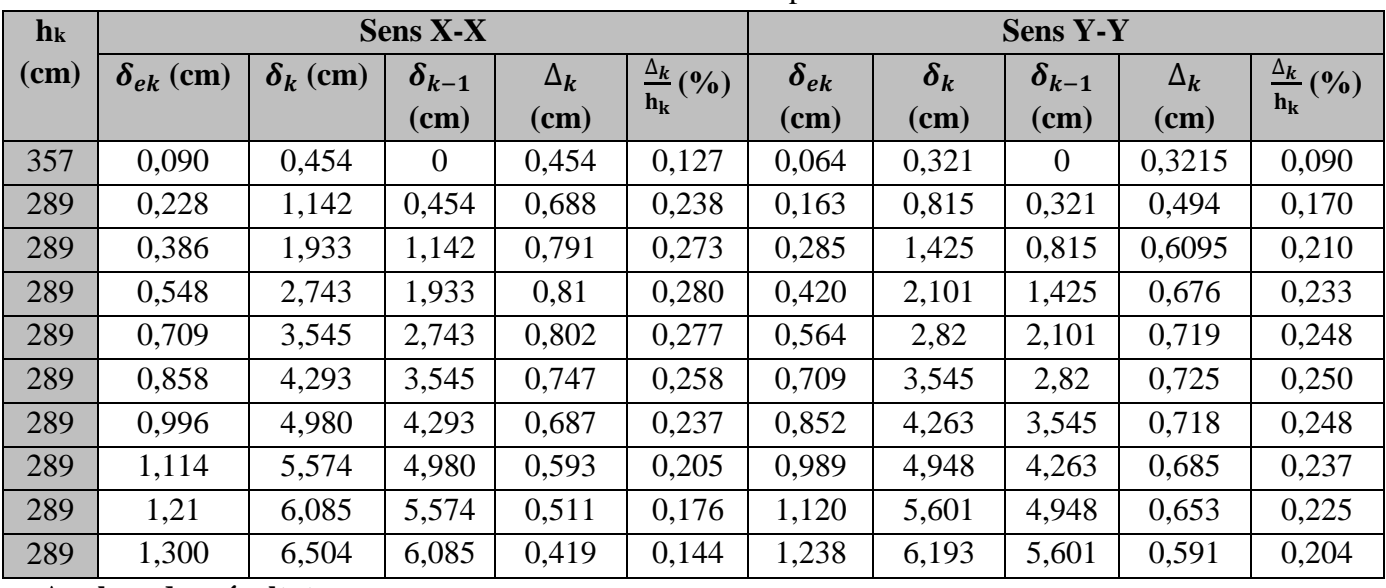

# **Tableau IV.7.** Vérification des déplacements.

#### **Analyse des résultats :**

D'après les résultats obtenus dans le tableau, on peut dire que les déplacements relatifs des niveaux sont inférieurs au centième de la hauteur d'étage.

#### **IV.3.3.5 Justification vis à vis de l'effet P-Delta:**

Selon le RPA99/ version 2003 (Art 5.9), Les effets du 2° ordre (où effet P - Δ) sont les effets dus aux charges verticales après déplacement. Ils peuvent être négligés dans le cas des bâtiments si la condition suivante est satisfaite à tous les niveaux :

$$
\theta = \frac{P_k \Delta_k}{V_k h_k} \leq 0.10
$$

 $P_k$ : Poids total de la structure et des charges d'exploitation associées au-dessus du niveau k.

$$
P_k = \sum_{i=k}^n (W_{Gi} + \beta W_{qi})
$$

 $V_k$ : Effort tranchant d'étage au niveau k :

 $\Delta_k$ : Déplacement relatif du niveau k par rapport au niveau (k-1).

**h**<sup>k</sup> : hauteur de l'étage k.

*73 | Projet de fin de cycle Master 2019/2020* 

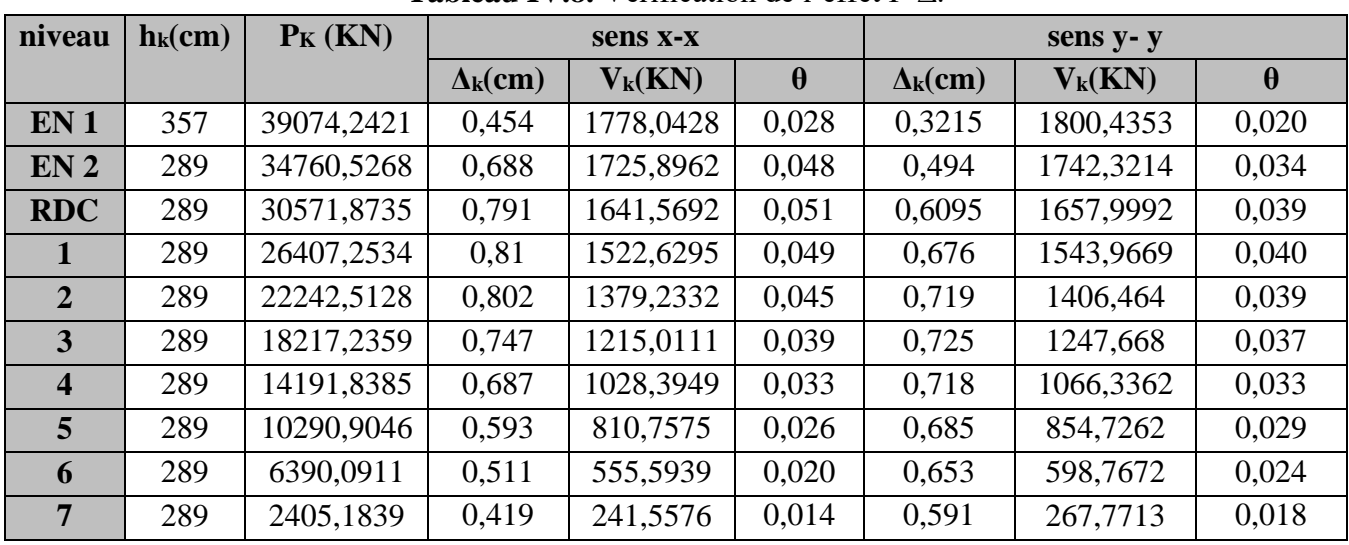

Tous les résultats sont regroupés dans le tableau suivant :

# **Tableau IV.8.** Vérification de l'effet P-∆.

#### **Analyse des résultats :**

D'après les résultats obtenus dans le tableau les efforts P-∆ peuvent être négligés.

# **IV.4 Conclusion :**

Dans ce chapitre on a étudié notre structure modélisée sous charge dynamique afin de satisfaire toutes les exigences du *RPA99/Version 2003* pour cela on a augmenté les sections des poteaux et des poutres et opté pour une meilleure disposition des voiles.

Cela va nous permettre d'extraire les différente résultats (force moments…etc.), afin de Vérifier et ferraillé les éléments structuraux dans le chapitre qui suit.

Les sections finales à retenir sont illustrée donne le tableau qui suit :

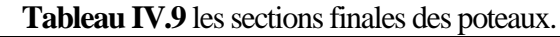

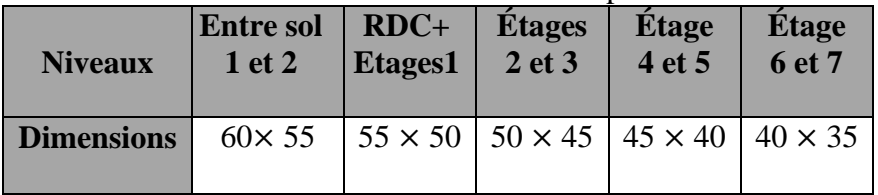

Pour les poutres : poutre principale  $(30x35)$  cm<sup>2</sup>

Poutre secondaire (30x35) cm<sup>2</sup>

Pour les voiles : on a opté une épaisseur de 15 cm.

# **Chapitre V Etude des éléments structuraux**

# **V.1. Introduction**

Dans ce chapitre nous allons déterminer le ferraillage nécessaire à la résistance et à la stabilité des éléments constructifs de notre ouvrage différentes sollicitations qui seront utilisé sont tirées de l'analyse sismique réalisée par le logiciel **ETABS V16**.

# **V.2. Etude des poutres :**

Les poutres sont soumises aux moments fléchissant et aux efforts tranchants, donc elles sont calculées à la flexion simple.

# **Les combinaisons de calcules :**

 $\left(0, 8G - E\right)$  $\mathbf{I}$  $G + Q - E$  $\overline{1}$  $\overline{1}$  $1,35G + 1,5Q$  ... ... ... ... ... ELU  $G + Q$  … … … … … … … … . ELS  $G + O + E$  $0.8G + E$  ....... Accidentelles

Concernant notre structure, nous avons deux types de poutres à étudier :

Poutres principales**. (35\*30)**

Poutres secondaires**. (35\*30)**

# **V.2.1 les sollicitations max et le ferraillage dans les poutres :**

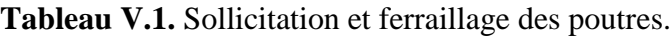

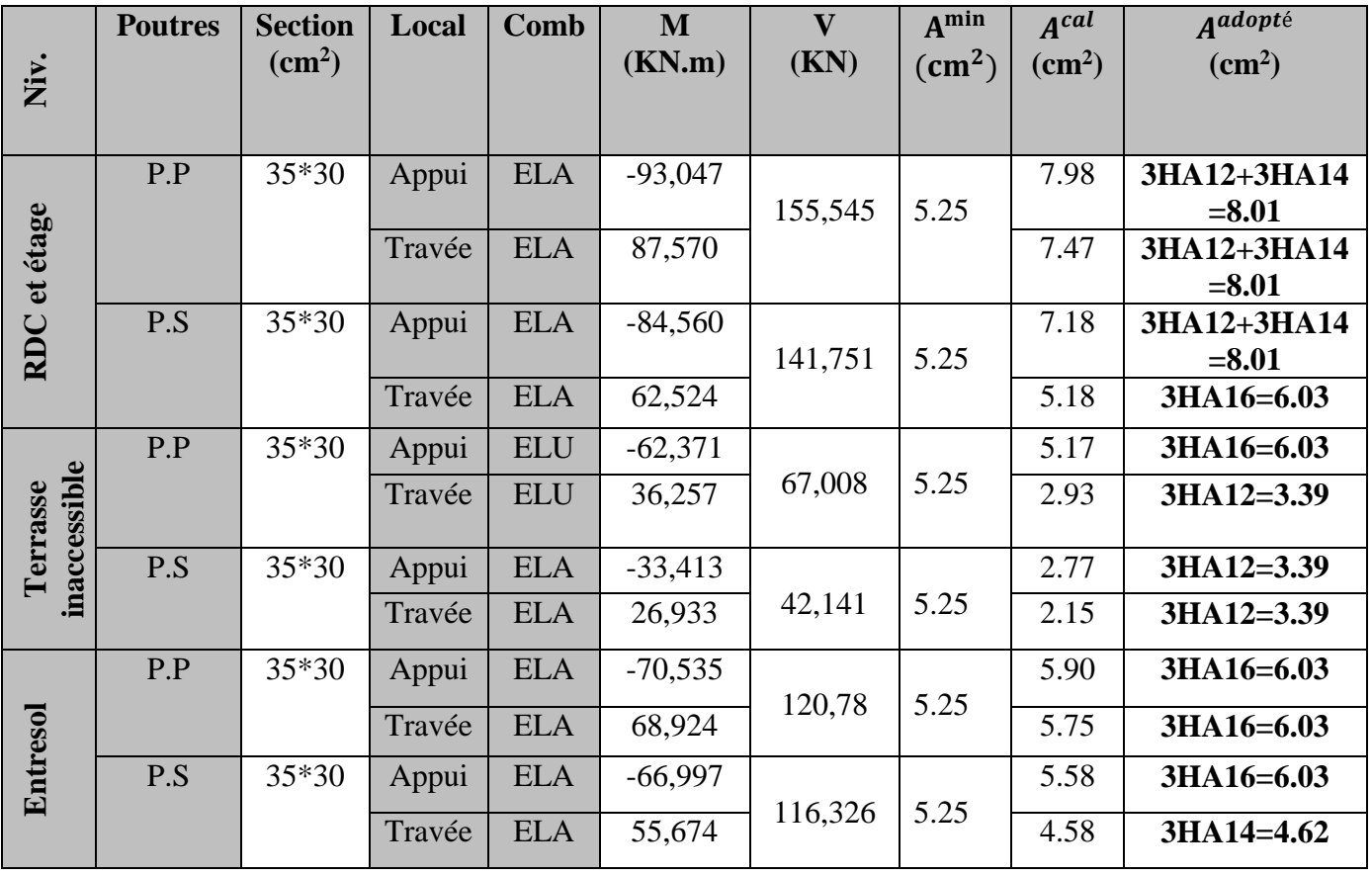

# **Recommandation du RPA99 :**

# **Armatures longitudinales :**

Le pourcentage total minimal des aciers longitudinaux sur toute la longueur de la poutre est de 0.5% en toute section.

Poutres principales  $\implies$  Amin = 0.5%(  $b \times h$ ) = 0.5%( 30 × 35) = 5.25 cm<sup>2</sup> Poutres secondaires  $\implies$  Amin = 0.5%(  $b \times h$ ) = 0.5%( 30 × 35) = 5.25 cm<sup>2</sup> Le pourcentage total maximum des aciers longitudinaux est de : 4% en zone courante 6% en zone de recouvrement. **Poutres principales :**  $A_{max} = 4\%$  b.  $h = 0.04 \times 35 \times 30 = 42$  cm<sup>2</sup> ... ... ... ... ... ... ... ... Zone courante.  $A_{max} = 6\%$  b.  $h = 0.06 \times 35 \times 30 = 63$  cm<sup>2</sup> ... ... ... ... ... ... ... ... Zone de recouvrement. **Poutres secondaires :**  $A_{max} = 4\%$  b.  $h = 0.04 \times 35 \times 30 = 42$  cm<sup>2</sup> ... ... ... ... ... ... ... ... Zone courante.  $A_{max} = 6\%$  b.  $h = 0.06 \times 35 \times 30 = 63$  cm<sup>2</sup> ... ... ... ... ... ... ... ... Zone de recouvrement **Les longueurs de recouvrement :** En zone II selon le **RPA99 (Art 7.5.2.1),** la longueur de recouvrement et donnée par la formule suivante :  $l_r = 40 \times \emptyset$ Donc pour :  $\phi = 16$  mm  $\Longrightarrow$  L<sub>r</sub> = 64 cm on adopte L<sub>r</sub> = 65 cm

 $\phi = 14$  mm  $\Longrightarrow$  L<sub>r</sub> = 56 cm on adopte L<sub>r</sub> = 60 cm

 $\phi = 12$  mm  $\Longrightarrow$  L<sub>r</sub> = 48 cm on adopte L<sub>r</sub> = 50 cm

#### **Les armatures transversales**

Le diamètre des armatures transversales pour les poutres est donné par :

**Poutres principales :**

 $\emptyset \leq \min(\emptyset_l)$ ℎ  $rac{1}{35}$ ,  $\boldsymbol{b}$  $\frac{1}{10}$ ) = min(1.2, 1,3)  $A_t = 4T8 = 2.01$  cm<sup>2</sup> Soit un cadre de T8 + 1 étrier de T8

#### **Poutres secondaires :**

 $\emptyset \leq \min(\emptyset_l, \frac{h}{3!})$  $\frac{h}{35}, \frac{b}{10}$  $\frac{b}{10}$ ) = min(1.2, 1, 3)

#### On opte pour

Et  $A_t = 4T8 = 2.01$   $cm^2$  soit un cadre de T8 et une épingle de T8

**Calcul des espacements des armatures transversales : (**RPA99 Art 7.5.2.1)

#### **Poutres principales :**

Zone nodale :  $S_t \leq \left(\frac{h}{4}\right)$  $\frac{\pi}{4}$ ; 12  $\phi_l$ ) = min(8.75 ; 14.4) soit st = 8 cm Zone courante :  $S_t \leq \frac{h}{2}$  $\frac{h}{2} = \frac{35}{2}$  $\frac{33}{2} = 17.5$  cm  $\Rightarrow S_t = 15$  cm.

#### **Poutres secondaires**

Zone nodale :  $S_t \leq \left(\frac{h}{4}\right)$  $\frac{\pi}{4}$ ; 12  $\phi_l$ ) = min(8.75 ; 14.4) soit st = 8 cm Zone courante :  $S_t \leq \frac{h}{2}$  $\frac{h}{2} = \frac{35}{2}$  $\frac{33}{2}$  = 17.5 $cm \Rightarrow S_t = 15$  cm. **V.2.2 Vérification à l'ELU :**

#### **Contrainte tangentielle**

$$
\tau = \frac{v_u}{b \cdot d} \le \bar{\tau} = \min\left(\frac{0.2}{\gamma_b} f_{c28} ; 5 \, MPa\right) = 3.33 \, MPa
$$

Les résultats sont donnés par le tableau suivant :

*76 | Projet de fin de cycle Master 2019/2020* 

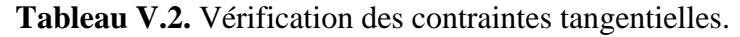

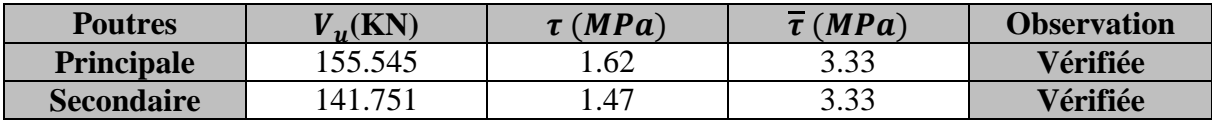

#### **Vérification des armatures longitudinales au cisaillement :**

 > . … … … … … … … … … … … …Appuis de rives

 $A_l \geq \frac{\gamma_s}{f}$  $\frac{\gamma_s}{f_e} \times \left( V_u + \frac{M_a}{0.96} \right)$  $\frac{m_a}{0.9d}$  ... ... ... .... Appuis intermédiaires

**Tableau V.3.** Vérification des armatures longitudinales au cisaillement.

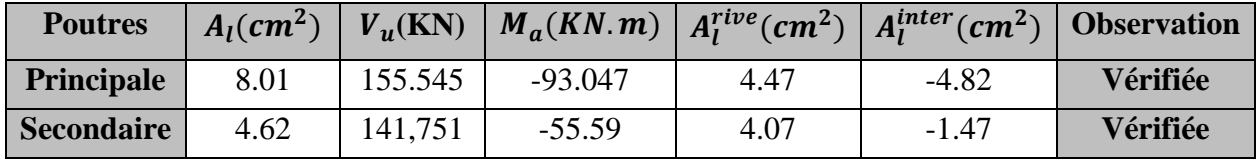

**IV.2.3. Vérification à l'ELS :**

#### **Etat limite de compression du béton :**

**Tableau V.4.** Vérification de l'état limite de compression.

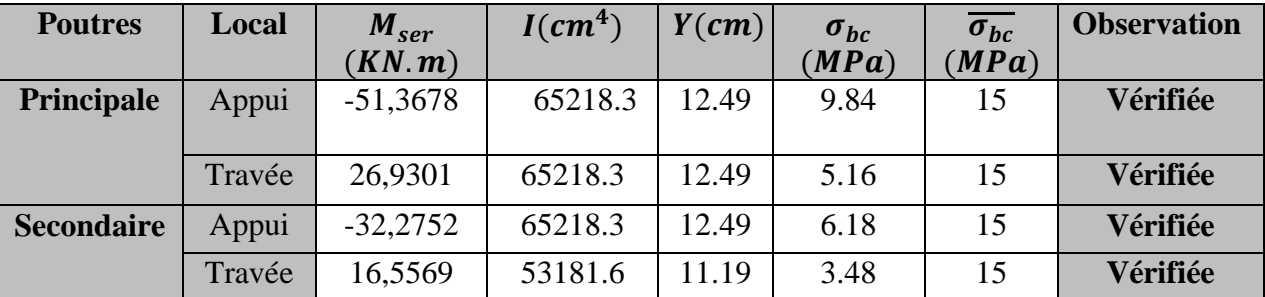

#### **Etat limite de déformation :**

 **Poutre principale :**  $h_t$  $\frac{\tau}{l} \geq$ 1  $\overline{16}$  … … … … … … 0.0875  $\geq 0.06$  Vérifiée  $G_{\text{mur}} = 7.0418 \text{KN/m}$  ;  $G_0 = 25 \times 0.3*0.35 = 2.625 \text{ KN/m}$  ; Q=2,5 KN/m G=8.494 KN/m ;  $G_T=18.161$  KN/m ;  $q_s = G_t+Q = 20.661$  KN/m  $M_0 = \frac{20.661 \times 4^2}{8}$  $\frac{31\times4}{8}$  =41.32 KN.m ; Mt=12,5887 KN.m  $h_t$  $\frac{a_t}{l} \geq \frac{M_t}{10 \times 1}$  $\frac{1}{10 \times M_0}$  ... ... ... ... ... .0.0875  $\geq 0.0304$  Vérifiée  $A_{\rm s}$  $\frac{1}{bd} \leq$ 4.2  $\frac{1}{f_e}$  … … … … … … .0.00834  $\leq$  0.0105 Vérifiée **Poutre secondaire :**  $h_t$  $\frac{v}{l} \ge$ 1  $\frac{1}{16}$  ... ... ... ... ... ... ... 0.082  $\geq 0.06$  Vérifiée G=5.48 MN/m; G<sub>0</sub>= 25×0, 35×0,3=2.625 KN/m; Q=2,5 KN/m;  $q_s = G_t + Q = 10.605$  KN/m  $M_0 = \frac{10.605 \times 4.15^2}{9}$  $\frac{364,13}{8}$  =22.83 KN.m ; Mt =8,6529 KN.m  $h_t$  $\frac{h_t}{l} \geq \frac{M_t}{10 \times 1}$  $\frac{1}{10 \times M_0}$  ... ... ... ... ... 0.0843  $\geq 0.0379$  Vérifiée  $A_{\rm s}$  $\frac{1}{bd} \leq$ 4.2  $\frac{1}{f_e}$  ... ... ... ... ... ... ... .0.0082  $\leq$  0.0105 Tous les conditions sont vérifiées, donc il n'est pas nécessaire de vérifiée la flèche.

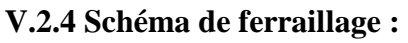

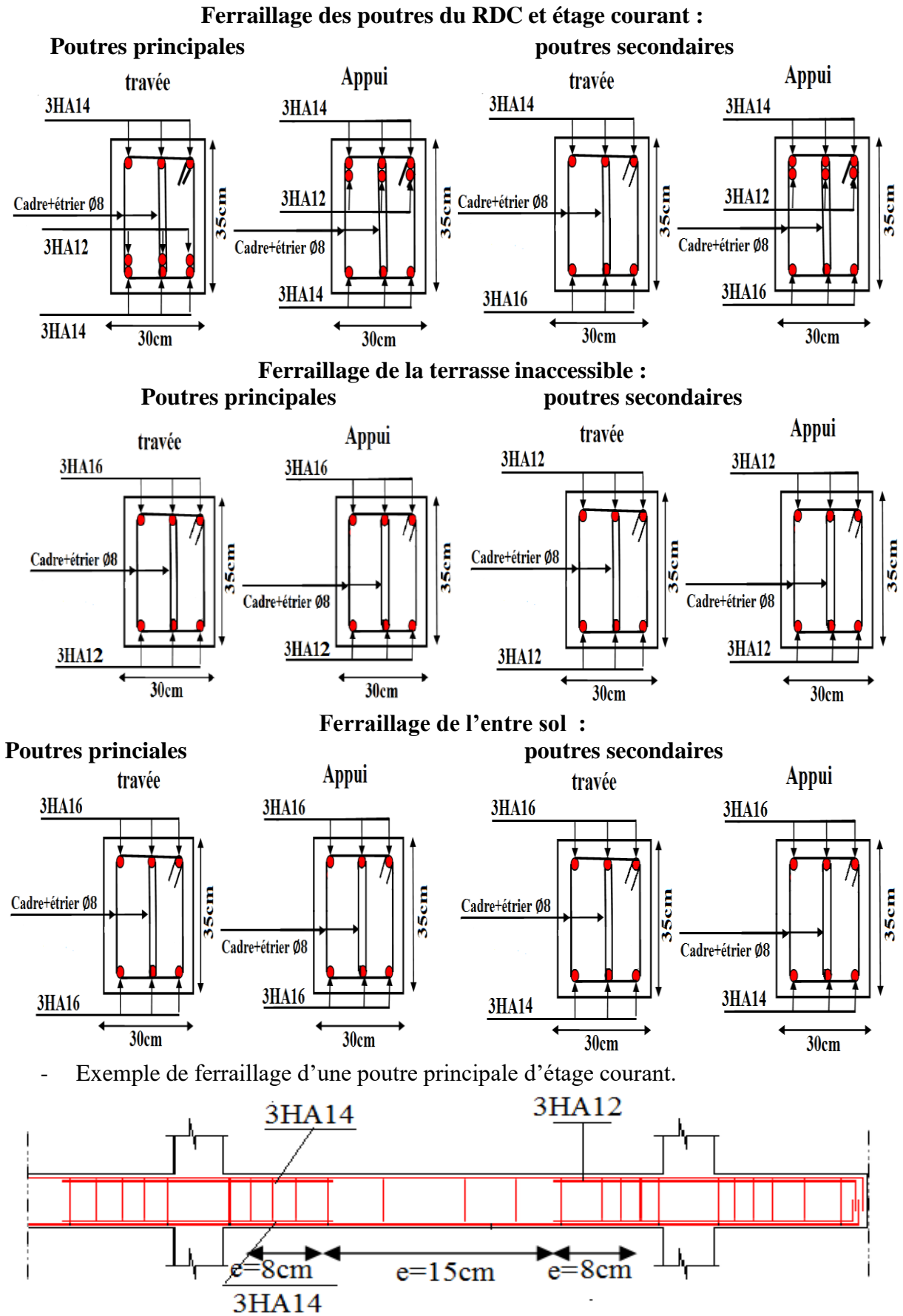

**Figure V.1.** Schéma de ferraillage des poutres.

#### **V.3. Etude des poteaux :**

Les poteaux sont soumis à des efforts normaux, et des moments fléchissant, ils sont donc calculés en flexion composée, les efforts normaux(N) et les moments fléchissant(M) sont donner par les combinaisons les plus défavorables introduites dans le **ETABS V16** comme suite :

 $\cdot$  1.35G+1.5Q

$$
\cdot \ \mathbf{G} + \mathbf{Q}
$$

$$
\cdot \ \mathbf{G} + \mathbf{Q} \pm \mathbf{E}
$$

 $0.8G \pm E$ 

Le ferraillage adopté sera le maximum entre ceux donnés par les sollicitations suivantes :

$$
\begin{cases}\nN_{max} \longrightarrow M_{corr} \dots A_1 \\
N_{min} \longrightarrow M_{corr} \dots A_2 \longrightarrow A = max(A_1, A_2, A_3) \\
M_{max} \longrightarrow N_{corr} \dots A_3\n\end{cases}
$$

#### **V.3.1. Calcul du ferraillage :**

Le ferraillage des poteaux est calculé par les sollicitations de calcul résultant les combinaisons les plus défavorables qui sont tirées directement du logiciel **ETABS V16**, les résultats sont regroupés dans le tableau suivant :

|                | Section<br>(cnn <sup>2</sup> ) | sollicitation                 | ${\bf N}$<br>(KN) | $\mathbf{M}$<br>(KN.m) | $\mathbf{V}$<br>(KN) | Combinaison | Type de<br>section | Acal<br>$\rm \left( cm^2 \right)$ | $\mathbf{A}_{\text{min}}\left(\text{cm}^2\right)$ | <b>Choix</b><br>des<br><b>barres</b> |
|----------------|--------------------------------|-------------------------------|-------------------|------------------------|----------------------|-------------|--------------------|-----------------------------------|---------------------------------------------------|--------------------------------------|
|                |                                | $N_{max} \rightarrow M_{cor}$ | 1943,877          | 3,791                  |                      | <b>ELU</b>  | SPC                | $-24,20$                          |                                                   | 16HA16                               |
| Entresol1 et 2 | 60*55                          | $N_{min} \rightarrow M_{cor}$ | $-763,775$        | 4,067                  | 69,651               | ULA         | <b>SET</b>         | 9,75                              | 26.4                                              | $=32,17$                             |
|                |                                | $M_{max} \rightarrow N_{cor}$ | 425,705           | 98,004                 |                      | <b>ELA</b>  | SPC                | $-0,72$                           |                                                   |                                      |
|                |                                | $N_{max} \rightarrow M_{cor}$ | 1635,340          | 32,842                 |                      | <b>ELA</b>  | <b>SPC</b>         | $-18,76$                          |                                                   | 6HA16                                |
| RDC+étage 1    | 55*50                          | $N_{min} \rightarrow M_{cor}$ | $-265,751$        | 6,527                  | 109,902              | ELA         | SPC                | 3,85                              | 22                                                | $+$<br>8HA14                         |
|                |                                | $M_{max} \rightarrow N_{cor}$ | 1171,571          | 99,350                 |                      | ELA         | <b>SPC</b>         | $-9,45$                           |                                                   | $=24.38$                             |
|                |                                | $N_{max} \rightarrow M_{cor}$ | 1120,104          | 22,989                 |                      | ELU         | <b>SPC</b>         | $-13,09$                          |                                                   | 4HA16                                |
| Etage 2 et 3   | 50*45                          | $N_{min} \rightarrow M_{cor}$ | $-80,0454$        | 40,693                 | 86,368               | <b>ELA</b>  | <b>SET</b>         | 3,31                              | $\infty$<br>$\overline{\phantom{0}}$              | 8HA14                                |
|                |                                | $M_{max} \rightarrow N_{cor}$ | 943,2352          | 83,158                 |                      | ELA         | SPC                | $-7,01$                           |                                                   | $=20.36$                             |

**Tableau V.5.** Sollicitations et ferraillages dans les poteaux.

*79 | Projet de fin de cycle Master 2019/2020* 

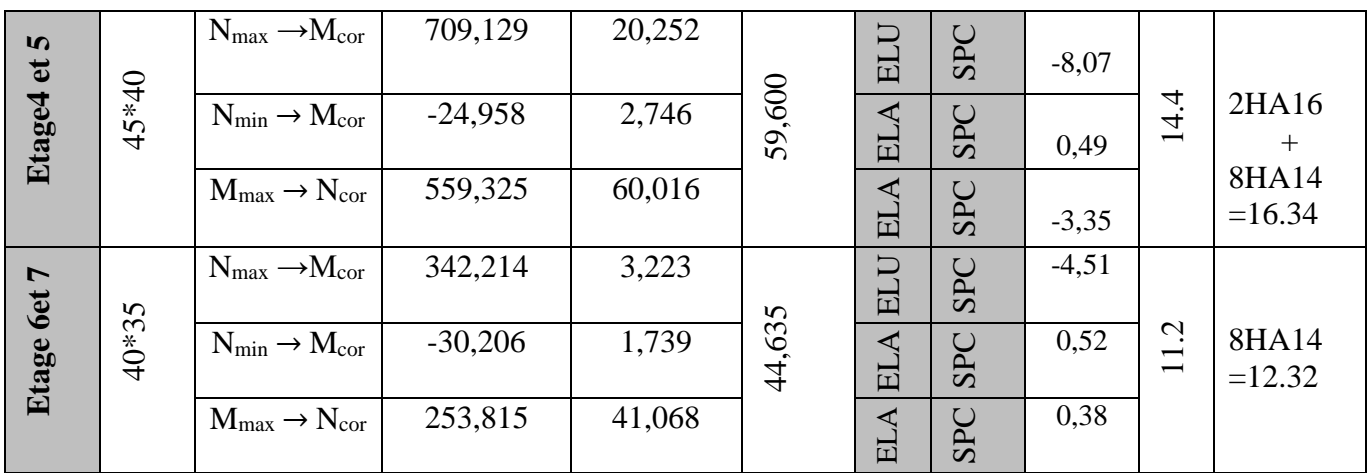

# **V.3.1.1 Exemple de calcul :**

Le calcul de ferraillage se fera pour un seul poteau d'EN1 ( $60\times55$ ) cm<sup>2</sup> comme exemple de calcul et les autres sont résumés dans le tableau précédent : Données :

Soit : N<sub>maxr</sub>= 1943,877 KN ; M<sub>corr</sub>= 3,791 KN.m

 $b = 55$  cm;  $h = 60$  cm;  $d = 57$  cm;

Situation accidentelle :  $\gamma_b = 1.15$  et  $\gamma_s = 1$ 

 $e_G = \frac{M}{N}$  $\frac{M}{N}$  = 0.0019 m <  $\frac{h}{2}$  $\frac{n}{2} = 0.3$   $m \Rightarrow$  Le centre de pression est à l'intérieure de la section.

N est un effort de compression et le centre de pression est à l'intérieure de la section du béton, donc la section est partiellement comprimée, avec la condition suivante :

$$
N_u(d - d') - M_{UA} \le (0.337h - 0.81d')b \ h \ f_{bu}
$$
  
On a:

$$
M_{UA} = M_{UG} + N_u \left( d - \frac{h}{2} \right)
$$
  
\n
$$
M_{UA} = 0.528 \text{ MN.m}
$$
  
\n
$$
N_u(d - d') - M_{UA} = 0.521 \text{ MN.m}
$$
  
\n
$$
(0.337h - 0.81d')b \ h \ f_{bu} = (0.337 \times 0.60 - 0.81 \times 0.03) \times (0.6)^*(0.55) \times 18.48
$$
  
\n= 1.085 MN.m

Donc :

 $0.521 < 1.085 \Rightarrow$  Le calcul se fait par assimilation à la flexion simple avec :

$$
\mu_{bu} = \frac{M_{UA}}{bd^2 f_{bu}} = 0.160 < \mu_l = 0.391 \implies pivot A \implies A' = 0;
$$
  
\n
$$
f_{st} = \frac{f_e}{\gamma s} = 400 MPa
$$
  
\n
$$
\left\{ \begin{array}{l} \alpha = 0.219 \\ z = 0.519 m \implies A_1 = 25,77 cm^2 \end{array} \right.
$$
  
\nOn review a la flexion compose :  
\n
$$
A_1 = \frac{M_{uA}}{z \times f_{st}} = \frac{0.528}{0.519 \times 400} = 25.43 cm^2
$$
  
\n
$$
A = A_1 - \frac{N_u}{f_{st}} = -23.18 cm^2
$$
  
\nDonc, on prend A = 0

Ce tableau résume les résultats de ferraillage transversal des poteaux des différents niveaux :

|                          |          |            | $m_{\text{max}}$ , $m_{\text{max}}$ $m_{\text{max}}$ |             |             |
|--------------------------|----------|------------|------------------------------------------------------|-------------|-------------|
| Niveau                   | $EN1+2$  | $RDC+Etg1$ | Etage $2+3$                                          | Etage $4+5$ | Etage $6+7$ |
|                          |          |            |                                                      |             |             |
| Section                  | $60*55$  | 55*50      | $50*45$                                              | $45*40$     | $40*35$     |
|                          |          |            |                                                      |             |             |
| $\phi_l^{min}$ (cm)      | 1.4      | 1.4        | 1.4                                                  | 1.4         | 1.4         |
| $If$ (cm)                | 225.4    | 177.8      | 177.8                                                | 177.8       | 177.8       |
| $\lambda_{\rm g}$        | 4.090    | 3.556      | 3.951                                                | 4.440       | 5.080       |
| V(KN)                    | 69,651   | 109,902    | 86,368                                               | 59,600      | 44,635      |
| $t_{z,nodale}$ (cm)      | 10       | 10         | 10                                                   | 10          | 10          |
| $t_{z,recouv}$ (cm)      | 15       | 15         | 15                                                   | 15          | 15          |
| $\mathbf{P}$             | 3.75     | 3.75       | 3.75                                                 | 3.75        | 3.75        |
| $A_t$ (cm <sup>2</sup> ) | 1.78     | 3.09       | 2.69                                                 | 2.09        | 1.79        |
| $A_t^{min}(cm^2)$        | 4,747    | 5,453      | 4,216                                                | 2.97        | 1.8         |
| $A_t^{adop}(cm^2)$       | $7HA10=$ | $7HA10=$   | $6HA10=$                                             | $4HA10=$    | $4HAS =$    |
|                          | 5.50     | 5.50       | 4.71                                                 | 3.14        | 2.01        |

**Tableau V.6.** Ferraillage transversal des poteaux.

#### **V.3.2. Vérification au flambement :**

Selon le **BAEL99 (Art 4.4.1)**, les éléments soumis à la flexion composée doivent être justifiés vis à vis de l'état limite ultime de stabilité de forme.

On doit vérifier que :

$$
N_d \le N_u = \alpha \times \left[ \frac{B_r \times f_{c28}}{0.9 \times \gamma_b} + \frac{A_s \times f_e}{\gamma_s} \right]
$$

Avec :

α : est un coefficient fonction de l'élancement mécanique λ qui prend les valeurs :

{ = 0.85 1 + 0.2 ( <sup>35</sup>) <sup>2</sup> … … … … … … 0 ≤ ≤ 50 = 0.6 ( 50 ) 2 … … … … … … 50 ≤ ≤ 70

L'élancement mécanique est donné par :

$$
\lambda = 3.46 \frac{l_f}{b} \dots \dots \dots \dots
$$
 pour une section réctangulaire.

l<sup>f</sup> : longueur de flambement.

*As :* est la section d'acier comprimée prise en compte dans le calcul.

 $B_r = (b - 2) \times (h - 2) \implies$  section réduite du poteau.

Les résultats des vérifications des poteaux au flambement sont récapitulés dans le tableau suivant :

| Niv              | $\mathbf n$<br>(m) | $\mathbf b$<br>(m) | $\mathbf{l}$ f (m) | Λ     | $\alpha$ | A <sub>s</sub><br>$\rm \left( cm^2 \right)$ | $Br$<br>(m) | $N_u$ (KN) | $N_d(KN)$ | Obs.     |
|------------------|--------------------|--------------------|--------------------|-------|----------|---------------------------------------------|-------------|------------|-----------|----------|
| $EN$<br>$1+2$    | 60                 | 55                 | 225.4              | 12,99 | 0,827    | 28.40                                       | 3074        | 2274.865   | 1943,877  | vérifiée |
| +Etg1<br>ں<br>RD | 55                 | 50                 | 177.8              | 11.18 | 0,833    | 24.38                                       | 2544        | 4630.739   | 1635,340  | vérifiée |

**Tableau V.7.** Vérification au flambement.

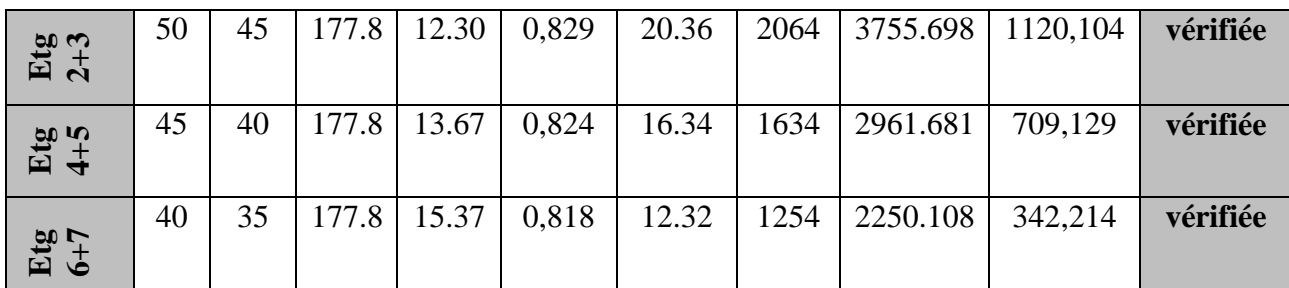

# **V.3.3. Vérification des contraintes :**

$$
o_{bc 1,2} \leq o_{bc} = 0.6 J_{c28}
$$
  
avec:  

$$
\int \sigma_{bc1} = \frac{N_{ser}}{S} + \frac{M_{ser}}{I_{yy'}} V \leq \overline{\sigma_{bc}}
$$
  

$$
\int \sigma_{bc2} = \frac{N_{ser}}{S} - \frac{M_{ser}}{I_{yy'}} V' > 0
$$
  
Tel que:  

$$
S = b \times h + 15(A + A') : Section homogénésée.
$$
  

$$
M_{serG} = M_{ser} - N_{ser} (\frac{h}{2} - V)
$$
  

$$
I_{yy'} = \frac{b}{3} (V^3 + V'^3) + 15A'(V - d')^2 + 15A(d - V)^2
$$
  

$$
V = \frac{\frac{bh^2}{2} + 15(A'd' + Ad)}{B + 15(A' + A)}
$$
et  $V' = h - V$ 

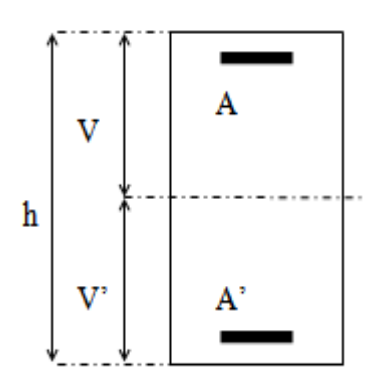

| 田<br>4+5<br>4+5 |                                                                |                                                   |                                                                                                    |                                       |                                                                     |       |                     |                                                                                                |                    |     |
|-----------------|----------------------------------------------------------------|---------------------------------------------------|----------------------------------------------------------------------------------------------------|---------------------------------------|---------------------------------------------------------------------|-------|---------------------|------------------------------------------------------------------------------------------------|--------------------|-----|
|                 | 45                                                             | 40                                                | 177.8                                                                                                    | 13.67                                 | 0,824                                                               | 16.34 | 1634                | 2961.681                                                                                       | 709,129            | vér |
| Etg<br>6+7      | 40                                                             | 35                                                | 177.8                                                                                                    | 15.37                                 | 0,818                                                               | 12.32 | 1254                | 2250.108                                                                                       | 342,214            | vér |
|                 |                                                                |                                                   |                                                                                                    | V.3.3. Vérification des contraintes : |                                                                     |       |                     |                                                                                                |                    |     |
|                 |                                                                |                                                   |                                                                                                    |                                       |                                                                     |       |                     | Dans notre cas la fissuration est peu nuisible, donc on doit vérifier uniquement la contrainte |                    |     |
|                 |                                                                |                                                   |                                                                                                    |                                       |                                                                     |       |                     | de compression dans le béton du poteau le plus sollicité dans chaque niveau.                   |                    |     |
|                 |                                                                |                                                   |                                                                                                    |                                       |                                                                     |       |                     | Pour une section entièrement comprimé la vérification des contraintes ça sera comme suit :     |                    |     |
|                 | $\sigma_{bc\; 1,2} \leq \overline{\sigma_{bc}} = 0.6\,f_{c28}$ |                                                   |                                                                                                    |                                       |                                                                     |       |                     |                                                                                                |                    |     |
| Avec:           |                                                                |                                                   |                                                                                                    |                                       |                                                                     |       |                     |                                                                                                |                    |     |
|                 |                                                                |                                                   |                                                                                                    |                                       |                                                                     |       |                     |                                                                                                |                    |     |
|                 |                                                                |                                                   |                                                                                                    |                                       |                                                                     |       |                     |                                                                                                |                    |     |
|                 |                                                                |                                                   | $\left\{ \begin{aligned} \sigma_{bc1} &= \frac{N_{ser}}{S} + \frac{M_{serG}}{I_{yy'}} V \le \overline{\sigma_{bc}} \\ \sigma_{bc2} &= \frac{N_{ser}}{S} - \frac{M_{serG}}{I_{yy'}} V > 0 \end{aligned} \right.$ |                                       |                                                                     |       |                     |                                                                                                |                    |     |
| Tel que :       |                                                                |                                                   |                                                                                                    |                                       |                                                                     |       |                     |                                                                                                |                    |     |
|                 |                                                                |                                                   |                                                                                                    |                                       | $S = b \times h + 15(A + A')$ : Section homogénéisée.               |       |                     |                                                                                                |                    |     |
|                 |                                                                |                                                   | $M_{serG} = M_{ser} - N_{ser} \left(\frac{h}{2} - V\right)$                                                                                                    |                                       |                                                                     |       |                     |                                                                                                |                    |     |
|                 |                                                                |                                                   |                                                                                                    |                                       |                                                                     |       |                     |                                                                                                |                    |     |
|                 |                                                                |                                                   |                                                                                                    |                                       | $I_{yy'} = \frac{b}{3}(V^3 + V'^3) + 15A'(V - d')^2 + 15A(d - V)^2$ |       |                     |                                                                                                |                    |     |
|                 |                                                                |                                                   |                                                                                                    |                                       |                                                                     |       |                     |                                                                                                |                    |     |
|                 |                                                                |                                                   |                                                                                                    |                                       |                                                                     |       |                     |                                                                                                |                    |     |
|                 |                                                                |                                                   | $V = \frac{\frac{bh^2}{2} + 15(A'd' + Ad)}{B + 15(A'+A)}$ et $V' = h - V$                                                                                                    |                                       |                                                                     |       |                     |                                                                                                |                    |     |
|                 |                                                                |                                                   |                                                                                                    |                                       | Les résultats de calcul sont regroupés dans le tableau suivant :    |       |                     |                                                                                                |                    |     |
|                 |                                                                |                                                   |                                                                                                    |                                       |                                                                     |       |                     | Tableau V.8. Vérification des contraintes dans les poteaux.                                    |                    |     |
|                 |                                                                | <b>Niveaux</b>                                    |                                                                                                    | $EN1+2$                               | $RDC+Etg$                                                           |       | $Etg2+3$            | $Etg4+5$                                                                                       | $Etg6+7$           |     |
|                 |                                                                |                                                   |                                                                                                    | 60*55                                 | 55*50                                                               |       | 50*45               | 45*40                                                                                          | 40*35              |     |
|                 |                                                                | Sections $(cm2)$<br>$d$ (cm)                      |                                                                                                    | 57                                    | 53                                                                  |       | 47                  | 43                                                                                             | 37                 |     |
|                 |                                                                | $\mathbf{d}'$ (cm)                                |                                                                                                    | 3                                     | $\mathfrak{Z}$                                                      |       | 3                   | $\mathfrak{Z}$                                                                                 | 3                  |     |
|                 |                                                                | $\overline{A}$ (cm <sup>2</sup> )                 |                                                                                                    | 14.2                                  | 12.19                                                               |       | 10.18               | 8.17                                                                                           | 6.16               |     |
|                 |                                                                | $A'$ (cm <sup>2</sup> )                           |                                                                                                    | 14.2                                  | 12.19                                                               |       | 10.18               | 8.17                                                                                           | 6.16               |     |
|                 |                                                                | $Nser$ (KN)                                       |                                                                                                    | 1416,053                              | 1148,924                                                            |       | 816,442             | 517,046                                                                                        | 249,814            |     |
|                 |                                                                | $Mser$ (KN.m)                                     |                                                                                                    | 2,716                                 | 16,872                                                              |       | 16,629              | 14,643                                                                                         | 2,342              |     |
|                 |                                                                | $V$ (cm)                                          |                                                                                                    | 30                                    | 27.5                                                                |       | 25                  | 22.5                                                                                           | 20                 |     |
|                 |                                                                | $V'$ (cm)                                         |                                                                                                    | 30                                    | 27.5                                                                |       | 25                  | 22.5                                                                                           | 20                 |     |
|                 |                                                                | $M_G^{ser}$ (KN.m)<br>$I_{yy}$ (cm <sup>4</sup> ) |                                                                                                    | 2,716<br>1300554                      | 16,872<br>921883.09                                                 |       | 16,629<br>616563.30 | 14,643<br>401851.27                                                                            | 2,342<br>240073.86 |     |
|                 |                                                                | $S$ (cm <sup>2</sup> )                            |                                                                                                    | 3726                                  | 3115.7                                                              |       | 2555.4              | 2045.1                                                                                         | 1584.8             |     |
|                 |                                                                | $\sigma_{bc1}$ (MPa)                              |                                                                                                    | 3.86                                  | 4.19                                                                |       | 3.86                | 3.34                                                                                           | 1.77               |     |
|                 |                                                                | $\sigma_{bc2}$ (MPa)                              |                                                                                                    | 3.73                                  | 3.18                                                                |       | 2.52                | 1.72                                                                                           | 1.38               |     |
|                 |                                                                | $\overline{\sigma}_{bc}$ (MPa)                    |                                                                                                    | 15                                    | 15                                                                  |       | 15                  | 15                                                                                             | 15                 |     |

**Tableau V.8.** Vérification des contraintes dans les poteaux.

#### **V.3.3 Vérification des contraintes de cisaillements :**

$$
\tau_{\text{bu}} = \frac{V}{b \times d} \le \bar{\tau}_{\text{bu}} = \rho_d \times f_{c28} \dots \text{RPA99/V2003 (Art 7.4.3.2)},
$$

Avec :

$$
\rho_d = \begin{cases} 0.075 \text{ si } \lambda_g \ge 5\\ 0.04 \text{ si } \lambda_g < 5 \end{cases}
$$

Les résultats de calcul sont résumés dans le tableau suivant :

| <b>Niveaux</b> | <b>Section</b><br>$\rm \left( cm^2 \right)$ | $\lambda_{\rm g}$ | $\boldsymbol{\rho}_d$ | d<br>$(cm)$ | $V$ (KN) | $\tau_{bu}$<br>(MPa) | $\bar{\tau}_{bu}$<br>(MPa) | Obs.     |
|----------------|---------------------------------------------|-------------------|-----------------------|-------------|----------|----------------------|----------------------------|----------|
| $EN$ 1+2       | $60*55$                                     | 4.090             | 0.04                  | 57          | 69,651   | 0.222                |                            | Vérifiée |
| $RDC+Etg1$     | $55*50$                                     | 3.556             | 0.04                  | 53          | 109,902  | 0.414                |                            | Vérifiée |
| Etage $2+3$    | $50*45$                                     | 3.951             | 0.04                  | 47          | 86,368   | 0.408                |                            | Vérifiée |
| Etage $4+5$    | $45*40$                                     | 4.440             | 0.04                  | 43          | 59,600   | 0.346                |                            | Vérifiée |
| Etage $6+7$    | 40*35                                       | 5.080             | 0.075                 | 37          | 44,635   | 0.344                | 1.875                      | Vérifiée |

**Tableau V.9.** Vérification des contraintes de cisaillements.

Pour éviter la formation des rotules plastiques dans les poteaux en tolérant leurs formations dans les poutres, il convient de vérifier que la somme des moments résistants ultimes des poteaux ou des montants aboutissant aux nœuds et au moins égale en valeur absolue à la somme des moments résistants ultimes des extrémités des poutres affectées d'un coefficient de majoration de 1.25.

Le **RPA99/version2003** (Art 7.6.2) exige de vérifier :

$$
|M_n| + |M_s| \ge 1.25(|M_w| + |M_e|)
$$

#### **V.3.4 Détermination du moment résistant dans les poteaux et dans les poutres :**

Le moment résistant (*MR*) d'une section de béton dépend essentiellement :

- $\checkmark$  Des dimensions de la section du béton ;
- $\checkmark$  De la quantité d'armatures dans la section :
- $\checkmark$  De la contrainte limite élastique des aciers.

On a:  $M_R = z \times A_s \times \sigma_s$ 

$$
Avec: z = 0.9h, \sigma_s = \frac{f_e}{\gamma_s} \text{ et } \gamma_s = 1
$$

Les tableaux ci-dessous illustres les moments résistants dans les poteaux et les poutres :

| <b>Niveaux</b> |      | poteaux                    |                          |                  |              |  |  |  |  |  |
|----------------|------|----------------------------|--------------------------|------------------|--------------|--|--|--|--|--|
|                | h(m) | $\mathbf{z}(\mathbf{m}^2)$ | $A_s$ (cm <sup>2</sup> ) | $\sigma_s$ (MPa) | $M_R$ (KN.m) |  |  |  |  |  |
| $EN1+2$        | 0.6  | 0.540                      | 28.40                    | 400              | 613.440      |  |  |  |  |  |
| $RDC + étage1$ | 0.55 | 0.495                      | 24.38                    | 400              | 482.724      |  |  |  |  |  |
| Etages $2+3$   | 0.50 | 0.450                      | 20.36                    | 400              | 366.480      |  |  |  |  |  |
| Etage $4+5$    | 0.45 | 0.405                      | 16.34                    | 400              | 264.708      |  |  |  |  |  |
| Etage $6+7$    | 0.40 | 0.360                      | 12.32                    | 400              | 177.408      |  |  |  |  |  |

**Tableau V.10.** Moment résistant dans les poteaux.

|                   | - LOUIVLU |      | <u> 1988 - 1989 - 1989 - 1989 - 1989 - 1989 - 1989 - 1989 - 1989 - 1989 - 1989 - 1989 - 1989 - 1989 - 1989 - 198</u> |            | <u>DOULOJ.</u>   |              |
|-------------------|-----------|------|----------------------------------------------------------------------------------------------------|------------|------------------|--------------|
| <b>Niveaux</b>    | Local     | h(m) | $\mathbf{z}$ (m <sup>2</sup> )                                                                                       | As $(m^2)$ | $\sigma_s$ (MPa) | $M_R$ (KN.m) |
| <b>RDC+Etagés</b> | P.P       | 0.35 | 0.315                                                                                                    | 8.01       | 400              | 100.926      |
| courants          | P.S       | 0.30 | 0.270                                                                                                    | 6.03       | 400              | 65.124       |
| <b>Terrasse</b>   | P.P       | 0.35 | 0.315                                                                                                    | 4.62       | 400              | 58.212       |
| incc              | P.S       | 0.30 | 0.270                                                                                                    | 3.39       | 400              | 35.612       |
| <b>Entresol 1</b> | P.P       | 0.35 | 0.315                                                                                                    | 6.03       | 400              | 75.970       |
|                   | P.S       | 0.3  | 0.270                                                                                                    | 6.03       | 400              | 65.124       |

**Tableau V.11.** Moment résistant dans les poutres.

**Tableau V.12.** Vérification des zones nodales (poutres principales).

| <b>Niveaux</b> |         |                |           | <b>Poutres principales</b> |                 |                    |
|----------------|---------|----------------|-----------|----------------------------|-----------------|--------------------|
|                | $M_n$   | $\mathbf{M}_s$ | $M_n+M_s$ | $M_w = M_e$                | $1,25(M_w+M_e)$ | <b>Observation</b> |
|                | (KN.m)  | (KN.m)         | (KN.m)    | (KN.m)                     | (KN.m)          |                    |
| EN1            | 613.440 | 613.440        | 1226.880  | 75.970                     | 189.925         | vérifiée           |
| EN2            | 482.724 | 613.440        | 1096.164  | 100.926                    | 252.315         | vérifiée           |
| <b>RDC</b>     | 482.724 | 482.724        | 1325.448  | 100.926                    | 252.315         | vérifiée           |
| <b>Etage 1</b> | 366.480 | 482.724        | 849.204   | 100.926                    | 252.315         | vérifiée           |
| <b>Etage 2</b> | 366.480 | 366.480        | 732.960   | 100.926                    | 252.315         | vérifiée           |
| <b>Etage 3</b> | 264.708 | 366.480        | 631.188   | 100.926                    | 252.315         | vérifiée           |
| <b>Etage 4</b> | 264.708 | 264.708        | 529.417   | 100.926                    | 252.315         | vérifiée           |
| <b>Etage 5</b> | 177.408 | 264.708        | 442.117   | 100.926                    | 252.315         | vérifiée           |
| Etage 6        | 177.408 | 177.408        | 354.816   | 100.926                    | 252.315         | vérifiée           |
| <b>Etage 7</b> | 0       | 177.408        | 177.408   | 58.212                     | 145.53          | vérifiée           |

**Tableau.V.13.** Vérifications des zones nodales (poutres secondaires).

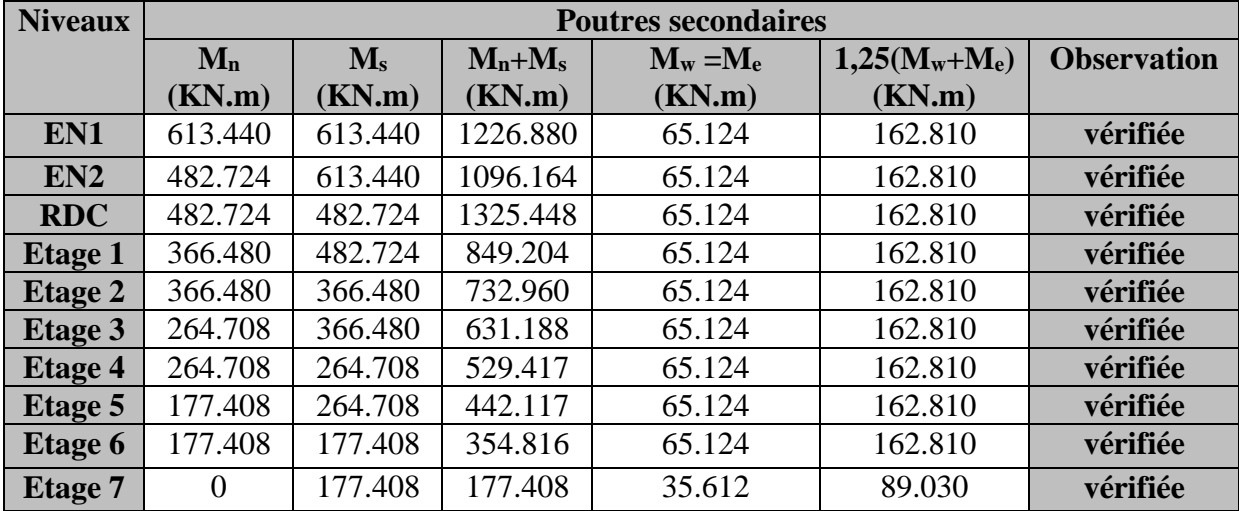

# **Dispositions constructive**

La distance entre les barres verticales dans une face du poteau ne doit pas dépasser 25cm. Longueur des crochets :  $L = 10 \times \emptyset_t = 10 \times 1 = 10$  cm

Longueur de recouvrement :  $L_r \geq 40 \times \emptyset$ 

 $\phi = 16$  mm  $\rightarrow L_r = 40 \times 1.6 = 64$  cm; On adopte  $L_r = 65$  cm

 $\phi = 14$  mm  $\rightarrow L_r = 40 \times 1.4 = 56$  cm; On adopte  $L_r = 60$  cm

 $\phi = 12 \, mm \rightarrow L_r = 40 \times 1.2 = 48 \, cm$ ; On adopte  $L_r = 50 \, cm$ 

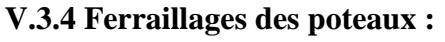

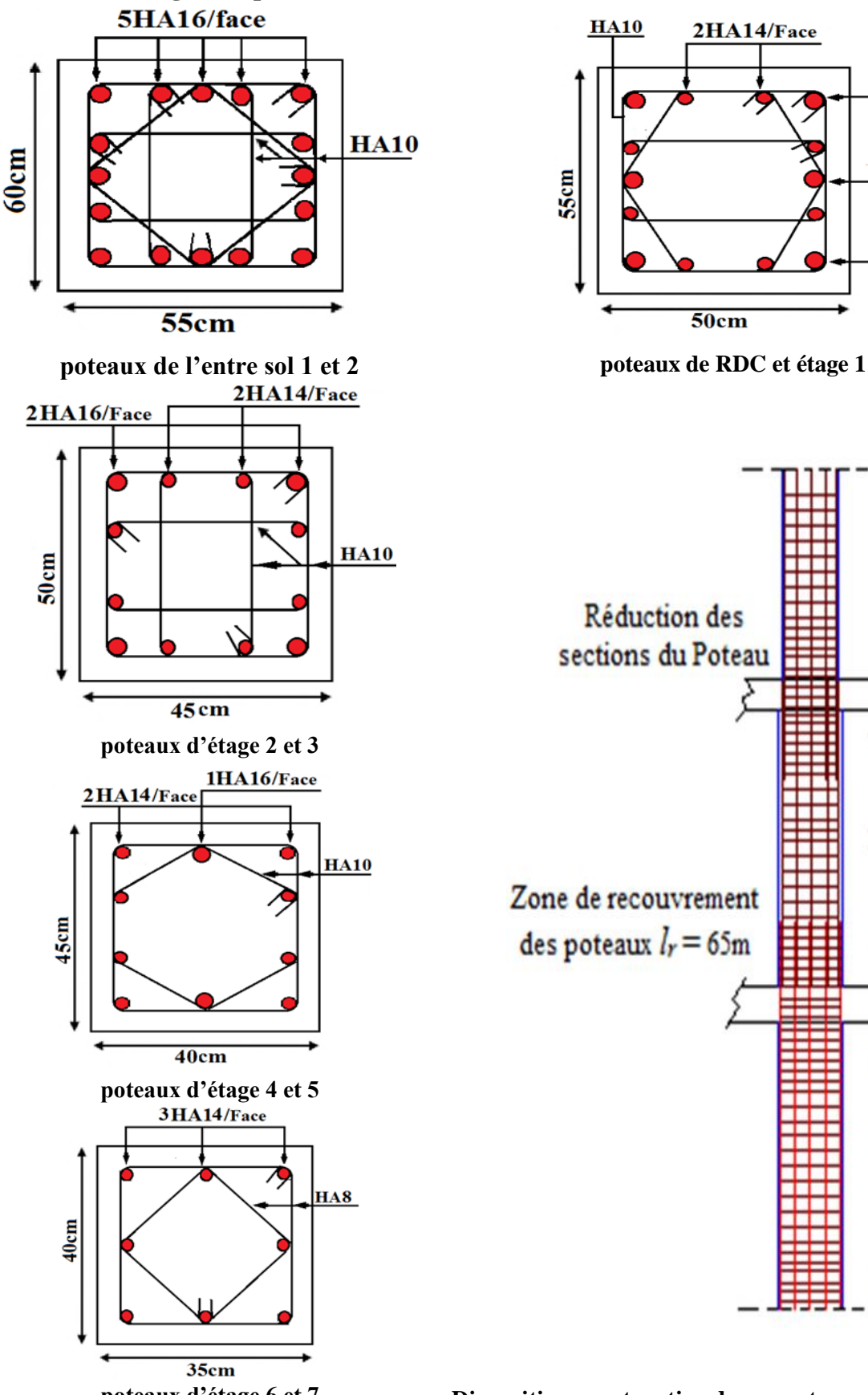

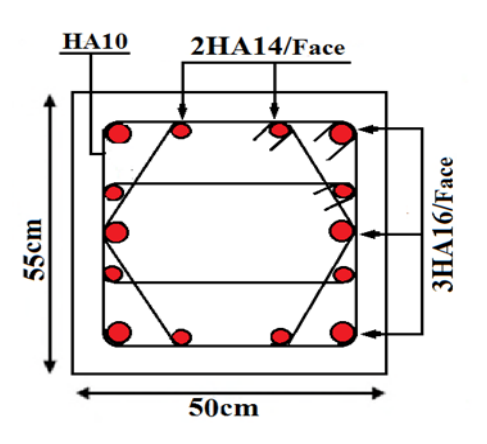

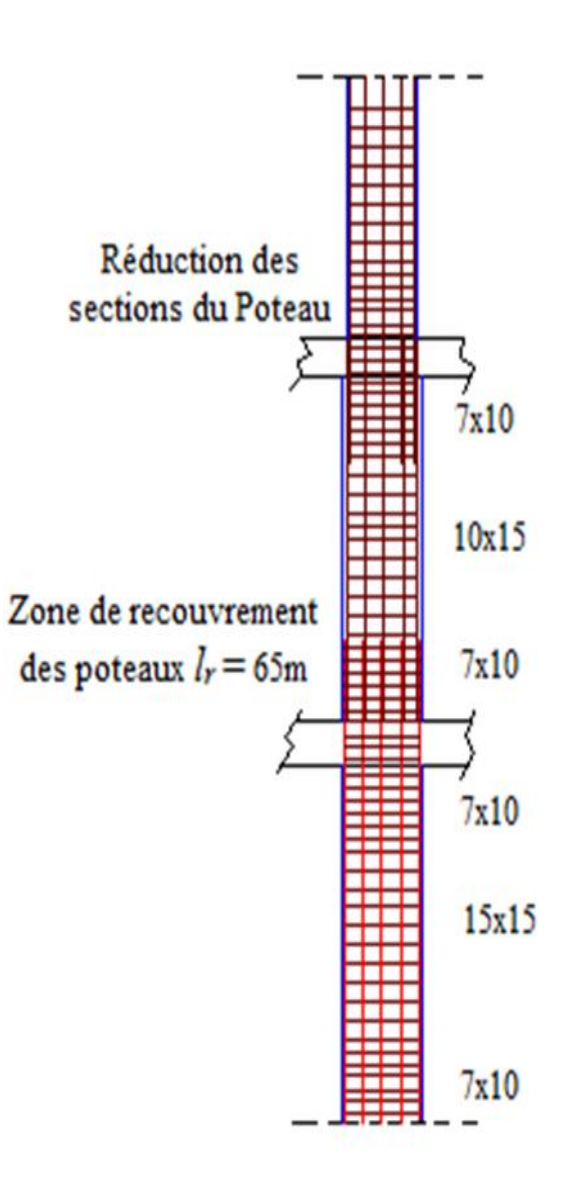

**poteaux d'étage 6 et 7 Disposition constructive des armatures des poteaux Figure V.3.** Schéma de ferraillage des poteaux.

# **V.4. Etude des voiles :**

# **V.4.1 Définition :**

Les voiles sont des éléments ayant deux dimensions grands par rapport à la troisième appelée épaisseur, d'après le **RPA99 Version2003 (Art 7.7.1)** considère comme voiles les éléments satisfaisant à la condition  $l \geq 4a$  (**l, a** : respectivement longueur et épaisseur du voile). Dans le cas contraire, ces éléments sont considérés comme des éléments linéaires.

# **V.4.2 Exigence du RPA :**

Le **RPA99 version 2003 (Art.3.4. A.1.a)** exige de mettre des voiles de contreventement pour chaque structure en béton armé dépassant quatre niveaux ou 14 m de hauteur en zone IIa. Les voiles sont considérés comme des consoles encastrées à leurs bases, leurs modes de rupture sont :

- Rupture par flexion.
- Rupture en flexion par effort tranchant.
- Rupture par écrasement ou traction du béton.

D'où, Les voiles vont être calculés en flexion composée avec cisaillement en considérant le moment agissant dans la direction de la plus grande inertie.

Le calcul se fera en fonction des combinaisons suivantes :

- 1.35*G +*1.5*Q……………*①
- *G + Q ± E……………….*②
- 0,8*G ± E…………………*③

Le ferraillage qu'on va adopter est donné par les sollicitations qui suivent :

$$
M_{max} \rightarrow M_{corr} \dots \dots A_1
$$
\n
$$
N_{min} \rightarrow M_{corr} \dots \dots A_2 \longrightarrow A = max(A_1, A_2, A_3)
$$
\n
$$
M_{max} \rightarrow N_{corr} \dots \dots \dots A_3
$$

# **V.4.3. Recommandation du RPA99 version 2003 :**

# **Armatures verticales :**

La section d'armatures à introduire dans les voiles sera une section répartie comme suit :

- Les armatures verticales sont disposées en deux nappes parallèles aux faces des voiles.
- Les barres verticales des zones extrêmes devraient être ligaturées avec des cadres horizontaux dont l'espacement ne doit pas être supérieur à l'épaisseur du voile.

Zone tendue : un espacement maximal de 15 cm et un pourcentage minimal de 0.20% de la section du béton, Amin = 0.2%*×l<sup>t</sup> ×*e

Avec :

 $l_t$ : longueur de la zone tendue,

e : épaisseur du voile.

À chaque extrémité du voile l'espacement des barres doit être réduit de moitié sur L/10 de la longueur du voile.

 Les barres du dernier niveau doivent être munies de crochets à la partie supérieure. Toutes les autres barres n'ont pas de crochets (jonction par recouvrement).

Les sollicitations de calcul sont tirées du logiciel **ETABS V16**, les résultats sont récapitulés dans le tableau suivant :

|                   | $N_{\text{max}} \rightarrow M_{\text{cor}}$ |         | $M_{\text{max}} \rightarrow N_{\text{cor}}$ |         | $N_{min}\rightarrow M_{cor}$ |            |          |
|-------------------|---------------------------------------------|---------|---------------------------------------------|---------|------------------------------|------------|----------|
| <b>Etage</b>      | N(KN)                                       | M       | $M$ (KN.m)                                  | N(KN)   | $N$ (KN)                     | $M$ (KN.m) | $V$ (KN) |
|                   |                                             | (KN.m)  |                                             |         |                              |            |          |
| <b>Entresol 1</b> | 1209,492                                    | 794,335 | 798,717                                     | 191,747 | 20,1101                      | 798,488    | 262,267  |

**Tableau V.14**. Sollicitations du voile Vx3 de l'entresol.

# **V.4.4 Ferraillages :**

Le calcul de ferraillage se fera sous  $N_{\text{max}}$  et  $M_{\text{cor}}$ , à la flexion composée pour une section  $(exl).$ 

La section trouvée (A) sera comparée avec la section minimale (Amin) du **RPA99** et le ferraillage choisis est le plus défavorable entre les deux sections.

# **V.4.4.1 Exemple de calcul :**

Données :

1)  $N_{max} = 1209,492KN$  ;  $M_{cor} = 794,335KN.m.$  $l = 2$  m; e = 0.15 m; d = 1.95 m; d' = 0.05 m.  $e_G =$  $\boldsymbol{M}$  $\boldsymbol{N}$ = 794.335  $\frac{1209.492}{2} = 0.65$  m <  $\mathfrak l$ 2 = 2 2  $= 1m$ Avec:  $M_{UA}$ = $M_U + N_U$  (d- $\frac{L}{2}$  $\frac{1}{2}$ = 1.94 MN.m

Nu (d-d')-MuA = 0.355 MN.m ……………………..….... (1) (0.337h-0.81d')b h fbu= 3.512 MN.m……………………..(2)

N effort de traction et c le centre de pression est à l'extérieur de la section et (1)<(2).Donc la section est partiellement comprimée et le calcul de ferraillage se fera par assimilation à la flexion simple.

$$
\mu_{bu} = \frac{M_{uA}}{bd^2 f_{bu}} = \frac{1.94}{0.15 \times (1.95)^2 \times 18.48} = 0.184
$$
  
\n
$$
\mu_{bu} = 0,184 < \mu_l = 0.391 \Rightarrow f_{st} = \frac{f_e}{r_s} = \frac{400}{1} = 400 MPa
$$
  
\n
$$
\alpha = 1.25(1 - \sqrt{1 - 2 \times \mu_{bu}}) = 0.256
$$
  
\n
$$
z = d(1 - 0.4\alpha) = 1.75 m
$$
  
\n
$$
A_1 = \frac{M_{uA}}{z \times f_{st}} = \frac{1.94}{1.75 \times 400} = 27.71 cm^2
$$
  
\nOn revient à la flexion composée :  
\n
$$
A = A_1 - \frac{N_u}{f_{st}} = -2.52 cm^2 \qquad \rightarrow A=0 cm^2
$$
  
\n2) Nmin = 20,1101KN ; Mor = 798,488KN.m.  
\n
$$
e_G = \frac{M}{N} = 39.71 m > \frac{l}{2} = 1 m
$$
  
\n
$$
M_{UA} = 0.817 MN.m
$$
  
\nNu (d-d')-MuA = -0.778 MN.m  
\n(0.337h-0.81d')b h fbu = 3.512 MN.m

(1)<(2).Donc la section est partiellement comprimée et le calcul de ferraillage se fera par assimilation à la flexion simple.

 $\mu_{bu} = 0.0775 < \mu_l = 0.391 \Rightarrow f_{st} = \frac{f_e}{v}$  $\frac{f_e}{\gamma_s} = \frac{400}{1}$  $\frac{1}{1}$  = 400 MPa  $\alpha = 0.1$  ; Z = 1.87 m ; A<sub>2</sub> = 10.92 cm<sup>2</sup>  $A = A_2 - \frac{N_u}{f}$  $\frac{N_u}{f_{st}} = 10.41 cm^2$   $\rightarrow$  A=10.41 cm<sup>2</sup> 3)  $M_{\text{max}} = 798,717 \text{KN.m}$  ;  $N_{\text{cor}} = 191,747 \text{KN}$  $e_G =$ M  $\frac{N}{N}$  = 4.16 m >  $\iota$  $\frac{1}{2} = 1m$  $M_{U_A} = 0.98$  MN.m Nu (d-d')-MuA =  $-0.616$  MN.m (0.337h-0.81d')b h fbu= 3.512 MN.m

(1)<(2).Donc la section est partiellement comprimée et le calcul de ferraillage se fera par assimilation à la flexion simple.

$$
\mu_{bu} = 0.0929 < \mu_l = 0.391 \Rightarrow f_{st} = \frac{f_e}{\gamma_s} = \frac{400}{1} = 400 \, MPa
$$
\n
$$
\alpha = 0.122 \qquad ; \quad Z = 1.85 \, \text{m} \qquad ; \quad A_3 = 13.21 \, \text{cm}^2
$$
\n
$$
A = A_3 - \frac{N_u}{f_{st}} = -6.75 \, \text{cm}^2 \qquad \rightarrow \text{A=0 cm}^2
$$

**Détermination des longueurs (tendue et comprimée) :** On a :

$$
\begin{cases}\n l_t = \frac{\sigma_{min} \times L}{\sigma_{max} + \sigma_{min}} \\
 l_c = L - 2l_t\n\end{cases}
$$

Avec :

 $l_t$ : Longueur de la zone tendue (partie tendue du voile).

 $l_c$ : Longueur de la zone comprimée (partie comprimée du voile).

$$
\sigma = \frac{N}{S} \pm \frac{M}{I} V
$$

Dans notre cas :

$$
\begin{cases}\n\sigma_1 = \frac{20.11 \times 10^{-3}}{2 \times 0.15} + \frac{798,488 \times 10^{-3}}{0.1} \times 1 = 8.05 \, MPa \\
\sigma_2 = \frac{20.11 \times 10^{-3}}{2 \times 0.15} - \frac{798,488 \times 10^{-3}}{0.1} \times 1 = -7.82 \, MPa\n\end{cases}
$$

Pour éviter tous risques de changement de signe et contraintes sur les différentes combinaisons, la zone tendue calculée avec les extrémités du voile, le voile sera donc ferraillé symétriquement.

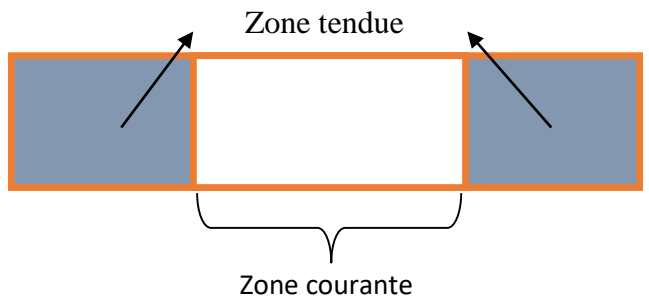

Figure V.4. Zone tendue et courante dans les voiles.

Donc :

$$
\begin{cases}\n l_t = \frac{7.82 \times 2}{7.82 + 8.05} = 0.986 \, m \\
 l_c = 2 - 2 \times 0.986 = 0.028 \, m\n\end{cases}
$$

**Armatures minimales en zone tendue et zone comprimée (courante) :**

$$
\hbox{On a :}\quad
$$

$$
\begin{cases}\nA_{min}^{Z.T} = 0.2\% (e \times l_t) = 0.2\% (15 \times 98.6) = 2.958 \, cm^2 \\
A_{min}^{Z.C} = 0.10\% (e \times l_c) = 0.10\% (15 \times 2.8) = 0.042 \, cm^2\n\end{cases}
$$

#### **Armatures minimales dans tout le voile**

Selon le **RPA99/V2003**, on a :  $A_{min} = 0.15\% (e \times l) = 0.15\% (15 \times 2) = 4.5 cm^2$ 

**Espacement des barres verticales :**

$$
S_t \le \min(1.5 \times e; 30 \text{ cm}) \Rightarrow S_t = 20 \text{ cm}
$$

#### **Armatures horizontales :**

La section des armatures horizontales est calculée selon la formule suivante :

$$
A_h = \frac{\tau_u \times e \times S_t}{0.8 \times f_e}
$$

Avec :

$$
\tau_u = \frac{1.4V_u}{e \times d} = \frac{1.4 \times 262,267 \times 10^{-3}}{0.15 \times 1.95} = 1.25 MPa
$$
  
Espacement des barres horizontales :

 $S_t \le \min(1.5e; 30 \text{ cm})$   $S_t \le 30 \dots \dots \dots \dots$  On opte :  $S_t = 20 \text{ cm}$ Donc:

$$
A_h = \frac{1.25 \times 0.15 \times 0.2}{0.8 \times 400} = 1.17 \text{ cm}^2
$$

Les résultats du ferraillage des voiles restants sont récapitulés dans les tableaux ci-dessous :

| <b>Section</b>               | EN1      | $EN2+RDC$    | <b>Etage</b>   | <b>Etage</b> |  |
|------------------------------|----------|--------------|----------------|--------------|--|
|                              |          | $+Etage1$    | $2 + 3 + 4$    | $5 + 6 + 7$  |  |
| l(m)                         | 2        | 2            | 2              | 2            |  |
| e(m)                         | 0.15     | 0.15         | 0.15           | 0.15         |  |
| N(KN)                        | 20,1101  | 254,0792     | 151,5983       | 24,4345      |  |
| M(KN.m)                      | 798,4885 | 347,0047     | 106,4122       | 96,2323      |  |
| $\mathbf{d}(\mathbf{m})$     | 1.95     | 1.95         | 1.95           | 1.95         |  |
| V(KN)                        | 273,5331 | 155.84       | 109,0501       | 68,3728      |  |
| $\tau$ (MPa)                 | 1.25     | 0.74         | 0.52           | 0.32         |  |
| $\bar{\tau}$ (MPa)           | 5        | 5            | 5              | 5            |  |
| $A^{cal}$ (cm <sup>2</sup> ) | 10.41    | 1.41         | $\overline{0}$ | 0.9          |  |
| $A^{min}(cm^2)$              | 4.5      | 4.5          | 4.5            | 4.5          |  |
| $I(m^4)$                     | 0.1      | 0.1          | 0.1            | 0.1          |  |
| v(m)                         | 1        | $\mathbf{1}$ | 1              | $\mathbf{1}$ |  |
| $\sigma_1$ (MPa)             | 8.05     | 4.31         | 1.57           | 1.04         |  |
| $\sigma_2(MPa)$              | $-7.82$  |              | $-0.56$        | $-0.93$      |  |
| $l_t(m)$                     | 0.986    | 0.75         | 0.52           | 0.95         |  |

**Tableau V.15.** Ferraillage du voile Vx3.

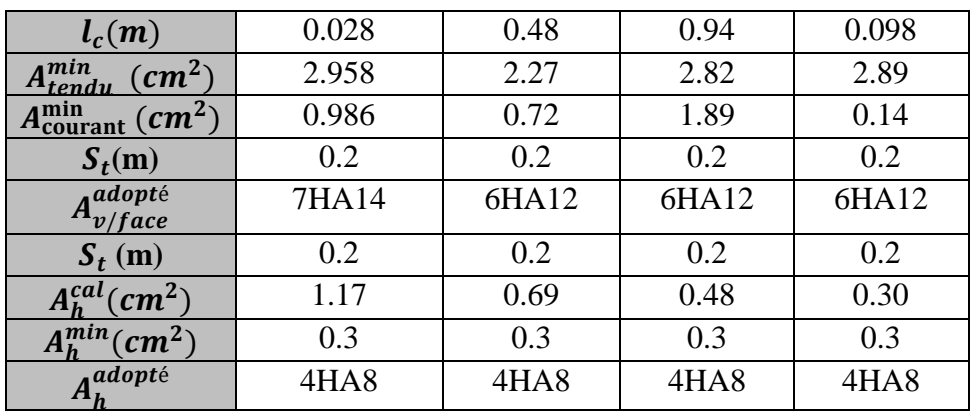

#### Tableau V.16. Ferraillage de voile Vy2.

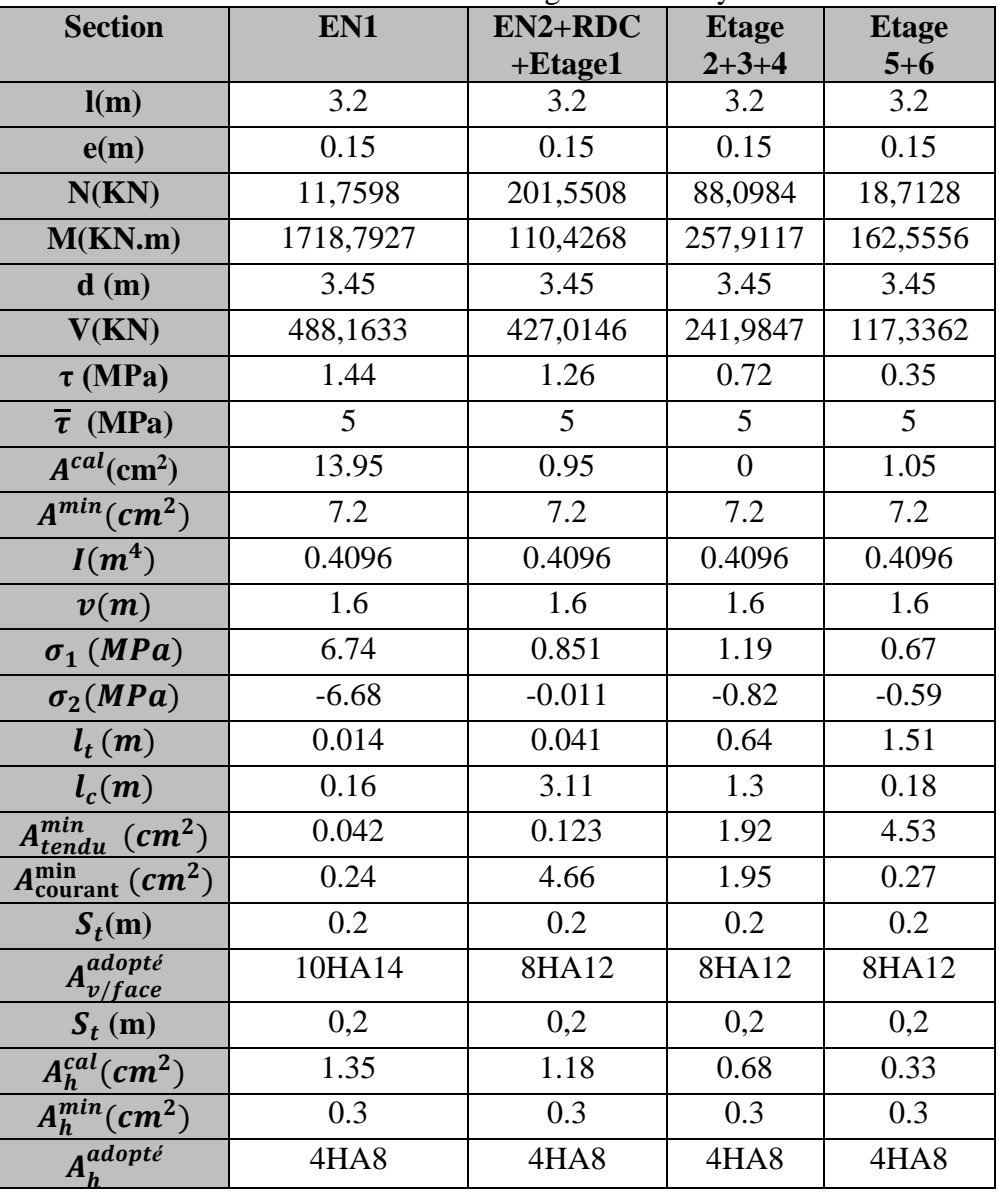

#### **V.4.5. Exemple de ferraillage :**

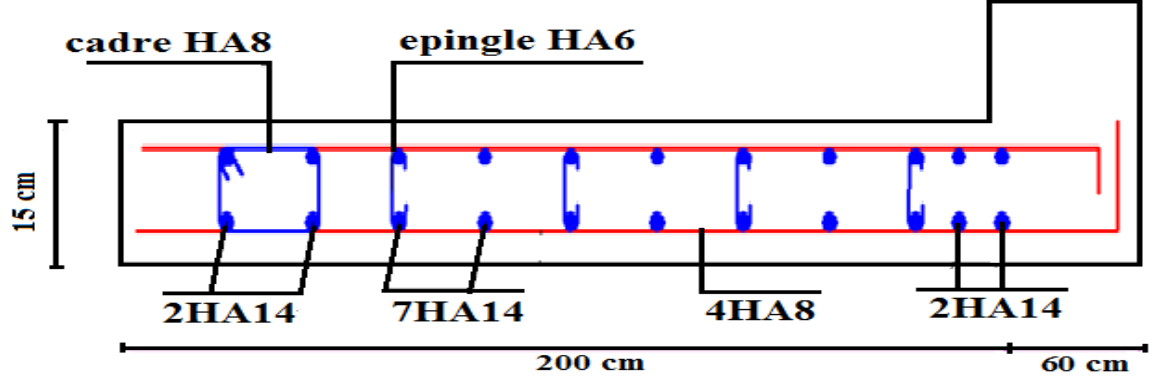

**Figure V.5.** Exemple de ferraillage du voile Vx3.

#### **V.4.6. Conclusion :**

Après l'étude des éléments porteurs on constate que :

- Ces éléments jouent un rôle prépondérant dans la résistance et la transmission des sollicitations.
- Suite à la vérification de l'effort normal réduit, les sections de poteaux sont augmentées, et le ferraillage adoptée et le minimum du RPA.
- Les exigences du **RPA** valorisent la sécurité par rapport à l'économie.
# **Chapitre VI Etude des éléments structuraux**

#### **VI.1. Introduction :**

L'infrastructure est l'ensemble des éléments, qui ont pour objectif le support des charges de la superstructure et les transmettre au sol, cette transmission peut être directe (semelles posées directement sur le sol  $\Rightarrow$  fondations superficielles) ou indirecte (semelles sur pieux  $\Rightarrow$  fondations profondes) et cela de façon à limiter les tassements différentiels et les déplacements sous l'action des forces horizontales.

Elle constitue donc la partie essentielle de l'ouvrage, puisque de sa bonne conception et réalisation découle la bonne tenue de l'ensemble.

#### **VI.2. Choix du type des fondations :**

Le choix du type des fondations dépend essentiellement, des facteurs suivants :

- > La capacité portante du sol.
- Les Charges transmises au sol.
- $\triangleright$  La distance entre axes des poteaux.

Pour le choix du type de fondation, on vérifie dans l'ordre suivant : les semelles isolées, les semelles filantes et le radier général et enfin on opte pour le choix qui convient.

#### **VI.3. Etude des fondations :**

#### **VI.3.1. Combinaisons d'actions à considérer :**

D'après le *RPA99 (Article 10.1.4.1)* les fondations superficielles sont dimensionnées selon les combinaisons d'actions suivantes :

\* 
$$
G+Q \pm E
$$

$$
* \quad 0.8 \times G \pm E
$$

#### **VI.3.3. Capacité portante du sol :**

D'après le rapport du sol, La structure sera fondée sur un sol dont la contrainte admissible est de 2  $bar$  pour une profondeur au moins de 2.5  $m$  par rapport à la côte du terrain naturel.

#### **VI.3.3. Vérification des semelles isolées :**

La vérification à faire est :  $\frac{N}{S} \leq \sigma_{sol}$  $\frac{N}{\sigma} \leq \frac{-}{\sigma}$ 

Pour cette vérification on prend la semelle la plus sollicitée.

Avec :

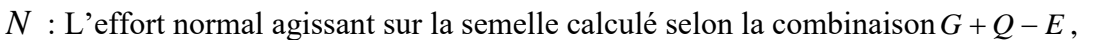

obtenue par le logiciel ETABS 2016.

*S* : Surface d'appui de la semelle.

 $\overline{\sigma}_{sol}$ : Contrainte admissible du sol.

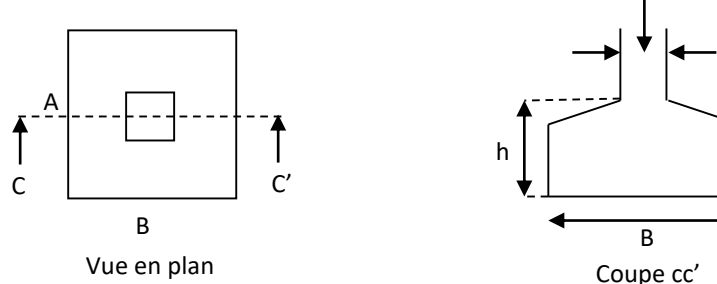

$$
A \times B \ge \frac{N}{\sigma_{sol}}
$$
 ......(\*)  
Figure VI.1. Vue d'une semelle isolée.

**Figure VI.1.** Vue d'une semelle isolée.

On a une semelle et un poteau homothétique :  $\frac{A}{A} = \frac{B}{A} \Rightarrow A = \frac{a}{A} \times B$ *b*  $A = \frac{a}{a}$ *b B a*  $\frac{A}{A} = \frac{B}{A} \Rightarrow A = \frac{a}{A} \times B$  on remplace la valeur de *A* dans (\*) et on trouve la valeur de  $B : B \ge \sqrt{\frac{b}{N}} \times \frac{N}{N} = \sqrt{\frac{0.55}{0.50}} \times \frac{3.005}{0.50} = 3.71$ *a*  $B \geq \frac{b}{2}$ *sol* 3.71 0.2 3.005 0.60  $\geq \frac{b}{2} \times \frac{N}{2} = \frac{0.55}{2} \times \frac{3.005}{2} =$  $\sigma$ 

D'après le résultat on remarque qu'il y aura chevauchement entres les semelles, car la plus Petite distance entre axes des poteaux dans le sens xx' est de 3.05m, donc le choix des semelles isolées dans ce cas est à exclure.

N

b

#### **VI.3.4. Vérification des semelles filantes :**

Nous allons faire le calcul de la semelle sous voiles comme suit :

$$
\overline{\sigma}_{sol} \ge \frac{N}{S} = \frac{N}{B \times L} \Rightarrow B \ge \frac{N}{\sigma_{sol} \times L}
$$

Avec :

B : Largeur de la semelle.

L : Longueur de la semelle.

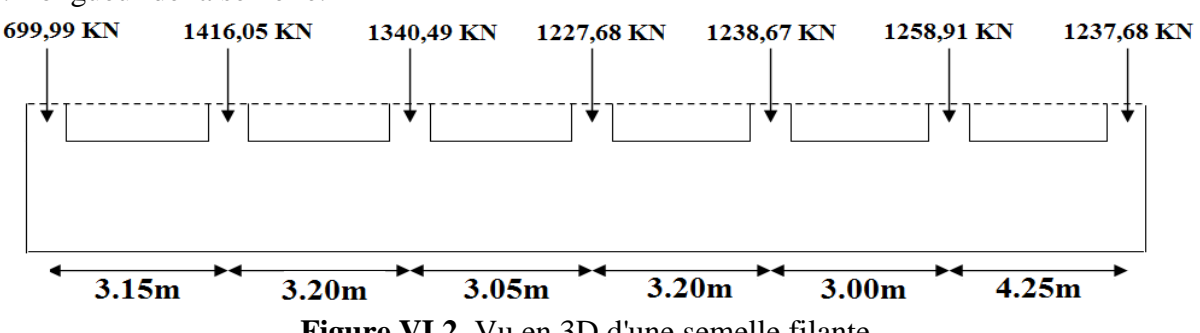

**Figure VI.2.** Vu en 3D d'une semelle filante.

**Portique N°1 (le plus sollicité) :**

$$
B_1 \ge \frac{N}{\sigma_{sol} \times L} = \frac{8419.503}{200 \times 19.85} = 2.12 m.
$$

#### **Remarque :**

On a l'entre axe des deux portiques précèdent est de 1.20 m, donc le choix de semelles filantes ne convient pas pour cette structure, alors on va opter pour un radier général.

#### **VI.3.5. Vérification du radier général :**

Le radier est une fondation superficielle travaillant comme un plancher renversé, il est choisi selon ces trois principales caractéristiques :

- $\triangleright$  Un mauvais sol.
- $\triangleright$  Charges transmises au sol sont importantes.
- $\triangleright$  Les poteaux rapprochés (petites trames).

#### **VI.3.5.1. Pré dimensionnement :**

La condition de coffrage :

$$
h_r \ge \frac{L_{\text{max}}}{20}
$$

Lmax : La plus grande portée entre deux éléments de contreventement.

 $L_{\text{max}} = 4.60 \text{m} \implies h_r = 23 \text{cm}$  on prend  $h_r = 25 \text{cm}$ 

La condition de raideur (rigidité) :

Pour un radier rigide, il faut que  $L_{\text{max}} \leq \frac{1}{2}$ *e l*  $L \leq \frac{\pi \times}{2}$ 

$$
l_e = \sqrt[4]{\frac{4 \times EI}{K \times b}}
$$

*e l* : Longueur élastique.

*E*: Module de Young.

*I*: Moment d'inertie de l'élément considéré sur 1*ml*.

*K* : coefficient de raideur du sol.

0.5 *Kg/cm<sup>3</sup>* Très mauvais sol

*K*= 4 *Kg/cm<sup>3</sup>* Sol moyen

12 *Kg/cm<sup>3</sup>* Très bon sol

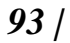

*93 | Projet de fin de cycle Master 2019/2020* 

Dans notre cas on a un sol moyen donc  $K = 4$   $Kg/cm^3$ .  $E = 3.21 \times 10^7$  KN /  $m^2$ . b : Largeur de l'élément considéré par *ml*.  $\frac{3}{1}$   $\frac{1}{2}$ 4 max <sup>3</sup> 12  $\pi^4 \times E$  $I = \frac{b \times h_i^3}{12} \Rightarrow h_i \geq \sqrt[3]{\frac{48 \times L_{\text{max}}^4 \times K}{2 \times 4 \times F}}$  $\times$  $=\frac{b\times h_t^3}{12} \Rightarrow h_t \geq \sqrt[3]{\frac{48\times L_{\max}^4}{\pi^4\times E}}$ Donc:  $h_t \ge 0.65m$ . A partir des deux conditions précédentes on prend :  $h_t = 0.7m$  Pour les nervures du radier.  $h_r = 0.25m$  Pour le radier. La surface du radier :  $N'=N_s+P_{\text{radier}}+P_{\text{nervure}}+P_{\text{fich pot}}+P_{\text{terre}}+Q$  $P_{radier} = 25 \times 0.25 \times 373.5 = 2334.375$ KN  $P_{\text{nervure}} = 25 \times (0.7 \times 81.5 + 0.7 \times 107.5) \times 0.55 = 1819.12 \text{KN}$  $P_{\text{fich pot}} = 25 \times 0.6 \times 0.55 \times 1 \times 41 = 338.25 \text{KN}$  $P_{terre} = 20$  [(373.5×0.95)-(72.76+13.53)]= 5370.7 KN  $Q=5\times 373.5 = 1867.5$ KN N'= 55847.235 KN  $279.23 m<sup>2</sup>$ . 0.2  $\frac{55.847}{222} = 279.23 m^2$ *N S S N sol*  $s_{ol} \Rightarrow S_{rad} \geq \frac{N_{ser}}{S}$ *rad*  $\frac{ser}{s} \leq \sigma_{sol} \Rightarrow S_{rad} \geq \frac{N_{ser}}{s} = \frac{33.047}{s} =$  $\sigma$ σ

On a la surface du bâtiment est  $S_{\hat{b}\hat{a}t} = 373.5m^2 \Longrightarrow$  Le radier est sans débord.

#### **VI.3.5.2. Vérifications nécessaires :**

#### **a) Vérification au poinçonnement :**

Le calcul se fait pour le poteau le plus sollicité. On doit vérifier :

$$
N_d \le 0.045 \times U_c \times h_t \times \frac{f_{c28}}{\gamma_b}
$$
 **BAEL91** (Article H.III.10)

 $Q_u$ : charge de calcul pour le poteau le plus sollicité.

*U<sup>c</sup>* : le périmètre du contour cisaillé projeté sur le plan moyen du radier.

$$
U_c = 2 \times (A + B)
$$
  
A = a + h  
B = b + h  $\Rightarrow U_c = 5.1m$ 

Nous avons : *Q*<sub>u</sub> = 3005.49*KN* ≤ 4016.25*KN*………. c'est vérifiée

#### **b) Vérification au cisaillement :**

$$
\tau_u = \frac{V_u}{b \times d} \le \bar{\tau} = \min(0.1 \times f_{c28}; 3MPa) = 2.5MPa.
$$

On concidère une bonde de 1m de largeur, et de 6.46m de longueur,  $d = 0.9 \times h_r = 0.225$ *m* 

$$
V_u = \frac{N_u \times L_{\text{max}}}{2 \times S} \times b = \frac{55847.23 \times 4.6}{2 \times 373.5} \times 1 = 343.9 \text{KN}.
$$
  

$$
\tau_u = \frac{343.9}{1 \times 0.225} = 1.52 \text{MPa} \le 2.5 \text{MPa}.
$$

#### **c) Vérification des contraintes dans le sol :**

La formule suivante doit être vérifiée :  $\sigma_{\text{mov}} = \frac{3 \times \sigma_1 + \sigma_2}{4} \le \sigma_{\text{sol}}$ .  $3\times \sigma_{1}^{} + \sigma_{2}^{}$  $\sigma_{\text{mov}} = \frac{3 \times \sigma_1 + \sigma_2}{4} \leq \sigma_{\text{sol}}$ 

A partir du programme AUTOCAD on a :

$$
\begin{array}{ll}\n\text{[Jxx = 35932.95m4]} & \text{[Xg = 10.58m]} \\
\text{[Jyy = 27974.45m4]} & \text{[Yg = 11.30m.}\n\end{array}
$$

Détermination des contraintes moyennes dans les deux sens :

 **Sens X-X :**

$$
\begin{cases}\n\sigma_{max} = \frac{N}{S_{rad}} + \frac{M_x}{I_x} Y_G = \frac{55.8472}{373.5} + \frac{38.5419}{35932.95} \times 11.30 = 0.17 MPa \\
\sigma_{min} = \frac{N}{S_{rad}} - \frac{M_x}{I_x} Y_G = \frac{55.8472}{373.5} - \frac{38.5419}{35932.95} \times 11.30 = 0.14 MPa\n\end{cases}
$$

On trouve :

 $\sigma_{\text{moy}} = \frac{3 \times 0.16 + 0.13}{4}$  $\frac{1.6+0.15}{4}$  = 0.1525 MPa  $<\overline{\sigma}_{sol}$  = 0.2 MPa......... Vérifier

 **Sens-Y-Y :**

$$
\begin{cases} \sigma_{max}=\frac{N}{S_{rad}}+\frac{M_y}{I_y}X_G=\frac{55.8472}{328.88}+\frac{41.9658}{27974.45}\times 10.58=0.17 MPa\\ \sigma_{min}=\frac{N}{S_{rad}}-\frac{M_y}{I_y}X_G=\frac{55.8472}{373.5}-\frac{41.9658}{27974.45}\times 10.58=0.12 MPa \end{cases}
$$

On trouve :

$$
\sigma_{\text{moy}} = \frac{3 \times 0.18 + 0.13}{4} = 0.1675 \text{ MPa} < \overline{\sigma}_{\text{sol}} = 0.2 \text{ MPa} \dots \dots \text{ Vérifier}
$$

#### **d) Vérification da la pousse hydrostatique :**

La condition à vérifier est la suivante :

$$
N\!\geq\!f_{s}\!\!\times\!\!H\!\!\times\!\!S_{rad}\!\!\times\!\!\gamma_{w}
$$

Avec :

- $-f_s=1.15$  (coefficient de sécurité).
- $\gamma_w = 10 \text{KN/m}^3$  (poids volumique de l'eau).
- $S_{rad} = 373.5 \text{ m}^2 \text{ (surface de radier)}$ .
- H=4.52m (hauteur de la partie ancrée du bâtiment).
- $N = 55847.235 > 1.15 \times 4.52 \times 373.5 \times 10 = 19414.53 \text{KN} \dots \dots \text{condition}$  vérifiée.

#### **VI.4. Etude du radier général :**

#### **VI.4.1. Ferraillage du radier :**

**Calcul des sollicitations : A L'ELU :** On a: = + 1.35(G0rad+G0nerv +G0terre) +1.5Q

 **Calcul du poids propre du radier :**  $G_0 = 25 \times 0.25 = 6.25 \text{ KN/m}^2$ ;  $G_{0\text{nerv}} = 25 * 0.55 = 13.75 \text{KN/m}^2$  $Q_{\text{conerce}} = 5 \text{ KN/m}^2$  ;  $G_{\text{0terre}} = 20 \times 0.55 = 11 \text{ KN/m}^2$ Donc : 60503.914

 $q_u =$ 373.5  $+ 1.35 * (6.25 + 13.75 + 11) + 1.5 * 5 = 211.34$  KN/m<sup>2</sup> Pour le panneau le plus sollicité On a :

$$
\rho = \frac{1_x}{1_y} = \frac{3.6}{4} = 0.9 > 0.4
$$
 La dalle travail dans les deux sens.  
D'ou :  $\rho = 0.9 \Rightarrow \begin{cases} \mu_x = 0.0456 \\ \mu_y = 0.7834 \end{cases}$  La dalle travail dans les deux sens.

**Calcul des moments isostatiques :**

 ${M_{0y}} = {\mu_y} \times {M_{0x}} = 0.7834 \times 124.89 = 97.83KN.m$  $M_{0x} = \mu_x \times q \times l_x^2 = 0.0456 \times 211.34 \times 3.6^2 = 124.89KN.m$ **Les moments corrigés :** {  $M_t^x = 0.85 M_{0x} = 106.15 KN.m$  $M_t^{\gamma} = 0.85 M_{0\gamma} = 83.16 \, KN.\,m$  $M_{ax} = M_{ay} = -0.5 M_{0x} = -62.44 KN.\,m$ Le ferraillage se fait pour une section de  $(b \times h)$ 

Les résultats de ferraillages sont récapitulés dans le tableau suivant :

**Tableau VI.1.** Tableau du ferraillage de radier*.*

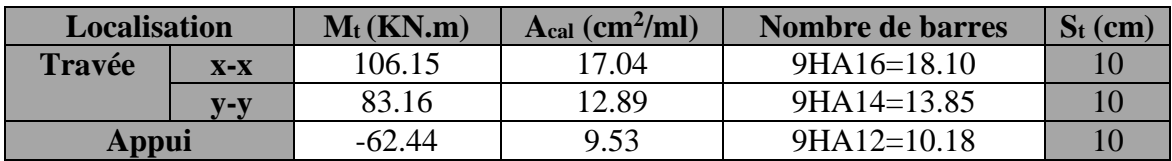

#### **Condition de non fragilité :**

On a: 
$$
\begin{cases} \rho = 0.9 > 0.4 \\ e = 25 \, \text{cm} > 10 \, \text{cm} \end{cases}
$$
\n
$$
\begin{cases} A_x^{min} = \rho_0 \times \left(\frac{3-\rho}{2}\right) \times b \times h_r \\ A_y^{min} = \rho_0 \times b \times h_r \end{cases}
$$
\n
$$
\begin{cases} A_x^{min} = 0.0008 \times \left(\frac{3-0.9}{2}\right) \times 0.25 \times 1 = 5.10 \, \text{cm}^2 \\ A_y^{min} = 0.0008 \times 1 \times 0.25 = 2 \, \text{cm}^2 \end{cases}
$$

en appuis  $A_{min} = 0.23 * b * d *$  $f_{t28}$ fe  $= 2.41 cm<sup>2</sup>$ 

**Effort tranchant :**

#### **Vérification de l'effort tranchant :**

On doit vérifier que :  
\n
$$
\tau_u = \frac{V_u}{b \times d} \le \tau_{adm} = 2.5 MPa
$$
\nOn a :  
\n
$$
V_x = \frac{Q_u \times l_x}{2} \times \frac{l_y^4}{l_y^4 + l_x^4} = \frac{211.34 \times 3.6}{2} \times \frac{(4)^4}{(4)^4 + (3.6)^4} \Rightarrow V_x = 229.70 KN
$$
\n
$$
V_y = \frac{Q_u \times l_y}{2} \times \frac{l_x^4}{l_y^4 + l_x^4} = \frac{211.34 \times 4}{2} \times \frac{(3.6)^4}{(4)^4 + (3.6)^4} \Rightarrow V_y = 167.45 KN
$$
\n
$$
\tau_u = \frac{229.70 \times 10^{-3}}{1 \times 0.20} = 1.14 MPa \le \tau_u = 2.5 MPa ... \dots \dots \dots \dots \text{ vérifiée.}
$$
\n
$$
\triangleright \text{Verifications à l'ELS :}
$$
\nOn a :  $q_s = \frac{N_s}{s_{rad}} + G_0 + G_{0nerv} + G_{terre} + Q$   
\nDonc :  $q_s = \frac{44117.29}{373.5} + 6.25 + 13.75 + 11 + 5 = 154.118 KN/m$   
\nPour le panneau le plus sollicité On a:

$$
\rho = \frac{1_x}{1_y} = \frac{3.6}{4} = 0.9 > 0.4
$$
\n
$$
\text{La dalle travail dans les deux sens.}
$$
\n
$$
\text{D'où}: \qquad \rho = 0.9 \Longrightarrow \begin{cases} \mu_x = 0.0528 \\ \mu_y = 0.8502 \end{cases}
$$

**Calcul des moments isostatiques :** 

**Les moments corrigés :** {

$$
\begin{cases}\nM_{0x} = 105.46KN.m \\
M_{0y} = 89.66 KN.m\n\end{cases} \rightarrow\n\begin{cases}\nM_t^x = 89.64KN.m \\
M_t^y = 76.81KN.m \\
M_a = 52.73KN.m\n\end{cases}
$$

**Vérification des contraintes :**

**Tableau VI.2.** Vérification des contraintes à l'ELS.

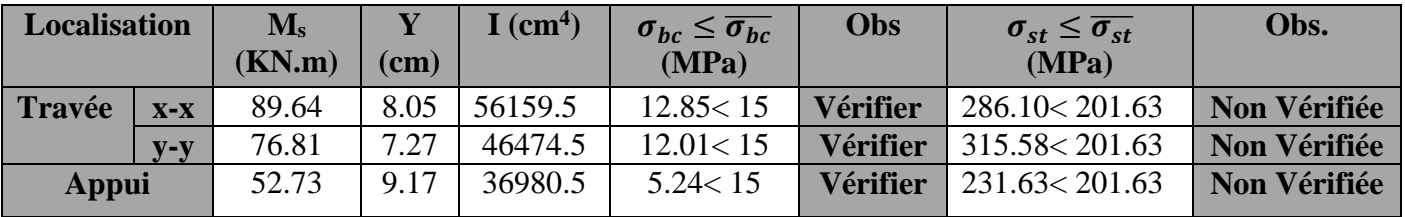

recalculer les sections d'armatures à l'ELS.

On remarque que les contraintes de traction dans l'acier ne sont pas vérifiées, donc on doit recalculer les sections d'armatures à l'ELS.  
\n
$$
A_{st} = \frac{M_{ser}}{d\left(1-\frac{\alpha}{3}\right)\overline{\sigma}_{st}} \hspace{1cm}; \alpha = \sqrt{90\beta \times \frac{1-\alpha}{3-\alpha}} \hspace{1cm} \alpha \left[0, 1\right] \hspace{1cm}; \beta = \frac{M_{ser}}{b \times d^2 \times \overline{\sigma}_{st}}
$$

Les résultats obtenus sont résumés dans le tableau qui suit :

**Tableau VI.3.** Section d'armatures du radier à l'ELS.

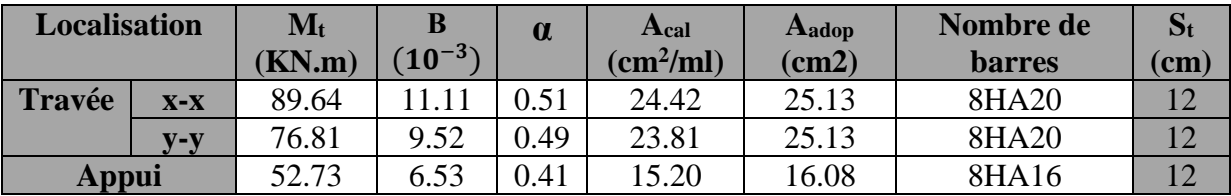

#### **Vérification des espacements**

Selon x-x:  $St = 12cm \leq min(2.5h_r, 25cm) = 25cm$ Selon y-y: St =  $10 \text{cm} \le \text{min} (3h_r, 33 \text{cm}) = 33 \text{cm}$ 

#### **Schéma de ferraillage :**

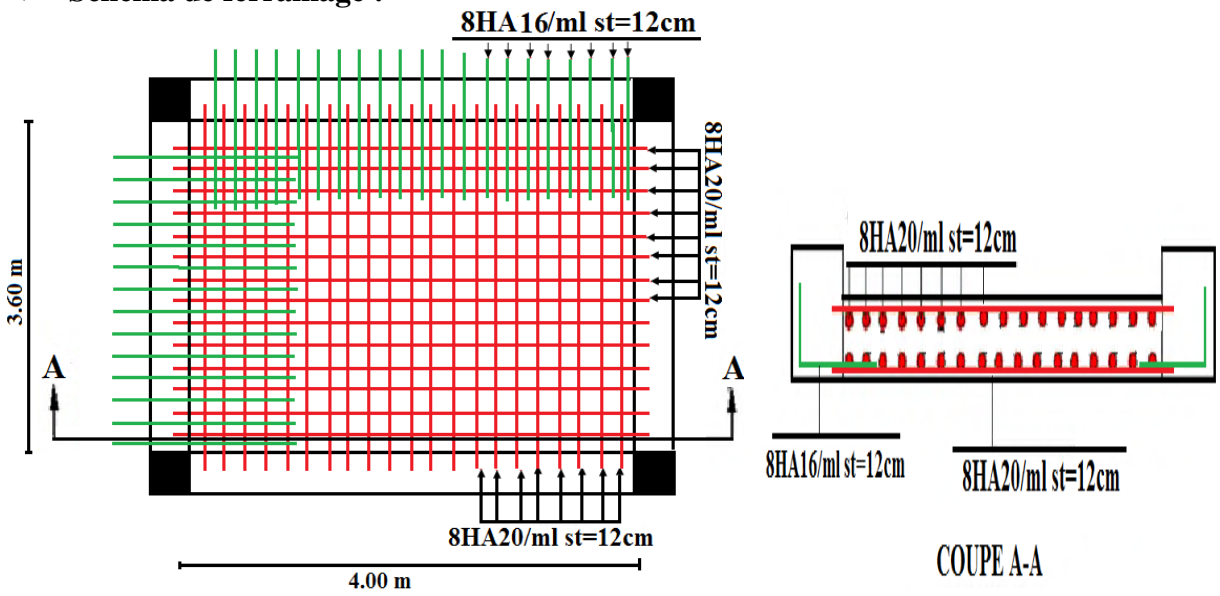

**Figure VI.3.** Schémas de ferraillage du radier.

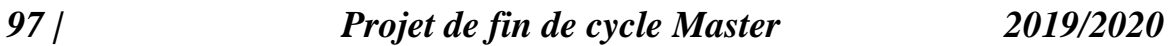

#### **VI.4.2. Etude des nervures :**

Les nervures sont des poutres en sections Té renversé servant d'appuis pour la dalle du radier. La répartition des charges sur chaque travée est triangulaire ou trapézoïdale selon les lignes de ruptures, mais pour simplifier les calculs, ces charges peuvent être remplacées par équivalentes uniformément reparties comme indiqué sur la figure suivante :

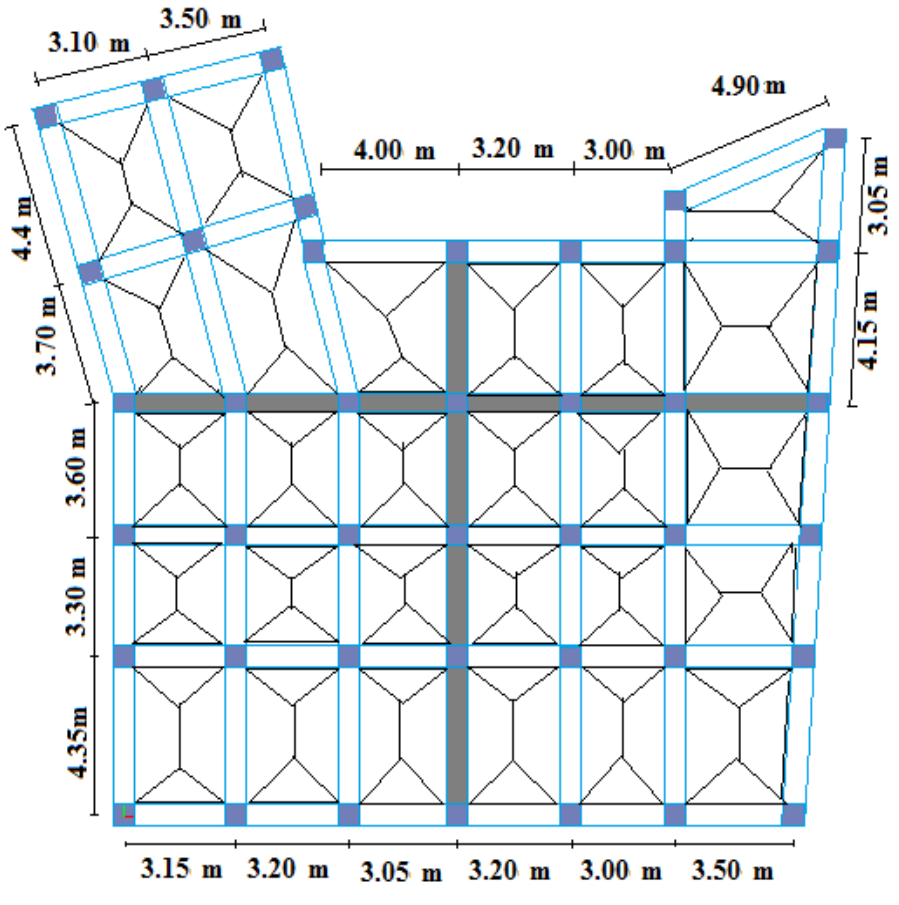

**Figure VI.4 :** Schéma des lignes de ruptures.

#### **VI.4.2.1 Méthode de calcul :**

**Charges triangulaires :**

#### **Cas de plusieurs charges triangulaires sur la même travée :**

$$
q_m = q_v = \frac{P}{2} \times \frac{\sum l_{xi}^2}{\sum l_{xi}}
$$

**Cas d'une seule charge triangulaire par travée :**

$$
\begin{cases} q_m = \frac{2}{3} \times p \times l_x \\ q_v = \frac{1}{2} \times p \times l_x \end{cases}
$$

**Remarque :** Ces expressions sont élaborées pour des poutres supportant des charges triangulaires des deux côtés, donc pour les poutres recevant une charge triangulaire d'un seul côté, ces expressions sont à diviser par deux.

**Charges trapézoïdales :**

$$
\begin{cases} q_m = \frac{P}{2} \left[ \left( 1 - \frac{\rho_g^2}{3} \right) l_{xg} + \left( 1 - \frac{\rho_d^2}{3} \right) l_{xd} \right] \\ q_v = \frac{P}{2} \left[ \left( 1 - \frac{\rho_g}{2} \right) l_{xg} + \left( 1 - \frac{\rho_d}{2} \right) l_{xd} \right] \end{cases}
$$

*98 | Projet de fin de cycle Master 2019/2020* 

Avec :

 $q_m$ : Charge équivalente qui donne le même moment maximal que la charge réelle.

 $q_n$ : Charge équivalente qui donne le même effort tranchant maximal que la charge réelle.

: Charge répartie sur la surface du radier (poids des nervures non compris).

#### **VI.4.2.2 Calcul des sollicitations :**

Le calcul se fera pour la nervure la plus défavorable dans chaque sens, puis on généralise l'étude sur toutes les nervures.

**Sens X-X : Figure VI.5.** Répartition des charges selon sens x-x.

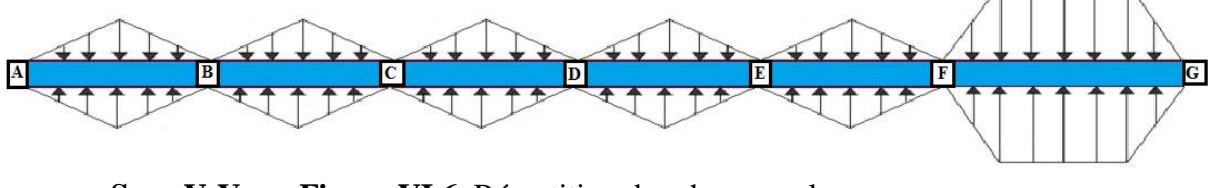

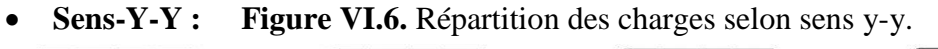

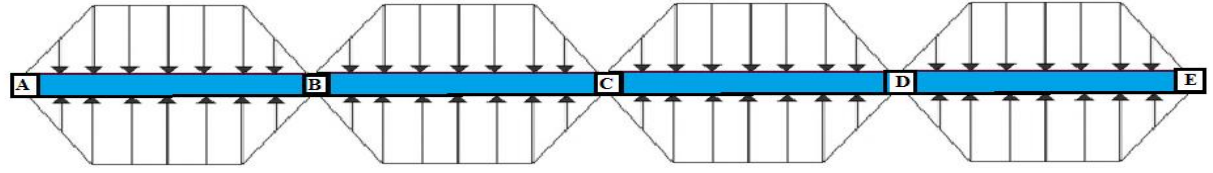

**Calcul de chargement :**

#### **Détermination de Pu et P<sup>s</sup> :**

On a :

$$
q_{u} = \frac{60503.914}{373.5} + 1.35 * (6.25 + 13.75 + 11) + 1.5 * 5 = 211.34 \text{ KN/m}^2
$$
  
\n
$$
q_{s} = \frac{44117.29}{373.5} + 6.25 + 13.75 + 11 + 5 = 154.118 \text{ KN/m}^2
$$
  
\n**VI.4.2.3 Example de calcul :**

### **Travée AB :**

On a un chargement triangulaire, donc le calcul se fait comme suit :

$$
\begin{cases} q_m = \frac{2}{3} \times p \times l_x \\ q_v = \frac{1}{2} \times p \times l_x \end{cases} \longrightarrow \begin{cases} q_m^u = 359.278KN/m \\ q_m^s = 262.000KN/m \\ q_v = 269.458 KN/m \end{cases}
$$

Le reste des résultats sont résumées dans le tableau suivant :

**Tableau VI.4.** Les chargements sur les travées sens X-X.

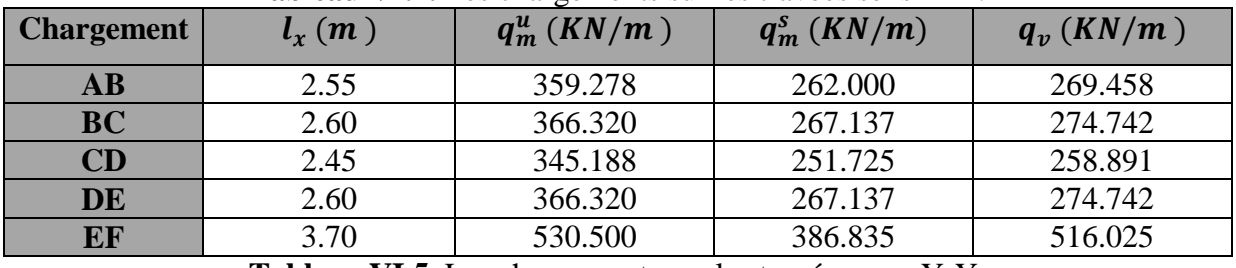

**Tableau VI.5.** Les chargements sur les travées sens Y-Y.

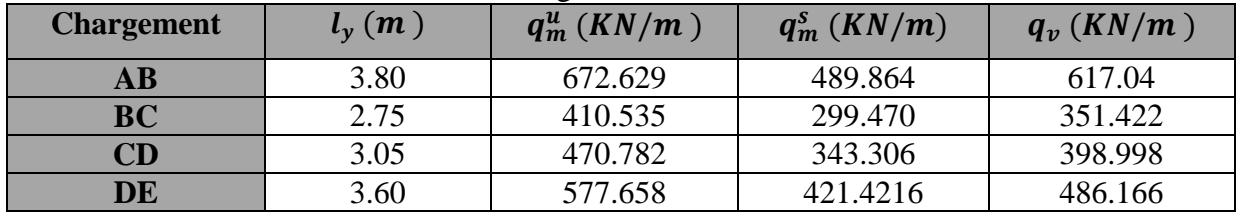

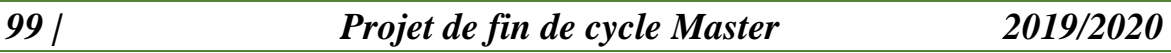

#### **Calcul des sollicitations :**

Les sollicitations sur les nervures sont calculées en utilisant la méthode de Caquot car on a des charges modérées et la fissuration est préjudiciable.

#### **Sens X-X :**

**A l'ELU :**

Les sollicitations sont regroupées dans le tableau ci-après :

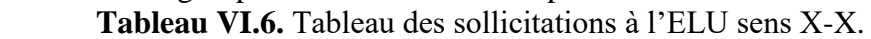

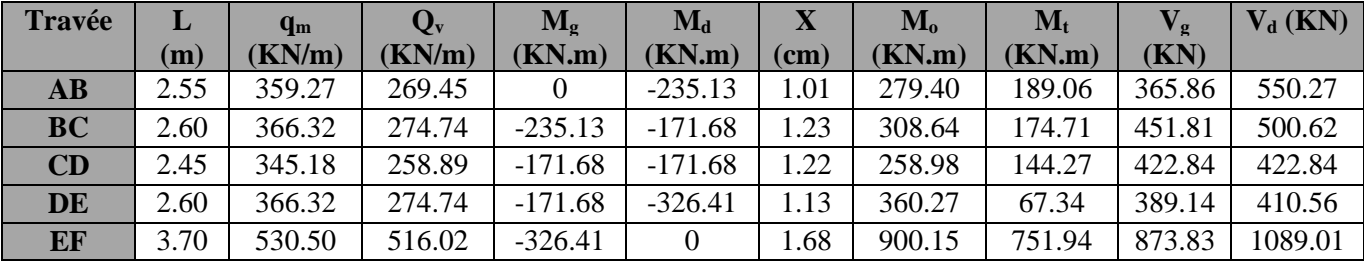

**L'ELS :**

Les sollicitations sont regroupées dans le tableau ci-après :

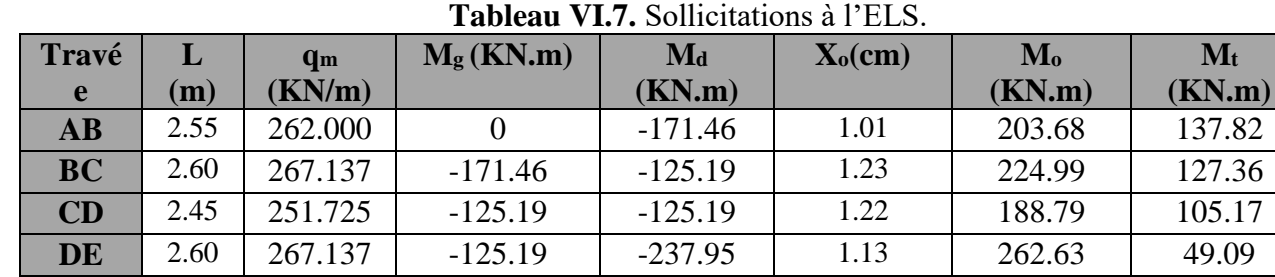

**Sens-Y-Y :**

#### **A l'ELU :**

Les sollicitations sont regroupées dans le tableau ci-après :

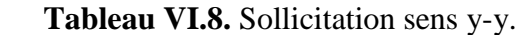

**EF** 3.70 386.835 -237.95 0 1.68 656.20 548.16

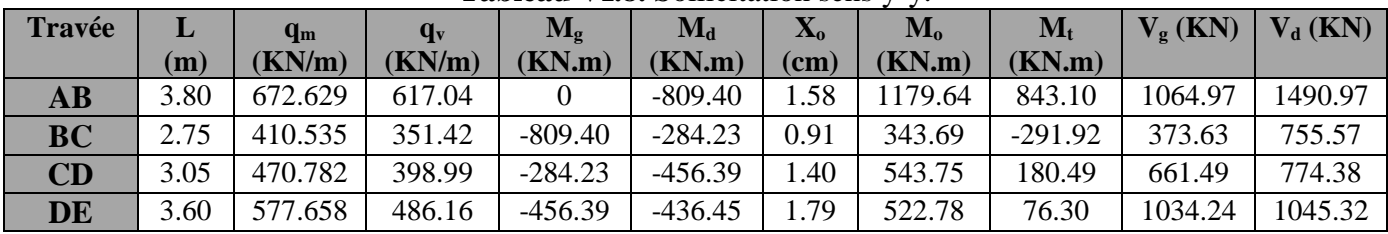

**A L'ELS :**

**Tableau VI.9.** Sollicitation à l'ELS.

| Travée                 |      | qs       | $\mathbf{M}_{g}$ | $M_d$     | $X_0$ (cm) | $M_0$ (KN.m) | $\mathbf{M}_{\mathbf{t}}$ |
|------------------------|------|----------|------------------|-----------|------------|--------------|---------------------------|
|                        | (m)  | (KN/m)   | (KN.m)           | (KN.m)    |            |              | (KN.m)                    |
| $\mathbf{A}\mathbf{B}$ | 3.80 | 489.864  |                  | $-590.05$ | 1.58       | 859.95       | 614.61                    |
| <b>BC</b>              | 2.75 | 299.470  | $-590.05$        | $-207.20$ | 0.91       | 250.55       | $-212.80$                 |
| CD                     | 3.05 | 343.306  | $-207.20$        | $-332.70$ | 1.40       | 396.39       | 131.57                    |
| DE                     | 3.60 | 421.4216 | $-326.40$        |           | 1.79       | 381.10       | 55.62                     |

Le ferraillage des nervures se fera à la flexion simple.

#### **VI.4.2.4 Ferraillage des nervures :**

 **Détermination de la largeur b selon les deux sens :** Donnés :

$$
\begin{aligned}\n\left\{\n\begin{aligned}\nh &= 0.70m \quad ; h_0 = 0.25 \, m \\
b_0 &= 0.65 \, m \quad ; d = 0.65 \, m\n\end{aligned}\n\right. \\
\text{Sens X-X :} \\
\text{On a :} \\
\frac{b - b_0}{2} &\le \min\left(\frac{L_x}{2}; \frac{L_y^{min}}{10}\right) \dots \dots \dots \dots \, CBA \, (Art 4.1.3) \\
\frac{b - 0.65}{2} &\le \min\left(\frac{3.7}{2}; \frac{2.45}{10}\right) \Rightarrow \frac{b - 0.65}{2} \le \min(1.85; 0.245) = 0.245 \, m \\
\text{Donc : b = 1.14 m = 114 cm} \\
\checkmark \quad \text{Sens-Y-Y :} \\
\frac{b - 0.65}{2} &\le \min\left(\frac{3.8}{2}; \frac{2.75}{10}\right) \Rightarrow \frac{b - 0.65}{2} \le \min(1.9; 0.275) = 0.275 \, m \\
\text{Donc : b = 1.2 m = 120 cm}\n\end{aligned}
$$

Les résultats de ferraillage sont regroupés dans le tableau ci-après : **Tableau VI.10.** Calcul des ferraillages.

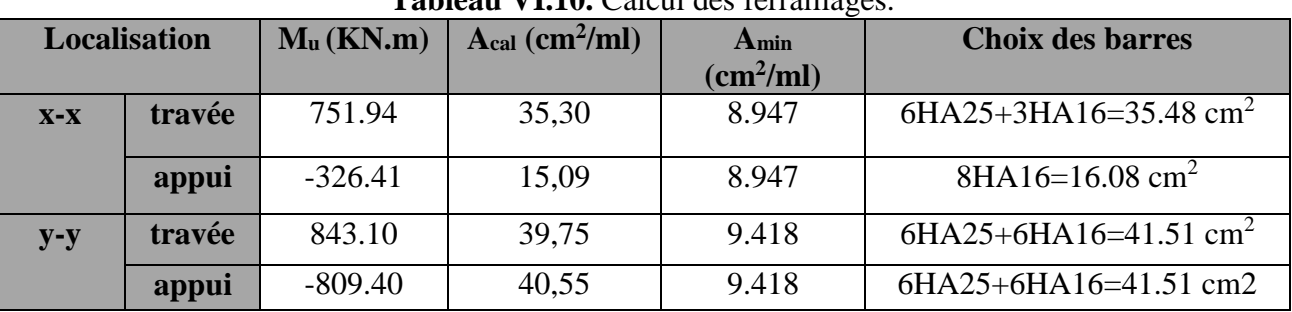

 **Vérification des efforts tranchants à l'ELU :** On a:  $\tau_u = \frac{v_u}{h \times d}$  $\frac{v_u}{b \times d} \leq \overline{\tau_u}$ **Avec :**  $\overline{\tau_u}$  **< min(0.1**  $f_{c28}$  **; 4 MPa) = 2.5 MPa**  $\overline{\mathcal{L}}$  $\mathbf{I}$  $\int$  Sens x – x:  $\tau_u$  =  $\mathbf{873}.\,\mathbf{83} \times \mathbf{10^{-3}}$ . <sup>×</sup> . <sup>=</sup> . <sup>≤</sup> ̅ <sup>=</sup> . … … … … … … … … … éé Sens y – y:  $\tau_u =$  $1490.97 \times 10^{-3}$  $\frac{1}{1.2 \times 0.65}$  = 1.91 MPa  $\leq \overline{\tau}_u$  = 2.5 MPa ... ... ... ... ... ... wérifiée **Vérification de la jonction de table nervure :**

$$
\tau_u = \frac{\nu_u(\frac{b-b_0}{2}) \times 10^{-3}}{0.9 \times d \times b \times h_0} \le \overline{\tau}_u
$$
  
Sens X-X  $\Rightarrow \tau_u = \frac{873.83 \times (\frac{1.14 - 0.65}{2}) \times 10^{-3}}{0.9 \times 0.65 \times 1.14 \times 0.25} = 1.28 \le \overline{\tau}_u = 2.5 MPa$   
Sens Y-Y  $\Rightarrow \tau_u = \frac{1490.97 \times (\frac{1.2 - 0.65}{2}) \times 10^{-3}}{0.9 \times 0.65 \times 1.2 \times 0.25} = 2.33 \le \overline{\tau}_u = 2.5 MPa$   
 $\Rightarrow$  Verification des contraintes à l'ELS :

**Tableau VI.11.** Vérification des contraintes à l'ELS.

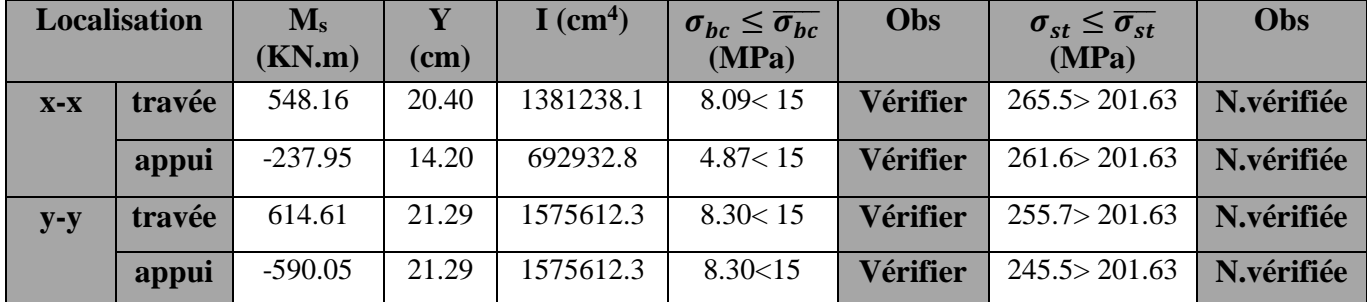

- On remarque que les contraintes de traction dans l'acier ne sont pas vérifiées, donc on doit recalculer les sections d'armatures à l'ELS.

$$
A_{st} = \frac{M_{ser}}{d\left(1 - \frac{\alpha}{3}\right)\overline{\sigma}_{st}} \quad ; \quad \alpha = \sqrt{90\beta \times \frac{1 - \alpha}{3 - \alpha}} \quad \alpha \left[0, 1\right] \quad ; \quad \beta = \frac{M_{ser}}{b \times d^2 \times \overline{\sigma}_{st}}
$$

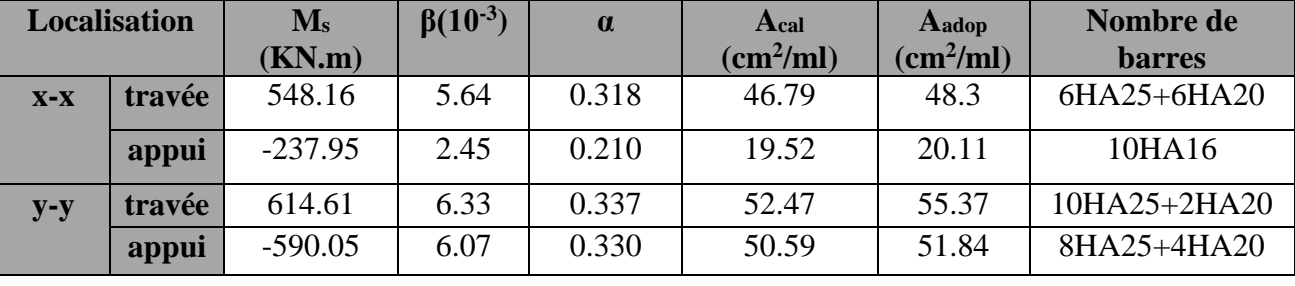

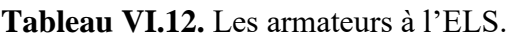

#### **Les armatures transversales :**

$$
\varphi_t \le \min\left[\frac{h_t}{35}; \frac{b_0}{10}; \varphi_l^{\min}\right] \le 16 \text{ mm, alors}, \varphi_t = 10
$$
  
\n
$$
A_t = 4HA10 = 3.14 \text{ cm}^2
$$
  
\n
$$
\int_{2}^{1} - S_t \le \min(0.9d; 40 \text{ cm}) \Rightarrow S_t \le 40 \text{ cm}
$$
  
\n
$$
2 - S_t \le \frac{A_t \times f_e}{0.4 \times b_0} \le 48.30 \text{ cm}
$$
  
\n
$$
3 - S_t \le \frac{0.8 \times A_t \times f_e}{b_0 [\tau_u - 0.3 \times f_{t28}]} \le 15.33 \text{ cm}
$$
  
\nSoit: S\_t = 15 cm

**Les armatures de peau :**

Vu la hauteur des nervures il est préférable de mètre des armatures de peau pour éviter tout risque de fissures.

 $A_p = 0.2\%(b_0 \times h) = 0.002(65 \times 70) = 9.1 \, \text{cm}^2$ Soit :  $6H A14 = 9.24 \text{ cm}^2$ 

**Schémas de ferraillage :** 

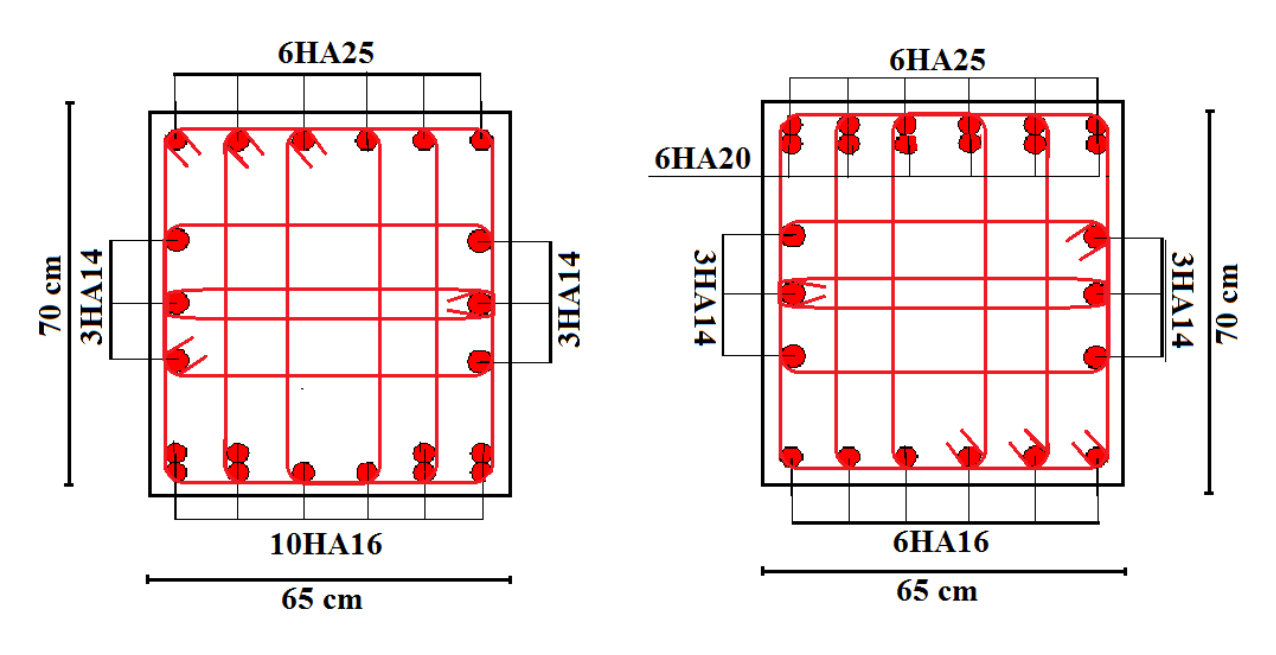

*102 | Projet de fin de cycle Master 2019/2020* 

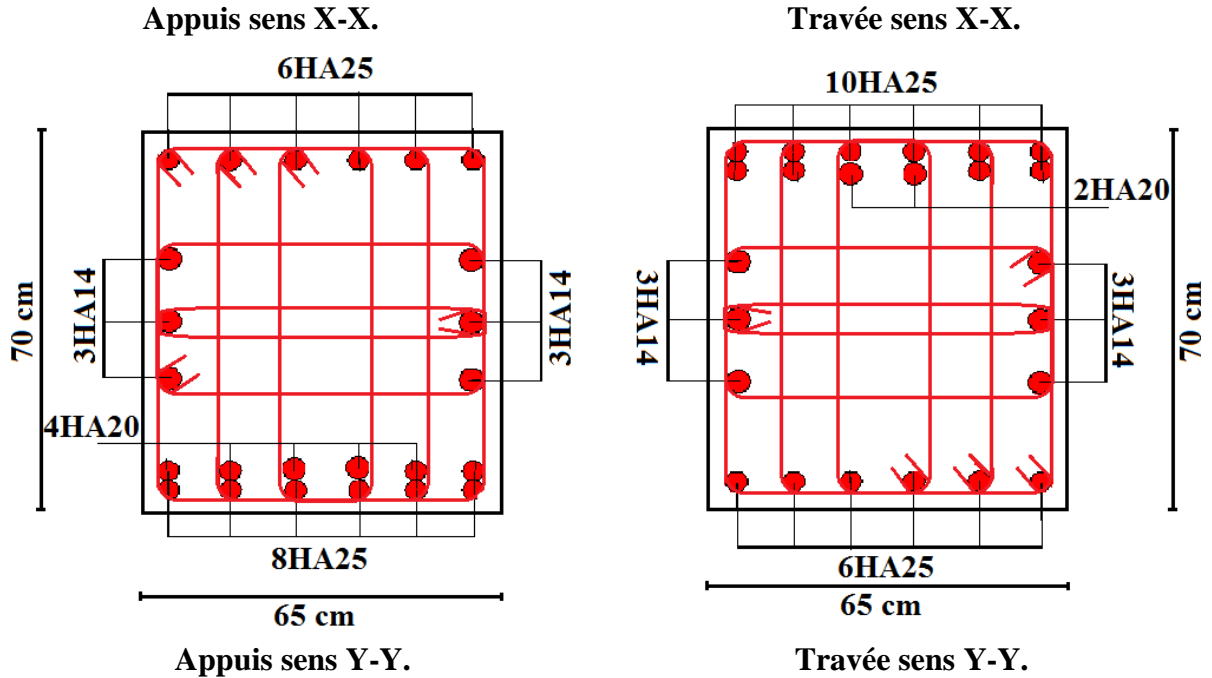

**Figure VI.7.** Schéma de ferraillage de la nervure.

### **VI.5. Etude des voiles périphérique :**

#### **VI.5.1 Introduction :**

Selon le **RPA99/Version 2003** (**Art 10.1.2**) les ossatures au-dessous du niveau de base, doivent comporter un voile périphérique continu entre le niveau de fondation et le niveau de base. Le voile doit avoir les caractéristiques suivantes :

- $\checkmark$  Une épaisseur minimale de 15 cm;
- $\checkmark$  Les armatures sont constituées de deux nappes ;
- $\checkmark$  Le pourcentage minimum des armatures est de 0.1% dans les deux sens (horizontal et vertical) ;
- $\checkmark$  Les ouvertures de ce voile ne doivent pas réduire sa rigidité d'une manière importante.

#### **VI.5.1.1 Dimensionnement des voiles :**

 $\{$ longueur L = 4 m *(hauteur h = 1.2 m)*  $\ell$ epaisseur e = 15 cm

#### **VI.5.1.2 Caractéristiques du sol :**

poids spécifique :  $\gamma = 20$  KN/m<sup>3</sup>

 $\{ la\ coh\'esion: \quad C=0,14\ bars \}$ 

$$
(angle de frottement: \varphi = 35^{\circ}
$$

**Remarque :** ces données ne se trouve pas dans le rapport de sol**,** donc on a utilisé ces valeurs pour le calcul.

#### **VI.5.1.3 Evaluation des charges et surcharges :**

Le voile périphérique et soumis à :

- **Poussée des terres :**
- **Remarque**: pour le cas le plus défavorable on opte pour  $C = 35^{\circ}$ .

$$
G = h \times \gamma \times \tan^2\left(\frac{\pi}{4} - \frac{\varphi}{2}\right) - 2 \times C \times \tan\left(\frac{\pi}{4} - \frac{\varphi}{2}\right)
$$
  
\n
$$
G = 1 \times 20 \times \tan^2\left(\frac{\pi}{4} - \frac{35}{2}\right) - 2 \times 0 \times \tan\left(\frac{\pi}{4} - \frac{8}{2}\right) \implies G = 5.41 \, \text{KN/m}^2
$$

#### **La surcharge accidentelle :**

On  $a : q = 10$  KN/m<sup>2</sup>

$$
Q = q \times \tan^2\left(\frac{\pi}{4} - \frac{\varphi}{2}\right) - \frac{2 \times C}{\gamma \times h} \times \tan\left(\frac{\pi}{4} - \frac{\varphi}{2}\right)
$$
  

$$
Q = 10 \times \tan^2\left(\frac{\pi}{4} - \frac{35}{2}\right) - \frac{2 \times 0}{20 \times 1} \times \tan\left(\frac{\pi}{4} - \frac{35}{2}\right) \implies Q = 2.71 \text{ KN/m}^2
$$

#### **VI.5.1.4 Ferraillage du voile périphérique :**

Le voile périphérique sera calculé comme une dalle pleine sur quatre appuis avec une charge répartie variable, l'encastrement est assuré par le plancher, les poteaux et les fondations.

$$
\checkmark
$$
 A **PELU**:

 $\begin{cases} \sigma_{max} = 1.35G + 1.5Q = 1.35 \times 5.41 + 1.5 \times 2.71 = 11.36 \text{ KN/m}^2 \end{cases}$  $\sigma_{min} = 1.5 \times Q = 1.5 \times 2.71 = 4.06 \text{ KN/m}^2$ Le diagramme des contraintes est trapézoïdal, donc :

$$
\begin{cases}\n\sigma_{moy} = \frac{3\sigma_{max} + \sigma_{min}}{4} = \frac{3 \times 11.36 + 4.06}{4} = 9.54 \, KN/m^2 \\
q_u = \sigma_{moy} \times 1 \, ml = 9.54 \, KN/m\n\end{cases}
$$

Pour le ferraillage du mur on prend le panneau le plus défavorable, dont les caractéristiques sont :

 $\begin{cases} l_x = 1 & m \\ l_x = 1 & m \end{cases}$  $l_y = 4 m$ Et  $\begin{cases} b = 1 \text{ ml} \\ 15 \text{ ml} \end{cases}$  $e = 15 \; cm$  $\rho = \frac{lx}{ly} = \frac{1}{4}$  $\frac{1}{4}$  = 0.25 < 0.4  $\rightarrow$  le voile porte dans en un sens. **Calcul des moments isostatiques :**

On a :  $\rho = 0.25 \rightarrow M_0 = qL^2/8 = 19.08 \text{ KN.m}$ 

**Les moments corrigés :**

 $M_t^x = 0.85 M_{0x} = 0.85 \times 19.08 = 16.21 \text{ KN} \cdot m$ 

 ${M_{ax} = M_{ay} = -0.5 M_{ox} = -0.5 \times 19.08 = -9.54 KN.m}$ 

Le ferraillage se fait pour une section de  $(b \times e)$  m<sup>2</sup>.

Les résultats de calcul de ferraillage sont dans le suivant :

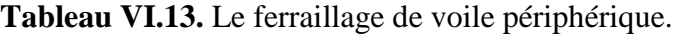

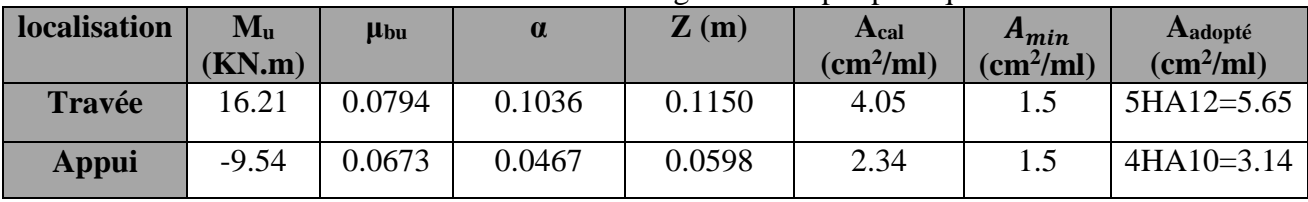

**Espacements :**

 $sens X - X: S_t \leq min(2e ; 25 cm) \Rightarrow S_t = 20 cm$ 

**Les Vérifications :** 
$$
\lim_{n \to \infty} \frac{\rho_0}{\rho_0} \times (2 - \epsilon)
$$

$$
A_x^{min} = \frac{\rho_0}{2} \times (3 - \rho) \times b \times e
$$

On a: 
$$
\begin{cases} \rho = 0.25 < 0.4 \\ e = 15 \, \text{cm} > 12 \, \text{cm} \\ A_y^{min} = \rho_0 \times b \times e & A_y^{min} = 0.0008 \times 100 \times 15 = 1.2 \, \text{cm}^2 \\ A_{\min} = 0.1\% \times b \times h & A_{\min} = 0.001 \times 100 \times 15 = 1.5 \, \text{cm}^2 \end{cases}
$$

$$
104\,/\,
$$

On a:

*104 | Projet de fin de cycle Master 2019/2020* 

**Vérification de l'effort tranchant :**

On doit vérifier que :

$$
V = 23.426 \text{ KN} \rightarrow \tau_u = \frac{V_u}{b \times d} = 0.156 \le \bar{\tau}_u = 0.07 \times \frac{f_{c28}}{\gamma_b} = 1.17 \text{ MPa}
$$

**A l'ELS :**

**Vérification des contraintes :** Le tableau ci-dessous résume les vérifications à L'ELS:

On a: 
$$
\rho = 0.25 \Rightarrow \begin{cases} \sigma_{moy} = 6.767 \text{ KN/m}^2 \\ q_s = \sigma_{moy} \times 1 \text{ ml} = 6.767 \text{ KN/m} \end{cases}
$$
  
\n**Tableau VI.14.** Verification des contraintes à l'ELS.

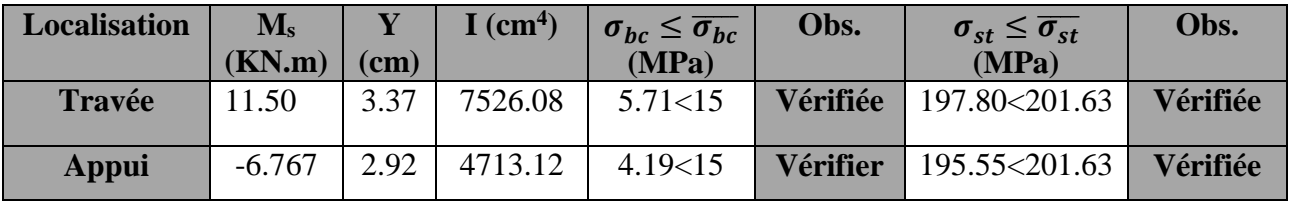

 **Les armatures de répartitions :**

$$
A_{\text{r\'epartition}} = \frac{A_{\text{t}}^{\text{x}}}{4} = \frac{5.65}{4} = 1.41 \text{ cm}^2
$$

Chois:  $A_{\text{régartition}} = 4H A 10 = 3.14 \text{ cm}^2$ Espacement  $= 25$  cm

#### **Ferraillage du voile périphérique :**

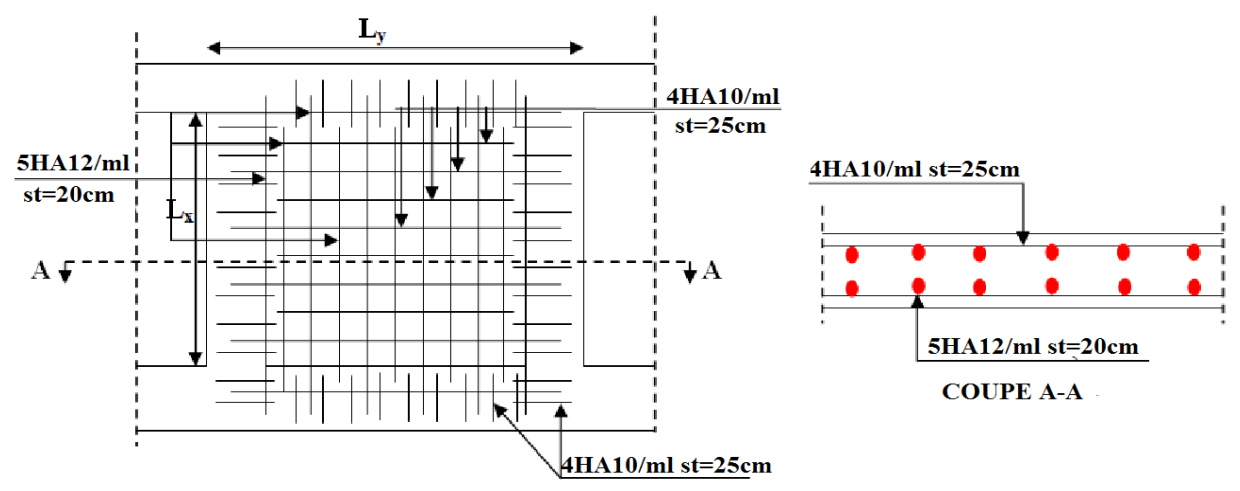

**Figure VI.8.** Schémas de Ferraillage du voile périphérique.

#### **VI.6. Conclusion :**

D'après l'étude de ce chapitre, on constate qu'une fondation est un organe de transmission des charges de la superstructure au sol, elle ne peut donc être calculée que lorsqu'on connaît :

- $\checkmark$  La superstructure, ses caractéristiques géométriques et ses charges.
- $\checkmark$  Les caractéristiques mécaniques du sol.

Dans notre cas nous avons optés pour un radier, ce type de fondation présente plusieurs avantages qui sont :

- $\checkmark$  L'augmentation de la surface de la semelle, qui minimise la force de pression apporté par la structure.
- La réduction du tassement différentielle.
- La facilité d'exécution.

# **Conclusion générale**

 Ce projet de fin de cycle, nous a permis de mettre en pratique toutes nos connaissances acquises durant notre cycle, d'approfondir nos connaissances en se basant sur les documents techniques et réglementaires, de mettre en application les méthodes de calcul récentes, et de mettre en évidence les principes de base qui doivent être prises dans la conception des structures des bâtiments.

 D'âpres le résultat de l'étude que nous avant effectuée, on peut souligner les points ci–après :

 Les voiles de contreventement sont d'une très grande importance vis-à-vis la dissipation des efforts horizontaux.

 Il est indispensable d'équilibrer entre les deux critères économiques et résistance, autrement dit, il faut se baser sur la sécurité afin de garantir la stabilité de l'ouvrage tout en assurant l'économie qui sert à diminuer le cout du projet.

 La somme des coefficients de participation massique du mode de vibration représente la quantité d'énergie totale absorbée par le bâtiment, d'où l'utilité des voiles de contreventement qui assurent un bon comportement dynamique de la structure.

 Pour la réalisation de cet ouvrage, un contrôle de qualité des matériaux et d'exécution est nécessaire.

 La période de vibration nous renseigne si le bâtiment en question est souple ou rigide, ce qui revient à dire que la vérification de la période est nécessaire.

 Dans notre cas (groupe d'usage2), on peut tolérer pour les éléments non structurant quelques dommages à condition que ces derniers nos soient dangereux pour la sauvegarde des vies humaines.

 Le radier générale permet d'avoir une distribution uniforme de charge qui lui sont appliquées par la superstructure.

 Le modelé construit par le logiciel ETBS 2016 doit se rapprocher le plus que possible de la réalité afin d'avoir une étude plus exacte, et il nous permet d'économiser beaucoup de temps, et la maitrise de ce dernier exige un bagage théorique riche et varie.

## **Bibliographie**

- Règles de Béton Armé Aux Etats Limites (BAEL 91 modifiées 99), Troisième édition 2000.
- Règles Parasismiques Algériennes, RPA 99 / version 2003.
- Document Technique Réglementaire (DTR B.C.2.2), charges permanentes et charges d'exploitations, Octobre 1988.
- DTR BC 2.33.1 « Règles de calcul des fondations superficielles ; édition 1992 ».
- Fascicule\_61 et 62 ( pour le calcul des fondations)
- Règles de conception et de calcul des structures en béton armé (CBA 93), Décembre 1993.

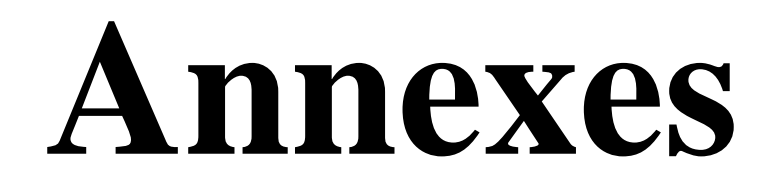

# **Annexe 1**

#### **Table de PIGEAUD**

Valeurs de M1 et M2

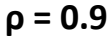

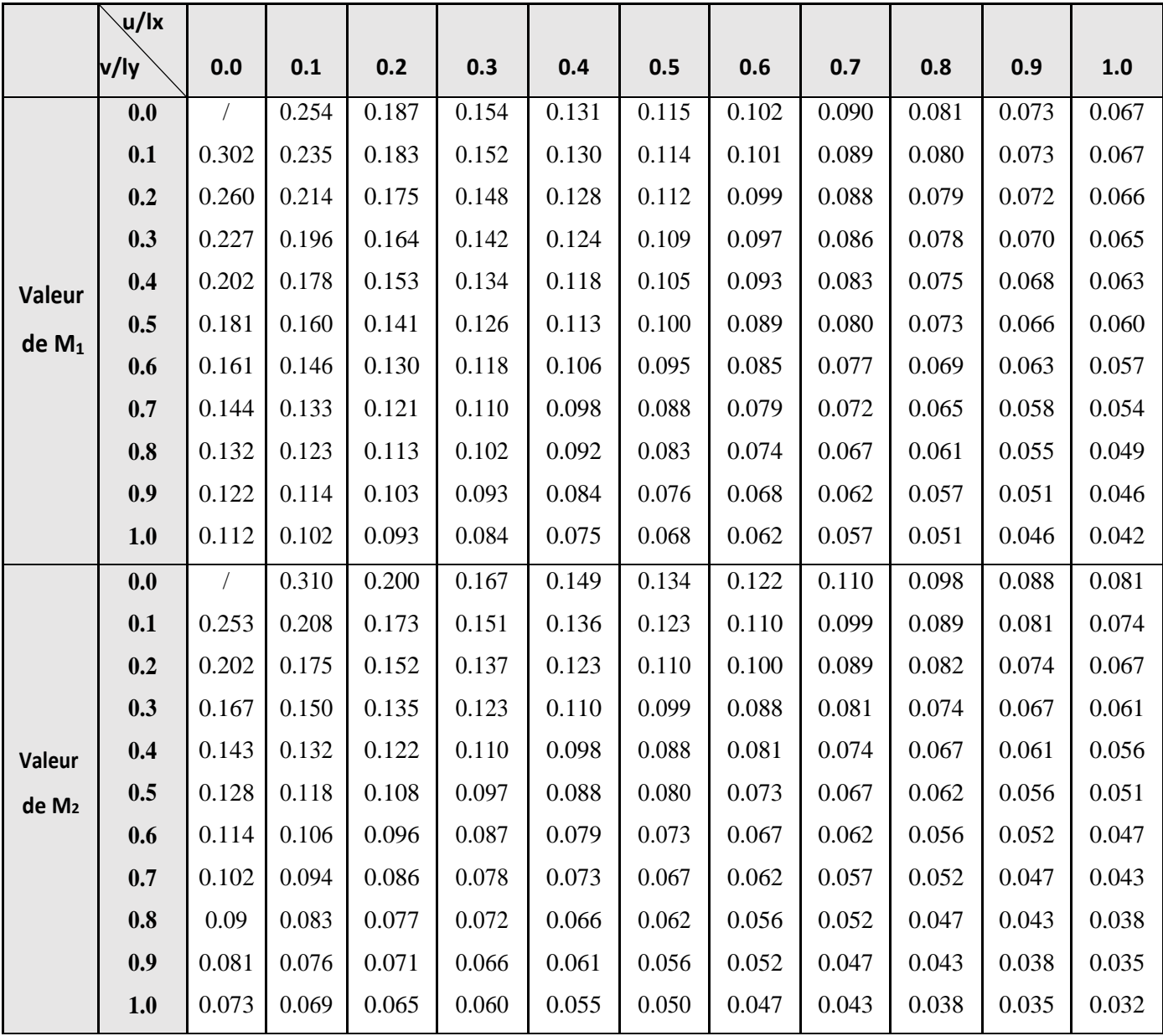

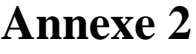

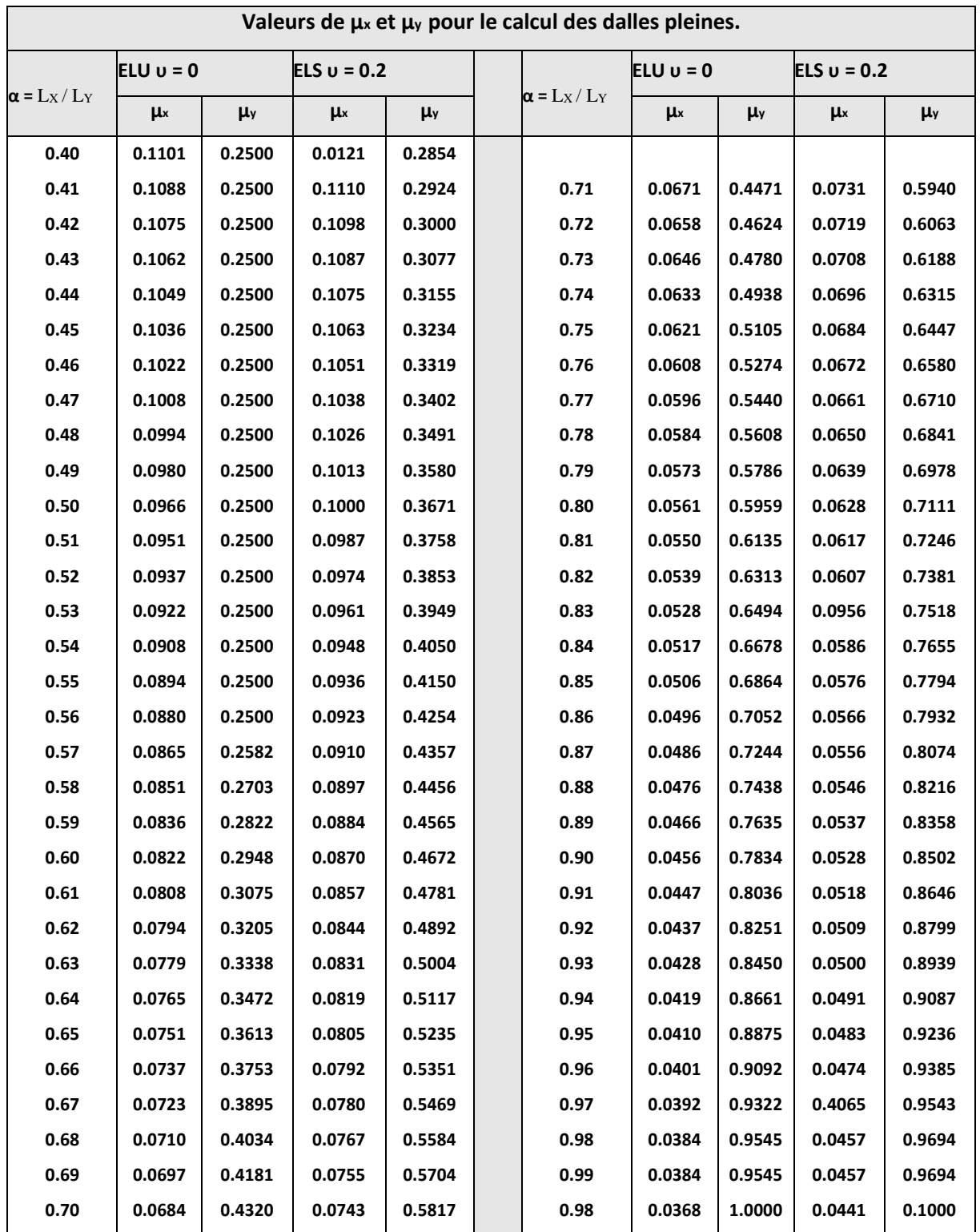

# **Annexe 3**

# Tableau des Armatures

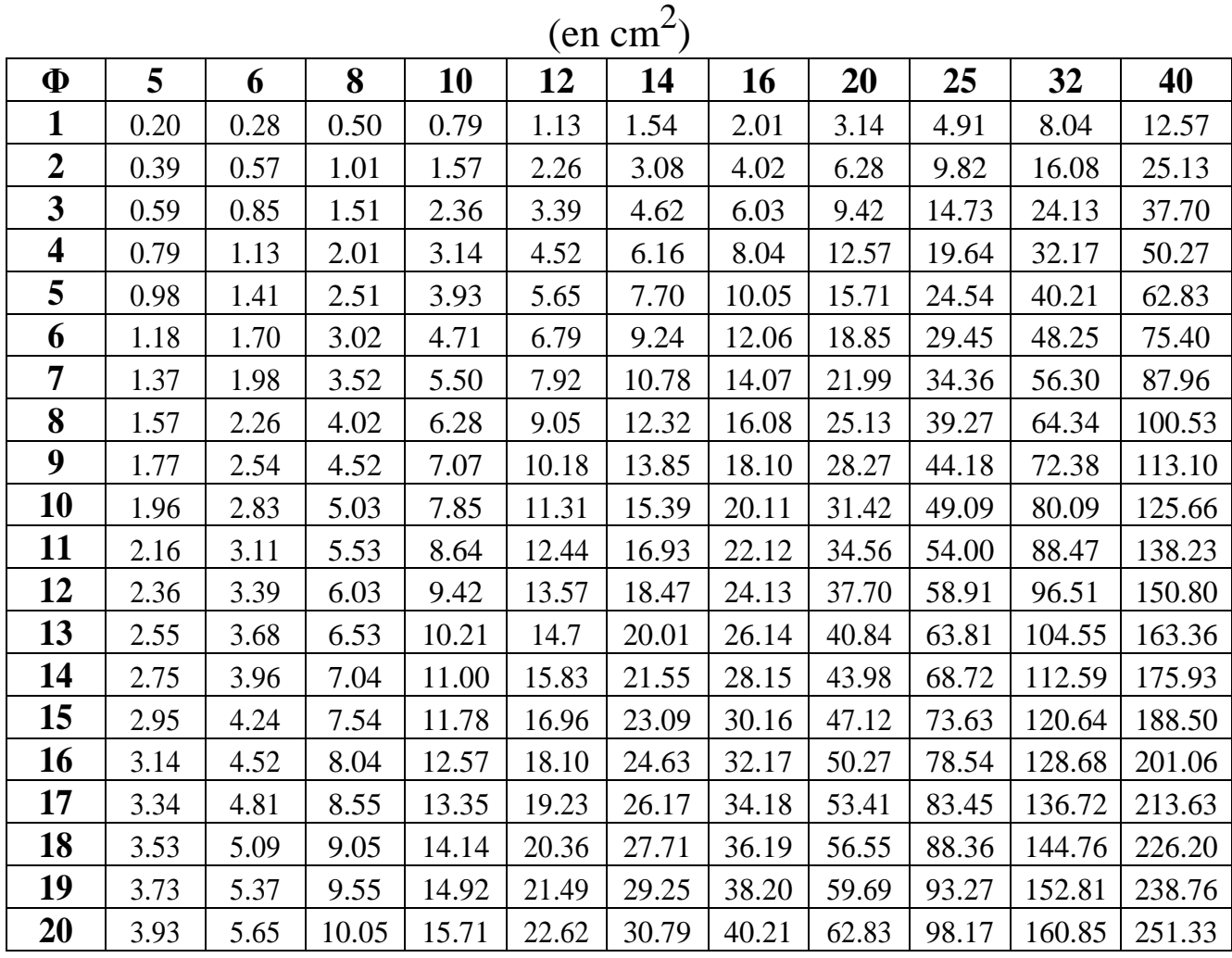

#### Client : Mr. AIT AISSA NACER

### Introduction

Suite à la demande de notre client Mr. AIT AISSA NACER relative à l'étude de sol de terrain destiné pour Réalisation de 96 logements Promotionnels avec Commerces & services En R+07 aulieu dit LEKBOUR VILLAGE: TARGA OU ZEMMOUR\_Wilaya de Bejaia. Le laboratoire LTNC a mis les moyens nécessaires afin d'élaborer cette étude.

Le site est situé sur un terrain Incliné.

Afin de vous donner un aperçu sur la qualité de sol et les données à prendre en compte dans le calcul des fondations, nous avons exploité la visite du site ; les résultats des essais in situ tel que les sondages pénétrometriques ainsi que les observations visuelles du sol prélevé pour la reconnaissance géotechnique.

#### Conclusion et recommandations :

D'après les observations visuelles sur le site et les résultats des essais in situ, à priori nous pouvons tirer les conclusions suivantes :

1. Au vu de la nature géologique du site ainsi que le constat établi, nous vous recommandons des fondations superficielles avec un ancrage minimal a partir de  $D = 1,80$  m de profondeur par rapport à la côte du terrain naturel (bas talus) et de prendre une contrainte admissible Qadm = 2.00 bars ;

2. Le site est situé sur un terrain Incliné, d'où il y'a lieu d'assurer un bon drainage des eaux pluviales et de surélever la construction par rapport a la cote du terrain naturel ;

3. Eviter les travaux de terrassement en période de pluies ;

4. Le site ne présent aucune signe de glissement :

5. Un étaiement des parois lors des terrassements est nécessaire pour éviter le glissement des berges des talus et d'assurer la sécurité lors des travaux en infrastructure ;

6. Opter pour des terrassements en gradins en commençant par le haut talus tout en évitant des talus à pente raide;

7. Commencer les travaux par la partie du bas talus pour assurer la butée maximale :

8. Il est vivement recommandé de réduire au maximum l'espace de temps séparant les travaux de terrassements et la mise en place des bétons :

9. Nous pouvons classer le sol en catégorie S2 selon sa nature géotechnique ;

10. Selon les recommandations du CGS, la région de la wilaya de Bejaïa est classée en zone de moyenne sismicité IIa. Il y'a lieu de prendre en compte la sismicité de cette région dans le calcul des bétons armés.

**TEITR**  $\epsilon$ rant

# **Les plans**

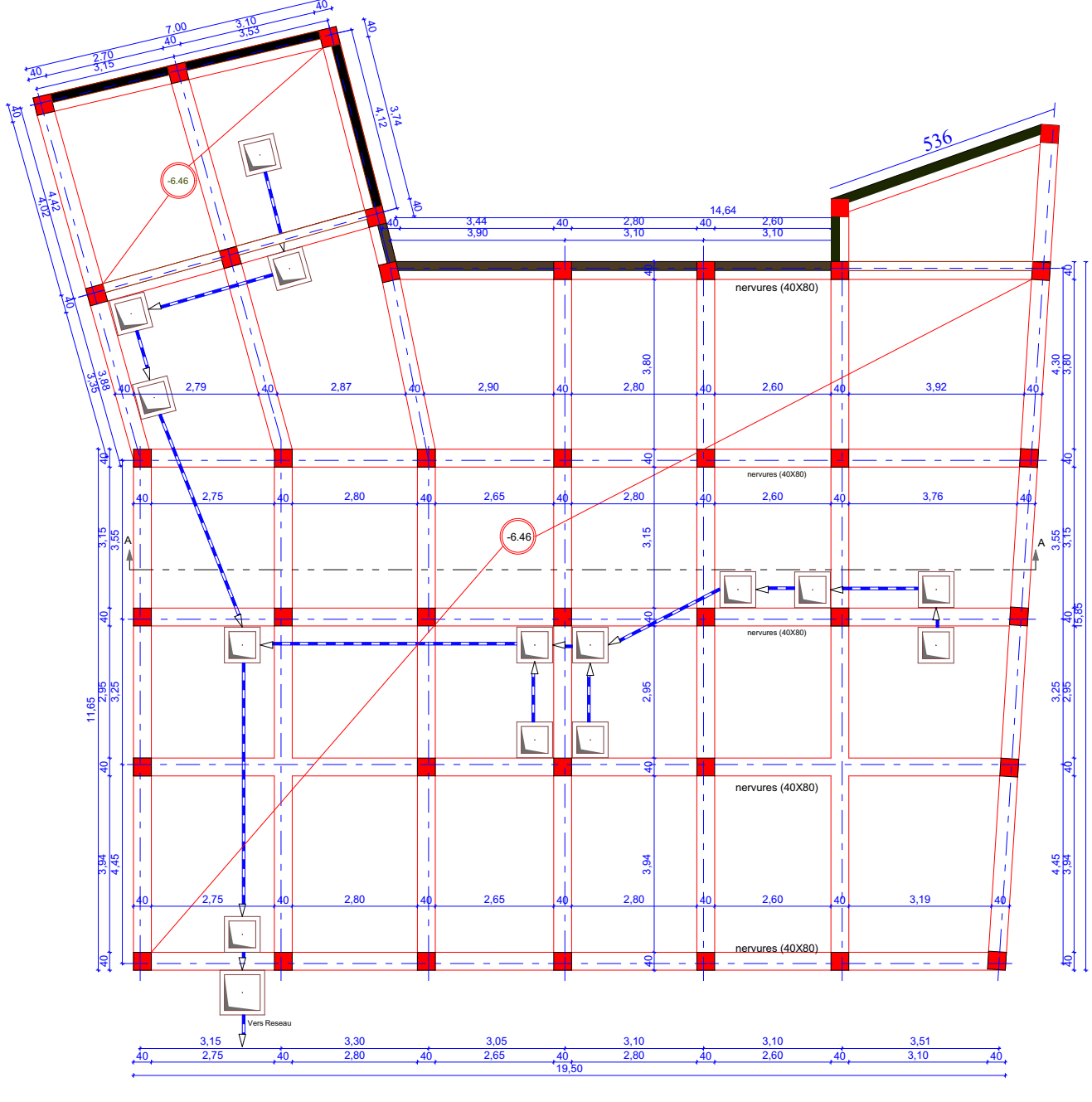

PLAN DES FONDATIONS

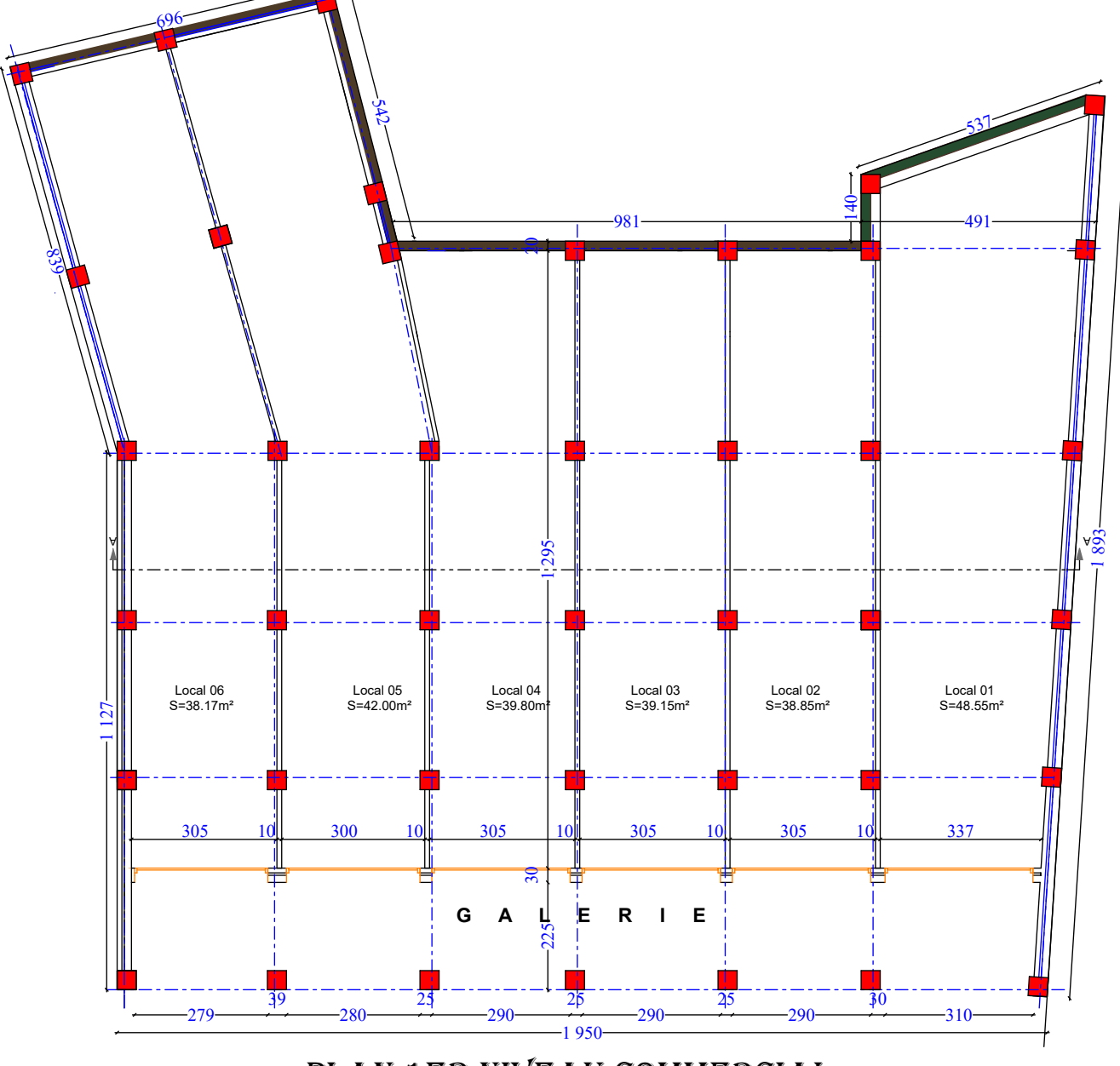

## PLAN 1ER NIVEAU COMMERCIAL

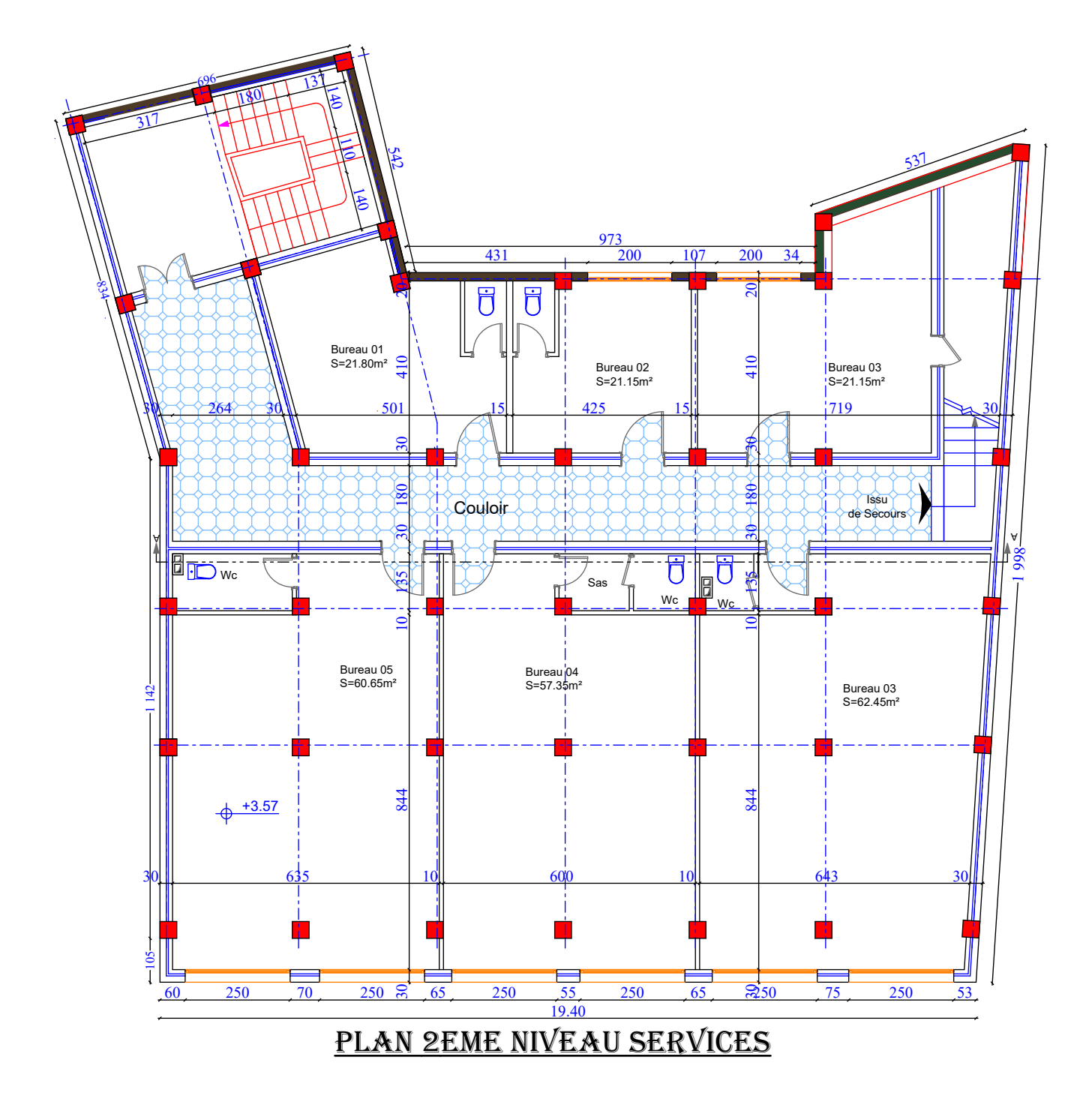

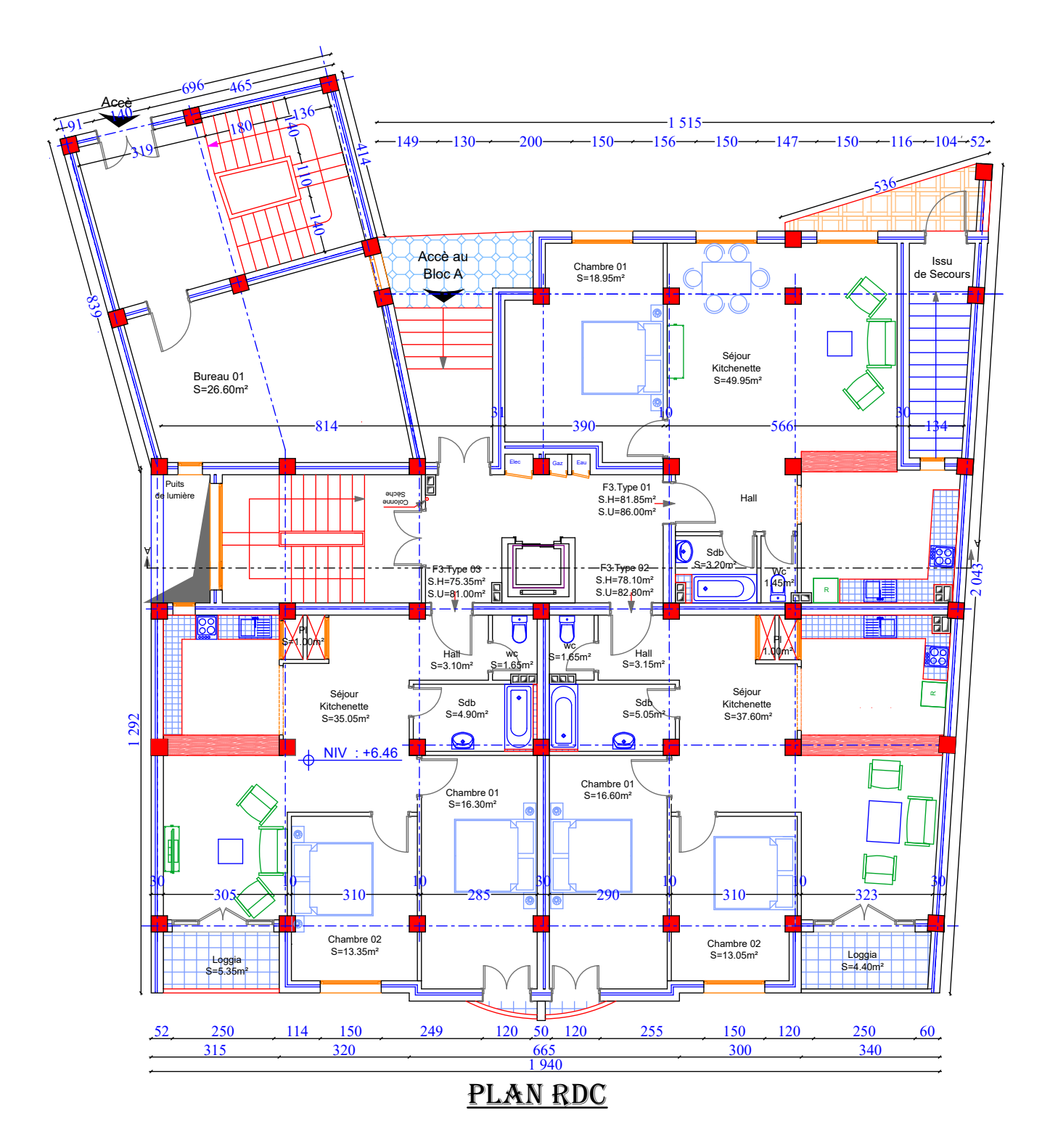

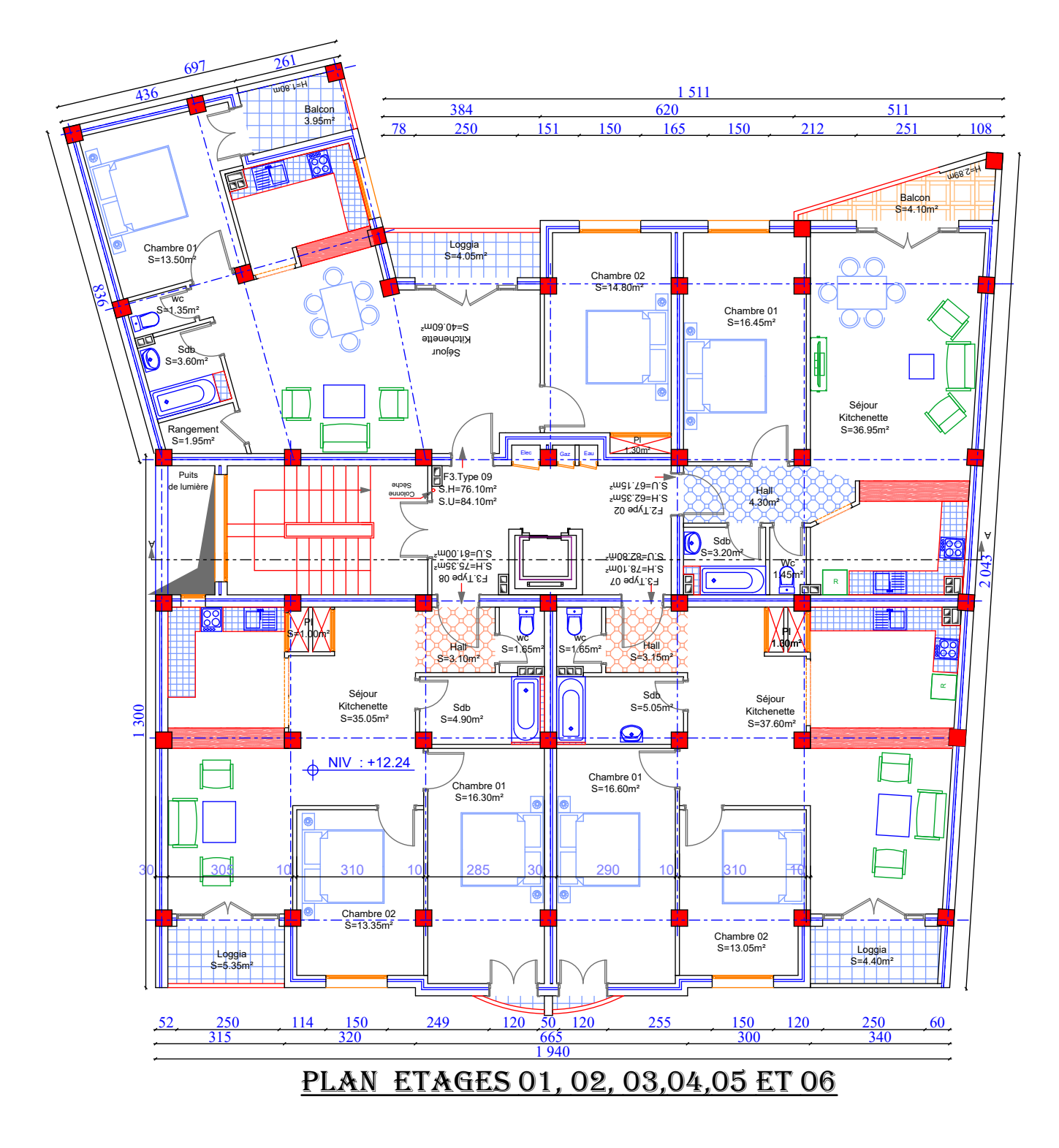

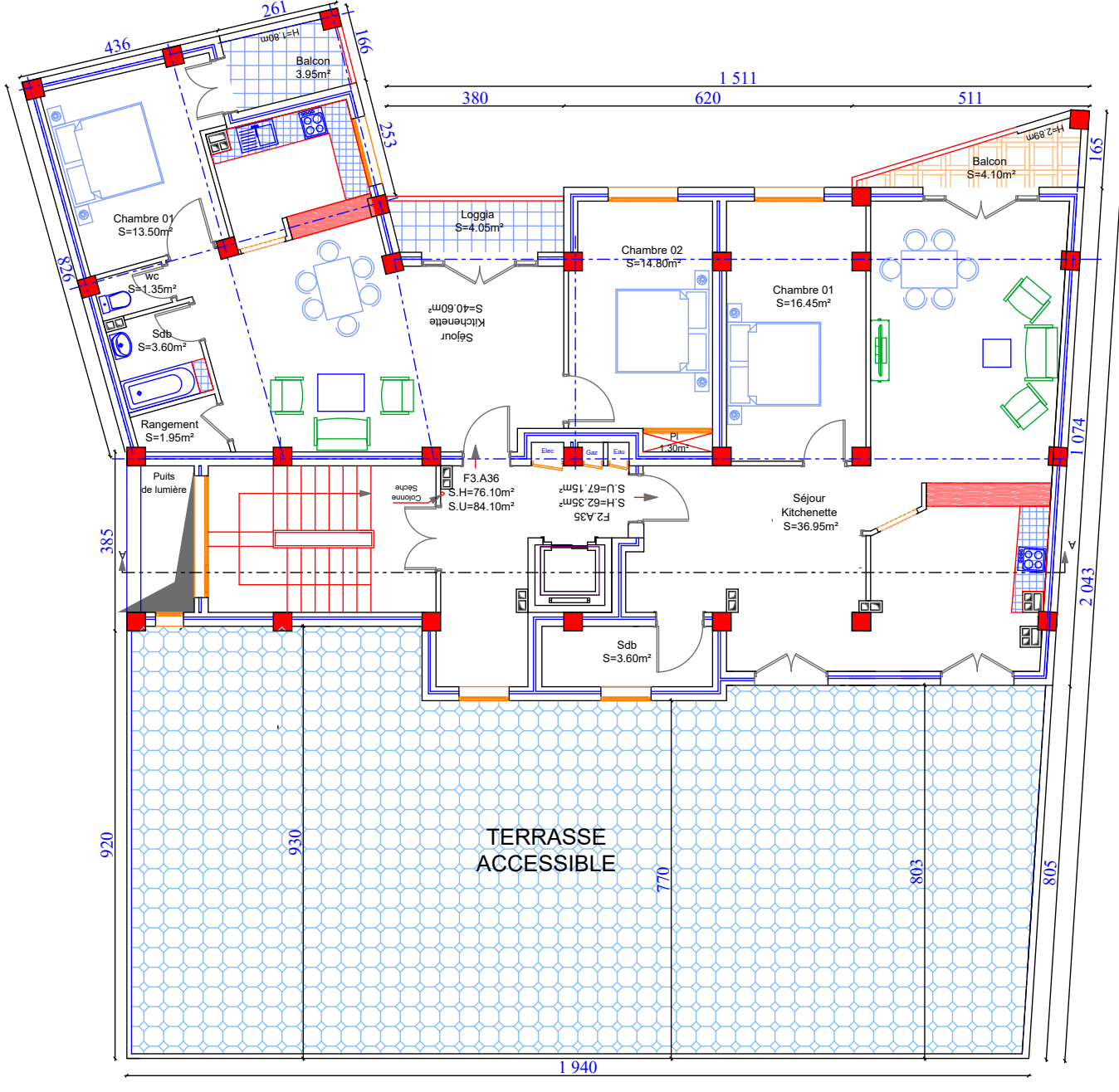

PLAN ETAGES 07

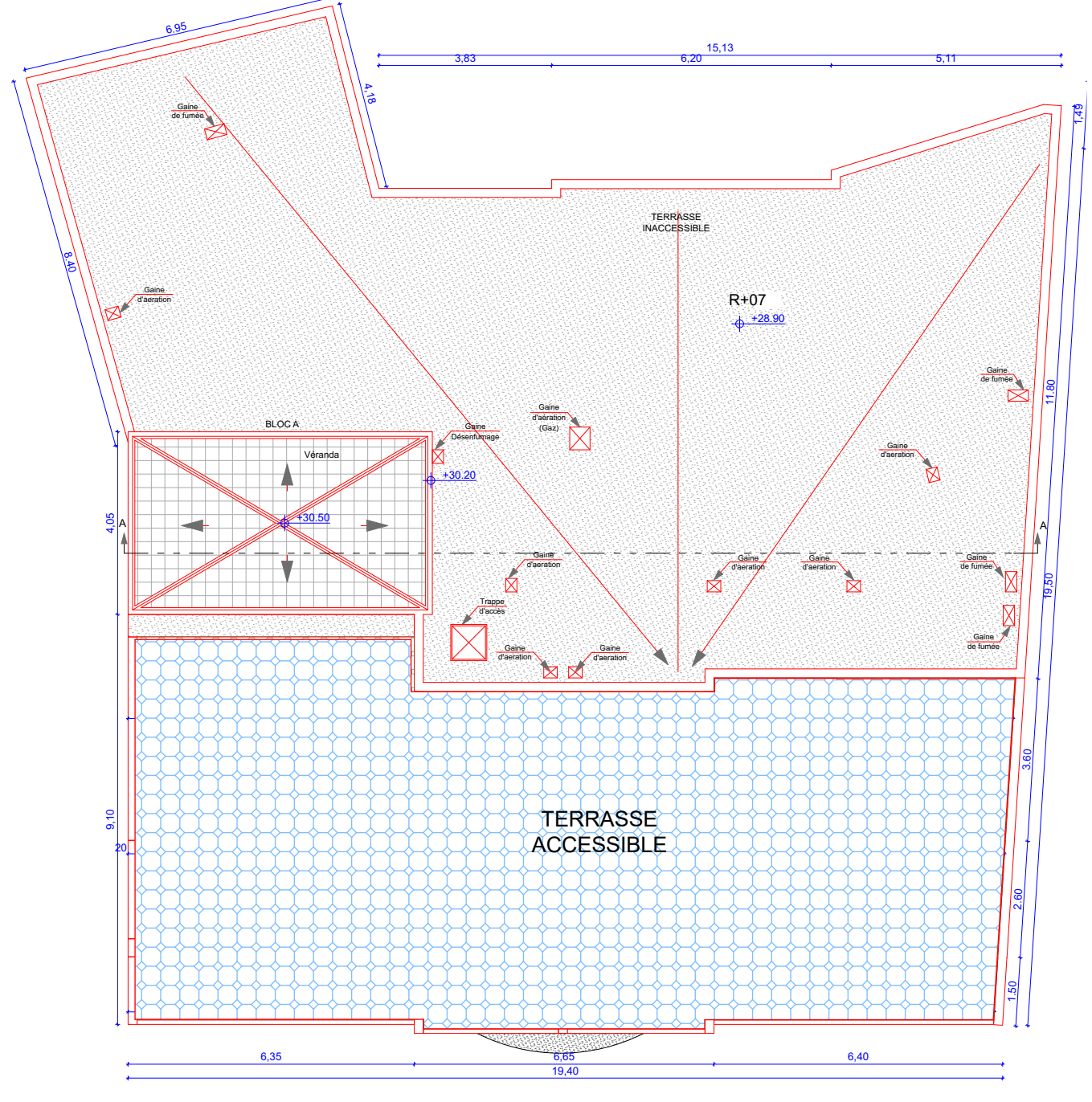

 $\mathbb{R}^2$ 

PLAN TOITURE

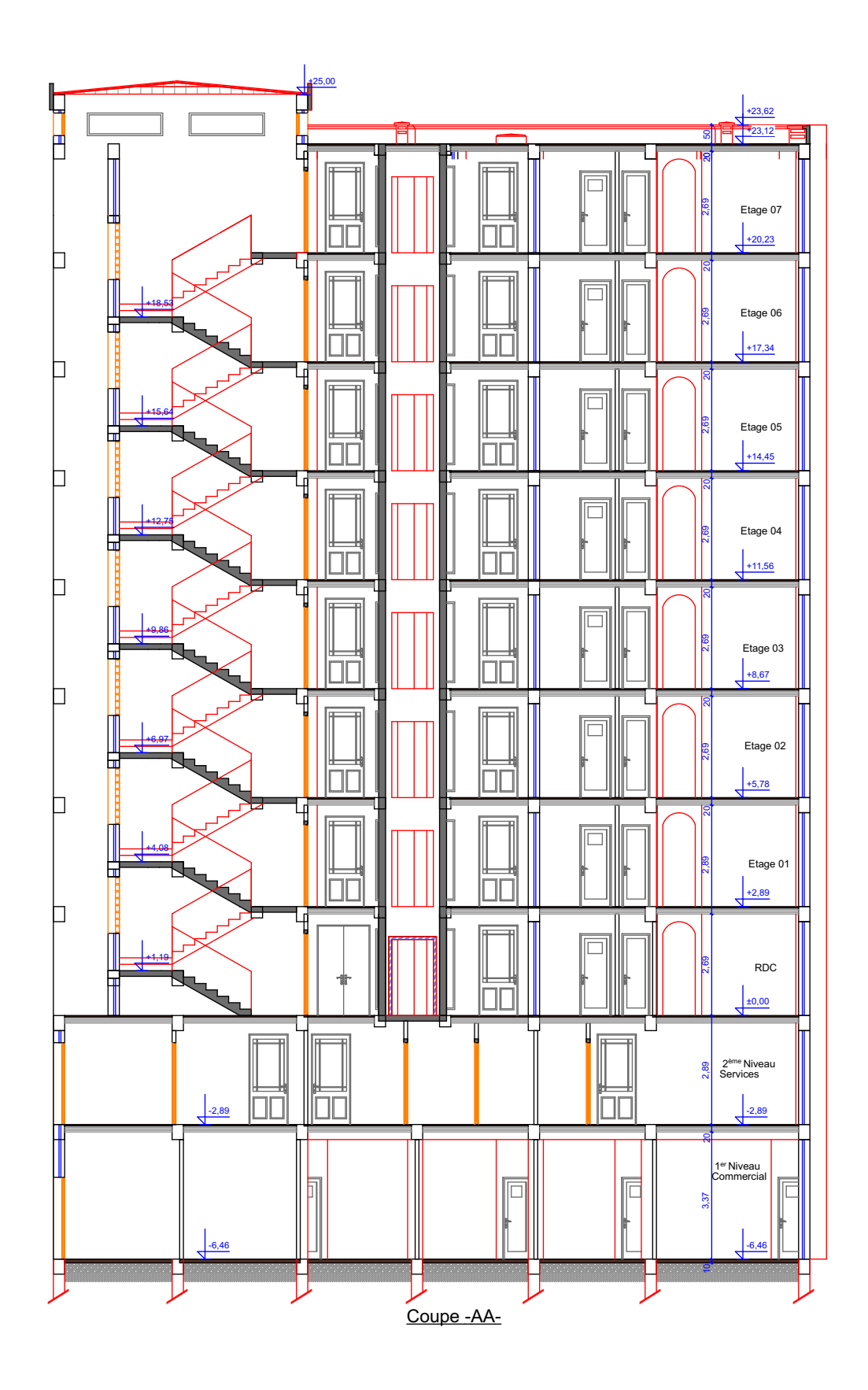

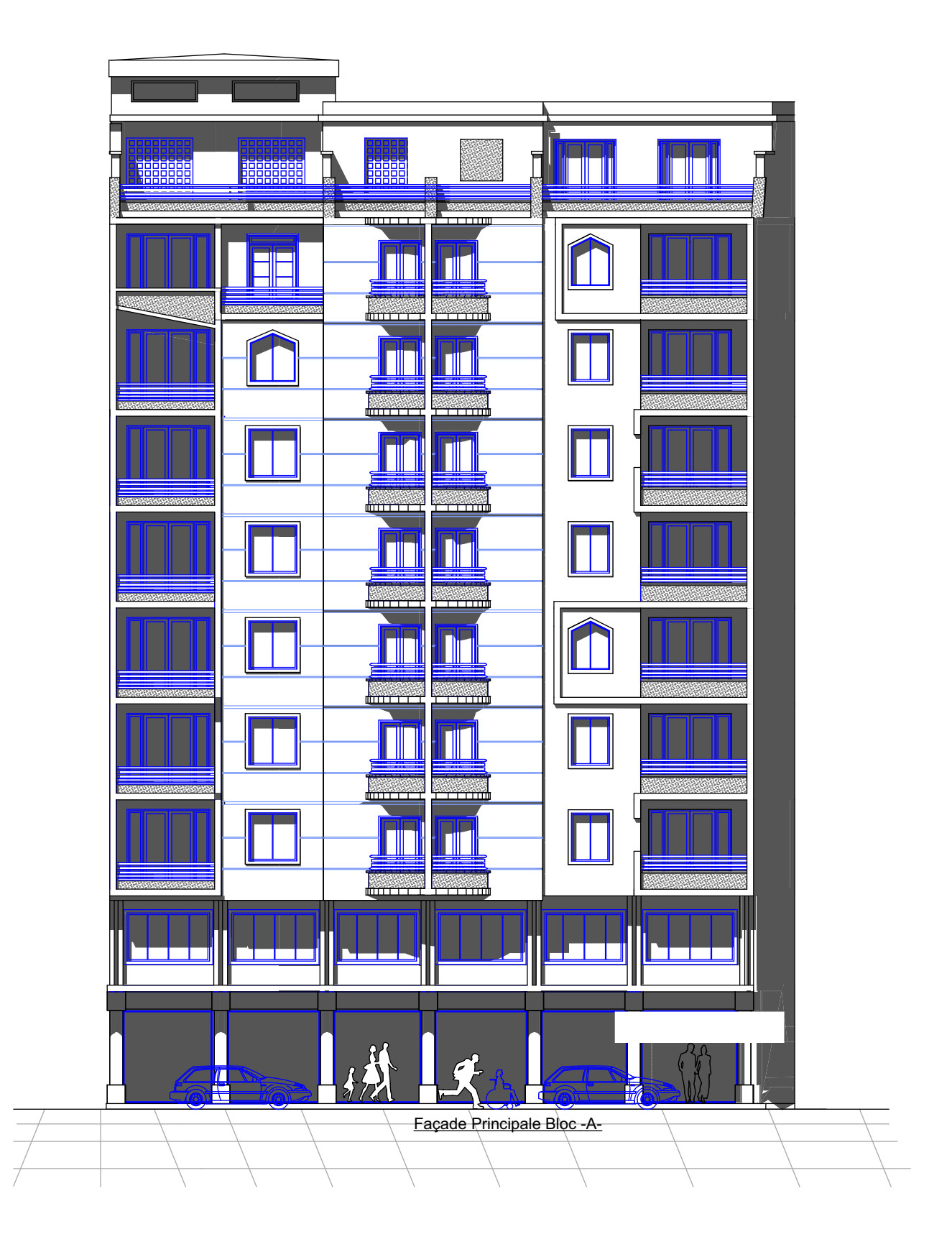